# **KARADENİZ TEKNİK ÜNİVERSİTESİ FEN BİLİMLERİ ENSTİTÜSÜ**

## **ELEKTRİK-ELEKTRONİK MÜHENDİSLİĞİ ANABİLİM DALI**

# **BULANIK MANTIK DESTEKLİ GÜÇ AKIŞ ANALİZİ**

### **Elektrik-Elektronik Müh. Murat ESEN**

**Karadeniz Teknik Üniversitesi Fen Bilimleri Enstitüsü'nce "Elektrik Yüksek Mühendisi" Ünvanı Verilmesi İçin Kabul Edilen Tezdir.** 

> **Tezin Enstitüye Verildiği Tarih : 12.06.2006 Tezin Savunma Tarihi : 28.06.2006**

Tez Danışmanı : Doç. Dr. İsmail H. ALTAŞ KAMAYAV<br>Jüri Üyesi : Prof. Dr. Cemil GÜRÜNLÜ<br>Jüri Üyesi : Yrd. Doç. Dr. Cemal KÖSE Jewe M

**Enstitü Müdürü : Prof. Dr. Emin Zeki BAŞKENT** 

**Trabzon 2006** 

## **ÖNSÖZ**

<span id="page-1-0"></span> Güç akış analizi konusuna bir katkı sağlayacağını düşündüğüm bu çalışmanın tamamlanmasında, doğrudan veya dolaylı olarak emeği geçen kimselere olan şükran borcumu ifade etmek isterim. Öncelikle bu çalışmanın fikri temelini ortaya koyan ve ilerleyişine sağladığı katkılarla bu çalışmanın tamamlanmasında büyük rolü olan, danışmanım, değerli hocam Doç. Dr. İsmail H. ALTAŞ'a teşekkür ederim. Gerek bu çalışmada gerekse önceki eğitim hayatımda arka planda görünmelerine rağmen bu aşamaya gelmemde katkılarını inkar edemeyeceğim anne ve babama, bana gösterdikleri sabır dolayısıyla eşime ve kızım Sümeyra Nur'a sonsuz teşekkür borçluyum.

 Bu çalışmadaki katkısından dolayı arkadaşım Arş. Gör. Mehmet ÖZTÜRK'e olan teşekkür borcumu burada dile getirmek isterim. Eğitim hayatım boyunca maddi manevi desteğini gördüğüm arkadaş ve aile dostlarıma, ilkokuldan yüksek lisansa kadar eğitimime katkıda bulunan bütün hocalarıma ayrı ayrı şükranlarımı sunarım.

> Murat ESEN Trabzon 2006

# **İÇİNDEKİLER**

<span id="page-2-0"></span>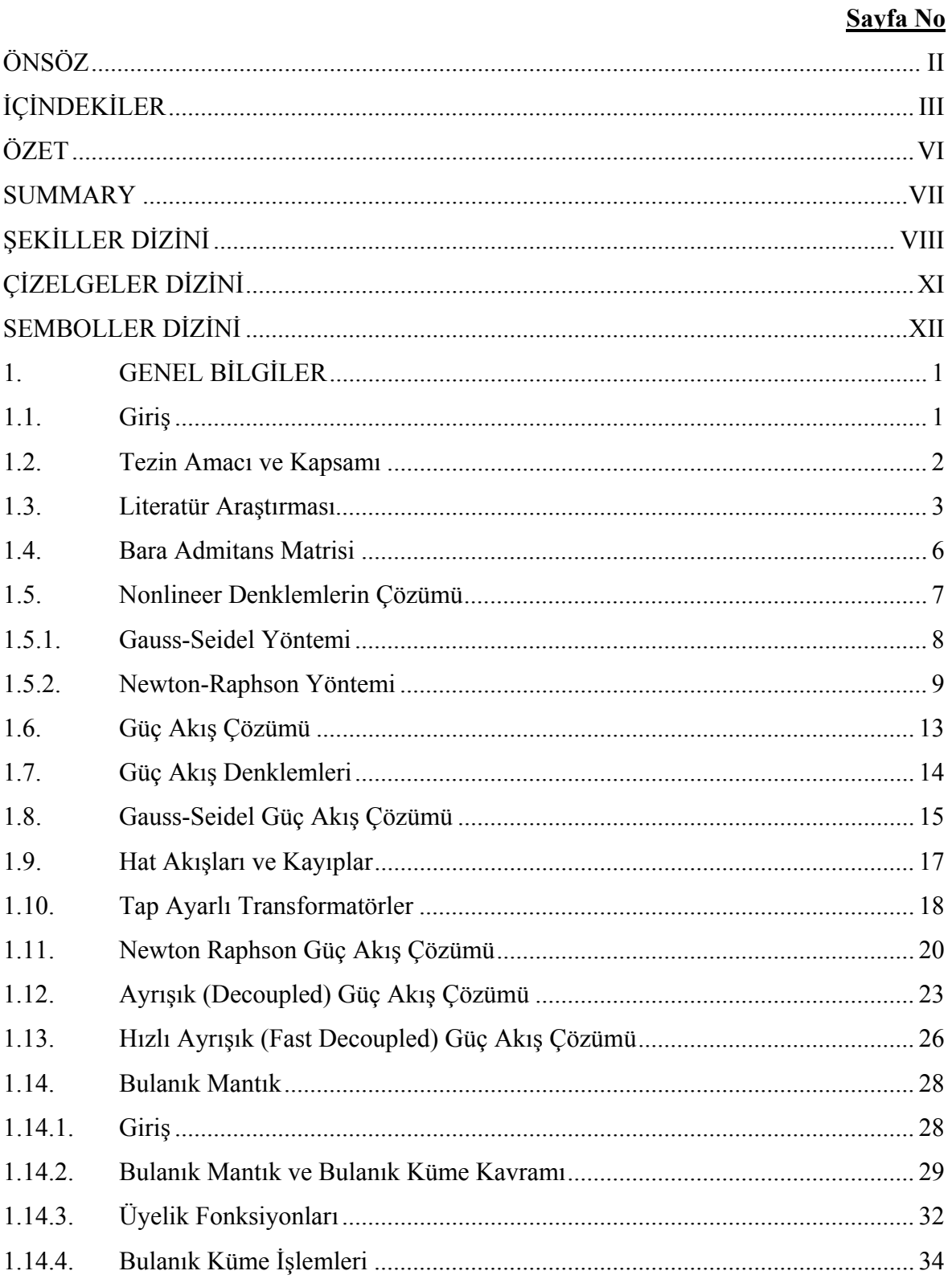

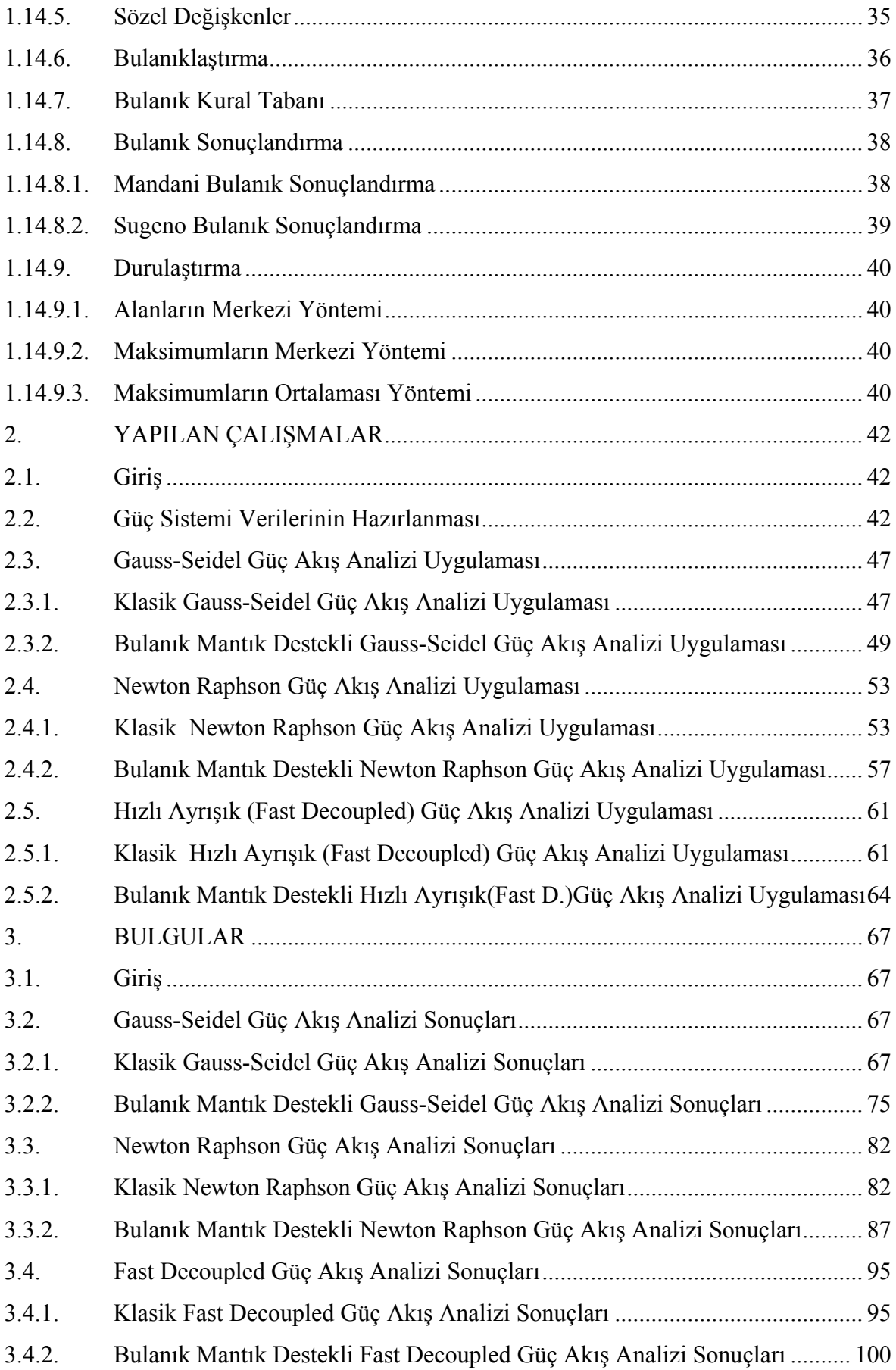

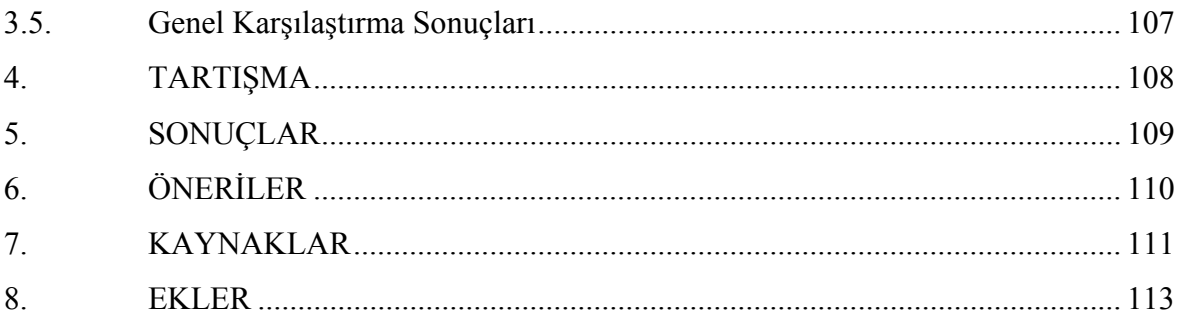

## **ÖZET**

<span id="page-5-0"></span> Güç sistemlerinin işletilmesi ve planlanmasında hayati öneme sahip güç akış analizi uygulamaları, gelişen yeni yöntemler çerçevesinde sürekli yenilenmektedir. Güç akış analizi, anormal ve beklenmedik durumlar sonrasında ihtiyaç duyulan normal çalışma şartlarındaki sistem parametrelerini elde etmek için yapılır.

 Bir güç sistemini istenen şartlarda başlatmak ve tutmak için normal çalışma şartlarındaki bara gerilimleri, hat akımları ve güç değerleri sistem operatörlerince kullanılır.

 Genellikle bir güç sistemi, iteratif methodları uygulayarak çözülmesi gereken, çok büyük matrisler içeren yüzlerce hatta binlerce bara ve hat içerir. Yıllar boyu Gauss-Seidel, Newton Raphson, Hızlı Ayrışık güç akış analiz yöntemleri kullanılarak bir çok algoritma geliştirildi ve uygulandı.

 Bu çalışmada daha iyi sonuca ulaşmanın yanı sıra iterasyon sayısını azaltmak için klasik güç akış analizi yöntemlerine bulanık mantık yaklaşımı entegre edildi.

 Çalışmada şimdiye kadar kullanılan Gauss-Seidel, Newton Raphson, Hızlı Ayrışık güç akış analizi yöntemleri için temel bilgiler verilmiştir.

 Önce bu klasik yöntemleri simule etmek için IEEE 30 baralı test sistemi kullanılmıştır. Sonrasında bu yöntemlerin bulanık mantık destekli versiyonlarını elde etmek için bulanık mantık yaklaşımı klasik yöntemlete entegre edilmiştir. Böylece aşağıda verilen bulanık mantık destekli güç akış analizi yöntemleri elde edilmiştir.

- Bulanık mantık destekli Gauss-Seidel algoritması
- Bulanık mantık destekli Newton Raphson algoritması
- Bulanık mantık destekli Hızlı Ayrışık algoritması

 Hem klasik yöntem hem de bahsedilen bulanık mantık destekli yöntem kullanılarak karşılaştırma yapmak ve bulanık mantığın sağladığı iyileştirmeyi göstermek için IEEE 30 baralı test sistemi çözülmüştür.

**Anahtar Kelimeler :** Güç Akış Analizi, Bulanık Mantık, Gauss-Seidel Güç Akış Analizi, Newton Raphson Güç Akış Analizi, Hızlı Ayrışık Güç Akış Analizi

#### **SUMMARY**

### **Fuzzy Logic Supported Power Flow Analysis**

<span id="page-6-0"></span> The power flow analysis applications, which has an important role on management and planning of power systems, are renewed with the updated methods. Power flow analysis is done to obtain the generating values under normal conditions so that these values can be restored after a fault or abnormal conditions.

Bus bar voltage, line currents and power delivered under normal operating conditions are used by the system operators to initialize and keep the system runnig as desired.

 A power system network usually contains hundreds and thousands of buses and lines that requires very large matrices to be solved applying iterative methods. Over the years, many algorithms using Gauss-Seidel, Newton Raphson and Fast Decoupled power flow analysis methods have been developed and used.

 In this work a fuzzy logic concept has been integrated to the classical power flow analysis methods in order to reduce the number of iteration as well as to reach the results with better approximations.

 The thesis gives a background information about power flow analysis methods used up until now including those of Gauss-Seidel, Newton Raphson and Fast Decoupled power flow analysis.

 An IEEE-30 bus test system is used to simulate these classical methods first. Then the proposed fuzzy logic approach is integrated to these classical methods to yield fuzzy logic supported versions of all these methods. The integration of fuzzy logic to classical Gauss-Seidel, Newton Raphson and Fast Decoupled methods have turned these methods to the following

- Fuzzy logic supported Gauss-Seidel algorithm
- Fuzzy logic supported Newton Raphson algorithm
- Fuzzy logic supported Fast Decoupled algorithm

The IEE-30 bus system is solved using both classical and proposed fuzzy logic supported methods for comparison and show the improvement due to fuzzy logic.

**Key Words :** Power Flow Analysis, Fuzzy Logic, Gauss-seidel Power Flow Analysis, Newton Raphson Power Flow Analysis, Fast Decoupled Power Flow Analysis

# **ŞEKİLLER DİZİNİ**

## **Sayfa No**

<span id="page-7-0"></span>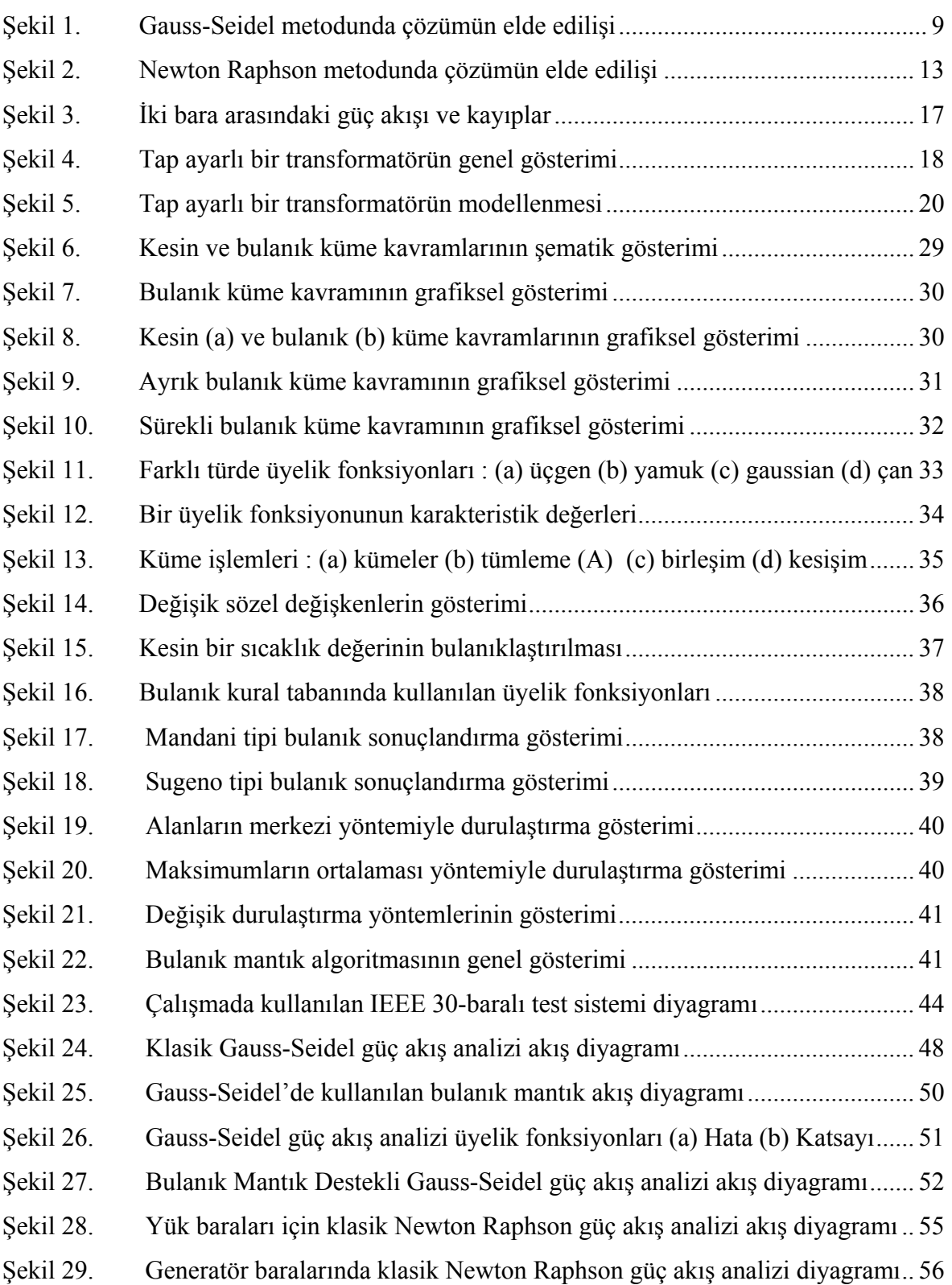

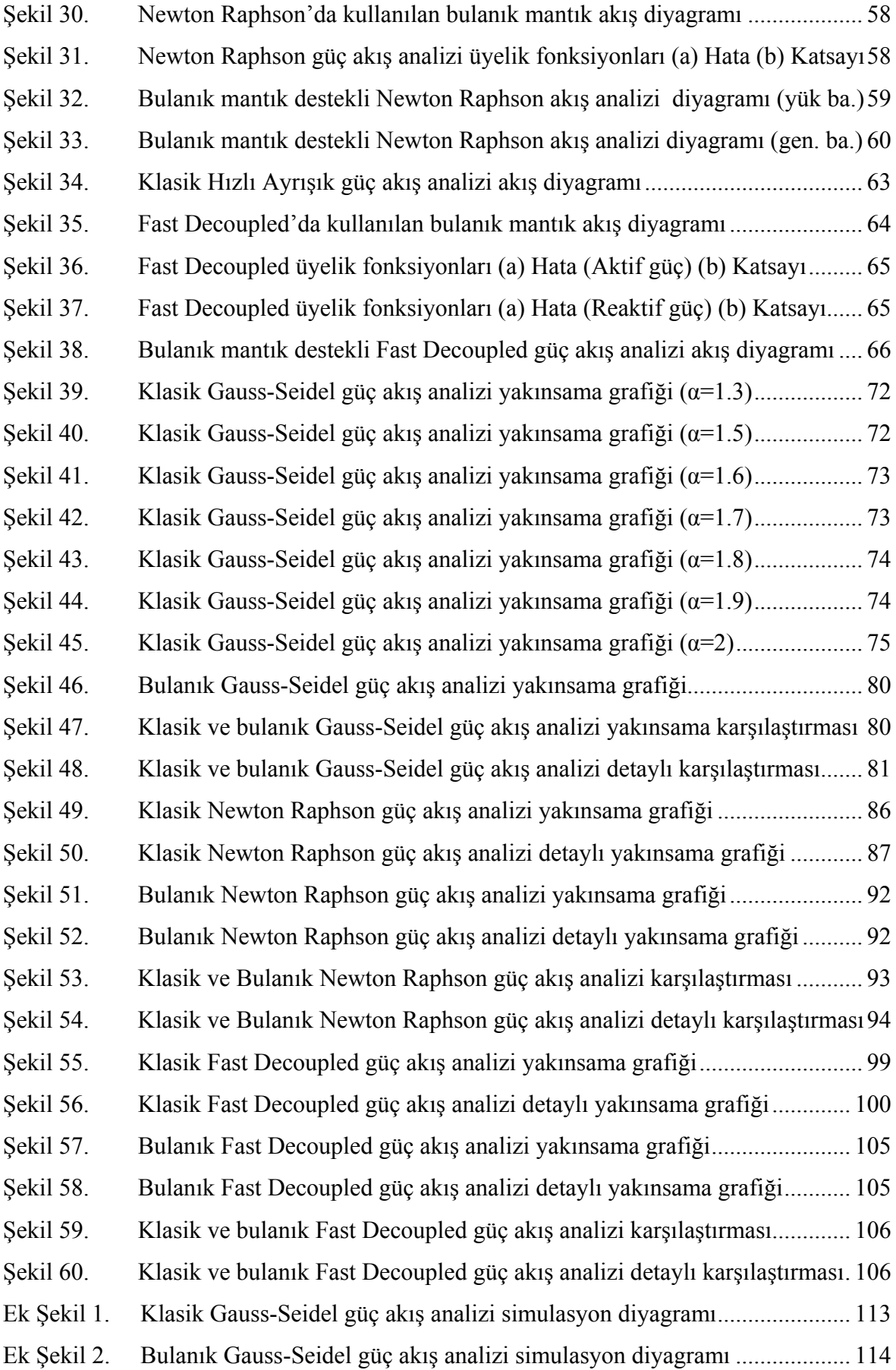

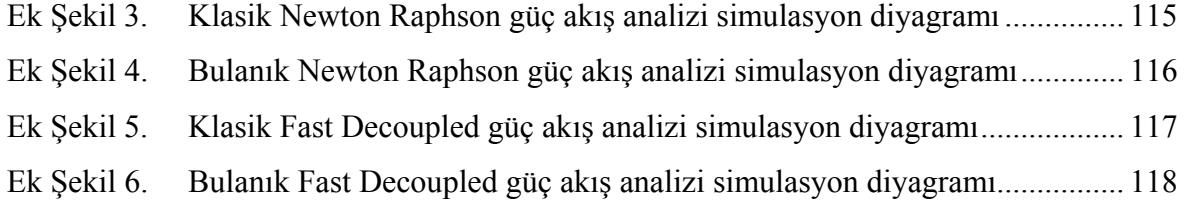

# **ÇİZELGELER DİZİNİ**

<span id="page-10-0"></span>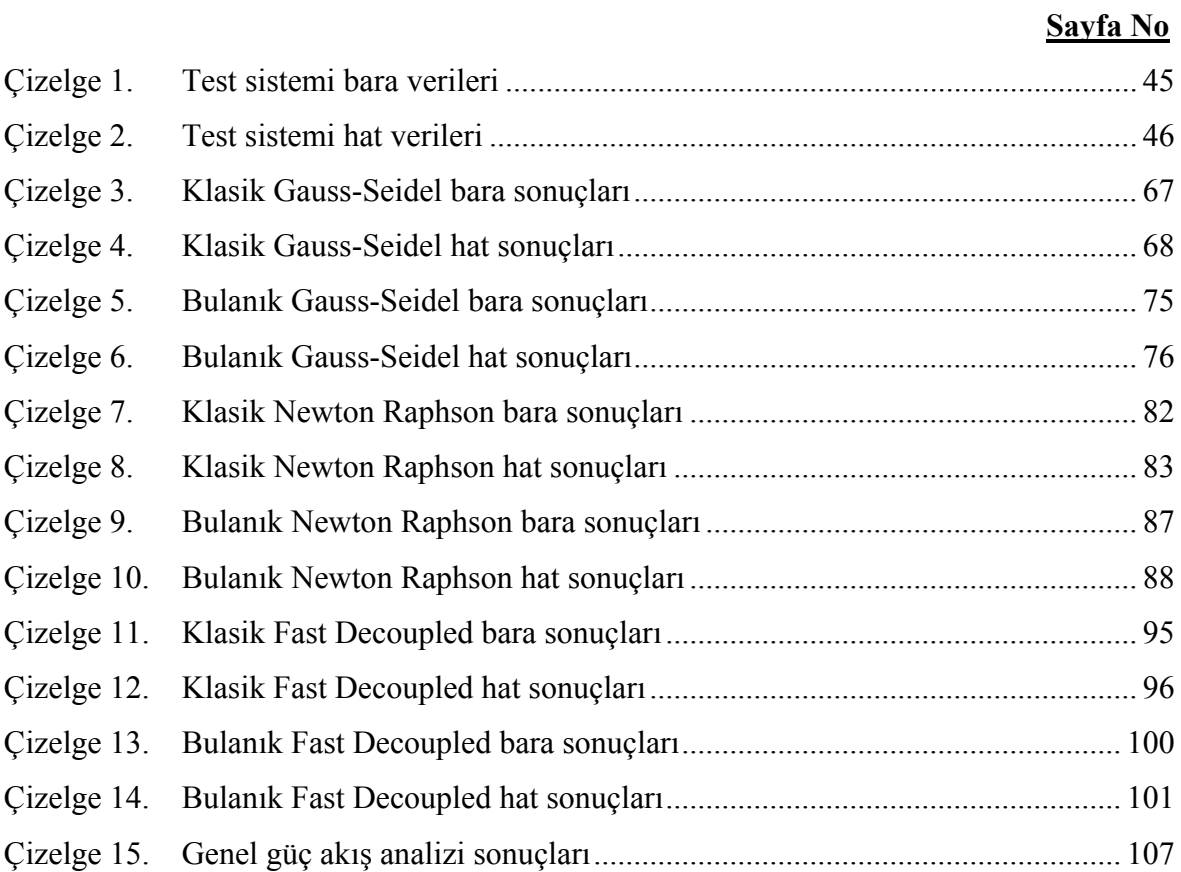

# **SEMBOLLER DİZİNİ**

<span id="page-11-0"></span>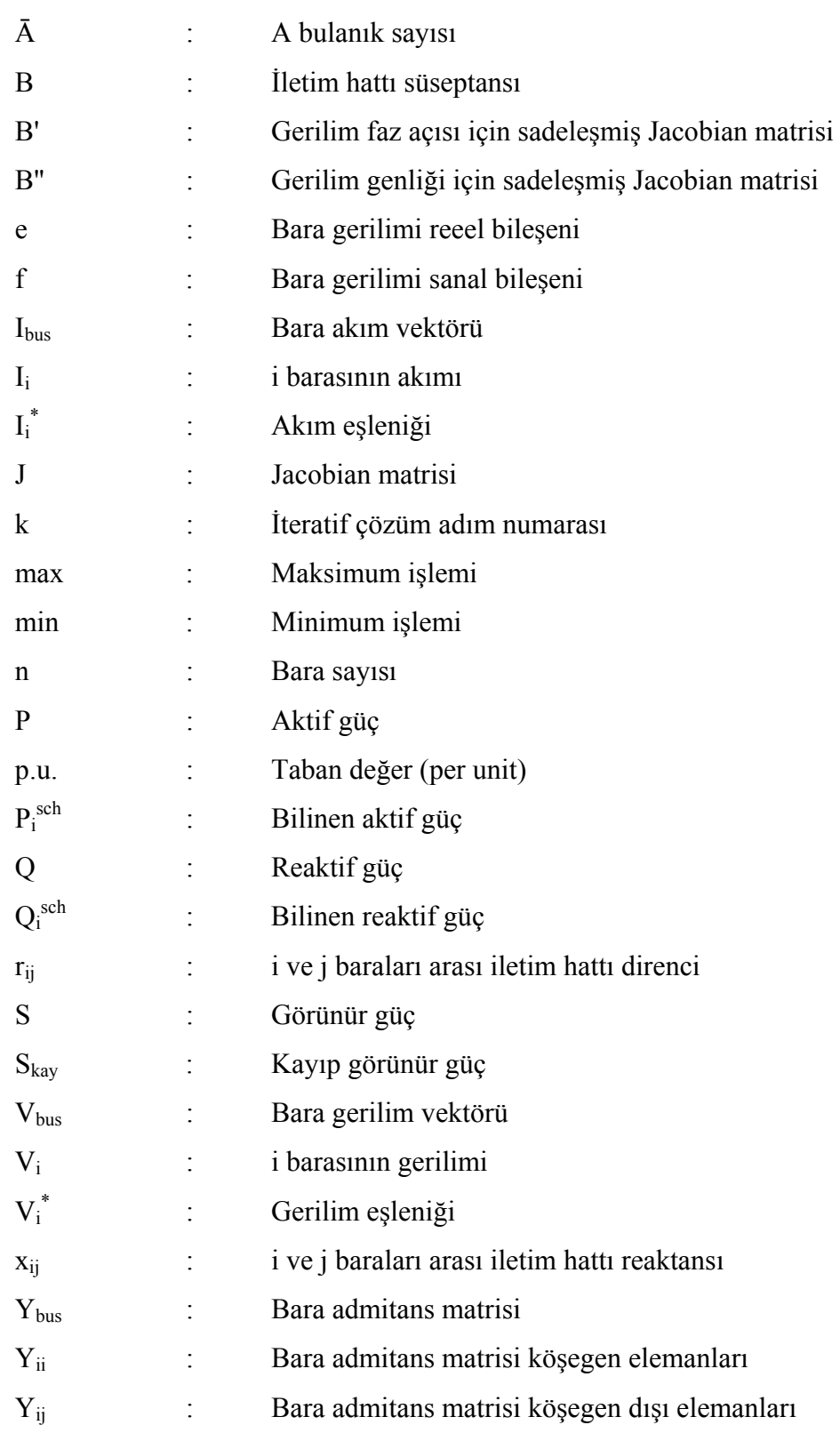

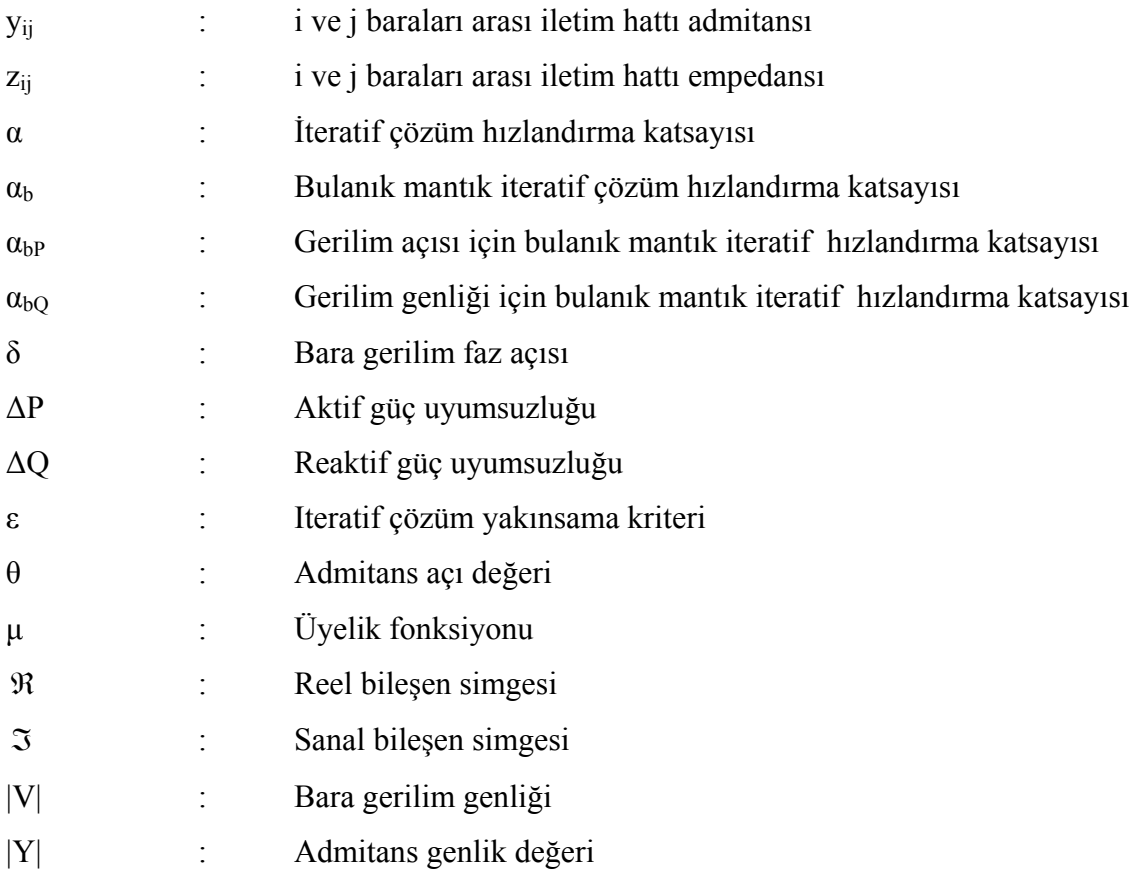

## <span id="page-13-0"></span>**1. GENEL BİLGİLER**

#### **1.1. Giriş**

Bir güç sisteminin temel görevi tüketicilerin ihtiyacı olan gücü gerçek zamanlı, kabul edilebilir gerilim ve frekans aralığında, güvenilir bir şekilde karşılamaktır. Bu esnada gerilim sapması, hatların aşırı yüklenmesi, kararlılık sınırının azalması, bazı generatörlerin aşırı yüklenmesi, normal çalışma durumunda beklenmedik bir durumun ortaya çıkması gibi olumsuz senaryolarla karşılaşılabilir. Ayrıca güvenli çalışma şartlarının yanında sıklıkla bu durumla çatışan ekonomik işletim gibi çok önemli bir hedef daha vardır. Talep gücü minimum maliyet hedefini gözetecek şekilde karşılanmalıdır. Güç sisteminin işletiminde bu tür durumlara karşı alternatif planlamalar ve analizler yapılmalıdır. Bu amacı gerçekleştirebilmek için güç sisteminin gerçeğe mümkün olduğunca yakın bir modelle temsil edilip bu model temelinde analizinin yapılması gerekir. [1]

Yük akış analizi olarak da adlandırılan güç akış analizi güç sistemlerinin analiz ve tasarımının temelini oluşturur. Güç sistemlerinin en iyi çalışma şartlarında işletilmesinin yanı sıra ileride meydana gelebilecek gelişmelerin planlanmasında da güç akış analizine ihtiyaç duyulur. Güç akış analizi planlama, ekonomik işletim ve şebekeler arası güç aktarım hesabının yanısıra geçici kararlılık ve kestirim çalışmaları gibi birçok analizde de gereklidir.

Güç akış analizinde ağ yapılı (interconnected), çok sayıda bara ve hat içeren güç sisteminin dengeli şartlar altında çalıştığı ve tek hat diyagramıyla temsil edildiği kabul edilir. Değişik şekillerde formüle edilebilen ağ denklemleri arasında en yaygın olarak düğüm gerilim denklemleri kullanılır. Düğüm akımları ve admitanslar bilindiğinde düğüm gerilimleri için lineer cebirsel denklemler çözülebilir. Fakat güç sistemlerinde akımlardan ziyade güçler bilindiğinden güç akış denklemleri olarak bilinen güç denklemleri nonlineer yapıya sahip olup lineer çözüm yöntemleri yerine iteratif yöntemlerle çözülmelidir. İteratif yöntemler arasında Gauss-Seidel ve Newton Raphson metodları en çok bilinen yöntemlerdir.

### <span id="page-14-0"></span>**1.2. Tezin Amacı ve Kapsamı**

Bir güç sisteminden hizmet alan tüketiciler talep ettikleri gücün sürekli, güvenilir ve ekonomik bir şekilde sunulmasını beklerler. Tüketicilerin ihtiyacı, belirli limitleri aşmadan, sürekli, kararlı bir yapıda ve ekonomik bir şekilde karşılanmalıdır. Güç sisteminden beslenen her türlü aygıt ve donanım, çalışması için gerekli belirli gerilim ve frekans değerlerine ihtiyaç duyar. Bu ihtiyacın istenilen şekilde karşılanması bir güç sisteminin temel görevidir.

Bir güç sistemi normal şartlar altında çalışmasını sürdürürken beklenmedik bir durumla karşılaşılma olasılığı her zaman için mevcuttur. Böylesi durumlarda güç sistemi mümkün olan en kısa süre içerisinde normal çalışma şartlarına döndürülmelidir. Bu şekilde tüketici talebi sağlıklı olarak karşılanabilir. Bu tür durumlara karşı, işletilen güç sisteminin normal çalışma şartlarındaki mevcut durumu referans alınmalı ve bu referans kullanılarak sistem sağlıklı çalışma şartlarına getirilmelidir. Bu nedenle normal çalışma şartlarında işletilen güç sistemini analiz etmek, her bir barasındaki gerilimi, her bir hattında taşınan gücü ve kayıplarını tespit etmek son derece önemlidir. Bu tespitler kullanılarak beklenmedik durum sonrasında sistem eski haline döndürülebilecektir. Bu amacı gerçekleştirmek için tasarlanan güç akış analizi yada yük akış analizi, bir güç sistemini işleten teknik kadroya normal çalışma şartları hakkında detaylı veriler sunar. Bu veriler sayesinde teknik personel sistemin çalışma durumu hakkında ayrıntılı bilgiye sahip olur.

Güç akış analizinin gerçekleştirilmesi ilk zamanlarda çok zahmetli ve masraflı yöntemlerle gerçekleştirilmiş, bu yüzden teknolojideki yeni gelişmeler paralelinde yeni analiz metodları uygulanmıştır. Özellikle sayısal analiz yöntemlerindeki gelişmeler, bilgisayarın uygulama alanının genişlemesi ve konfigurasyonunun sürekli iyileşmesi güç akış analiz metodlarının da gelişmesini sağlamıştır.

Bu çalışmada geleneksel sayısal çözümleme metodlarıyla gerçekleştirilen güç akış analizi yöntemlerine değinilmiş, bu çözüm yöntemlerinin modifiye edilmesiyle optimum çözümün elde edilmesine katkıda bulunacak yeni metodlara dikkat çekilmiştir.

Uygulandığı her alanda, taşıdığı esnek ve dinamik yapı sayesinde başarılı sonuçlar üreten bulanık mantık algoritması, güç akış analizinin gerçekleştirilmesinde kullanılan geleneksel çözüm yöntemlerine uygulanmış, elde edilen sonuçlar geleneksel yöntemlerle ayrıntılı olarak karşılaştırılmıştır. Klasik yöntemler kullanılarak gerçekleştirilen yük akış <span id="page-15-0"></span>analizinden elde edilen sonuçlar, klasik yöntemlerin bulanık mantık kullanılarak modifiye edilmesiyle elde edilen sonuçlarla mukayese edilmiştir.

Çalışma sonucunda yeni yöntemle elde edilen çözümün, klasik çözüme olan üstünlüğü açık bir şekilde gözlenmiş, daha optimal çözümlerin elde edilmesi doğrultusunda bu çözüme yapılabilecek katkılar tavsiye niteliğinde açıklanmıştır.

### **1.3. Literatür Araştırması**

1992'de Venkataramana Ajjaparu ve Colin Christy [2] sürekli durum gerilim kararlılık analizi için 'Sürekli Güç Akışı' (Continuation Power Flow) yöntemini ortaya koymuşlardır. Bu yöntemde taban yükten başlayıp sistemin sürekli durum gerilim kararlılık sınırına (kritik nokta) kadar varan sürekli güç akış çözümlerini bulmak için bir metod sunulmuştur. Sürekli Güç Akışı olarak adlandırılan bu yöntemin en belirgin özelliği kritik nokta civarında çözümün yakınsama eğiliminde olmasıdır. Böylece tek hassasiyetli hesaplama kullanılsa bile kritik nokta civarında ıraksamayla karşılaşılmaz. Yöntemin ara sonuçları bir gerilim kararlık indeksi geliştirmek ve sistemin gerilim çöküşüne en yatkın olduğu bölgeyi belirlemek için kullanılır. Bu metod klasik güç akış analizi algoritmasına ara parametreler ekleme mantığına dayanmaktadır. Burada amaç değişen yük karşısında güç akış analizi çözümünü elde etmektir. Bu amaçla yeni bir yük parametresi atanarak yola çıkılır. Bu yeni parametreyle güncelleştirilmiş güç denklemlerinin çözümünü bulmak için bilinen bir çözüm noktasından yola çıkarak tahmin etme ve düzeltme işlemleri uygulanarak işlemlere devam edilir. Bu esnada yük değişimine (atanan yük parametresi değişimi) karşılık gelen çözümü bulabilmek için eğimden yararlanılır. Sonra hata düzeltme işlemi uygulanır. Bu yöntemle Jacobian tekillik durumundan sakınılmış olur. Yük artışının birkaç farklı durumu kullanılarak sistemin gerilim kararlılık sınırının analiz edildiği örnekler verilmiş ve yöntem 30 Baralı İngiliz Sistemi ile test edilmiştir. Test sonuçları geleneksel Newton Raphson yönteminde karşılaşılan ıraksamanın elimine edildiğini ve bu yöntemde kullanılan eğim tahmininden alınan ara sonuçların gerilim kararlılık analizinde kullanışlı olduğunu göstermiştir.

D. Shirmohammadi, H.W. Hong, A. Semlyen ve G.X. Luo [3] tarafından 1988'de yapılan çalışmada çok girişli kompanzasyon tekniği ve Kirchoff yasasının temel formasyonu kullanılarak zayıf ağlı dağıtım ve iletim şebekelerinin çözümü için bir güç akış metodu tarif edilmiştir. Bahsedilen metod çok iyi bir yakınsamaya sahip olup bu metodun uygulandığı bir bilgisayar programı geliştirilmiş ve radyal zayıf ağlı birkaç dağıtım ve iletim şebekesine başarıyla uygulanmıştır. Sözü edilen metod tek fazlı (dengeli) şebekelerin yanı sıra üç fazlı (dengesiz) şebekelerin çözümüne de uygulanabilmiştir. Detaylı olarak tek fazlı sistem ele alınmıştır. Bu metod basit, sade, hesaplama yükü olmayan, sayısal olarak üstün bir karakteristiğe sahiptir. Dağıtım şebekeleri yapılarına bakılmaksızın önce radyal şebekelere dönüştürülmüştür. Radyal dağıtım şebekeleri için kullanılan çözüm metodu Kirchoff akım ve gerilim kanunlarının doğrudan uygulanması temeline dayanmıştır. Sonuçlar Newton-Raphson ve Gauss-Seidel yöntemleriyle karşılaştırılmış, özellikle radyal ve zayıf ağlı şebekelerde çok verimli olduğu görülmüş, gerçek zamanlı, çoklu güç akış çalışmalarının yapıldığı durumlarda çok etkili olduğu sonucuna varılmıştır.

1995 yılında Carol S. Cheng ve D. Shirmohammadi'nin [4] birlikte yaptıkları çalışmada ana dağıtım sistemlerinin gerçek zamanlı analizi için üç fazlı durumda güç akış çözümü sunulmuştur. Bu yöntem tek fazdan üç faza zayıf ağlı dağıtım sistemleri için kompanzasyon tabanlı güç akış metodunun (önceki kısımda açıklanan çalışma) doğrudan bir açılımı olup dengesiz ve dağıtılmış yükler, gerilim regülatörleri ve otomatik kontrollü paralel kapasitörler üzerine vurgu yapılmıştır. Kompanzasyon fikri, PV baralarında gerilim genlik uyumsuzluğunu giderebilmek için başarılı bir şekilde ele alınmıştır. Bu metod dağıtım otomasyon sistemlerinde gerçek zamanlı uygulama için gereken yüksek çalışma hızını sağlamıştır. Çalışma, yöntemin büyük bir ana dağıtım sistemine uyarlandığı bir bilgisayar programı uygulamasından alınan test sonuçlarını da içermiştir. Sonuçlar yöntemin etkili ve dinamik olduğunu göstermiş, büyük çaplı ana dağıtım sistemlerinin gerçek zamanlı çalışması için uygun olduğu sonucuna varılmıştır.

1992'de Zian Wang ve Fernando L. Alvarado'nun [5] yaptığı çalışmada belirsiz giriş verilerinin olduğu güç akış çözümlerinde belirsizliği çözüme katmak için bir yöntemden bahsedilmiştir. Yöntem aralık hesabı temeli üzerine kurulmuş olup bu yaklaşım verilerdeki belirsizliği sisteme dahil etme prensibine dayanmıştır. Aralık hesabıyla verilen sınırlar muhtemel çözümlere dahil edilmiş böylece belirsizliklerden kurtulup kararlı sınırlar elde etme imkanına kavuşulmuştur. Sonuçlar Monte Carlo simulasyonlarıyla ve stokastik güç akış yöntemiyle karşılaştırılmıştır. Çok az düzenlemeler yaparak bu yöntemi mevcut yazılımlara uyarlamak nesne tabanlı programlama teknikleriyle mümkün olmuştur. Çözümü elde edebilmek için kullanılan bir iteratif metod verilmiştir.

4

P. K. Satpathy, D. Das ve P. B. Dutta Gupta [6] tarafından 2004 yılında yapılan bir çalışmada, güç akış analizinin gerçekleştirilmesinde ele alınan sistem verilerinin, kesin yapıda olmalarının ortaya çıkardığı dezavantajlara değinilerek bu verilerin bulanık çerçevede ifade edilmesiyle güç akış analizinin daha gerçekçi bir şekilde sonuçlandırılabileceği gösterilmiştir. Çalışmada, güç akış analizinde kullanılan sistem değişkenleri kullanılan yamuk üyelik fonksiyonlarıyla bulanık olarak ifade edilmiş ve güç akış çözümünün bulanık olarak sonuçlanıp sonuçlanmayacağı araştırılmıştır. Güç akış analizinde giriş verileri olarak kullanılan bara yükleri, bara üretim değerleri, bara gerilim genlikleri ve bara gerilim faz açıları bulanık sayılarla temsil edilerek Newton Raphson yöntemi aracılığıyla çözümün bulanık üyelik fonksiyonlarıyla sonuçlandırılabileceği görülmüştür. Metod 14 baralı IEEE test sisteminde denenmiş, sonuçlar sayısal ve grafiksel olarak sunulmuştur.

1999 yılında K. L. Lo, Y. Lin ve W. H. Siew'in [7] yaptıkları çalışmada yük akışı esnasında değişken parametreleri ayarlamak için bulanık mantığın kullanıldığı yeni bir yaklaşımdan bahsedilmiştir. Çalışmada ayarlanması gereken parametre olarak hat empedansı, bara gerilim faz açısı ve transformatör tap pozisyonu alınmış, çalışma sınırları olarak ise hat güç akışı ve bara gerilim genliği seçilmiştir. Bu parametreleri ayarlamak için malzeme olarak tristör kontrollü seri kompanzatör, tristör kontrollü faz kaydırıcı, birleşik yük akış denetleyici ve tap ayarlayıcı kullanılnıştır. Uygulama içeren bu çalışmada yük akış analizinde yakınsamayı artırma amacı da güdülmüştür. Ayarlanacak parametreler klasik yük akış tekniğinden ayrıştırılarak harici bir işlemle yapılmış, klasik yük akış analizi ile eş zamanlı olarak gerçekleştirilmiştir. Sözkonusu parametreleri ayarlamak için bulanık mantık yaklaşımı kullanılmıştır. Newton Raphson ve Fast Decopled metodlarına bu yaklaşım uygulanmış, IEEE 30-baralı test sisteminde denenerek daha iyi bir yakınsamanın elde edildiği sonucuna varılmıştır.

J.G.Vlachogiannis [8] tarafından 2001 yılında gerçekleştirilen bir çalışmada, bulanık mantığın kullanıldığı, yük akış analizinde hesaplama zamanını azaltacak bir yöntemden bahsedilmiştir. Klasik çözüm yöntemlerinde, baralardaki aktif ve reaktif güç farklarına benzer olarak bulanık mantıkla üretilen bir düzeltme faktörü kullanılarak işlem süresi kısaltılmaya çalışılmıştır. Metod fast decoupled yönteminin modifiye edilmesiyle elde edilmiş ve değişik test sistemlerinde denenerek klasik sonuçlarla karşılaştırılmıştır. Sonuçlar, bulanık mantığın analiz süresini azalttığını göstermiştir.

5

<span id="page-18-0"></span>2004 yılında P.R. Bijwe, M. Hanmandlu, V.N. Pande [9] tarafından yapılan çalışmada güç sistemlerinde sadelik açısından ihmal edilen ama gerçekte çözüme katılması gereken belirsizliklerin ele alınarak güç akış analizine katıldığı bir yöntemden bahsedilmiştir. Reaktif güç sınırları ve yüklerdeki belirsizlikler bulanık sayılarla temsil edilerek daha gerçekçi bir güç akış analizi gerçekleştirilmiştir. Yöntem 6 baralı ve 30 baralı test sistemlerinde denenmiş, generatör baralarındaki reaktif güç sınırlarının ve yüklerin belirsizlik durumlarının da güç akış analizinde ele alınabileceği ve bu satede daha gerçekçi bir çözüm üretilebileceği vurgulanmıştır.

Vladimiro Miranda, Manuel A.C.C. Matos ve J. T. Saraiva [10] tarafından yapılan bir çalışmada, modellemesi mümkün olmayan belirsizlik ve kararsızlık durumlarının göz önüne alındığı yeni bir bulanık güç akış analizi yöntemi sunulmuştur. Kesin değerlerle ifade edilemeyen ama dilsel değişkenlerle tanımlanabilen yükler ve üretilen güç değerleri, güç sisteminin modellenmesine katılarak güç akış analizi gerçekleştirilmiştir. Bulanık sayılar kullanılarak yükler tanımlanmış ve yük akış sonuçları da bulanık yapıda elde edilmiştir.

#### **1.4. Bara Admitans Matrisi**

Güç akış analizinde düğüm gerilimleri yöntemiyle güç akış denklemlerinin çözümünde kulanılacak admitansların elde edilmesi gerekir. Bu amaçla önce empedanslar admitansa dönüştürülür ve Kirchoff Akım Yasası uygulanır.

$$
y_{ij} = \frac{1}{z_{ij}} = \frac{1}{r_{ij} + jx_{ij}}
$$
(1.1)

$$
I_{k-inj} = y_{k0}V_k + y_{k1}(V_k - V_1) + y_{k2}(V_k - V_2) + \dots + y_{kn}(V_k - V_n)
$$
\n(1.2)

*n* baralı bir sistemde düğüm gerilim denklemleri matris formunda yazılacak olursa ;

$$
\begin{bmatrix} I_{1} \\ I_{2} \\ \vdots \\ I_{i} \\ \vdots \\ I_{n} \end{bmatrix} = \begin{bmatrix} Y_{11} & Y_{12} & \cdots & Y_{1i} & \cdots & Y_{1n} \\ Y_{21} & Y_{22} & \cdots & Y_{2i} & \cdots & Y_{2n} \\ \vdots & \vdots & \cdots & \vdots & \cdots & \vdots \\ Y_{i1} & Y_{i2} & \cdots & Y_{i1} & \cdots & Y_{i1} \\ \vdots & \vdots & \cdots & \vdots & \cdots & \vdots \\ Y_{n1} & Y_{n2} & \cdots & Y_{n1} & \cdots & Y_{nn} \end{bmatrix} \begin{bmatrix} V_{1} \\ V_{2} \\ \vdots \\ V_{i} \\ \vdots \\ V_{n} \end{bmatrix}
$$
\n(1.3)

<span id="page-19-0"></span>
$$
I_{bus} = Y_{bus} V_{bus} \tag{1.4}
$$

*Ibus* ; enjekte edilen (dış kaynaklardan verilen) bara akımları vektörü (baraya girenler pozitif, baradan ayrılanlar negatif alınarak)

*Vbus* ; referans düğüme göre ölçülen bara gerilimleri vektörü

*Ybus* ; Bara admitans matrisi

Bara admitans matrisinin köşegen elemanları her bir düğümün bağlı olduğu admitansların toplamıdır.

$$
Y_{ii} = \sum_{j=1}^{n} y_{ij} \qquad j \neq i \tag{1.5}
$$

Köşegen dışı elemanları ise ortak admitans olarak da adlandırılan düğümler arasındaki admitansların negatif değerlerine eşittir.

$$
Y_{ij} = Y_{ji} = -y_{ij} \tag{1.6}
$$

Bara akımları bilinirse *n* adet bara gerilimi bulunabilir.

$$
V_{bus} = Y_{bus}^{-1}I_{bus} \tag{1.7}
$$

Bara admitans matrisinin tersi bara empedans matrisi (*Zbus*) olarak adlandırılır ve daha çok kısa devre analzinde ihtiyaç duyulur. Bara admitans matrisi köşegene göre simetrik bir yapıya sahip olduğundan üst üçgen elemanlarının elde edilmesi yeterlidir. Genelde tek bir bara sadece birkaç sayıda baraya bağlı olduğundan köşegen dışı elemanların çoğu sıfır değerine sahiptir. Bu yüzden böyle bir matrisin tersini hesaplamak kolaylaşır.

### **1.5. Nonlineer Denklemlerin Çözümü**

Klasik devre çözümlerinin aksine yük akış denklemleri içerdiği güç ifadeleri nedeniyle lineer olmayan bir yapıya sahip olup çözümünde lineer çözüm yöntemleri kullanılamaz. Bu durumda iteratif yöntemler kullanma zorunluluğu doğar.

### **1.5.1. Gauss-Seidel Yöntemi**

Ardışık kaydırma olarak da adlandırılan nonlineer denklem çözümünde kullanılan iteratif bir yöntemdir. Verilen bir *f(x)* fonksiyonu için metod şu şekilde uygulanır;

$$
f(x) = 0\tag{1.8}
$$

Bu fonksiyon yeniden düzenlenirse

$$
x = g(x) \tag{1.9}
$$

 $x^{(k)}$  başlangıç değeriyle aşağıdaki iteratif adımlar uygulanır.

$$
x^{(k+1)} = g(x^{(k)}) \tag{1.10}
$$

İterasyonlardan elde edilen çözümler arasındaki farkın istenen bir doğruluk değerinin (<sup>ε</sup> ) altına düştüğü adıma kadar devam edilir.

$$
|x^{(k+1)} - x^{(k)}| \le \varepsilon \tag{1.11}
$$

Bu metodda istenen doğruluğa ulaşmak için gereken iterasyon sayısı fazladır ayrıca ıraksama ihtimali de mevcuttur. Bu sebeple yakınsama oranını artırmak için bir hızlandırma faktörü (α>1) kullanılır.

$$
x^{(k+1)} = x^{(k)} + \alpha [g(x^{(k)}) - x^{(k)}]
$$
\n(1.12)

*n* adet denklem sistemi için metod genelleştirilebilir.

$$
f_1(x_1, x_2, ..., x_n) = c_1
$$
  
\n
$$
f_2(x_1, x_2, ..., x_n) = c_2
$$
  
\n
$$
f_n(x_1, x_2, ..., x_n) = c_n
$$
  
\n(1.13)

Her bir denklemden bir değişken çözülür.

$$
x_1 = c_1 + g_1(x_1, x_2, ..., x_n)
$$
  
\n
$$
x_2 = c_2 + g_2(x_1, x_2, ..., x_n)
$$
  
\n
$$
x_n = c_n + g_n(x_1, x_2, ..., x_n)
$$
  
\n(1.14)

Başlangıç değerleriyle ( $x_1^{(0)}, x_2^{(0)}, ..., x_n^{(0)}$ ) yola çıkılarak bir sonraki değerler elde edilir. Bir önceki iterasyonda hesaplanan yeni değerler sonraki iterasyonda hemen kullanılır. İstenen yakınsama elde edilene kadar iterasyona devam edilir. Şekil 1.'de bu yöntemin kullanılarak çözümün elde edildiği bir örnek gösterilmiştir. ( $f(x)=x^3-6x^2+9x-4=0$ )

$$
x_i^{(k+1)} = x_i(k) + \alpha [g(x_{i \text{ cal}}^{(k)}) - x_i^{(k)}]
$$
\n(1.15)

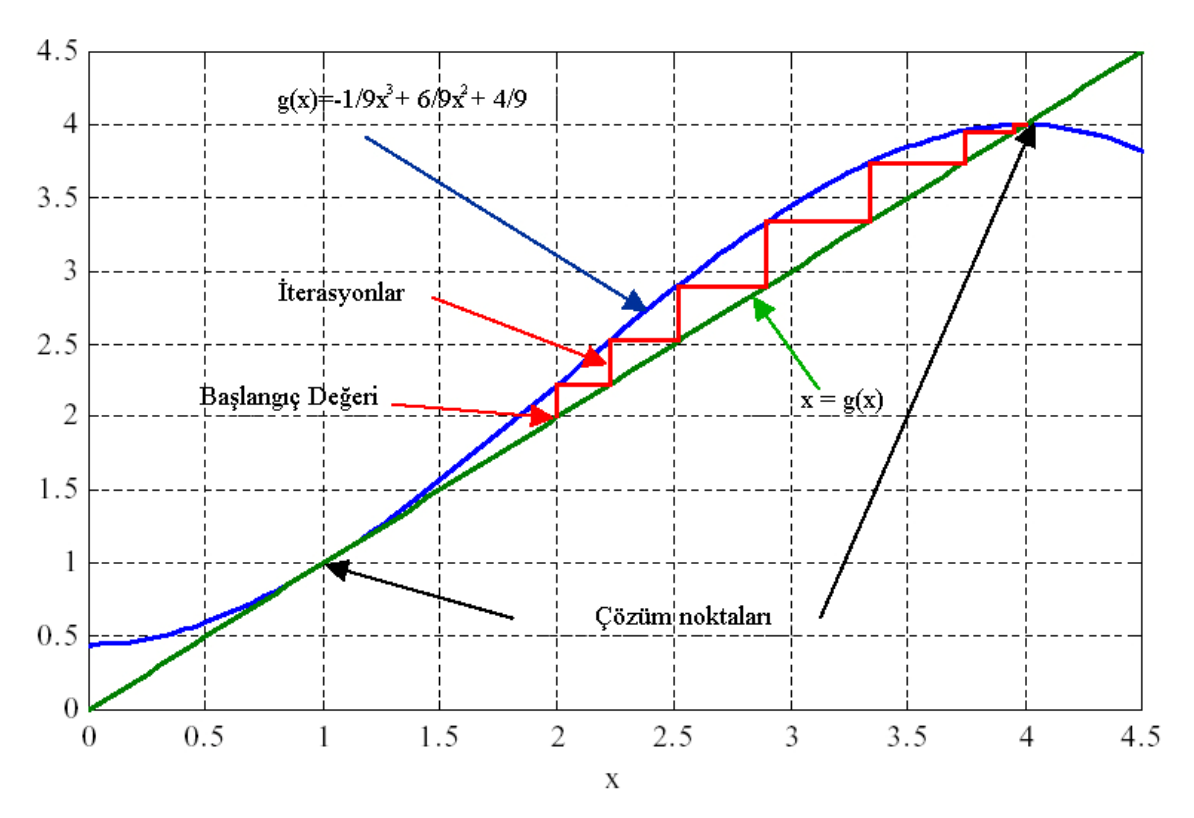

Şekil 1. Gauss-Seidel metodunda çözümün elde edilişi

#### **1.5.2. Newton-Raphson Yöntemi**

Nonlineer denklem sistemlerinin çözümünde en fazla kullanılan metoddur. Taylor seri açılımına dayanan bir ardışık yaklaşım yöntemidir. Bilinmeyen bir *x* değişkenini içeren *f(x)* fonksiyonu ele alınsın.

$$
f(x) = c \tag{1.16}
$$

Çözüme bir  $x^{(0)}$  başlangıç moktası ve çözümden küçük bir  $\Delta x^{(0)}$  sapmasıyla başlanır.

$$
f(x^{(0)} + \Delta x^{(0)}) = c \tag{1.17}
$$

Denklemin sol tarafı *x (0)* civarında Taylor serisine açılırsa

$$
f(x^{(0)}) + \left(\frac{df}{dx}\right)^{(0)} \Delta x^{(0)} + \frac{1}{2!} \left(\frac{d^2 f}{dx^2}\right)^{(0)} \left(\Delta x^{(0)}\right)^2 + \dots = c \tag{1.18}
$$

elde edilir. Yüksek dereceli terimlerin ihmali ve Δ*x*<sup>(0)</sup> sapmasının çok küçük olduğu kabulüyle

$$
\Delta c^{(0)} \sqcup \left(\frac{df}{dx}\right)^{(0)} \Delta x^{(0)} \tag{1.19}
$$

yazılabilir. Burada

$$
\Delta c^{(0)} = c - f(x^{(0)}) \tag{1.20}
$$

Başlangıç değerine artış oranı eklenerek 2. iterasyondaki çözüm elde edilmiş olur.

$$
x^{(1)} = x^{(0)} + \frac{\Delta c}{\left(\frac{df}{dx}\right)^{(0)}}
$$
(1.21)

Bu işlemlerin ardışık olarak yapılmasıyla

$$
\Delta c^{(k)} = c - f(x^{(k)})\tag{1.22}
$$

$$
\Delta x^{(k)} = \frac{\Delta c^{(k)}}{\left(\frac{df}{dx}\right)^{(k)}}
$$
\n(1.23)

$$
x^{(k+1)} = x^{(k)} + \Delta x^{(k)} \tag{1.24}
$$

elde edilir.

İfadeler şu şekilde düzenlenebilir.

$$
\Delta c^{(k)} = j^{(k)} \Delta x^{(k)} \tag{1.25}
$$

Burada

$$
j^{(k)} = \left(\frac{df}{dx}\right)^{(k)}\tag{1.26}
$$

ifadesi değişken değerindeki değişim hızını ifade eder.

Bu yöntem lineer olmayan bir denklem sisteminin değişkenlerindeki küçük değişimler bakımından lineerleştirilebileceğini gösterir. Newton-Raphson metodu Gauss-Seidel metoduna göre çok daha hızlı yakınsadığından daha çok tercih edilir. Fakat başlangıç değeri çözüm noktasına yeterince yakın seçilmezse istenen çözüm noktasından başka bir çözüm elde edilebilir yada yakınsama gerçekleşmeyebilir.

*N* boyutlu bir denklem sisteminde yöntemin genelleştirilmiş formu şu şekilde ifade edilebilir.

$$
(f_1)^{(0)} + (\frac{\partial f_1}{\partial x_1})^{(0)} \Delta x_1^{(0)} + (\frac{\partial f_1}{\partial x_2})^{(0)} \Delta x_2^{(0)} + ... + (\frac{\partial f_1}{\partial x_n})^{(0)} \Delta x_n^{(0)} = c_1
$$
  

$$
(f_2)^{(0)} + (\frac{\partial f_2}{\partial x_1})^{(0)} \Delta x_1^{(0)} + (\frac{\partial f_2}{\partial x_2})^{(0)} \Delta x_2^{(0)} + ... + (\frac{\partial f_2}{\partial x_n})^{(0)} \Delta x_n^{(0)} = c_2
$$
  

$$
(f_n)^{(0)} + (\frac{\partial f_n}{\partial x_1})^{(0)} \Delta x_1^{(0)} + (\frac{\partial f_n}{\partial x_2})^{(0)} \Delta x_2^{(0)} + ... + (\frac{\partial f_n}{\partial x_n})^{(0)} \Delta x_n^{(0)} = c_n
$$
  
(1.27)

Matris formunda

$$
\begin{bmatrix}\nc_1 - (f_1)^{(0)} \\
c_2 - (f_2)^{(0)} \\
\vdots \\
c_n - (f_n)^{(0)}\n\end{bmatrix} = \begin{bmatrix}\n\frac{\partial f_1}{\partial x_1}^{(0)} & \frac{\partial f_1}{\partial x_2}^{(0)} \cdots \frac{\partial f_1}{\partial x_n}^{(0)} \\
\frac{\partial f_2}{\partial x_1}^{(0)} & \frac{\partial f_2}{\partial x_2}^{(0)} \cdots \frac{\partial f_2}{\partial x_n}^{(0)}\n\end{bmatrix} \begin{bmatrix}\n\Delta x_1^{(0)} \\
\Delta x_2^{(0)} \\
\vdots \\
\Delta x_n^{(0)}\n\end{bmatrix}
$$
\n(1.28)

şeklinde ifade edilebilir.

Kısa bir şekilde

$$
\Delta C^{(k)} = J^{(k)} \Delta X^{(k)} \tag{1.29}
$$

$$
\Delta X^{(k)} = \left[ J^{(k)} \right]^{-1} \Delta C^{(k)} \tag{1.30}
$$

yazılabilir. Bu durumda iterasyon

$$
X^{(k+1)} = X^{(k)} + \Delta X^{(k)} \tag{1.31}
$$

## şeklinde devam eder. Burada

$$
\Delta X^{(k)} = \begin{bmatrix} \Delta x_1^{(k)} \\ \Delta x_2^{(k)} \\ \vdots \\ \Delta x_n^{(k)} \end{bmatrix} \tag{1.32}
$$

ve

$$
\Delta C^{(k)} = \begin{bmatrix} c_1 - (f_1)^{(k)} \\ c_2 - (f_2)^{(k)} \\ \vdots \\ c_n - (f_n)^{(k)} \end{bmatrix}
$$
(1.33)

olup

$$
J^{(k)} = \begin{bmatrix} \left(\frac{\partial f_1}{\partial x_1}\right)^{(k)} & \left(\frac{\partial f_1}{\partial x_2}\right)^{(k)} \cdots \left(\frac{\partial f_1}{\partial x_n}\right)^{(k)} \\ \left(\frac{\partial f_2}{\partial x_1}\right)^{(k)} & \left(\frac{\partial f_2}{\partial x_2}\right)^{(k)} \cdots \left(\frac{\partial f_2}{\partial x_n}\right)^{(k)} \\ \vdots \\ \left(\frac{\partial f_n}{\partial x_1}\right)^{(k)} & \left(\frac{\partial f_n}{\partial x_2}\right)^{(k)} \cdots \left(\frac{\partial f_n}{\partial x_n}\right)^{(k)} \end{bmatrix}
$$
(1.34)

ifadesi *Jacobian matrisi* olarak adlandırılır.

Newton-Raphson metodu çözüm yakınlarında iken çok hızlı yakınsamaya sahip olmakla birlikte herbir iterasyondaki işlem maliyeti fazladır. Ayrıca yakınsama için başlangıç noktasının seçiminde dikkatli olunmalıdır. Bu yöntemle çözümün elde edildiği bir örnek sonraki sayfada Şekil 2.'de görülmektedir. ( $f(x)=x^3-6x^2+9x-4=0$ )

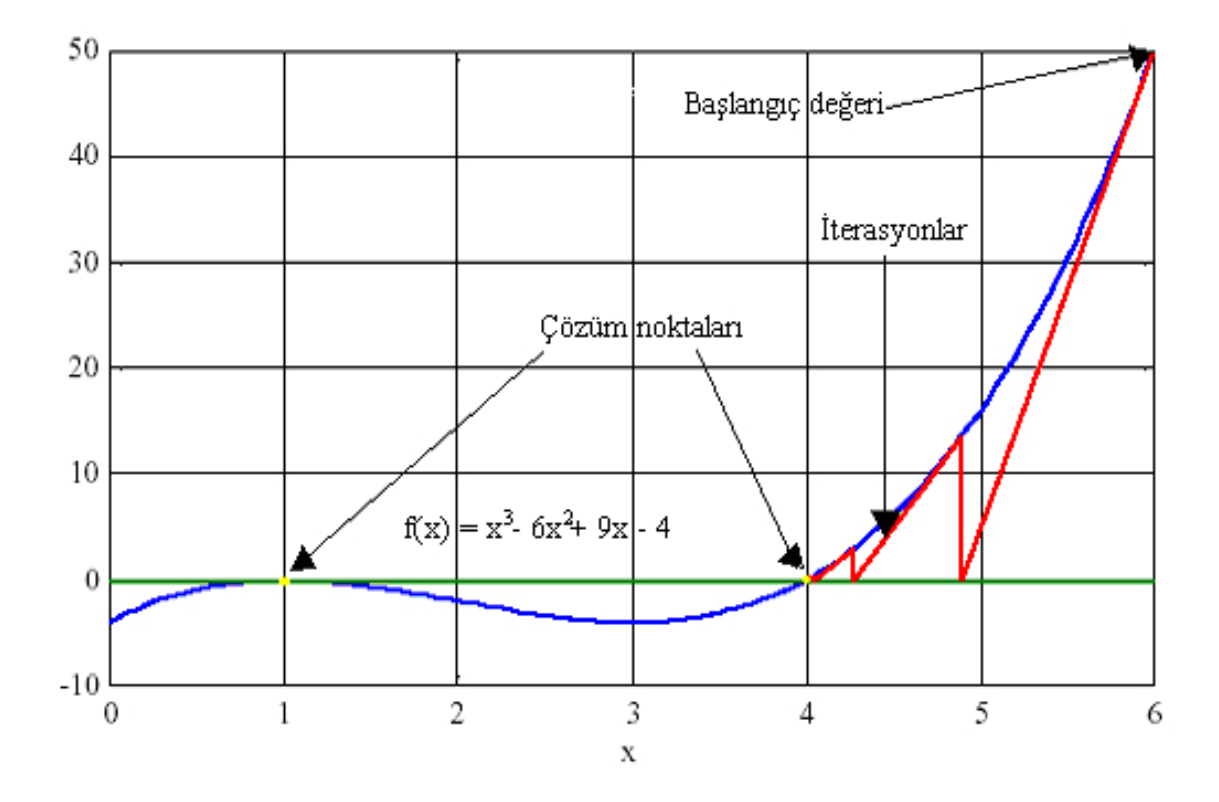

Şekil 2. Newton Raphson metodunda çözümün elde edilişi

#### **1.6. Güç Akış Çözümü**

Güç sistemlerinin analizinde karşılaşılan problemlerin çözümünde lineer olmayan denklemlerle karşılaşılır. Bir güç akış problemini çözmenin temel amacı verilen ağ yapısı, üretim ve tüketim değerlerini kullanarak baralar üzerindeki kompleks gerilim değerlerini ve hatlar üzerinde akan kompleks güç değerlerini bulmaktır.

Güç akış probleminin çözümü her bir baradaki gerilimin genliğin ve faz açısının, her bir hatta akan aktif ve reaktif gücün belirlenmesi anlamına gelir. Bir güç akış problemi çözülürken sistemin normal, dengeli şartlar altında çalıştığı ve tek hat diyagramıyla temsil edildiği kabul edilir. Her bir barada ele alınması gereken değişkenler, gerilim genliği (|*V*|), gerilim faz açısı (*δ*), aktif güç (*P*) ve reaktif güçtür (*Q*). Bazı baralar generatörlerle beslenir ve generatör barası olarak isimlendirilir. Bu baralarda gerilim genliğinin (türbin gücünün ve generatör uyartım akımının değiştirilerek) ve aktif gücün bilindiği (sabit) kabul edilir. Generatöre bağlı olmayan diğer baralar yük barası olarak adlandırılır. Tüm baralarda kompleks yük gücünün bilindiği kabul edilir. Bir güç sistemindeki baralar 3 gruba ayrılır.

Referans bara olarak da adlandırılan salınım barası, gerilimin genliğinin (|*V*|) ve faz açısının (*δ*) bilindiği aktif (*P*) ve reaktif gücün (*Q*) bulunacağı baradır. Güç sistemindeki

kayıpların neden olduğu üretilen güç ile planlanan yük arasındaki fark bu bara üzerinden değerlendirilir.

*P-Q* barası olarak da adlandırılan yük baraları, aktif (*P*) ve reaktif gücün (*Q*) bilinip bara geriliminin genliğinin (|*V*|) ve faz açısının (*δ*) arandığı baralardır.

*P-V* barası yada gerilim kontrollü bara adıyla da bilinen generatör baraları aktif güç (*P*) ve gerilim genliğinin (|*V*|) bilindiği gerilim faz açısının (*δ*) ve reaktif gücün (*Q*) belirleneceği baralardır. Bu bara üzerinde reaktif gücün sınır değerleri de belirtilir.

#### **1.7. Güç Akış Denklemleri**

Bir güç sistemindeki güç akış denklemleri sistemdeki her bir baraya Kirchoff Akımlar Yasası'nın uygulanmasıyla elde edilebilir. İletim hatları admitanslarının ortak bir taban değerine bağlı olarak birim (per unit, p.u.) değere dönüştürülerek *π* eşdeğer devresiyle temsil edilir. Bir i barası ve bu baraya bağlı diğer baralara Kirchoff Yasası'nı uygulayalım.

$$
I_i = y_{i0}V_i + y_{i1}(V_i - V_1) + y_{i2}(V_i - V_2) + \dots + y_{in}(V_i - V_n)
$$
\n(1.35)

Buradan

$$
I_i = (y_{i0} + y_{i1} + y_{i2} + ... + y_{in})V_i - y_{i1}V_1 - y_{i2}V_2 - ... - y_{in}V_n
$$
\n(1.36)

şeklindeki düzenlemeyle

$$
I_i = V_i \sum_{j=0}^{n} y_{ij} - \sum_{j=1}^{n} y_{ij} V_j \qquad j \neq i
$$
 (1.37)

elde edilir. Bu baradaki aktif ve reaktif gücü yazacak olursak;

$$
P_i + jQ_i = V_i I_i^* \tag{1.38}
$$

$$
I_i = \frac{P_i - jQ_i}{V_i^*}
$$
\n
$$
(1.39)
$$

Üstteki denklemde yerine koyarak

$$
\frac{P_i - jQ_i}{V_i^*} = V_i \sum_{j=0}^n y_{ij} - \sum_{j=1}^n y_{ij} V_j, \qquad j \neq i
$$
\n(1.40)

elde edilir. Bu ifade nonlineer bir yapıya sahip olup iteratif tekniklerle çözülmesi gereken güç akış denklemidir.

#### **1.8. Gauss-Seidel Güç Akış Çözümü**

Güç akış analizinde her bir barada bilinmeyen iki adet değişken için yukarıda belirtilen nonlineer denklem sistemi çözülmelidir. Gauss-Seidel metodunda yukarıdaki denklem gerilim için çözülür.

$$
V_i^{(k+1)} = \frac{\frac{P_i^{(sch)} - jQ_i^{(sch)}}{V_i^{*(k)}} + \sum_{j=1}^n y_{ij} V_j^{(k)}}{\sum_{j=0}^n y_{ij}}, j \neq i
$$
 (1.41)

Burada  $y_{ij}$ , p.u. olarak admitans değerini,  $P_i^{sch}$  ve  $Q_i^{sch}$ , p.u. olarak net aktif ve reaktif gücü temsil eder. Kirchoff Akım Yasası yazılırken bir i barasına giren akım pozitif olarak kabul edilir. Bu yüzden aktif ve reaktif gücün baraya verildiği generatör baralarında  $P_i^{sch}$ ve  $Q_i^{sch}$  değerleri pozitifken aktif ve reaktif gücün baradan çekildiği yük baraları için  $P_i^{sch}$ ve  $Q_i^{sch}$  negatif değerlere sahiptir. Güç akış denklemi (1.40) aktif ve rektif güçler için çözülecek olursa

$$
P_i^{(k+1)} = \Re \left\{ V_i^{*(k)} \left[ V_i^{(k)} \sum_{j=0}^n y_{ij} - \sum_{j=1}^n y_{ij} V_j^{(k)} \right] \right\} \quad , j \neq i
$$
 (1.42)

$$
Q_i^{(k+1)} = -\mathfrak{I}\left\{V_i^{*(k)}\left[V_i^{(k)}\sum_{j=0}^n y_{ij} - \sum_{j=1}^n y_{ij} V_j^{(k)}\right]\right\} \quad , j \neq i \tag{1.43}
$$

elde edilir. Güç akış denklemi genelde bara admitans matrisinin elemanlarıyla ifade edilir. Bara admitans matrisinin köşegen dışı elemanları  $Y_{ij} = Y_{ji} = -y_{ij}$  ve köşegen elemanları 1 *n ii*  $\sum$   $y_{ij}$ *j*  $Y_{ii} = \sum y$  $=\sum_{j=1} y_{ij}$  olmak üzere

$$
V_i^{(k+1)} = \frac{\frac{P_i^{(sch)} - jQ_i^{(sch)} - \sum_{j=1, j \neq i}^n Y_{ij} V_j^{(k)}}{Y_{ii}}}{Y_{ii}}
$$
(1.44)

$$
P_i^{(k+1)} = \Re \left\{ V_i^{*(k)} \left[ V_i^{(k)} Y_{ii} + \sum_{\substack{j=1 \ j \neq i}}^n Y_{ij} V_j^{(k)} \right] \right\}
$$
(1.45)

$$
Q_i^{(k+1)} = -\Im \left\{ V_i^{*(k)} \left[ V_i^{(k)} Y_{ii} + \sum_{\substack{j=1 \ j \neq i}}^n Y_{ij} V_j^{(k)} \right] \right\}
$$
(1.46)

yazılabilir.

Salınım barası için hem gerilim genliği hem de gerilim faz açısı bilindiğinden iteratif yöntemle çözülecek 2(n-1) adet denklem vardır. Normal çalışma şartlarında baraların gerilim genlik değerleri 1 p.u. değerine yada salınım barası gerilim genlik değerine yakındır. Yük baralarında gerilim genliği reaktif güce bağlı olarak salınım barasına göre bir miktar düşükken generatör baralarındaki gerilim salınım barasına göre biraz yüksektir. Ayrıca yük baralarının gerilim faz açıları aktif güçle orantılı olarak referans baranın faz açısından bir miktar düşükken generatör baralarının gerilim faz açıları baraya akan aktif gücün değerine bağlı olarak referans baranın faz açısından bir miktar yüksek olabilir. Bu yüzden Gauss-Seidel metodunda bilinmeyen gerilimler için başlangıç değeri olarak  $1 + i0$  ( $1 \angle 0^\circ$ ) alınabilir.

 $P_i^{sch}$  ve  $Q_i^{sch}$  değerlerinin bilindiği yük baraları için bir başlangıç değeriyle başlanıp yukarıdaki gerilim denklemi(1.44) gerilimin gerçek ve sanal kısımları için çözülür. *P*<sup>sch</sup> ve |*Vi*| değerlerinin bilindiği gerilim kontrollü baralar (generatör baraları) için önce yukarıdaki *Qi* denklemi (1.46) çözülür sonra üstteki gerilim denkleminde (1.44) kullanılarak gerilim değeri elde edilir. Fakat gerilim genliği (|V<sub>i</sub>|) bilindiği (sabit) için V<sub>i</sub><sup>(k+1)</sup>'in sadece sanal kısmı ele alınıp gerçek kısmı aşağıdaki şartı sağlayacak şekilde seçilir.

$$
e_i^{(k+1)} = \sqrt{|V_i^{(sch)}|^2 - (f_i^{(k+1)})^2}
$$
\n(1.47)

$$
V_i = e_i + j f_i \tag{1.48}
$$

Burada  $e_i^{(k+1)}$  ve  $f_i^{(k+1)}$  gerilimin gerçekve sanal kısımlarıdır. Her bir iterasyonda elde edilen yaklaşık çözüme bir hızlandırma katsayısı  $(1.3 \le \alpha \le 1.9)$  uygulanarak yakınsama hızı büyük ölçüde artırılabilir. Bu değer sisteme bağlı olarak 1.3 ve 1.9 değerleri arasında seçilir.

$$
V_i^{(k+1)} = V_i^{(k)} + \alpha (V_{i_{cal}}^{(k)} - V_i^{(k)})
$$
\n(1.49)

Her iterasyon sonunda elde edilen yeni gerilim değerleri sonraki iterasyonda kullanılır. İterasyon gerilimin gerçek ve sanal kısımlarındaki farkın istenen bir doğruluk değerinin altına düşene kadar devam eder.

$$
|e_i^{(k+1)} - e_i^{(k)}| \le \varepsilon
$$
  

$$
|f_i^{(k+1)} - f_i^{(k)}| \le \varepsilon
$$
 (1.50)

İstenen doğruluk hassasiyeti 0.001 yada daha düşük bir değer seçilebilir. Bir yakınsama elde edildikten sonra salınım barasındaki net aktif ve reaktif güç *Pi* ve *Qi* denklemlerinden (1.45 ve 1.46) hesaplanır.

#### **1.9. Hat Akışları ve Kayıplar**

Bara gerilimlerinin iteratif yöntemle tespitinden sonra hatlardan akan güçlerin ve hat kayıplarının belirlenmesi gerekir. Aşağıdaki Şekil 3.'de gösterilen *i* ve *j* baralarını bağlayan hattı ele alalım.

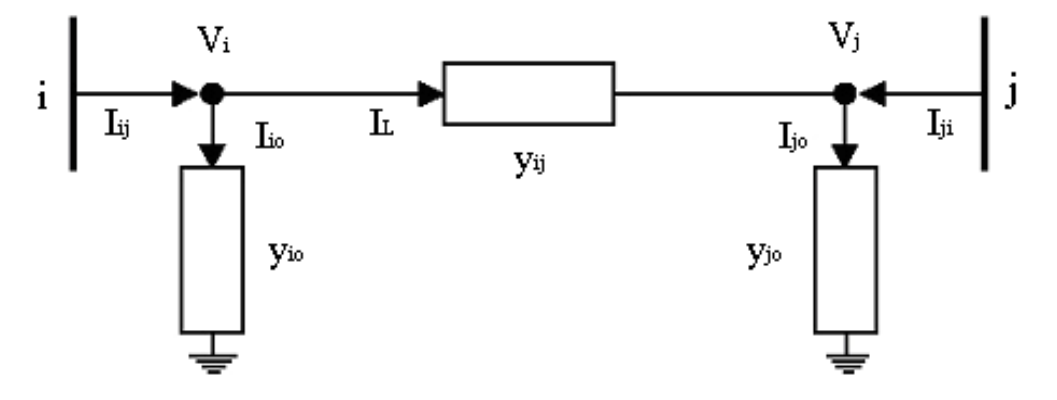

Şekil 3. İki bara arasındaki güç akışı ve kayıplar

*i* barasındaki *i*'den *j*'ye pozitif tanımlanmış *Iij* akımı için

$$
I_{ij} = I_L + I_{i0} = y_{ij}(V_i - V_j) + y_{i0}V_i
$$
\n(1.51)

eşitliği yazılabilirken benzer şekilde *j* barasında *j*'den *i*'ye tanımlanmış *Iji* akımı

$$
I_{ji} = -I_L + I_{j0} = y_{ij}(V_j - V_i) + y_{j0}V_j
$$
\n(1.52)

şeklinde ifade edilir. Güçler ele alındığında ise

$$
S_{ij} = V_i I_{ij}^* = V_i^2 (y_{ij} + y_{i0})^* - V_i y_{ij}^* V_j^*
$$
\n(1.53)

$$
S_{ji} = V_j I_{ji}^* = V_j^2 (y_{ij} + y_{j0})^* - V_j y_{ij}^* V_i^*
$$
\n(1.54)

eşitlikleri dikkate alındığında *i*-*j* hattındaki güç kaybının yukarıdaki güç ifadelerinin cebirsel toplamı olduğu görülür.

$$
S_{\text{Kay }ij} = S_{ij} + S_{ji} \tag{1.55}
$$

#### **1.10. Tap Ayarlı Transformatörler**

Bir transmisyon hattı üzerinde akan aktif güç hat uç gerilimlerinin açılarının arasındaki farka bağlıyken hattan akan reaktif güç hat uç gerilimlerinin genliklerinin farkına bağlıdır. Bu yüzden tap ayarlı ve regülasyon transformatörleri kullanılarak bir hattan akan aktif ve reaktif güç kontrol edilebilir. Tap ayarlı bir trafoda dönüştürme oranı nominal değerinde iken trafo seri bir *yt* p.u. admitansıyla temsil edilebilir. Diğer durumda p.u. admitans trafonun her iki tarafında farklıdır. Bu yüzden admitans değeri yeniden düzenlenmelidir. Sekil 4.'de verilen nominal olmayan 1:*a* tap oranına sahip  $y_t$  seri admitansına sahip bir transformatörü ele alalım.

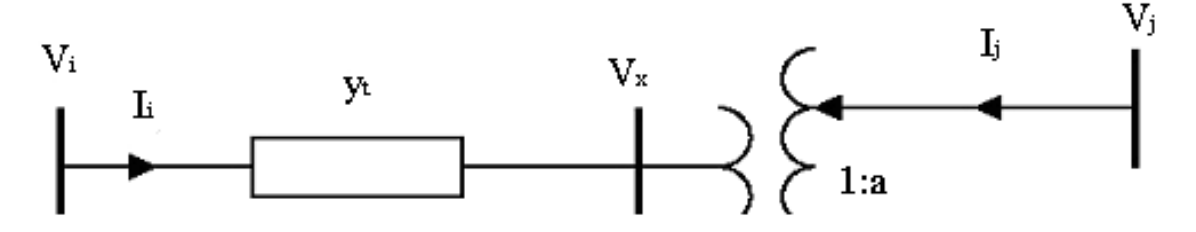

Şekil 4. Tap ayarlı bir transformatörün genel gösterimi

*yt*, nominal dönüştürme oranına göre p.u. admitans değerini ifade ederken a,gerilimde yaklaşık ±℅10'luk küçük ayarlamalar sağlayan nominal olmayan p.u. tap pozisyon değerini temsil eder. Faz kaymalı trafolar için a kompleks bir sayıdır. İdeal bir trafo için her iki taraftaki görünür güç aynı olduğundan gerilim pozitif faz açısına sahipken akım negatif faz açısına sahiptir. Burada

$$
V_x = \frac{1}{a} V_j \tag{1.56}
$$

$$
I_i = -a^* I_j \tag{1.57}
$$

yazılabilir.

$$
I_i = y_i (V_i - V_x) \tag{1.58}
$$

ifadesinde *Vx* yerine koyulursa

$$
I_i = y_t (V_i - \frac{1}{a} V_j) \tag{1.59}
$$

elde edilir.

$$
I_j = -\frac{1}{a^*} I_i \tag{1.60}
$$

ifadesinde ise yukarıdaki *Ii* yerine koyulursa

$$
I_j = -\frac{y_t}{a^*}(V_i - \frac{1}{a}V_j) = -\frac{y_t}{a^*}V_i - \frac{y_t}{|a|^2}V_j
$$
\n(1.61)

elde edilir. Sonuçlar matris formunda yazılırsa

$$
\begin{bmatrix} I_i \\ I_j \end{bmatrix} = \begin{bmatrix} y_t & -y_t/a \\ -y_t/a^* & y_t/a \end{bmatrix} \begin{bmatrix} V_i \\ V_j \end{bmatrix} \tag{1.62}
$$

şeklinde belirtilebilir. *A* reel bir değer olursa trafonun *π* eşdeğeri sonraki sayfada verilen Şekil 5.'deki gibi gösterilebilir.

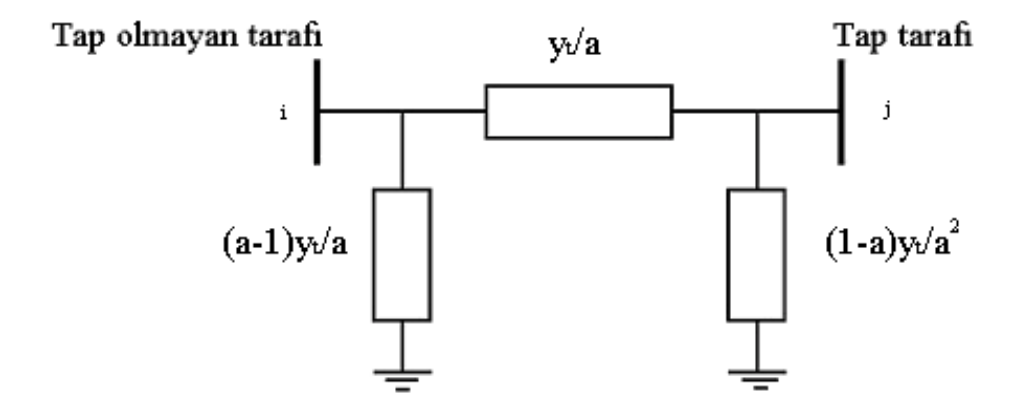

Şekil 5. Tap ayarlı bir transformatörün modellenmesi

#### **1.11. Newton Raphson Güç Akış Çözümü**

Newton-Raphson metodu yakınsamaya daha çok yatkın olmasının yanında daha hızlı yakınsama özelliğiyle de Gauss-Seidel metodundan üstün bir yöntemdir. Özellikle büyük çaplı güç sistemleri için Newton-Raphson metodu çok daha verimli ve uygulanabilirdir. En belirgin üstünlüklerinden birisi de çözüme ulaşamak için gereken adım sayısının sistemin boyutundan bağımsız olmasıdır. Fakat bu sırada çözümü elde ederken adım başına harcanan işlem yükü fazladır. Güç akış analizinde gerilim kontrollü baralar için aktif güç ve gerilim genliği bilindiğinden güç akış denklemleri kutupsal formda ifade edilir. Bir i barası ve bu baraya bağlı hatlar dikkate alınarak Kirchoff Akım Yasası'ndan

$$
I_i = \sum_{j=1}^n Y_{ij} V_j = \sum_{j=1}^n |Y_{ij}| |V_j| \angle \theta_{ij} + \delta_j
$$
\n(1.63)

ifadesi kutupsal formda yazılabilir. *İ* barasındaki kompleks güç

$$
P_i - jQ_i = V_i^* I_i \tag{1.64}
$$

olduğundan bu ifadede akım yerine koyulursa

$$
P_i - jQ_i = (|V_i| \angle -\delta) \sum_{j=1}^n |Y_{ij}| |V_j| \angle \theta_{ij} + \delta_j
$$
\n(1.65)

elde edilir. Bu kompleks güç ifadesi gerçek ve sanal kısımlarına ayrılacak olursa

$$
P_i = \sum_{j=1}^{n} |V_i||V_j||\mathbf{Y}_{ij}|\cos(\theta_{ij} - \delta_i + \delta_j)
$$
\n(1.66)

$$
Q_i = -\sum_{j=1}^{n} |V_i||V_j||\mathbf{x}_{ij}|\sin(\theta_{ij} - \delta_i + \delta_j)
$$
\n(1.67)

elde edilir. Bu iki denklem bağımsız değişkenler (gerilim genliği ve gerilim faz açısı) içeren çözülecek olan nonlineer denklem sistemini oluşturur. Her bir yük barası için *Pi* ve *Qi* denklemleri, her bir generatör barası için *Pi* denklemi kullanılır. Bu iki denklem yüksek dereceli terimler ihmal edilerek başlangıç değeri civarında Taylor serisine açılacak olursa

$$
\begin{bmatrix}\n\Delta P_{2}^{(k)} \\
\vdots \\
\Delta P_{n}^{(k)} \\
\Delta Q_{n}^{(k)}\n\end{bmatrix} = \begin{bmatrix}\n\frac{\partial P_{2}^{(k)}}{\partial \delta_{2}} \cdots \frac{\partial P_{2}^{(k)}}{\partial \delta_{n}} & \frac{\partial P_{2}^{(k)}}{\partial |V_{2}|} \cdots \frac{\partial P_{2}^{(k)}}{\partial |V_{n}|} \\
\vdots \\
\frac{\partial P_{n}^{(k)}}{\partial \delta_{2}} \cdots \frac{\partial P_{n}^{(k)}}{\partial \delta_{n}} & \frac{\partial P_{n}^{(k)}}{\partial |V_{2}|} \cdots \frac{\partial P_{n}^{(k)}}{\partial |V_{n}|}\n\end{bmatrix} \begin{bmatrix}\n\Delta \delta_{2}^{(k)} \\
\vdots \\
\Delta \delta_{n}^{(k)}\n\end{bmatrix} = \begin{bmatrix}\n\Delta \delta_{2}^{(k)} \\
\vdots \\
\frac{\partial Q_{2}^{(k)}}{\partial \delta_{2}} \cdots \frac{\partial Q_{2}^{(k)}}{\partial \delta_{n}} & \frac{\partial Q_{2}^{(k)}}{\partial |V_{2}|} \cdots \frac{\partial Q_{2}^{(k)}}{\partial |V_{n}|}\n\end{bmatrix} \begin{bmatrix}\n\Delta \delta_{n}^{(k)} \\
\Delta \delta_{n}^{(k)} \\
\Delta |V_{2}^{(k)}|\n\end{bmatrix} = \begin{bmatrix}\n\Delta \delta_{2}^{(k)} \\
\Delta \delta_{2}^{(k)} \\
\vdots \\
\Delta \delta_{n}^{(k)}\n\end{bmatrix} \begin{bmatrix}\n\Delta \delta_{2}^{(k)} \\
\Delta |V_{2}^{(k)} \\
\vdots \\
\Delta |V_{n}^{(k)}|\n\end{bmatrix} \begin{bmatrix}\n(1.68)\cdots(1.69)\cdots(1.69)\cdots(1.69)\cdots(1.69)\cdots(1.69)\cdots(1.69)\cdots(1.69)\cdots(1.69)\cdots(1.69)\cdots(1.69)\cdots(1.69)\cdots(1.69)\cdots(1.69)\cdots(1.69)\cdots(1.69)\cdots(1.69)\cdots(1.69)\cdots(1.69)\cdots(1.69)\cdots(1.69)\cdots(1.69)\cdots(1.69)\cdots(1.69)\cdots(1.
$$

şeklinde lineer bir denklem sistemi elde edilir. Burada Jacobian matrisi gerilim faz açısı ve gerilim genliğindeki değişim oranıyla aktif ve reaktif güçteki değişim oranı arasındaki ilişkiyi belirler. Jacobian matrisi bir üstteki aktif ve reaktif güç denklemlerinin açı ve genlik değişimlerine göre kısmi türevlerinden oluşur.

$$
\begin{bmatrix} \Delta P \\ \Delta Q \end{bmatrix} = \begin{bmatrix} J_1 & J_2 \\ J_3 & J_4 \end{bmatrix} \begin{bmatrix} \Delta \delta \\ \Delta |V \end{bmatrix} \tag{1.69}
$$

Generatör baraları için gerilim genliği bilindiğinden sistemdeki generatör barası sayısı m ise Δ*Q* ve Δ*V* içeren m adet denklem ve buna karşılık gelen Jacobian matrisinin sütunları elenir. Böylece (*n*-1) adet aktif güç denklemi, (*n*-1-*m*) adet reaktif güç denklemi mevcut olup Jacobian matrisinin derecesi (2*n*-2-*m*)(2*n*-2-*m*)'dir.

Jacobian matrisi 1.grup elemanları *J*1'in köşegen ve köşegen dışı elemanları

$$
\frac{\partial P_i}{\partial \delta_i} = \sum_{j \neq i}^{n} |V_i| |V_j| \left| \sin(\theta_{ij} - \delta_i + \delta_j) \right)
$$
\n(1.70)

$$
\frac{\partial P_i}{\partial \delta_i} = -|V_i||V_j||Y_{ij}|\sin(\theta_{ij} - \delta_i + \delta_j) \quad j \neq i
$$
\n(1.71)

Jacobian matrisi 2.grup elemanları *J*2'nin köşegen ve köşegen dışı elemanları

$$
\frac{\partial P_i}{\partial |V_i|} = 2|V_i||Y_{ii}|\cos\theta_{ii} + \sum_{j\neq i}|V_j||Y_{ij}|\cos(\theta_{ij} - \delta_i + \delta_j)
$$
\n(1.72)

$$
\frac{\partial P_i}{\partial |V_j|} = |V_i||Y_{ij}|\cos(\theta_{ij} - \delta_i + \delta_j) \quad j \neq i
$$
\n(1.73)

Jacobian matrisi 3.grup elemanları *J*3'ün köşegen ve köşegen dışı elemanları

$$
\frac{\partial Q_i}{\partial \delta_i} = \sum_{j \neq i}^{n} |V_i||V_j||Y_{ij}|\cos(\theta_{ij} - \delta_i + \delta_j)
$$
\n(1.74)

$$
\frac{\partial Q_i}{\partial \delta_i} = -|V_i||V_j||Y_{ij}|\cos(\theta_{ij} - \delta_i + \delta_j) \quad j \neq i
$$
\n(1.75)

Jacobian matrisi 4.grup elemanları *J*4'ün köşegen ve köşegen dışı elemanları

$$
\frac{\partial Q_i}{\partial |V_i|} = -2|V_i||Y_{ii}|\sin\theta_{ii} - \sum_{j\neq i} |V_j||Y_{ij}|\sin(\theta_{ij} - \delta_i + \delta_j)
$$
\n(1.76)

$$
\frac{\partial Q_i}{\partial |V_j|} = -|V_i||Y_{ij}|\sin(\theta_{ij} - \delta_i + \delta_j) \quad j \neq i
$$
\n(1.77)

şeklinde elde edilir. Burada Δ $P_i^{(k)}$  ve Δ $Q_i^{(k)}$  güç rezidüsü olarak adlandırılan planlanan ve hesaplanan güçler arasındaki farktır.

$$
\Delta P_i^{(k)} = P_i^{sch} - P_i^{(k)} \tag{1.78}
$$

$$
\Delta Q_i^{(k)} = Q_i^{sch} - Q_i^{(k)} \tag{1.79}
$$

Bu güç farkı ve Jacobian matrisi kullanılarak gerilim faz açısı ve genliğindeki değişimler hesaplanır ve yeni gerilim değeri (faz açısı ve genlik değerleri) belirlenir.

$$
\delta_i^{(k+1)} = \delta_i^{(k)} + \Delta \delta_i^{(k)} \tag{1.80}
$$

$$
\left|V_i^{(k+1)}\right| = \left|V_i^{(k)}\right| + \Delta \left|V_i^{(k)}\right| \tag{1.81}
$$

İterasyon güç değerlerindeki değişimin belirlenen bir değerin altına düştüğü adıma kadar sürdürülür. Bu şart sağlandığında iterasyon sona erer.

$$
\left|\Delta P_i^{(k)}\right| \le \varepsilon\tag{1.82}
$$

$$
\left|\Delta Q_i^{(k)}\right| \le \varepsilon\tag{1.83}
$$

Newton-Raphson yöntemindeki işlem basamakları özetle şu şekilde ifade edilebilir.

- 1. Yük baraları için gerilimler 1 + *j*0 ( $1∠0°$ ) değerine yada salınım barasının gerilimine eşitlenir.
- 2. Yük baraları için bilinen ve tahmin edilen gerilimler kullanılarak aktif ve reaktif güçler generatör baraları için reaktif güçler hesaplanır ve güç değişimleri belirlenir.
- 3. Jacobian matrisi elde edilir.
- 4. Jacobian matrisinin tersi ve güç değişimlei kullanılarak gerilim faz açısı ve genliğindeki değişimler hesaplanır.
- 5. Gerilim genliği ve faz açısının yeni değerleri belirlenir.
- 6. Güç değişimleri belirli bir değerin (*ε*) altına düşene kadar işleme devam edilir.

#### **1.12. Ayrışık (Decoupled) Güç Akış Çözümü**

Güç akış analizi tek bir elektrik makinesinden çok büyük bir sisteme kadar çok geniş bir yelpazede uygulanabilir. Özellikle büyük ölçekli sistemlerle çalışırken güç akış hesaplamaları içinden çıkılmaz bir hal alabilir. Böylesi sitemlerle çalışmak çok fazla hesaplama ve veri depolama alanı gerektirebilir. Özellikle güç akış problemlerinde kritik öneme sahip Jacobian matrisinin elde edilmesi ve kayıt edilmesi sıkıntılara neden olabilir. Bu bakımdan Jacobian matrisinin modifiye edilerek daha kullanışlı bir forma
dönüştürülmesi hesaplama maliyeti konusunda ciddi bir tasarruf sağlar. Newton-Raphson metodunda ele aldığımız Jacobian matrisini hatırlayalım.

$$
J = \begin{bmatrix} J_1 & J_2 \\ J_3 & J_4 \end{bmatrix} = \begin{bmatrix} \frac{\partial P}{\partial \delta} & \frac{\partial P}{\partial V} \\ \frac{\partial Q}{\partial \delta} & \frac{\partial Q}{\partial V} \end{bmatrix} \tag{1.84}
$$

Çoğu iletim hattı için hat rezistansı hat empedansının sadece küçük bir bölümünü teşkil eder. Yani hat empedansı için reaktans/rezistans oranı çok yüksektir. Bu sebeple bara admitans matrisinin faz açıları ±90° civarındadır. Ayrıca normal çalışma şartlarında komşu baralar arasındaki faz açısı farkı çok küçüktür. Bu yaklaşımla Jacobian matrisinin 2. ve 3. elemanları ele alınırsa

$$
\frac{\partial P_i}{\partial |V_j|} = |V_i||Y_{ij}|\cos(\theta_{ij} - \delta_i + \delta_j)
$$
\n(1.85)

 $\theta_{ij} \approx 90^{\circ} \quad \delta_i \approx \delta_j$ 

$$
\frac{\partial P_i}{\partial |V_j|} \approx |V_i||Y_{ij}|\cos(90^\circ) = 0
$$
\n(1.86)

$$
\frac{\partial Q_i}{\partial |\delta_j|} = -|V_i||V_j||Y_{ij}|\cos(\theta_{ij} - \delta_i + \delta_j)
$$
\n(1.87)

 $\theta_{ij} \approx 90^{\circ} \quad \delta_i \approx \delta_j$  $\frac{\partial Q_i}{\partial |\delta|} \approx -|V_i||V_j||Y_{ij}|\cos(90^\circ) = 0$ ∂  $\frac{i}{\cdot}$   $\approx -|V_i||V_j||Y_{ij}$ *j*  $\frac{Q_i}{Q_i} \approx -|V_i||V_i||Y_i|\cos(90^\circ) = 0$  (1.88)

sonucuna ulaşılır. Görüldüğü üzere aktif güç gerilim genliğinin değişiminden çok az etkilenirken aynı şekilde reaktif güç gerilimin faz açısının değişiminden çok az etkilenir. Yani bir hat üzerinde akan aktif gücün değerini büyük oranda uçların gerilim açıları arasındaki fark belirlerken hattan akan reaktif gücün değerini büyük oranda hat uçlarındaki gerilimlerin genlik farkı belirler. Bu mantıkla Jacobian matrisi sadeleştirilecek olursa

$$
J = \begin{bmatrix} J_1 & 0 \\ 0 & J_4 \end{bmatrix} = \begin{bmatrix} \frac{\partial P}{\partial \delta} & 0 \\ 0 & \frac{\partial Q}{\partial V} \end{bmatrix}
$$
(1.89)

elde edilir. Bu ifade Jacobian matrisinin ayrıştırılabileceği anlamına gelmektedir. Bu haliyle güç denklemlerinde yerine koyulursa

$$
\begin{bmatrix}\n\Delta P \\
\Delta Q\n\end{bmatrix} = \begin{bmatrix}\nJ_{PS} & 0 \\
0 & J_{QV}\n\end{bmatrix} \begin{bmatrix}\n\Delta \delta \\
\Delta |V|\n\end{bmatrix}
$$
\n(1.90)

elde edilir ve ayrıştırılmış olarak

$$
\Delta P = J_{\rho\delta} \Delta \delta = \frac{\partial P}{\partial \delta} \Delta \delta \tag{1.91}
$$

$$
\Delta Q = J_{QV} \Delta |V| = \frac{\partial Q}{\partial |V|} \Delta |V|
$$
\n(1.92)

yazılabilir. Bu şekilde aktif güç değişimi ve reaktif güç değişimi iterasyonları birbirinden bağımsız olarak gerçekleştirilmiş olur.

$$
\delta^{(k+1)} = \delta^{(k)} - \left[\frac{\partial P}{\partial \delta}\right]^{-1} \Delta P \tag{1.93}
$$

$$
V^{(k+1)} = V^{(k)} - \left[\frac{\partial Q}{\partial V}\right]^{-1} \Delta Q \tag{1.94}
$$

Bu yöntemle birlikte Jacobian matrisi sadeleştirilmiş ve işlem yükü epey azaltılmış olur. Adımlar Newton-Raphson metodunda olduğu gibi devam eder. Aktif güç için gereken iterasyon sayısı reaktif güç için gereken iterasyon sayısından farklı olabilir. Bu yöntemde Jacobian matrisinin sadece 1. ve 4. elemanı yenilenir ve güç değişimleri hesaplanarak yeni gerilim değerleri bulunur. İterasyon yakınsama kriteri sağlanan kadar sürer.

#### **1.13. Hızlı Ayrışık (Fast Decoupled) Güç Akış Çözümü**

Önceki bölümde açıklanan ayrışık metodda Jacobian matrisi büyük oranda sadeleşmiş ve hesaplama kolaylığı sağlanmıştı. Buna rağmen iterasyon sürecinde her adımda matris elemanları tekrar tekrar hesaplanmakta ve işleme devam edilmekteydi. Her adımda yeni bir Jacobian matrisinin hesaplanması yerine bütün adımlarda çözüme götürebilecek tek bir matris kullanmak işlem yoğunluğunu büyük oranda azaltır. Bu amaçla *J*1'in köşegen elemanları şu şekilde yazılabilir.

$$
\frac{\partial P_i}{\partial \delta_i} = \sum_{\substack{j=1 \ j \neq i}}^n |V_i||V_j||Y_{ij}|\sin(\theta_{ij} - \delta_i + \delta_j)
$$
\n(1.95)

$$
\frac{\partial P_i}{\partial \delta_i} = -|V_i|^2 |Y_{ii}| \sin \theta_{ii} + \sum_{j=1}^n |V_i||V_j||Y_{ij}| \sin(\theta_{ij} - \delta_i + \delta_j)
$$
\n(1.96)

Buradan

$$
Q_i = -\sum_{j=1}^{n} |V_i||V_j||Y_{ij}|\sin(\theta_{ij} - \delta_i + \delta_j)
$$
\n(1.97)

olmak üzere

$$
\frac{\partial P_i}{\partial \delta_i} = -|V_i|^2 |Y_{ii}| \sin \theta_{ii} - Q_i \tag{1.98}
$$

şeklinde ifade edilebilir. Yine

$$
|Y_{ii}|\sin\theta_{ii} = B_{ii} \tag{1.99}
$$

olmak üzere *Bii i Q* olduğundan

$$
\frac{\partial P_i}{\partial \delta_i} = -|V_i|^2 B_{ii}
$$
\n(1.100)

yazılabilir. Ayrıca  $|V_i|^2 \approx |V_i|$  olduğundan

$$
\frac{\partial P_i}{\partial \delta_i} = -|V_i| B_{ii} \tag{1.101}
$$

elde edilir.

*J*1'in köşegen dışı elemanları için normal çalışma şartlarında gerilim faz açıları farkı çok küçük olduğundan

$$
\frac{\partial P_i}{\partial \delta_j} = -|V_i||V_j||\mathbf{Y}_{ij}|\sin(\theta_{ij} - \delta_i + \delta_j)
$$
\n(1.102)

ifadesi

$$
\frac{\partial P_i}{\partial \delta_j} = -|V_i||V_j||\mathbf{Y}_{ij}|\sin\theta_{ij}
$$
\n(1.103)

şeklinde yazılabilir.

 $|Y_{ij}| \sin \theta_{ij} = B_{ij}$  (1.104)

kabulüyle ve  $|V_i| \approx 1$  olduğundan

$$
\frac{\partial P_i}{\partial \delta_j} = -|V_i| B_{ij} \tag{1.105}
$$

elde edilir. Benzeri bir yaklaşım *J*4'ün elemanları için uygulanırsa köşegen elemanları için

$$
\frac{\partial Q_i}{\partial |V_i|} = -|V_i| B_{ii} \tag{1.106}
$$

elde edilirken *J*4'ün köşegen dışı elemanları için

$$
\frac{\partial Q_i}{\partial |V_j|} = -|V_i| B_{ij} \tag{1.107}
$$

yazılabilir. Bu durumda elde edilen ifadeler kullanılarak

$$
\frac{\Delta P}{|V_i|} = -\mathbf{B}^{\prime} \Delta \delta \tag{1.108}
$$

$$
\frac{\Delta Q}{|V_i|} = -\mathbf{B} \cdot \Delta |V| \tag{1.109}
$$

sonucuna ulaşılır. **B'** ve **B''** bara admitans matrisinin sanal kısımlarından oluşur. Bu matrisin elemanları sabit olup sadece iterasyon başlangıcında değerlendirilir. Böylece bu yöntemde gerilimin faz açısı ve genliğinin değişimi

$$
\Delta \delta = -\left[\mathbf{B}^{\dagger}\right]^{-1} \frac{\Delta P}{|V|} \tag{1.110}
$$

$$
\Delta |V| = -\left[\mathbf{B}^{\prime\prime}\right]^{-1} \frac{\Delta Q}{|V|} \tag{1.111}
$$

ifadeleriyle elde edilip bu ifadeler kullanılarak yeni gerilim değerleri bulunabilir. Bu yöntemle iterasyon sayısı Newton-Raphson'a göre artsa da Jacobian matrisi sadeleştiği ve iterasyondan kurtulduğu için her bir adımda harcanan süre çok daha azdır ve çok hızlı bir şekilde çözüme ulaşılabilir. Bu sebeple gerçek zamanlı çalışmalarda tercih edilen bir yöntemdir.

# **1.14. Bulanık Mantık**

### **1.14.1. Giriş**

Bulanık mantık kavramı ilk kez 1965'de California Berkeley Üniversitesi'nden Lotfi Asker Zadeh tarafından ortaya koyulmuş, geleneksel matematiksel yaklaşımın yeterli gelmediği durumlar için hemen hemen bütün bilim dallarında kendisine uygulama alanı bulmuş bir kavramdır. Özellikle klasik sistem yaklaşımının gerektirdiği katı tanımlama zorunluluğuna bir alternatif olarak, değişkenlerin bir insanın anladığı şekilde esnek bir yöntemle ifade edilebilmesi, sistem modelleme ve kontrol konusunda büyük bir değişimin başlangıcı olmuştur. Günlük hayatta karşılaştığımız durumların bilinen kesin matematiksel tanımlamalarla ifade edilememesi böyle bir yaklaşımı doğurmuş, bu yaklaşım paralelinde günlük olaylar ve durumların sınıflandırılması matematiksel anlamda çok daha esnek bir yapıya kavuşmuştur. Özellikle doğal yaşamda sık karşılaşılan fakat matematiksel yöntemlerle izah edilemeyen belirsizlik durumlarını tanımlayabilme avantajı, bulanık mantık kavramını bilim dünyasında ayrı bir konuma taşımış ve çoğu bilim dalında özellikle lineer olmayan sistemlerin çözümünde kendisine bir uygulama alanı bulabilmiştir.

Bulanık mantık, özellikle Japonya'da kendisine uygulama alanları bulmuş, çamaşır makineleri, fotoğraf makineleri, klimalar, haberleşme araçları gibi bir çok cihazın tasarımında kontrol amaçlı uygulanmıştır. Ayrıca son yıllarda A.B.D.'de askeri alanda, havacılık ve uzay çalışmalarında uygulama örnekleri mevcuttur. Bir insan için sıradan bir kavramın, sistem tasarımı ve modelleme açısından klasik yöntemlerle tanımlanamadığı durumlara bir çözüm getiren bulanık mantık kavramı gelecek yıllarda uygulama alanını hızla artıracak görünmektedir. [11]

# **1.14.2. Bulanık Mantık ve Bulanık Küme Kavramı**

Bulanık mantık, insanların yaptığına benzer şekilde sistemleri analiz etmekte kullanılan bir matematik konusudur. Belirsiz, muğlak özellik taşıyan durumlardan bir sonuç üretebilme yöntemi sunar. Bir kontrol problemini çözmek için klasik karmaşık matematiksel modellemeler yerine yaklaşık olarak sonuçlandırma amacını taşır.

Geleneksel matematiksel sınıflandırma yöntemi sınırları kesin değerlerle çizilmiş durum ve kavramları ele alır. Bu yöntemde bir eleman herhangi bir kümenin ya elemanıdır yada değildir. *İkili mantık* olarak da adlandırılan bu yöntemde bir bildirim doğru yada yanlış değerlerinden ancak birini alabilir. Bunların dışında bir alternatif sözkonusu olamaz. Kesin ve net tanımlamalar sözkonusudur.

Bulanık mantık yönteminde ise durum ve kavramlar birden fazla kümeye ait olabilirler. Bu kümelere ait olma durumları *üyelik dereceleri* ile ifade edilir ve bu değer elemanın o kümeye ne oranda dahil olduğunun göstergesidir.

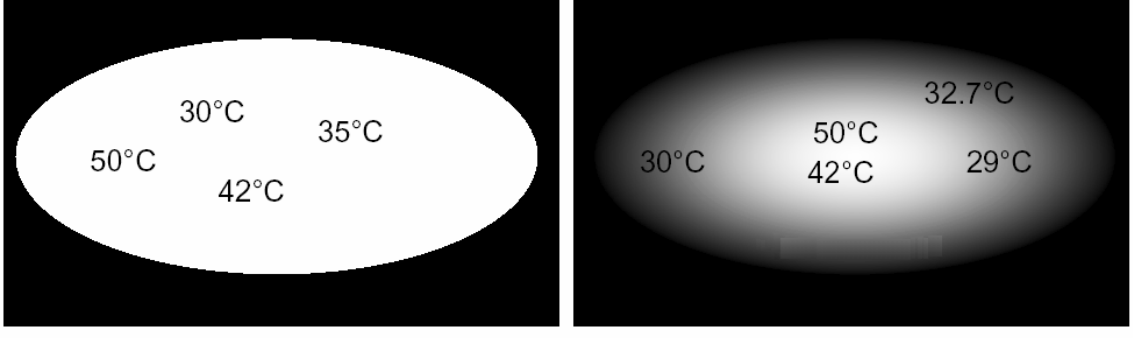

"Sıcak Hava (Kesin)"

"Sicak Hava (Bulanik)"

Şekil 6. Kesin ve bulanık küme kavramlarının şematik gösterimi

Yukarıdaki Şekil 6.'da kesin ve bulanık küme kavramları daha iyi anlaşılmaktadır. Görüldüğü üzere kesin kümede belirtilen sıcaklık değerleri sadece sıcak veya soğuk olarak sınıflandırılabilirken bulanık kümede sıcaklık değerleri esnek bir sınıflandırmaya tabi

tutulmuştur. 29 °C ile 30 °C birbirine çok yakın olmasına rağmen kesin küme tanımlaması gereği iki değer birbirinden tamamen ayrı kategorilere ayrılmış olur. Fakat bulanık küme mantığında ise bu iki değeri aynı kategoride ele almak mümkün olabilir.

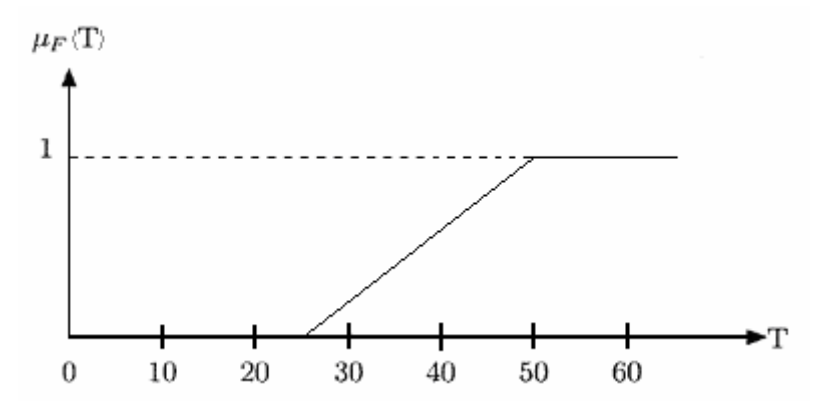

Şekil 7. Bulanık küme kavramının grafiksel gösterimi

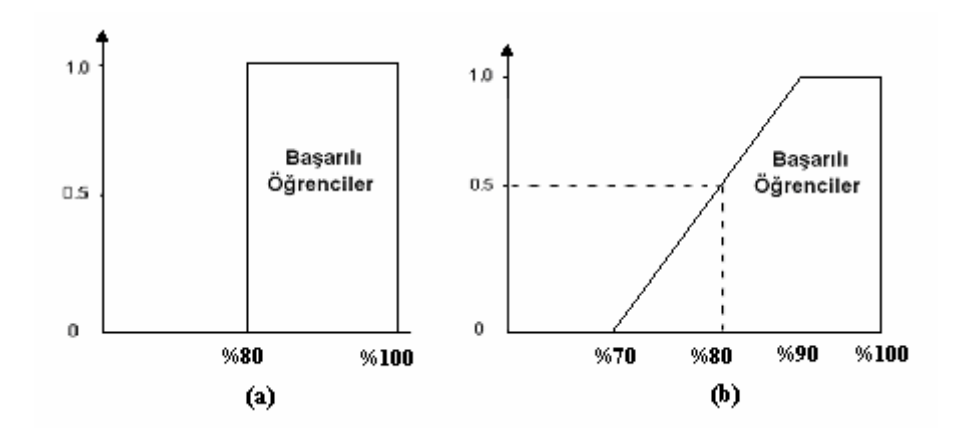

Şekil 8. Kesin (a) ve bulanık (b) küme kavramlarının grafiksel gösterimi

Aynı durum yukarıda gösterilen Şekil 8.'de de izah edilebilir. Kesin küme gösteriminde öğrenciler sadece başarılı veya başarısız olarak sınıflandırılabilir. Bunun bir neticesi olarak 79 puan alan bir öğrenci başarısız sayılırken sadece 1 puan fazla alarak 80 puan elde etmiş bir öğrenci başarılı sayılabilmektedir. Oysa bulanık küme mantığında her iki öğrenci de başarı yönünden aynı değerlendirmeye tabi tutulabilir ki bu yaklaşımla çok daha gerçekçi bir yargı belirtilmiş olur. Ayrıca kesin küme mantığında 80 puan alan öğrenci ile 100 puan alan öğrenci aynı başarı kategorisine konulurken, bulanık küme mantığında ise 80 puan alan öğrenci %50 oranında başarılıyken 100 puan alan öğrenci %100 başarılı kabul edilerek yine gerçekçi bir sonuçlandırma yapılmış olur.

Bir *X* uzayında tanımlı bulanık *A* kümesi, [0,1] aralığında değerler alan *μ(x)* üyelik fonksiyonuyla ifade edilir ve *Ā* yada *A'* simgesiyle gösterilir.

$$
\overline{A} = \{(x, \mu(x) \mid x \in X)\}\tag{1.112}
$$

Bulanık kümeler, *X* uzayının elemanları *x* ile üyelik fonksiyonu olarak adlandırılan *μ(x)*'in oluşturduğu düzenlenmiş çiftler kümesinden oluşur. Üyelik fonksiyonu *X*'in herbir elemanını [0,1] aralığındaki bir üyelik derecesine haritalar. Bulanık kümeler ayrık olarak tanımlanabileceği gibi sürekli formda da tanımlanabilir. *X* ayrık uzayında tanımlı bulanık *A* kümesi aşağıdaki gibi verilsin.

 $X = \{0, 1, 2, 3, 4, 5, 6\}$  $\overline{A}$  = {(0, .1), (1, .3), (2, .7), (3, 1), (4, .6), (5, .2), (6, .1)} Ayrik Uyelik Fonksiyonu

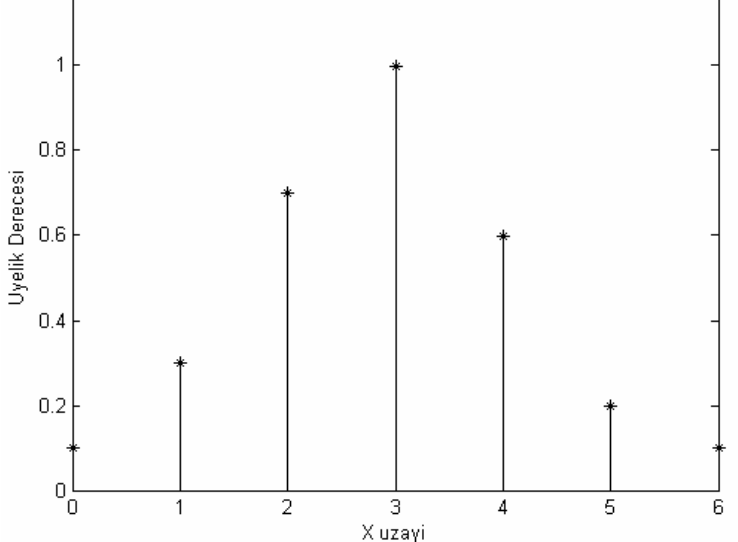

Şekil 9. Ayrık bulanık küme kavramının grafiksel gösterimi

Şekil 9.'da görüldüğü gibi *X*'in herbir elemanı üyelik derecesiyle eşlenerek ayrık bulanık *A* sayısı tanımlanmıştır. Genel olarak ayrık bir bulanık sayı

$$
\overline{A} = \sum_{x \in X} \frac{\mu_A(x)}{x} \tag{1.113}
$$

şeklinde gösterilir.

Aynı şekilde *X* uzayında tanımlı bulanık *B* kümesini ele alalım.

*X* = Pozitif gerçek sayılar (sürekli)

 $B' = \{(x, \mu_B(x)) \mid x \in X, \text{ yaklaşık } 50 \text{ yaşındaki insanlar}\}\$ 

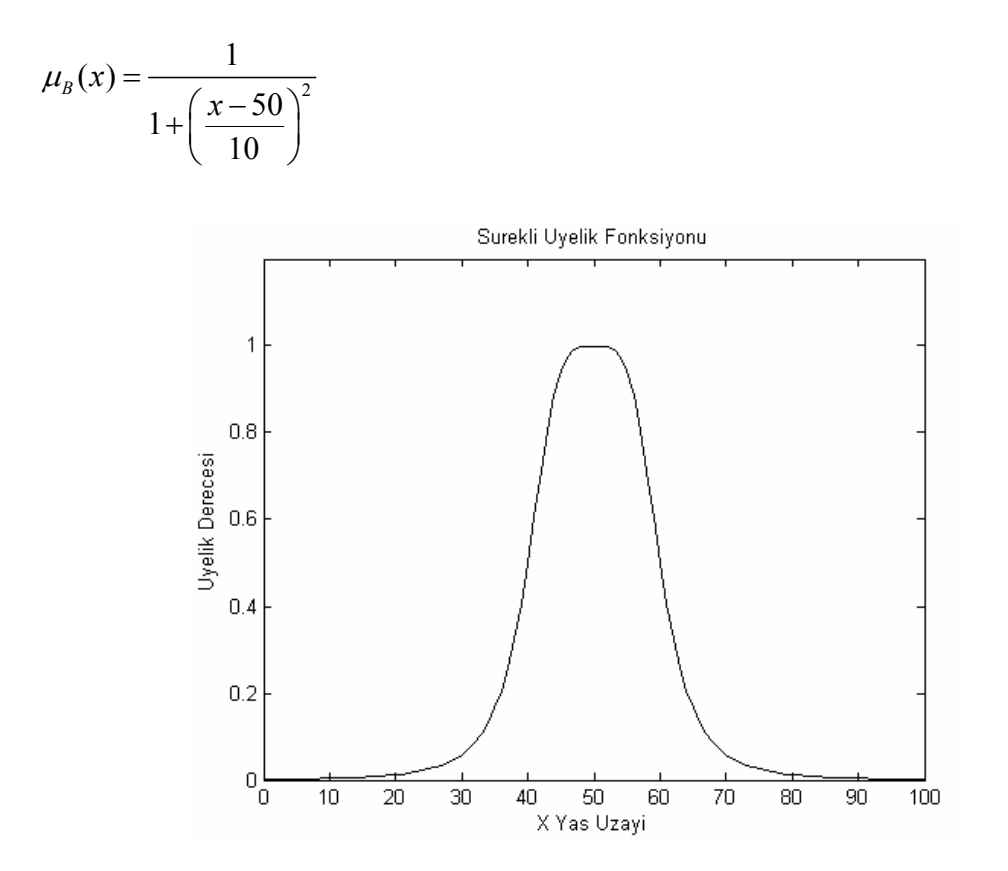

Şekil 10. Sürekli bulanık küme kavramının grafiksel gösterimi

Şekil 10.'da tanımlanan *B* bulanık kümesi sürekli tanımlı olup genel olarak

$$
\overline{B} = \int_{X} \frac{\mu_B(x)}{x}
$$
 (1.114)

şeklinde gösterilir.

# **1.14.3. Üyelik Fonksiyonları**

Bulanık mantıkta kullanılan üyelik fonksiyonları değişik türlerde olmakla birlikte en çok kullanılanlar üçgen, yamuk, gaussian ve çan tipinde olanlardır. Şekil 11.'de bu tür üyelik fonksiyonları için örnekler görülmektedir. Hangi tür üyelik fonksiyonunun kullanılacağı ve kullanılacak üyelik fonksiyonu sayısı tamamen kullanıcıya bağlı olup daha fazla sayıda üyelik fonksiyonunun kullanılması çözümün hassasiyetini artıracaktır.

$$
üçgen(a, b, c) = \begin{cases} 0 & , x \le a \\ (x-a)/(b-a), a \le x \le b \\ (c-x)/(c-b), b \le x \le c \\ 0 & , c \le x \end{cases}
$$
(1.115)

$$
\\gamma(a,b,c,d) = \begin{cases} 0 & ,x \le a \\ (x-a)/(b-a) & ,a \le x \le b \\ 1 & ,b \le x \le c \\ (d-x)/(d-c) & ,c \le x \le d \\ 0 & ,d \le x \end{cases}
$$
(1.116)

$$
\text{gaussian}(c, \sigma) = e^{\frac{1}{2}(\frac{(x-c)}{\sigma})^2}
$$
\n(1.117)

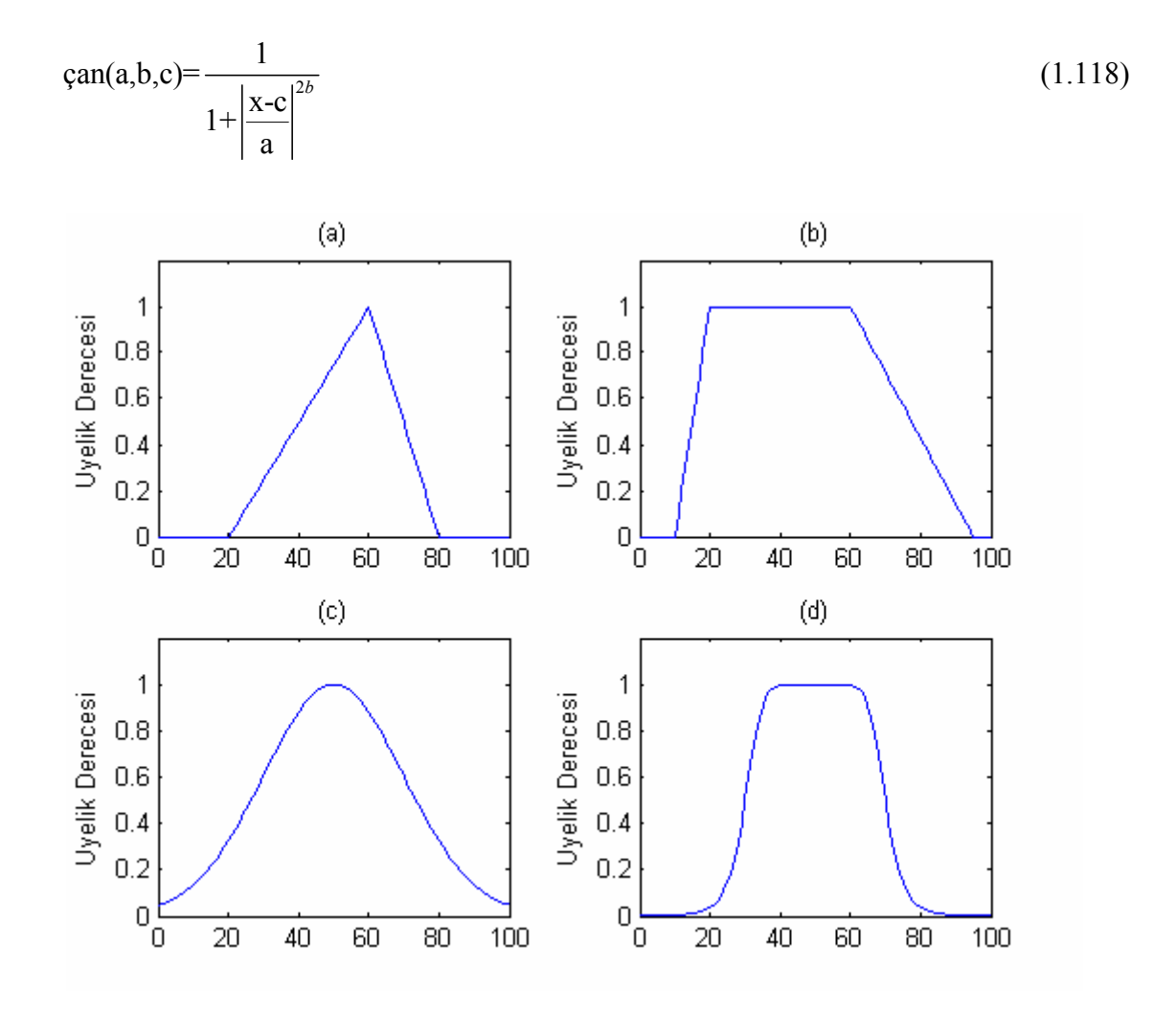

 Şekil 11. Farklı türde üyelik fonksiyonları : (a) üçgen (b) yamuk (c) gaussian (d) çan Bir üyelik fonksiyonu tanımlanırken bazı parametreler kullanılır. Bu parametrelerin aldığı değerlere göre farklı türlerde bulanık sayılar tanımlanabilir. Bu parametreler sonraki sayfadaki Şekil 12.'de gösterilmiştir.

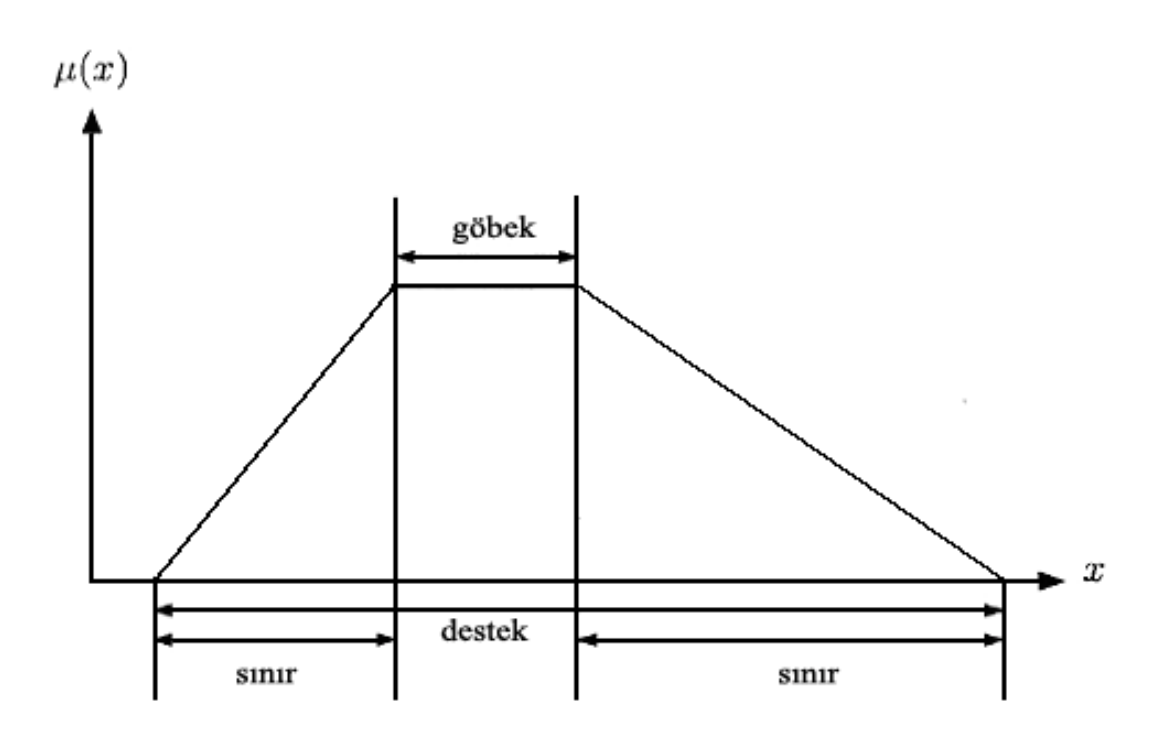

Şekil 12. Bir üyelik fonksiyonunun karakteristik değerleri

Üyelik fonksiyonunun sadece 1 değerini aldığı elemanların oluşturduğu göbek, bunların dışında değerler aldığı sınır ve sıfır dışındaki üyelik değerlerinin hepsini kapsayan destek parametreleri bulanık sayıyı tanımlamada kullanılan ifadelerdir.

# **1.14.4. Bulanık Küme İşlemleri**

Kesin kümelerde olduğu gibi bulanık kümeler için de bildiğimiz küme işlemleri (birleşim, kesişim, tümleme, bağıntı) uygulanabilir.

*Birleşim işlemi* : A ve B gibi iki bulanık kümenin birleşimi, bu kümelerin üyelik değerlerinin maksimum değerine eşittir.  $C = A \cup B$  olmak üzere

$$
\mu_C(x) = \max[\mu_A(x), \mu_B(x)] \tag{1.119}
$$

şeklinde tanımlanır.

*Kesişim işlemi* : İki bulanık kümenin kesişimi kümelerin üelik değerlerinin minimumuna eşit olup  $C = A \bigcap B$  için

$$
\mu_c(x) = \min[\mu_A(x), \mu_B(x)] \tag{1.120}
$$

tanımlaması yapılır.

*Tümleme işlemi* : Bulanık bir A kümesinin tümleyeni üyelik fonksiyonunu 1'e tamamlayan kümedir ve

$$
\mu_{A^{-1}}(x) = 1 - \mu_A(x) \tag{1.121}
$$

şeklinde tanımlanır. Değişik bulanık küme işlemleri Şekil 13.'de gösterilmiştir.

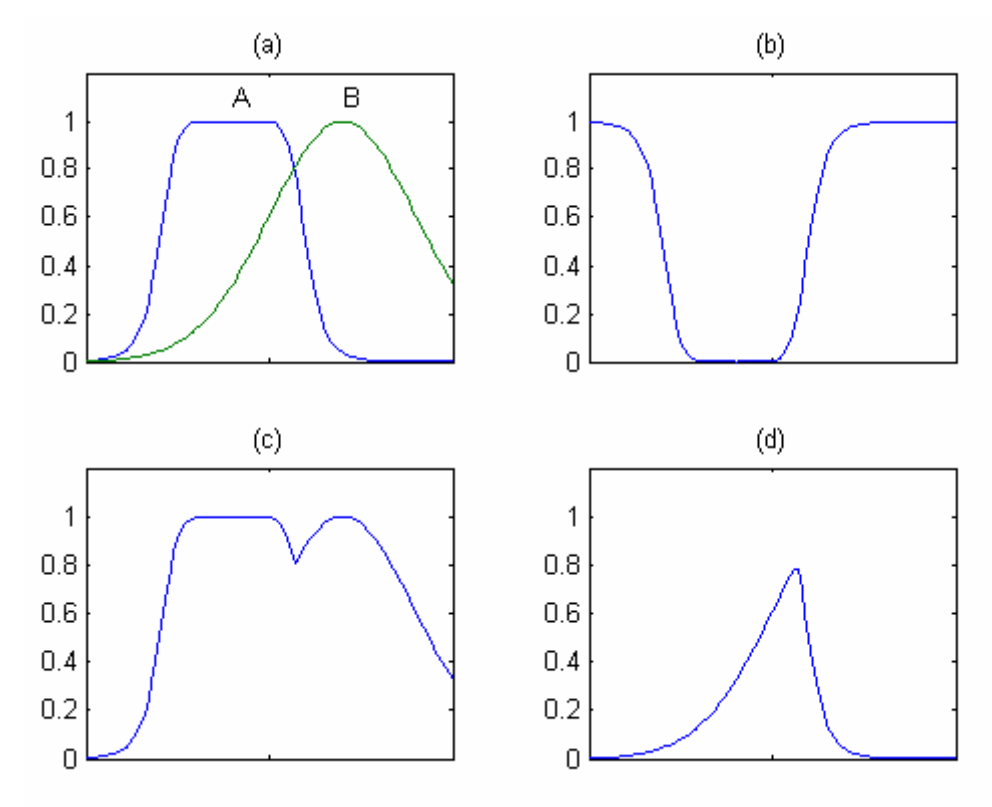

Şekil 13. Küme işlemleri : (a) kümeler (b) tümleme (A) (c) birleşim (d) kesişim *Bulanık ilişki* : A ve B gibi iki bulanık küme arasında A'dan B'ye tanımlanmış olan bir R bağıntısı iki küme arasında yapılan haritalama işlemi olup

$$
\mu_B(y) = \max\left\{\min\left[\mu_R(x, y), \mu_A(x)\right]\right\} \tag{1.122}
$$

ifadesiyle tanımlanabilir.

# **1.14.5. Sözel Değişkenler**

Sayılarla değil insanın anladığı kavram, sözcük yada cümlelerle tanımlanan değişkenlere dilsel değişkenler denir. Bu tarz bir tanımlamayla değişkenler kesin sınırların ötesinde çok daha esnek bir yapıya kavuşmuş olur.

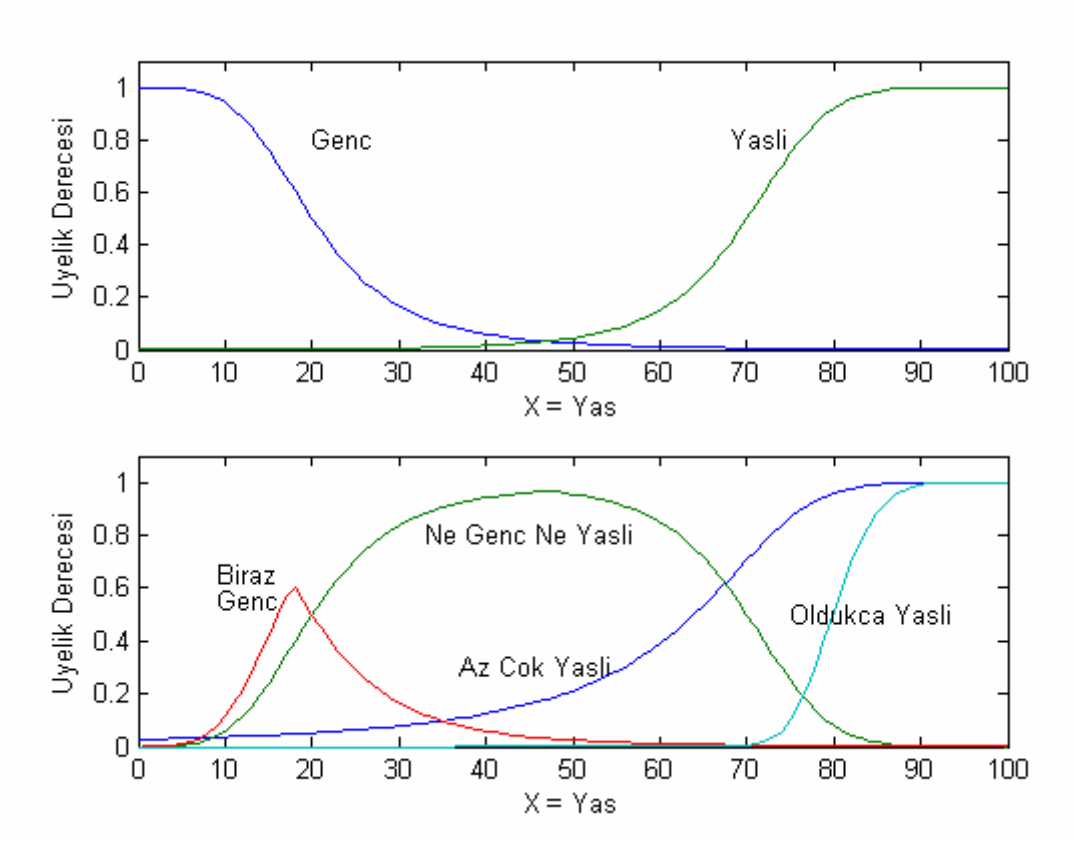

Şekil 14. Değişik sözel değişkenlerin gösterimi

Şekil 14.'de gösterilen bu tür değişkenler, bulanık sayıların önceki bölümlerde açıklanan parametreleri değiştirilerek elde edilir. Yukarıdaki şekilde bir yaş uzayında tanımlı genç ve yaşlı bulanık kümelerine ek olarak az yaşlı, çok yaşlı, ne genç ne yaşlı gibi dilsel değiken örnekleri verilmiştir. Görüldüğü gibi bu tarz bir yaklaşımla, klasik matematiksel yöntemlerle izah edilemeyecek kavramlar rahat bir şekilde tanımlanabilmektedir.

# **1.14.6. Bulanıklaştırma**

Bulanık mantık uygulamalarındaki ilk aşama olan bulanıklaştırma işlemi, belirlenen değişkenlerin bulanık mantık ortamına uygun bir yapıya dönüştürülerek bulanık işlemlerde kullanılabilmesine imkan verir. Bir sistemde bulunan kesin giriş değişkenlerinin üyelik fonksiyonları aracılığıyla dilsel değişkenlere dönüştürüldüğü aşamadır.

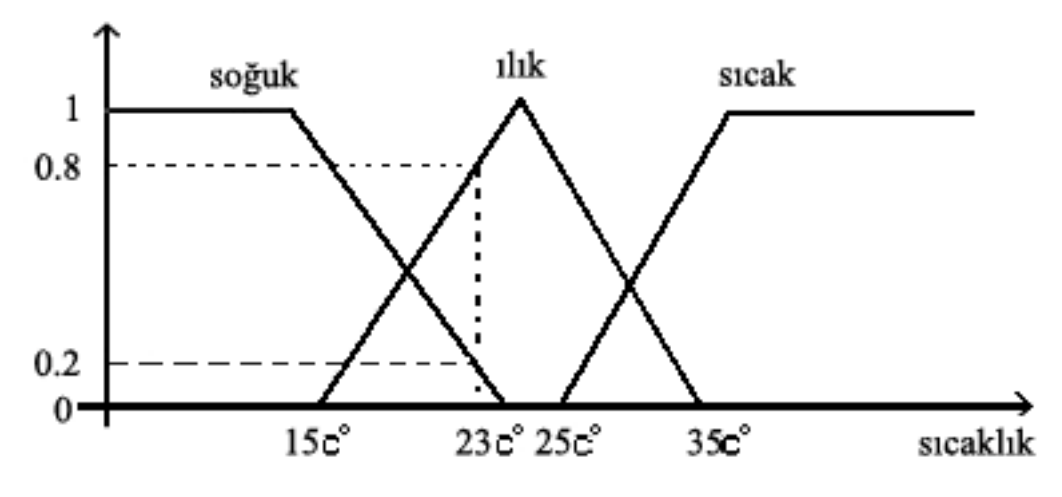

Şekil 15. Kesin bir sıcaklık değerinin bulanıklaştırılması

Şekil 15.'de kesin bir sıcaklık değişkeninin üyelik fonksiyonlarıyla değerlendirilmesi görülmektedir.

# **1.14.7. Bulanık Kural Tabanı**

Bulanık bir sistem genelde "if-then" şeklindeki kurallarla tanımlanan dilsel terimlerle ifade edilir. Bu kurallar tamamen kullanıcı (uzman) deneyimi ve tecrübesinden edinilmiş verilerle oluşturulur. Bu kurallar ele alınan sistemin yapısına bağlı olarak tek giriş tek çıkışlı, çok giriş tek çıkışlı (MISO – Multi Input Single Output), çok giriş çok çıkışlı (MIMO – Multi Input Multi Output) gibi farklı formatlara sahip olabilir. Çok giriş tek çıkışlı bir sistem için n kurallı bir kural tabanı aşağıda görülmektedir.

$$
R_1: if x is A_1, ... and y is B_1 then z is C_1
$$
  
\n
$$
R_2: if x is A_2, ... and y is B_2 then z is C_2
$$
  
\n...  
\n
$$
R_n: if x is A_n, ... and y is B_n then z is C_n
$$

Burada x, ..., y ve z dilsel değişkenleri,  $A_n$ , ...,  $B_n$  ve  $C_n$  bu değişkenlerin aldığı değerleri ifade eder. Burada belirtilen bulanık kurallara göre x, …, y değişkenlerinin yer aldığı if'li kısımlar öncül kısımlar olarak isimlendirilen bulanık girişleri oluşturuken z değişkeninin yer aldığı then'li kısım ise sonuç kısmı olarak adlandırılıp bulanık çıkışları ifade eder. Giriş ve çıkış değişkenleri bilinen türden üyelik fonksiyonları kullanılarak negatif büyük, negatif orta, negatif küçük, sıfır, pozitif küçük, pozitif orta, pozitif büyük şeklinde çözümün hassasiyetine bağlı olarak çok sayıda dilsel terimler kullanılarak bölmelenir. Böyle bir bölmeleme örneği Şekil 16.'da görülmektedir.

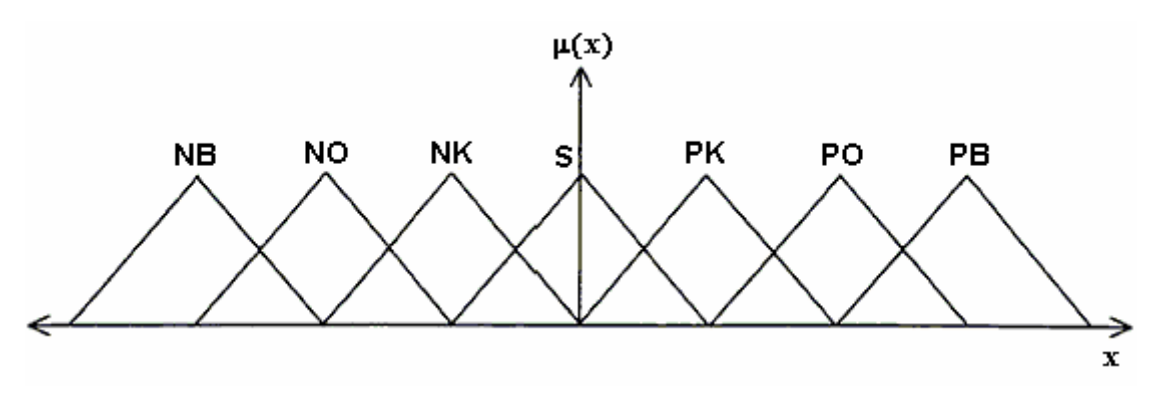

Şekil 16. Bulanık kural tabanında kullanılan üyelik fonksiyonları

# **1.14.8. Bulanık Sonuçlandırma**

Kesin değerlere sahip giriş değişkenlerinin bulanıklaştırılmasından sonra belirlenmiş bulanık kurallar temelinde bulanık sonuç elde etme aşamasıdır. Bu aşamada bulanık kurallardan hangisi yada hangilerinin sonuca etki edeceği belirlenir. En çok kullanılan bulanık sonuçlandırma yöntemleri Mandani ve Sugeno metodlarıdır.

# **1.14.8.1. Mandani Bulanık Sonuçlandırma**

Bu sonuçlandırma yönteminde önce her bir kurala göre kesin giriş değişkenleriyle ilgili öncül kısımlar minimum (Kesişim-AND) işlemine tabi tutulduktan sonra sonuç kısımlarına maksimum (Birleşim-OR) işlemi uygulanarak bulanık çıkış değişkeni belirlenir. (Şekil 17)

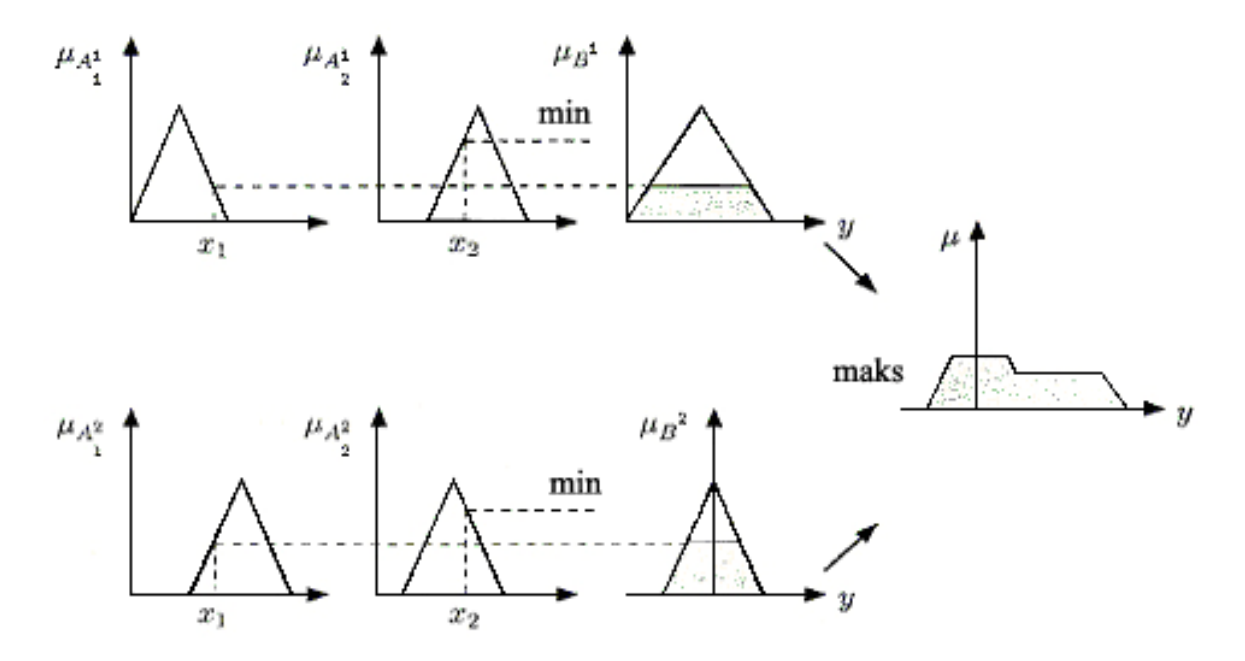

Şekil 17. Mandani tipi bulanık sonuçlandırma gösterimi

### **1.14.8.2. Sugeno Bulanık Sonuçlandırma**

Bu yöntemde bulanık çıkış değişkeni giriş değişkenlerine belirli parametrelerle bağlı bir polinomla ifade edilir. Bu polinomun derecesine göre farklı hassasiyete sahip sonuçlar elde edilir. Sabit bir polinomun kullanıldığı sonuçlandırma sıfır derece Sugeno sonuçlandırması olarak adlandırılır ki bu tip sonuçlandırma Mandani sonuçlandırmanın özel bir durumuna karşılık gelir. Birinci dereceden polinomun kullanıldığı bir sonuçlandırma ise birinci derece Sugeno sonuçlandırması olarak adlandırılır. Bu tip sonuçlandırmaya bir örnek aşağıdaki Şekil 18.'de görülmektedir.

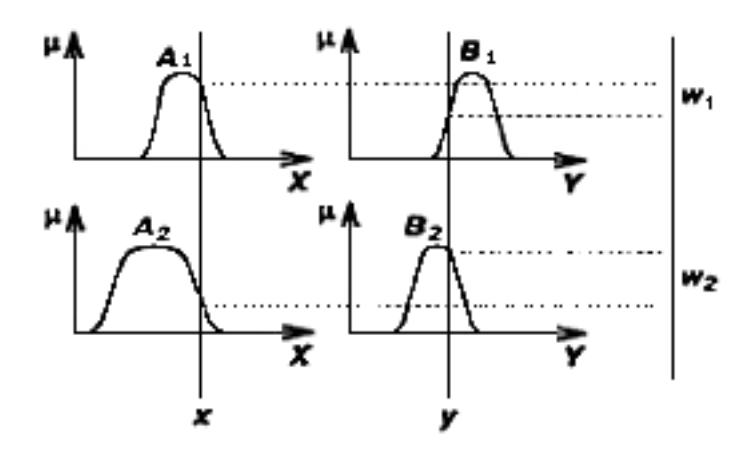

Şekil 18. Sugeno tipi bulanık sonuçlandırma gösterimi

$$
z_1 = p_1 x + q_1 y + r_1 \tag{1.123}
$$

$$
z_2 = p_2 x + q_2 y + r_2 \tag{1.124}
$$

$$
z = \frac{w_1 z_1 + w_2 z_2}{w_1 + w_2} \tag{1.125}
$$

Bu yöntemde her bir kural kesin çıkışa sahip olduğundan toplam çıkış ağırlıklı ortalamayla elde edilir. Böylece Mandani metodunda ihtiyaç duyulacak olan ve işlem yükü getiren durulaştırma işleminden tasarruf edilmiş olur.

#### **1.14.9. Durulaştırma**

Bulanık sonuçlandırma sonucunda bulanık yapıda olup kesin değere dönüştürülmesi gereken dilsel değişken yada değişkenler vardır. Bulanık sonuçlandırma metodları kullanılarak elde edilmiş bulanık sonucun fiziksel bir sistemde kullanılabilmesi için tekrar kesin değere dönüştürülmesi gerekir. Bu işlem daha önce yapılan bulanıklaştırma işlemin tam tersidir. Bunu gerçekleştirmek için farklı metodlar kullanılır. [13]

### **1.14.9.1. Alanların Merkezi Yöntemi**

Bu yöntemde, elde edilen bulanık sonucun ağırlık merkezi  $(z_0)$  bulunarak Şekil 19.'daki gibi kesin çıkış değeri olarak seçilir.

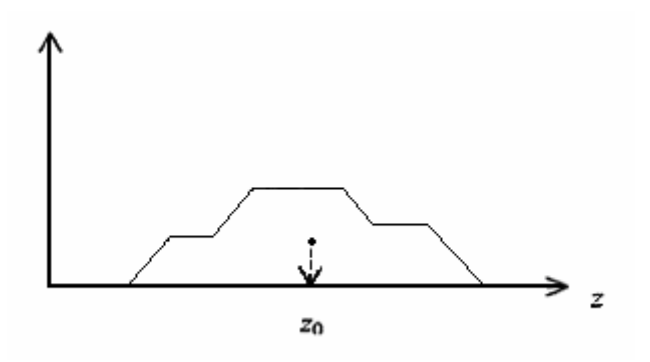

Şekil 19. Alanların merkezi yöntemiyle durulaştırma gösterimi

# **1.14.9.2. Maksimumların Merkezi Yöntemi**

Üyelik fonksiyonlarının sadece tepe değerleri kullanılır. Maksimum değerlerin ağırlıklı ortalamaları alınarak kesin çıkış değeri bulunur.

### **1.14.9.3. Maksimumların Ortalaması Yöntemi**

Üyelik fonksiyonlarının maksimumlarının tek olmadığı maksimumların merkezi yönteminin yetersiz kaldığı durumlarda kullanılır. (Şekil 20.)

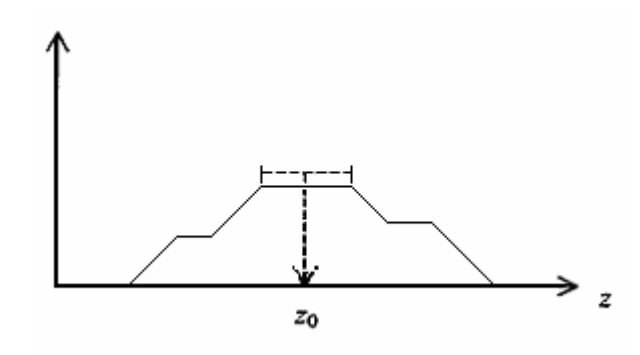

Şekil 20. Maksimumların ortalaması yöntemiyle durulaştırma gösterimi

Ayrıca maksimumların orta noktası, maksimumların en küçüğü yada maksimumların en büyüğü gibi yöntemler kullanılarak da kesin sonuç belirlenebilir. Şekil 21.'de bu tür durulaştırma yöntemleri görülmektedir.

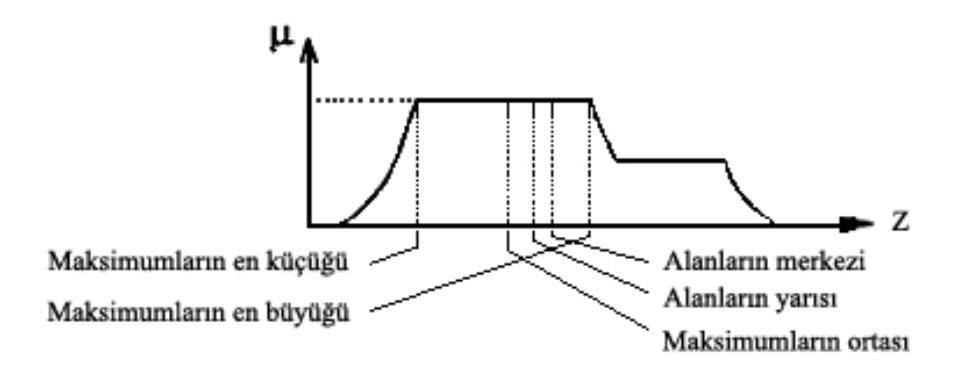

Şekil 21. Değişik durulaştırma yöntemlerinin gösterimi

Şu ana kadar anlatılan bulanık mantık sonuçlandırma sürecini aşağıda görülen şekilden (Şekil 22.) takip etmek mümkündür.

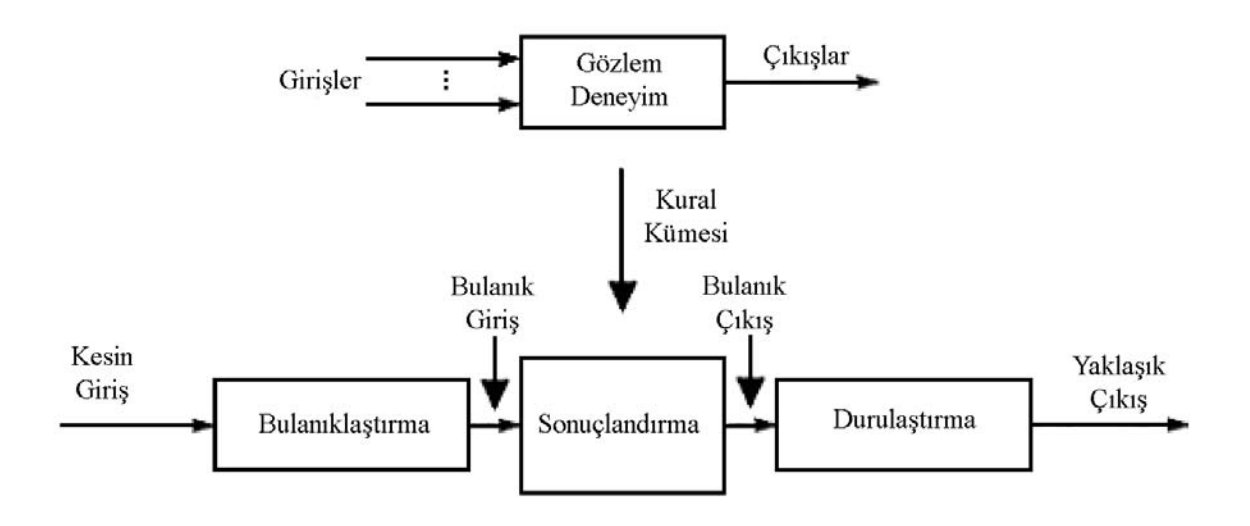

Şekil 22. Bulanık mantık algoritmasının genel gösterimi

# **2. YAPILAN ÇALIŞMALAR**

### **2.1. Giriş**

Klasik güç akış analiz metodlarına daha esnek bir yapı kazandırabilme amacıyla yapılan bu çalışmada, klasik yöntemlerle birlikte çözüme ulaşmak için bulanık mantığın nasıl kullanılabileceği açıklanmış, yeni yöntemin klasik metoda olan üstünlüklerine odaklanılmıştır.

Önce klasik yöntemlerle güç akış analizinin çözümünde kullanılan adımlar ve bu adımlarda kullanılan güç sistemi verilerinin hazırlanma şekline değinilmiş devamında bu veriler kullanılarak güç akış simulasyonu gerçekleştirilmiştir. Geleneksel yöntemlerden Gauss-Seidel metodu, Newton Raphson metodu ve Fast Decoupled metodu kullanılarak ayrı ayrı güç akış analizi yapılmıştır. Sonra her biri için geliştirilen bulanık mantık destekli çözüm algoritması açıklanmış ve bulanık mantık destekli çözümden elde edilen sonuçlar klasik sonuçlarla karşılaştırılmıştır.

#### **2.2. Güç Sistemi Verilerinin Hazırlanması**

Güç sistemlerinin analizinde kullanılan gerilim ve güç gibi değerler çok yüksek değrlere sahip olduğundan öncelikle bu verilerin hesaplama kolaylığı açısından referans bir değere göre (taban değer) ifade edilmesi gerekir. Bu yüzden güç sistemlerinin analizizinde per unit (p.u.) değerler kullanılır. Genelde referans değer olarak 100 MVA'lık güç değeri kullanılarak diğer değişkenler bu taban değere göre normalize edilir.

Bara verileri : Bu veriler baraların karakteristik değerlerini içerir. Bara adı, bara numarası, bara tipi (salınım barası, yük barası, generatör barası), bara gerilim genliği, bara gerilim faz açısı, baraya bağlı yüklere ve generatörlere ait değerler, şönt admitansı gibi değerler bu verilerde belirtilir.

Hat verileri : Baraların bağlantı yapısı ve hatlara ait karakteristik değerler bu verilerde mevcuttur. Baraların birbiriyle olan bağlantısı, hatların sahip olduğu direnç değerleri, hatların reaktans değerleri, hatların süseptansları, transformatör tap ayarı değerleri bu verilerde belirtilir.

Güç sistemlerinin analizinde kullanılacak metodları uygulamak için önceden belirlenmiş standartlarda hazır test sistemleri kullanılır. Bu test sistemleri kullanılarak önerilen çözümün verimliliği tartışılır. Yeni geliştirilen yöntemler bu test sistemleri üzerinden denenerek önceki yöntemlere olan katkıları ve varsa dezavantajları tespit edilir. Bu amaçla, yapılan çalışmada IEEE 30-Baralı Test Sistemi kullanılmıştır. Güç sisteminin verileri de yine bu test sisteminden hazır olarak alınmıştır. Klasik çözümü elde etmek üzere Hadi Saadat tarafından geliştirilen ve modifikasyonuna izin verilen güç akış analizi yazılımı ele alınmış ve bu yazılım bulanık mantıkla modifiye edilerek iyileştirilmiş çözüm elde edilmeye çalışılmıştır. Sonraki sayfadaki Şekil.23'de bu çalışmada kullanılan test sistemi görülmektedir. [12]

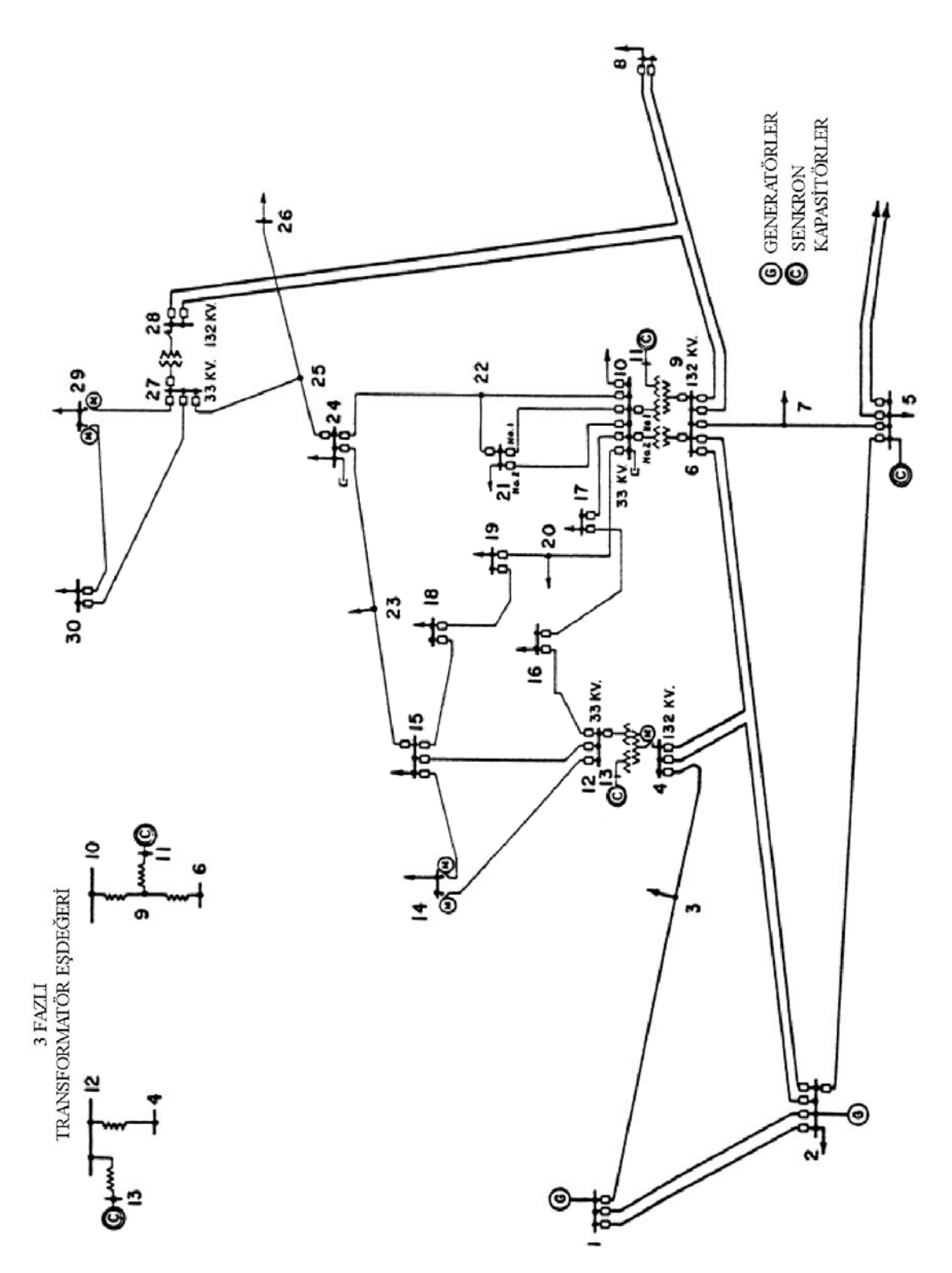

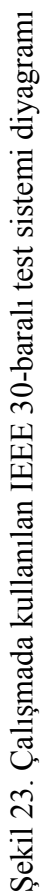

Çalışmada kullanılacak güç sistemine ait bara verileri Çizelge 1.'de görülmektedir.

|                | <b>BaraBara</b>  | Ger.         | Ger.             | ---Yük---        |                  |                  |                  | Generator-----                            |                  | Sönt             |
|----------------|------------------|--------------|------------------|------------------|------------------|------------------|------------------|-------------------------------------------|------------------|------------------|
| No             | Tip              | Gen.         | Açı              | <b>MW</b>        | Mva              |                  |                  | MW Mvar Q <sub>min</sub> Q <sub>max</sub> |                  | Mvar             |
| $\mathbf{1}$   | $\mathbf{1}$     | 1.06         | $\boldsymbol{0}$ | $\boldsymbol{0}$ | $\boldsymbol{0}$ | $\boldsymbol{0}$ | $\overline{0}$   | $\boldsymbol{0}$                          | $\overline{0}$   | $\boldsymbol{0}$ |
| $\overline{c}$ | $\overline{2}$   | 1.043        | $\boldsymbol{0}$ | 21.70            | 12.7             | 40               | $\boldsymbol{0}$ | $-40$                                     | 50               | $\overline{0}$   |
| 3              | $\overline{0}$   | 1.0          | $\overline{0}$   | 2.4              | 1.2              | $\overline{0}$   | $\overline{0}$   | $\overline{0}$                            | $\overline{0}$   | 0                |
| $\overline{4}$ | $\boldsymbol{0}$ | 1.06         | $\boldsymbol{0}$ | 7.6              | 1.6              | $\overline{0}$   | $\overline{0}$   | $\boldsymbol{0}$                          | $\overline{0}$   | $\overline{0}$   |
| 5              | $\overline{2}$   | 1.01         | $\boldsymbol{0}$ | 94.2             | 19               | $\overline{0}$   | $\boldsymbol{0}$ | $-40$                                     | 40               | $\overline{0}$   |
| 6              | $\boldsymbol{0}$ | 1.0          | $\boldsymbol{0}$ | $\boldsymbol{0}$ | $\overline{0}$   | $\boldsymbol{0}$ | $\boldsymbol{0}$ | $\boldsymbol{0}$                          | $\boldsymbol{0}$ | $\overline{0}$   |
| $\overline{7}$ | $\boldsymbol{0}$ | 1.0          | $\boldsymbol{0}$ | 22.8             | 10.9             | $\boldsymbol{0}$ | $\boldsymbol{0}$ | $\boldsymbol{0}$                          | $\boldsymbol{0}$ | 0                |
| 8              | $\overline{2}$   | 1.01         | $\boldsymbol{0}$ | 30               | 30               | $\overline{0}$   | $\boldsymbol{0}$ | $-30$                                     | 40               | $\overline{0}$   |
| 9              | $\overline{0}$   | 1.0          | $\overline{0}$   | $\overline{0}$   | $\boldsymbol{0}$ | $\overline{0}$   | $\overline{0}$   | $\boldsymbol{0}$                          | $\boldsymbol{0}$ | $\overline{0}$   |
| 10             | $\boldsymbol{0}$ | 1.0          | $\boldsymbol{0}$ | 5.8              | $\overline{c}$   | $\boldsymbol{0}$ | $\boldsymbol{0}$ | -6                                        | 24               | 19               |
| 11             | $\overline{2}$   | 1.082        | $\boldsymbol{0}$ | $\boldsymbol{0}$ | $\overline{0}$   | $\overline{0}$   | $\boldsymbol{0}$ | $\boldsymbol{0}$                          | $\boldsymbol{0}$ | $\boldsymbol{0}$ |
| 12             | $\overline{0}$   | 1.0          | $\boldsymbol{0}$ | 11.2             | 7.5              | $\overline{0}$   | $\overline{0}$   | $\boldsymbol{0}$                          | $\overline{0}$   | $\overline{0}$   |
| 13             | $\overline{2}$   | 1.071        | $\boldsymbol{0}$ | $\overline{0}$   | $\boldsymbol{0}$ | $\overline{0}$   | $\overline{0}$   | $-6$                                      | 24               | $\overline{0}$   |
| 14             | $\overline{0}$   | $\mathbf{1}$ | $\boldsymbol{0}$ | 6.2              | 1.6              | $\overline{0}$   | $\boldsymbol{0}$ | $\overline{0}$                            | $\boldsymbol{0}$ | $\overline{0}$   |
| 15             | $\boldsymbol{0}$ | $\mathbf{1}$ | $\boldsymbol{0}$ | 8.2              | 2.5              | $\overline{0}$   | $\boldsymbol{0}$ | $\boldsymbol{0}$                          | $\boldsymbol{0}$ | $\overline{0}$   |
| 16             | $\boldsymbol{0}$ | $\mathbf{1}$ | $\boldsymbol{0}$ | 3.5              | 1.8              | $\theta$         | $\boldsymbol{0}$ | $\overline{0}$                            | $\boldsymbol{0}$ | 0                |
| 17             | $\overline{0}$   | $\mathbf{1}$ | $\boldsymbol{0}$ | 9                | 5.8              | $\overline{0}$   | $\overline{0}$   | $\overline{0}$                            | $\overline{0}$   | $\overline{0}$   |
| 18             | $\boldsymbol{0}$ | $\mathbf{1}$ | $\overline{0}$   | 3.2              | 0.9              | $\overline{0}$   | $\boldsymbol{0}$ | $\overline{0}$                            | $\overline{0}$   | $\overline{0}$   |
| 19             | $\overline{0}$   | $\mathbf{1}$ | $\boldsymbol{0}$ | 9.5              | 3.4              | $\overline{0}$   | $\overline{0}$   | $\overline{0}$                            | $\overline{0}$   | $\boldsymbol{0}$ |
| 20             | $\boldsymbol{0}$ | $\mathbf{1}$ | $\boldsymbol{0}$ | 2.2              | 0.7              | $\overline{0}$   | $\overline{0}$   | $\overline{0}$                            | $\boldsymbol{0}$ | $\overline{0}$   |
| 21             | $\boldsymbol{0}$ | $\mathbf{1}$ | $\boldsymbol{0}$ | 17.5             | 11.2             | $\boldsymbol{0}$ | $\boldsymbol{0}$ | $\overline{0}$                            | $\overline{0}$   | $\overline{0}$   |
| 22             | $\boldsymbol{0}$ | $\mathbf{1}$ | $\overline{0}$   | $\overline{0}$   | $\overline{0}$   | $\overline{0}$   | $\overline{0}$   | $\overline{0}$                            | $\overline{0}$   | $\boldsymbol{0}$ |
| 23             | $\overline{0}$   | $\mathbf{1}$ | $\boldsymbol{0}$ | 3.2              | 1.6              | $\overline{0}$   | $\overline{0}$   | $\overline{0}$                            | $\overline{0}$   | $\overline{0}$   |
| 24             | $\overline{0}$   | $\mathbf{1}$ | $\boldsymbol{0}$ | 8.7              | 6.7              | $\overline{0}$   | $\boldsymbol{0}$ | $\overline{0}$                            | $\overline{0}$   | 4.3              |
| 25             | $\boldsymbol{0}$ | $\mathbf{1}$ | $\boldsymbol{0}$ | $\boldsymbol{0}$ | $\boldsymbol{0}$ | $\boldsymbol{0}$ | $\boldsymbol{0}$ | $\overline{0}$                            | $\overline{0}$   | $\boldsymbol{0}$ |
| 26             | $\overline{0}$   | $\mathbf{1}$ | $\boldsymbol{0}$ | 3.5              | 2.3              | $\overline{0}$   | $\overline{0}$   | 0                                         | $\boldsymbol{0}$ | 0                |
| 27             | $\overline{0}$   | $\mathbf{1}$ | $\boldsymbol{0}$ | $\overline{0}$   | $\boldsymbol{0}$ | $\overline{0}$   | $\overline{0}$   | $\overline{0}$                            | $\overline{0}$   | $\overline{0}$   |
| 28             | $\overline{0}$   | $\mathbf{1}$ | $\overline{0}$   | $\overline{0}$   | $\overline{0}$   | $\overline{0}$   | $\overline{0}$   | $\overline{0}$                            | $\overline{0}$   | $\overline{0}$   |
| 29             | $\boldsymbol{0}$ | $\mathbf{1}$ | $\boldsymbol{0}$ | 2.4              | 0.9              | $\overline{0}$   | $\overline{0}$   | $\overline{0}$                            | $\overline{0}$   | $\overline{0}$   |
| 30             | $\boldsymbol{0}$ | $\mathbf{1}$ | $\boldsymbol{0}$ | 10.6             | 1.9              | $\boldsymbol{0}$ | $\overline{0}$   | $\boldsymbol{0}$                          | $\overline{0}$   | $\boldsymbol{0}$ |

Çizelge 1. Test sistemi bara verileri

 Bara verileri içerisinde 1. sütun elemanları bara numaralarını, 2. sütun elemanları (yük baraları için 0, salınım barası için 1, generatör baraları için 2 olmak üzere) bara tipini, 3- 4. sütun elemanları sırasıyla bara gerilim genlik ve faz açısı değerlerini, 5-6. sütun elemanları baralara bağlı yük değerlerini, 7-8-9-10. sütun elemanları generatör değerlerini, 11. sütun elemanları ise şönt kapasitörlere ait değerleri ihtiva etmektedir.

Sisteme ait hat verileri ise sonraki çizelgede (Çizelge 2.) verilmiştir.

| Bar.Bar.<br>$\mathbf R$                             | X      | 1/2 B            | Tap          |
|-----------------------------------------------------|--------|------------------|--------------|
| (p.u.)<br>$\mathbf{1}$<br>$\mathbf{I}$              | (p.u.) | (p.u.)           | Ayar         |
| $\mathbf{1}$<br>$\overline{2}$<br>0.0192            | 0.0575 | 0.02640          | $\mathbf{1}$ |
| 3<br>$\mathbf{1}$<br>0.0452                         | 0.1852 | 0.02040          | $\mathbf{1}$ |
| $\overline{2}$<br>$\overline{4}$<br>0.0570          | 0.1737 | 0.01840          | $\mathbf{1}$ |
| $\overline{\mathbf{3}}$<br>$\overline{4}$<br>0.0132 | 0.0379 | 0.00420          | $\mathbf{1}$ |
| $\overline{c}$<br>5<br>0.0472                       | 0.1983 | 0.02090          | $\mathbf{1}$ |
| $\overline{2}$<br>0.0581<br>6                       | 0.1763 | 0.01870          | $\mathbf{1}$ |
| $\overline{\mathcal{A}}$<br>0.0119<br>6             | 0.0414 | 0.00450          | $\mathbf{1}$ |
| 5<br>0.0460<br>7                                    | 0.1160 | 0.01020          | $\mathbf{1}$ |
| 6<br>7<br>0.0267                                    | 0.0820 | 0.00850          | $\mathbf{1}$ |
| 6<br>8<br>0.0120                                    | 0.0420 | 0.00450          | $\mathbf{1}$ |
| 6<br>9<br>$\boldsymbol{0}$                          | 0.2080 | $\boldsymbol{0}$ | 0.978        |
| 6<br>10<br>$\boldsymbol{0}$                         | 0.5560 | $\boldsymbol{0}$ | 0.969        |
| 11<br>9<br>$\boldsymbol{0}$                         | 0.2080 | $\boldsymbol{0}$ | $\mathbf{1}$ |
| 9<br>10<br>$\boldsymbol{0}$                         | 0.1100 | $\boldsymbol{0}$ | $\mathbf{1}$ |
| $\overline{4}$<br>12<br>$\boldsymbol{0}$            | 0.2560 | $\boldsymbol{0}$ | 0.932        |
| 12<br>13<br>$\boldsymbol{0}$                        | 0.1400 | $\boldsymbol{0}$ | $\mathbf{1}$ |
| 12<br>14<br>0.1231                                  | 0.2559 | $\boldsymbol{0}$ | $\mathbf{1}$ |
| 12<br>15<br>0.0662                                  | 0.1304 | $\boldsymbol{0}$ | $\mathbf{1}$ |
| 12<br>16<br>0.0945                                  | 0.1987 | $\boldsymbol{0}$ | $\mathbf{1}$ |
| 14<br>0.2210<br>15                                  | 0.1997 | $\boldsymbol{0}$ | $\mathbf{1}$ |
| 17<br>0.0824<br>16                                  | 0.1923 | $\boldsymbol{0}$ | $\mathbf{1}$ |
| 15<br>18<br>0.1073                                  | 0.2185 | $\boldsymbol{0}$ | $\mathbf{1}$ |
| 18<br>0.0639<br>19                                  | 0.1292 | $\boldsymbol{0}$ | $\mathbf{1}$ |
| 20<br>19<br>0.0340                                  | 0.0680 | $\boldsymbol{0}$ | $\mathbf{1}$ |
| 20<br>10<br>0.0936                                  | 0.2090 | $\boldsymbol{0}$ | $\mathbf{1}$ |
| 10<br>17<br>0.0324                                  | 0.0845 | $\boldsymbol{0}$ | $\mathbf{1}$ |
| 10<br>21<br>0.0348                                  | 0.0749 | $\boldsymbol{0}$ | $\mathbf{1}$ |
| 22<br>10<br>0.0727                                  | 0.1499 | $\boldsymbol{0}$ | $\mathbf{1}$ |
| 22<br>0.0116<br>21                                  | 0.0236 | $\boldsymbol{0}$ | $\mathbf{1}$ |
| 15<br>23<br>0.1000                                  | 0.2020 | $\boldsymbol{0}$ | $\mathbf{1}$ |
| 24<br>0.1150<br>22                                  | 0.1790 | 0                | $\mathbf{1}$ |
| 23<br>24<br>0.1320                                  | 0.2700 | $\boldsymbol{0}$ | $\mathbf{1}$ |
| 24<br>25<br>0.1885                                  | 0.3292 | $\boldsymbol{0}$ | $\mathbf{1}$ |
| 26<br>0.2544<br>25                                  | 0.3800 | $\boldsymbol{0}$ | $\mathbf{1}$ |
| 25<br>27<br>0.1093                                  | 0.2087 | $\boldsymbol{0}$ | $\mathbf{1}$ |
| 28<br>27<br>0                                       | 0.3960 | $\boldsymbol{0}$ | 0.968        |
| 27<br>29<br>0.2198                                  | 0.4153 | $\boldsymbol{0}$ | $\mathbf{1}$ |
| 30<br>27<br>0.3202                                  | 0.6027 | $\boldsymbol{0}$ | $\mathbf{1}$ |
| 30<br>0.2399<br>29                                  | 0.4533 | $\boldsymbol{0}$ | $\mathbf{1}$ |
| 0.0636<br>8<br>28                                   | 0.2000 | 0.0214           | $\mathbf{1}$ |
| 0.0169<br>28<br>6                                   | 0.0599 | 0.065            | $\mathbf{1}$ |

Çizelge 2. Test sistemi hat verileri

Çizelge 2.'deki veriler aracılığıyla hatlar tanımlanmaktadır. 1-2. sütun verileri birbiriyle bağlantılı bara numaralarını, 3-4-5. sütun verileri hat direncini, reaktansı ve hat süseptansının yarı değerini, 6. sütun verileri ise transformatör tap ayarlarını(normal hatlar için 1) içerir.

#### **2.3. Gauss-Seidel Güç Akış Analizi Uygulaması**

#### **2.3.1. Klasik Gauss-Seidel Güç Akış Analizi Uygulaması**

Gauss-Seisel metodu, sırasıyla her bir barada gerilimlerin iteratif adımlarla çözülmesi prensibine dayanır. Bir adımda hesaplanan gerilim değerleri, sonraki adımda gerilim hesabında kullanılır. Tahmini bir gerilim değeriyle başlayan iterasyon, tüm gereksinimleri karşılayana kadar devam eder. Başlangıç için seçilen tahmini değere göre iterasyon aşırı derecede uzayabildiğinden bu değerin seçimine dikkat edilmelidir. Çözüme yakın bir başlangıç değerinin seçilmesi bu bakımdan önemlidir. Bu metodda çözüme ulaşmak için gereken adım sayısının fazla olması nedeniyle daha hızlı bir çözüm elde etmek için hızlandırma katsayısı kullanılır. Bu katsayının seçimi de çözümü yakalayabilecek şekilde dikkatli seçilmelidir. Yakınsama kriteri olarak adımlar arasındaki gerilim farkı kullanılabilirken genelde güç akış analizi uygulamalarda güç uyumsuzluğu dikkate alınır. Güç farkı belirli bir tolerans değerinin altına düşene kadar çözüme devam edilir. Yakınsama kriteri olarak güç uyumsuzluğu alındığında

$$
\left|\Delta P_i^{(k)}\right| \le \varepsilon\tag{2.1}
$$

$$
\left|\Delta Q_i^{(k)}\right| \le \varepsilon\tag{2.2}
$$

olana kadar

$$
V_i^{(k+1)} = V_i^{(k)} + \alpha V_i^{(k)} \tag{2.3}
$$

şeklinde iterasyona devam edilir. Şekil 24.'de uygulamanın akış diyagramı görülmektedir.

Generatör baraları için generatör tarafından üretilecek aktif güç miktarı bilinirken reaktif güç miktarı değişken olup generatör baralarındaki gerilim genliğine bağlıdır. Reaktif güç sınırları bilinirse generatör bu sınırlar dahilinde reaktif güç sağlamalıdır. Aksi takdirde generatör barası yük barası olarak ele alınır. Gauss-Seidel metoduyla güç akış analizi, aşırı iterasyon gerektirmesine ve yakınsama ihtimalinin düşük olmasına rağmen programlama kolaylığı ve düşük hafıza gereksinimi gibi avantajlara sahiptir.

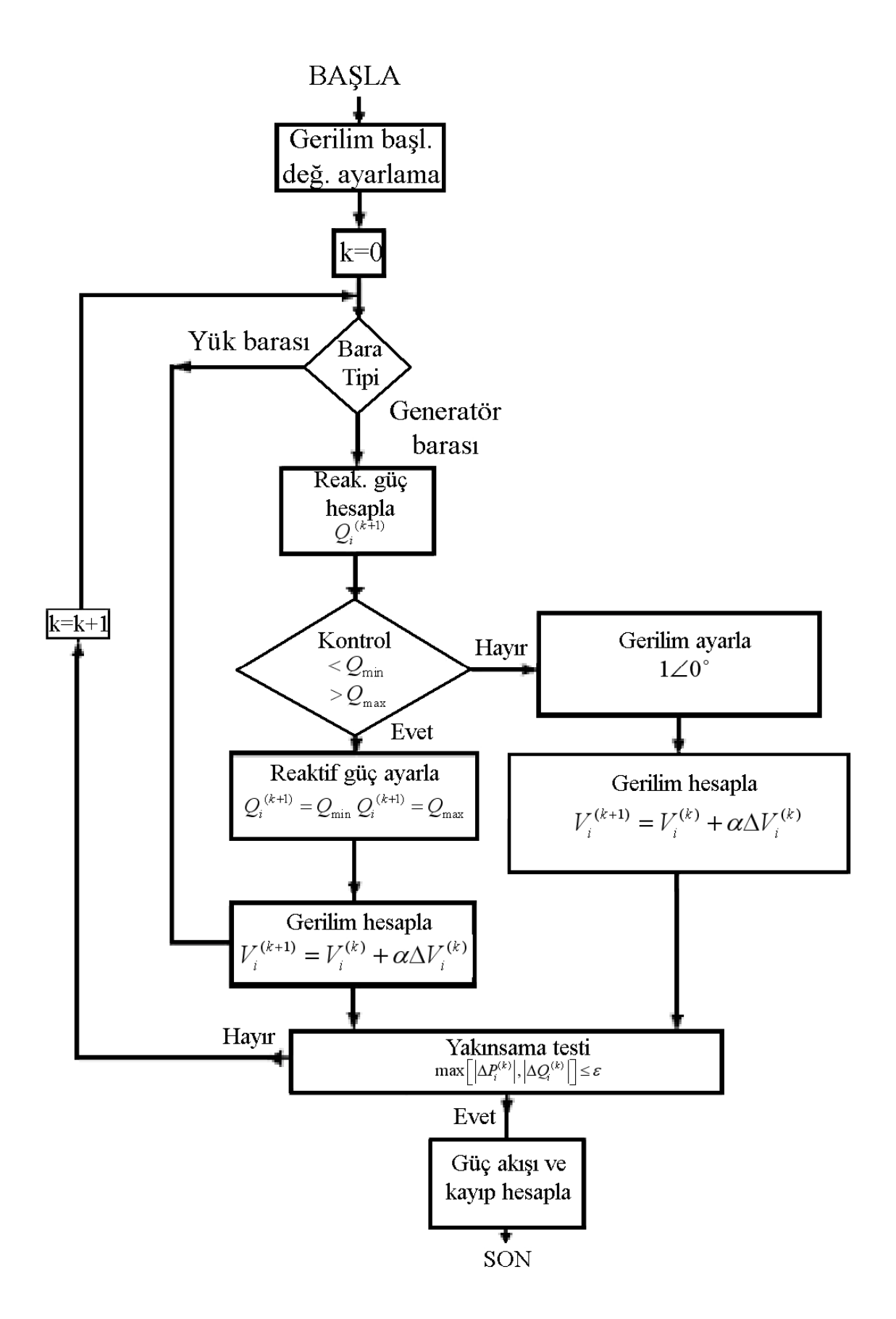

Şekil 24. Klasik Gauss-Seidel güç akış analizi akış diyagramı

#### **2.3.2. Bulanık Mantık Destekli Gauss-Seidel Güç Akış Analizi Uygulaması**

Klasik yöntemde çözüme daha hızlı yaklaşmak için sabit bir hızlandırma katsayısı kullanılmakta ve belirli oranda iyileşme elde edilmekteydi. Fakat bu şekildeki sabit bir katsayı ile iterasyona devam etmek çözümü elde etme açısından risk taşımaktadır. Çünkü büyük bir sabit katsayı ile çözüme hızla yaklaşılırken çözüm noktasını yakalamak çok zordur. Öte yandan küçük değerli sabit bir katsayı ile çözüm noktasını yakalamak mümkünken bu sefer de çözüme ulaşmak için gereken iterasyon sayısı hayli artar. Böylesi bir ikilemi çözmenin bir yolu iterasyonlarda kullanılacak olan hızlandırma katsayısının esnek bir yapıya sokulmasıdır. Bu amaçla bulanık mantığın kullanılması gerek bu uygulamanın gerekse çalışmanın tamamının temel dayanağını oluşturmaktadır. Bulanık mantık kavramı böylesi durumlara çözüm üretmek için iyi bir araçtır.

Önceki satırlarda bahsedilen yaklaşımla bulanık mantığın klasik çözüme dahil edilmesi için öncelikle yakınsama kriteri olarak ele alınan güç farkı (hata değeri) kesin giriş olarak bulanık mantığa dahil edilmiştir. Bu giriş değeri çalışmada kullanılan üyelik fonksiyonları aracılığıyla bulanıklaştırılmış ve bulanık işlemlere uygun hale getirilmiştir.Bulanık hale getirilen bu değer kullanılarak verilen kural tabanı çerçevesinde bulanık sonuçlandırma yöntemiyle bulanık çıkış elde edilmiştir. Elde edilen bulanık çıkış değeri, durulaştırma yöntemiyle kesin bir değere dönüştürülmüş ve bu değer bulanık yapının ürettiği esnek katsayı (<sup>α</sup>*<sup>b</sup>* ) olarak kullanılmıştır. Bu esnek katsayı klasik çözüme dahil edilerek çözümün iyileştirilmesine çalışılmıştır. Yine güç uyumsuzluğu yakınsama kriteri olarak alındığında

$$
\left|\Delta P_i^{(k)}\right| \le \varepsilon\tag{2.4}
$$

$$
\left|\Delta Q_i^{(k)}\right| \le \varepsilon\tag{2.5}
$$

olana kadar

$$
V_i^{(k+1)} = V_i^{(k)} + \alpha_b \Delta V_i^{(k)}
$$
\n(2.6)

şeklinde çözüm noktasına yaklaşılır.

Bahsedilen yöntemde 5 adet kurala sahip bulanık kural tabanı kullanılarak çözüm elde edilmeye çalışılmıştır. Bu çalışmanın tamamında (bulanık mantığın kullanıldığı bütün yöntemlerde) aynı bulanık mantık kural tabanı ile çalışılmıştır. Bu yöntemde kullanılan bulanık kurallar sonraki sayfada verilmiş olup bu kuralların tanımlandığı üyelik fonksiyonları ise daha sonraki sayfada Şekil 26.'da görülmektedir.

- Kural 1 : Hata çok küçük ise iterasyon katsayısı çok küçük
- Kural 2 : Hata biraz küçük ise iterasyon katsayısı biraz küçük
- Kural 3 : Hata normal ise iterasyon katsayısı normal
- Kural 4 : Hata biraz büyük ise iterasyon katsayısı biraz büyük
- Kural 5 : Hata çok büyük ise iterasyon katsayısı çok büyük

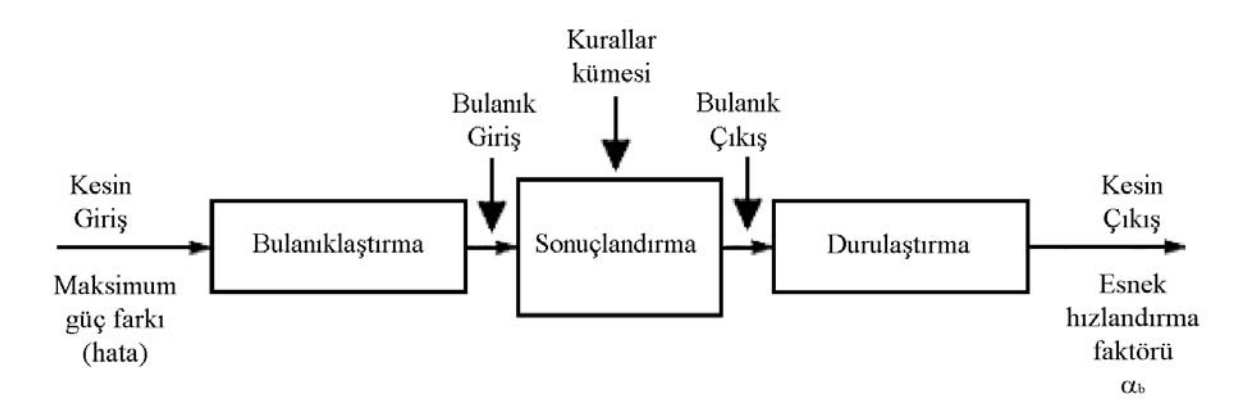

Şekil 25. Gauss-Seidel'de kullanılan bulanık mantık akış diyagramı

Şekilden görüleceği gibi bulanık çözüm algoritmasına kesin giriş verileri olarak her bir iterasyonda elde edilen hata değerleri (güç uyumsuzluğu) alınmıştır. Bu veriler Şekil 26.'nın üst kısmında görülen üçgen üyelik fonksiyonları aracılığıyla bulanık hale getirilip bulanık algoritmaya bulanık giriş olarak sunulmuştur. Sonra bu bulanık giriş değerleri, verilen bulanık kurallar çerçevesinde sonuçlandırılarak bulanık çıkış değerleri elde edilmiştir. Devamında ise bulanık çıkış değerleri durulaştırma yöntemiyle kesin bir formata dönüştürülmüş ve bu formatta daha iyi bir çözüm elde edebilmek maksadıyla klasik çözüme dahil edilmiştir.

Bu çözüm algoritmasında, bulanık sonuçlandırma adımında Mandani Bulanık Sonuçlandırma yöntemi kullanılmış, durulaştırma adımında ise Alanların Merkezi yöntemi kuulanılarak çözüm elde edilmeye çalışılmıştır. Bahsedilen yöntem çerçevesinde bulanık mantık algoritmasının uygulaması Şekil 25.'de, genel uygulamanın akış diyagramı ise Şekil 27.'de görülmektedir.

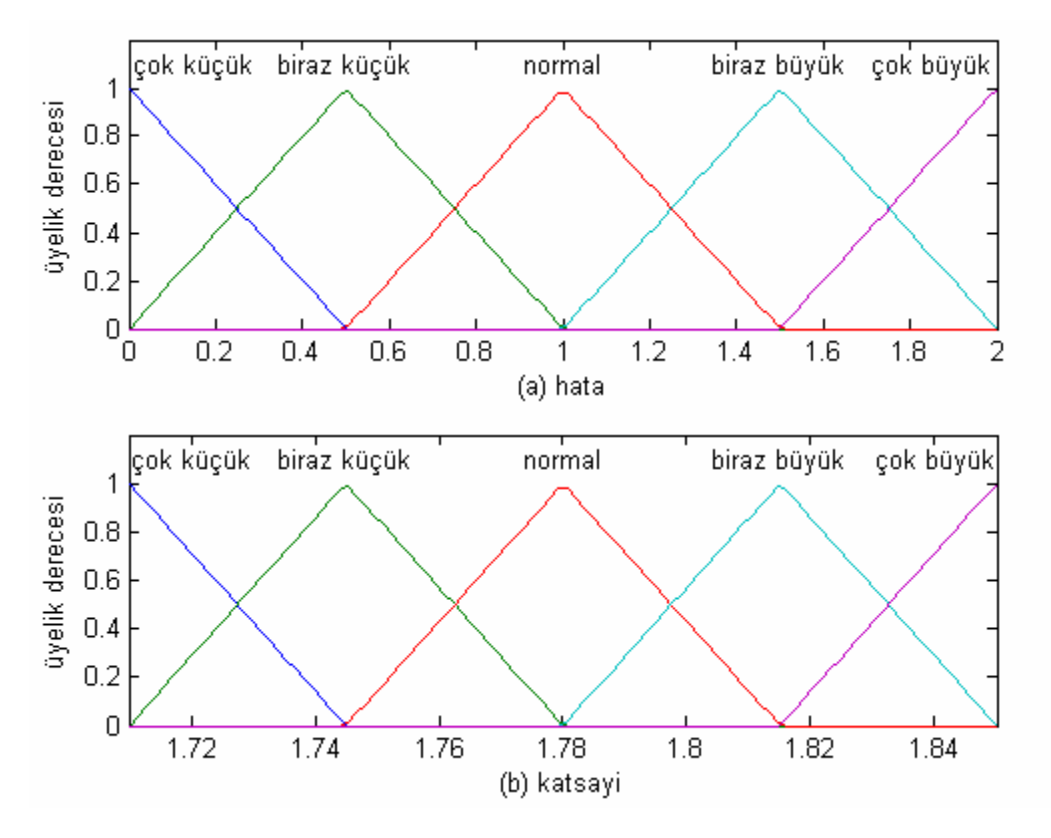

Şekil 26. Gauss-Seidel güç akış analizi üyelik fonksiyonları (a) Hata (b) Katsayı

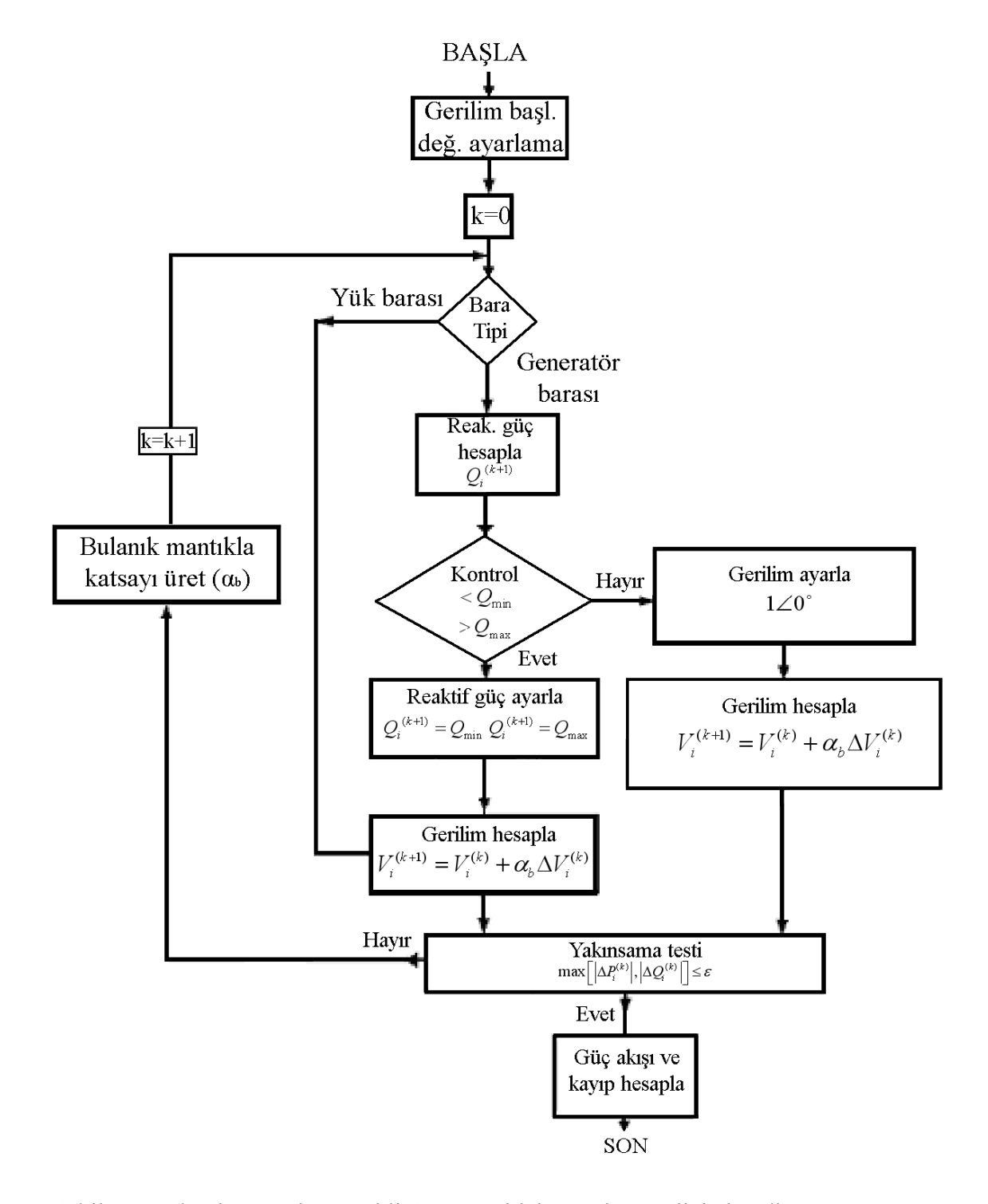

Şekil 27. Bulanık Mantık Destekli Gauss-Seidel güç akış analizi akış diyagramı

#### **2.4. Newton Raphson Güç Akış Analizi Uygulaması**

#### **2.4.1. Klasik Newton Raphson Güç Akış Analizi Uygulaması**

Gauss-Seidel metodu kullanılarak yapılan güç akış analizi sonuçlarında karşılaşılan aşırı iterasyon sayısı ve düşük yakınsama oranı gibi istenmeyen durumlara çözüm üretmek için geliştirilen Newton Raphson yöntemi, Taylor seri açılımına dayanan bir yöntemdir. Bu yöntemde, yakınsama kriteri olarak kullanılan güç farkını sıfıra indirerek çözüm elde edebilmek için güç akış denklemleri farkının türevinden yararlanılır.

Nonlineer yapıdaki güç ifadeleri, bilinen bir çözüm noktası (başlangıç noktası) civarında Taylor serisine açılıp yüksek dereceli terimler ihmal edilirse bu yöntemin karakteristik değişkeni olan Jacobian matrisi elde edilir. Bu matris ve bilinen çözüm noktası kullanılarak yeni çözümü elde etmede kullanılacak olan adım büyüklüğü belirlenir. Bu adım büyüklüğü kullanılarak yeni çözüm noktası elde edilir. Sonraki iterasyona geçmeden yakınsama kriteri kontrol edilip yakınsama sağlanmamışsa aynı işlemlere devam edilir. Güç uyumsuzluğunu sıfıra zorlama prensibine dayanan Newton Raphson iterasyonu belirlenmiş bir hata değerinin altına düşene kadar devam eder. Yakınsama kriteri olarak güç uyumsuzluğu alındığında

$$
\left|\Delta P_i^{(k)}\right| \le \varepsilon\tag{2.7}
$$

$$
\left|\Delta Q_i^{(k)}\right| \leq \varepsilon\tag{2.8}
$$

sağlanacak şekilde

$$
\delta_i^{(k+1)} = \delta_i^{(k)} + \Delta \delta_i^{(k)} \tag{2.9}
$$

$$
\left|V_i^{(k+1)}\right| = \left|V_i^{(k)}\right| + \Delta \left|V_i^{(k)}\right| \tag{2.10}
$$

formatında iterasyona devam edilir.

 Generatör baraları için güç sistemine sağlanan reaktif güç sınırları bilinirse, generatörlerin sisteme vereceği reaktif güçler bu sınırlar dahilinde ele alınmalıdır. Bu sınırlara ulaşıldığında generatör barasında tıpkı bir yük barası gibi gerilim genliğinin değişimine izin verilir. Bu metodun kullanılarak güç akış analizinin gerçekleştirilmesi hem yük hem de generatör baraları için sırasıyla Şekil 28. ve Şekil 29.'da görülmektedir. [14]

Gauus-Seidel metoduna göre çok daha dinamik bir yapıya sahip olan Newton Raphson metodu, çözümü elde etme noktasında çok daha hızlı olup üstelik yüksek yakınsama oranına sahiptir. Ayrıca güç akış çözümünün sistem boyutundan (güç sistemi bara sayısı) bağımsız olması bir diğer avantajıdır. Diğer taraftan Jacobian matrisinin hesabının getirdiği işlem yükü ve bunun sonucunda karşımıza çıkan yüksek veri depolama alanı gereksinimi, özellikle gerçek zamanlı çalışmalarda problem olarak karşımıza çıkabilmektedir.

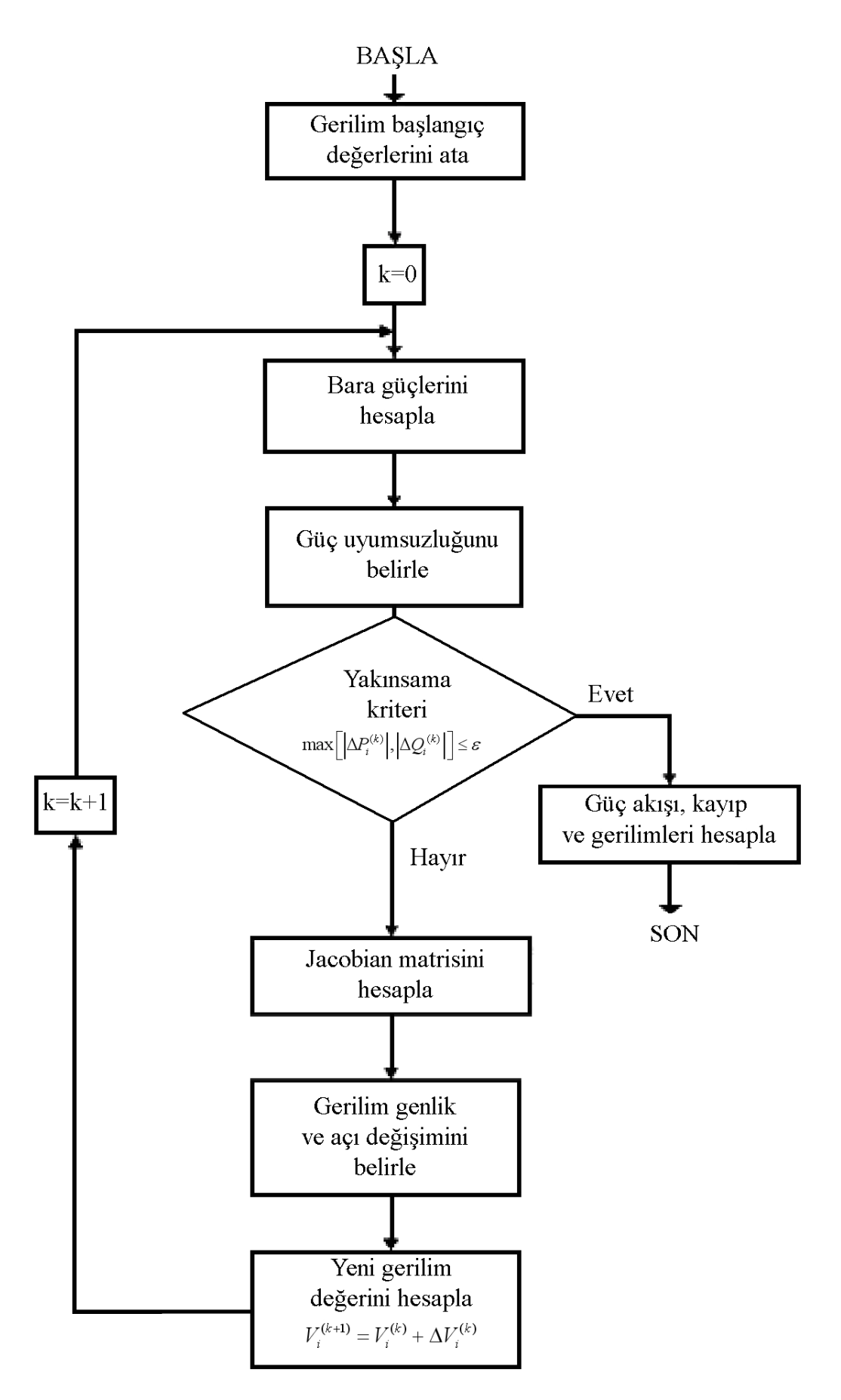

Şekil 28. Yük baraları için klasik Newton Raphson güç akış analizi akış diyagramı

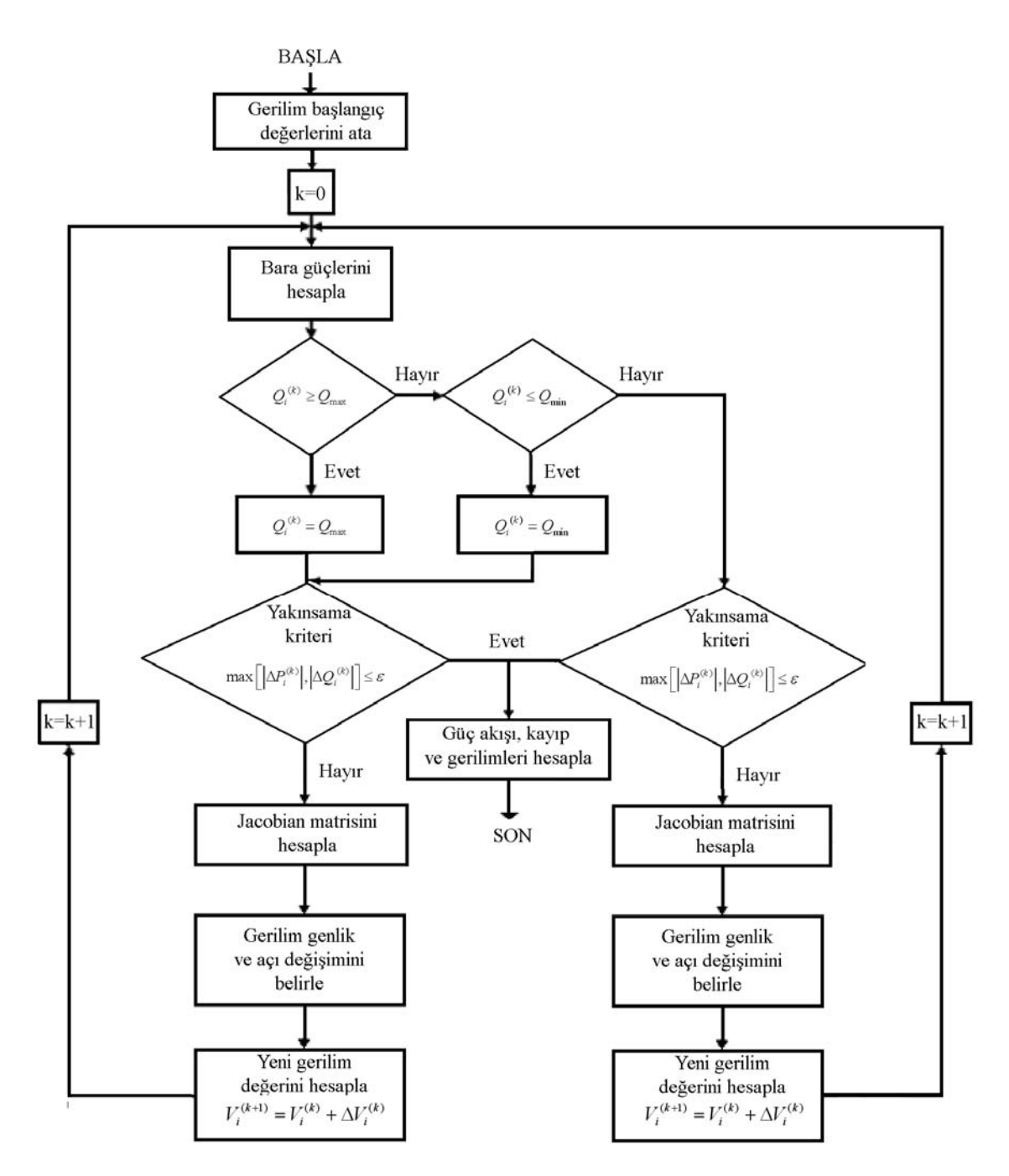

Şekil 29. Generatör baralarında klasik Newton Raphson güç akış analizi diyagramı

#### **2.4.2. Bulanık Mantık Destekli Newton Raphson Güç Akış Analizi Uygulaması**

Geleneksel yapıdaki Newton Raphson güç akış algoritması, Gauss-Seidel çözümüne göre hayli etkin bir yapıya sahip olmasına rağmen katılacak bir bulanık mantık arayüzüyle daha verimli bir hale getirilebilir. Newton Raphson çözümünde verimliliği sağlayan Jacobian matrisi, yeni çözüm noktası elde etmede kullanılan temel araçtır. Bu matrisin alacağı biçime göre çözüme küçük yada büyük adımlarla yaklaşılarak çözüm elde edilir.

Bulanık mantık kullanılarak elde edilecek bir hızlandırma katsayısı adım büyüklüğünü belirleme amacıyla Jacobian matrisine ek bir parametre olarak çözüme dahil edilecek olursa çözüm algoritması çok daha esnek bir yapıya kavuşabilir. Bu fikir temelinde önceki bölümde ele alınan bulanık mantık destekli Gauss-Seidel metoduna benzer bir yaklaşım kullanılacak olursa güç akış analizinin dinamikliği artırılabilir. Klasik yöntemde olduğu gibi

$$
\left|\Delta P_i^{(k)}\right| \le \varepsilon\tag{2.11}
$$

$$
\left|\Delta Q_i^{(k)}\right| \leq \varepsilon\tag{2.12}
$$

yakınsama kriteri dikkate alınarak bulanık mantıkla üretilen katsayı  $(\alpha_b)$  kullanılarak

$$
\delta_i^{(k+1)} = \delta_i^{(k)} + \alpha_b \Delta \delta_i^{(k)} \tag{2.13}
$$

$$
\left|V_i^{(k+1)}\right| = \left|V_i^{(k)}\right| + \alpha_b \Delta \left|V_i^{(k)}\right| \tag{2.14}
$$

şeklinde çözüm noktasına yaklaşılır.

 Bulanık mantık algoritmasının uygulanışı daha önceki bölümde anlatıldığı gibi olup akış diyagramı Şekil 30.'da gösterilmiştir. Bu yöntemle güç akış analizinin gerçekleştirilmesinde kullanılan üyelik fonksiyonları ise Şekil 31.'de görülmektedir. Buraya kadar bahsedilen kısımların hepsinin uygulanmasıyla gerçekleştirilen bulanık mantık destekli Newton Raphson güç akış algoritmasının tamamı ise yük baraları ve generatör baraları için sırasıyla Şekil 32. ve Şekil 33.'de görülmektedir. Görüleceği üzere yöntemin uygulanışı klasik yönteme benzer bir şekilde olup yöntemin farklılığı çözüme ulaşmada kullanılacak adım büyüklüğünün belirlenmesinde ortaya çıkmaktadır.

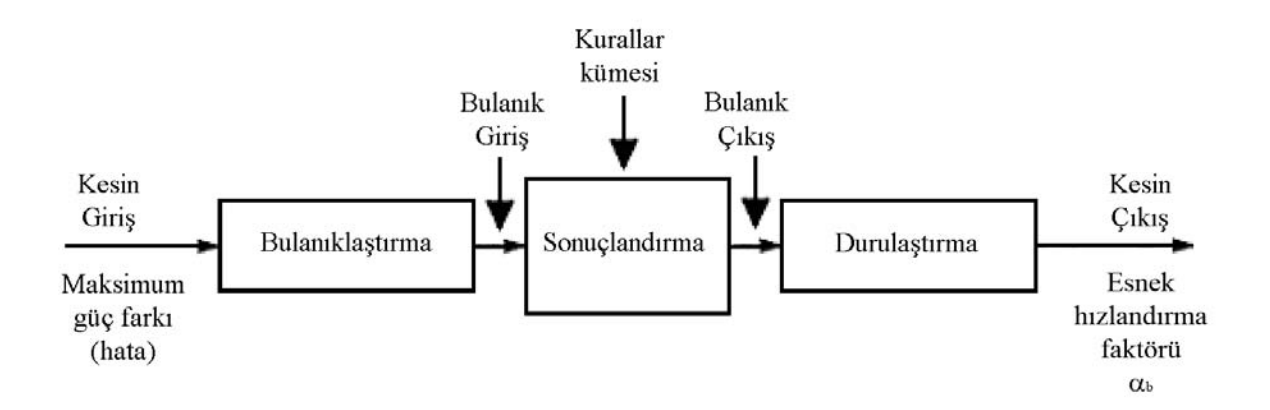

Şekil 30. Newton Raphson'da kullanılan bulanık mantık akış diyagramı

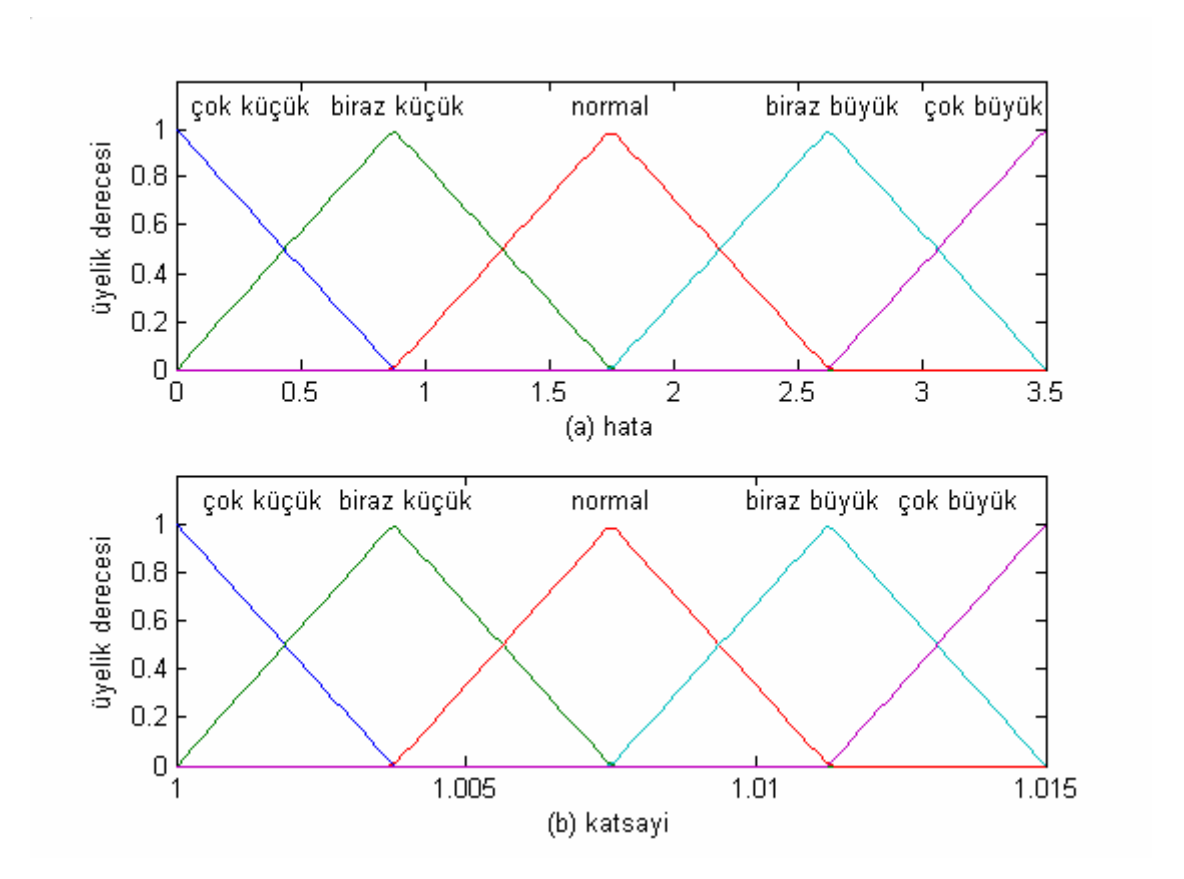

Şekil 31. Newton Raphson güç akış analizi üyelik fonksiyonları (a) Hata (b) Katsayı

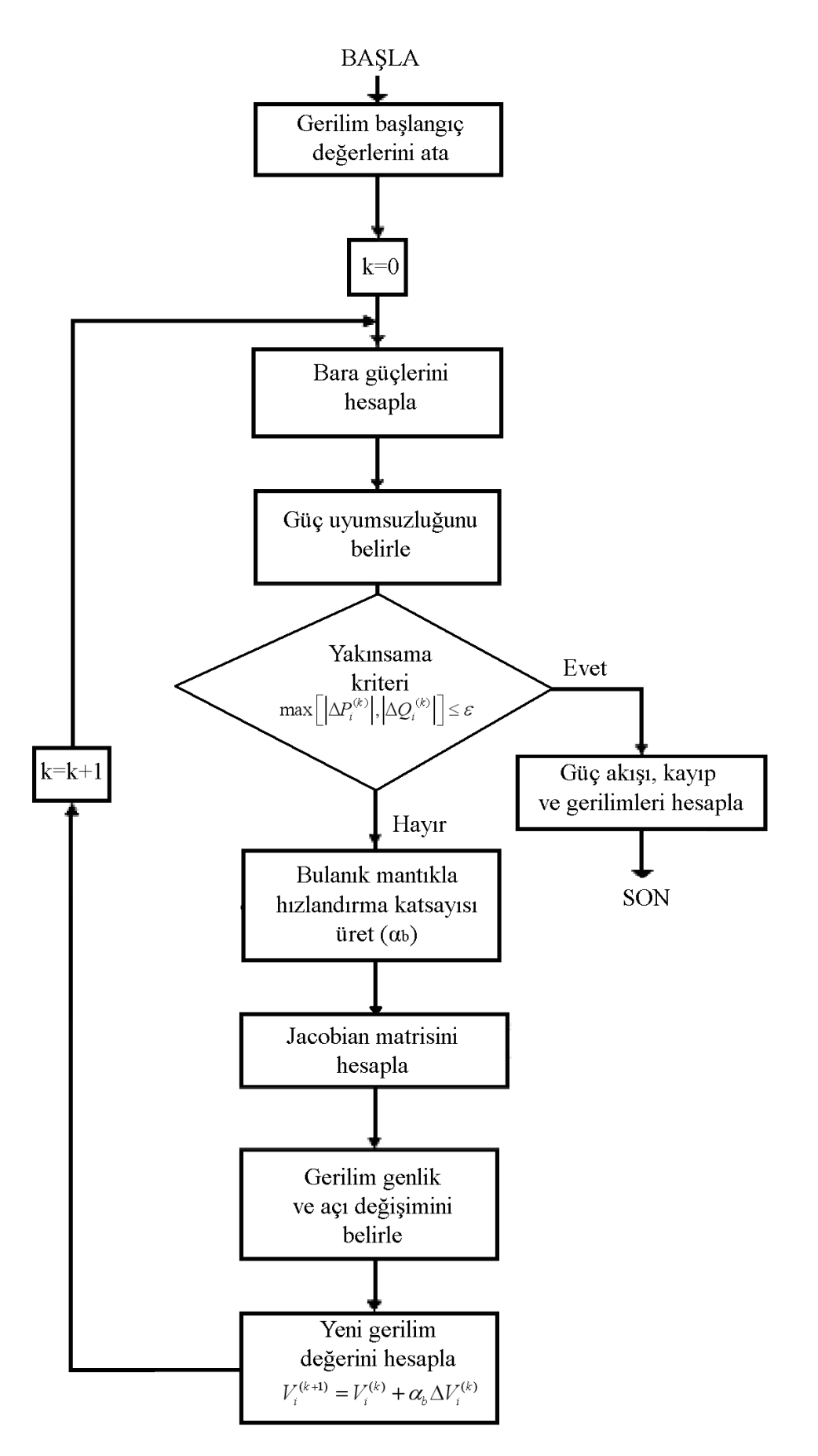

Şekil 32. Bulanık mantık destekli Newton Raphson akış analizi diyagramı (yük ba.)
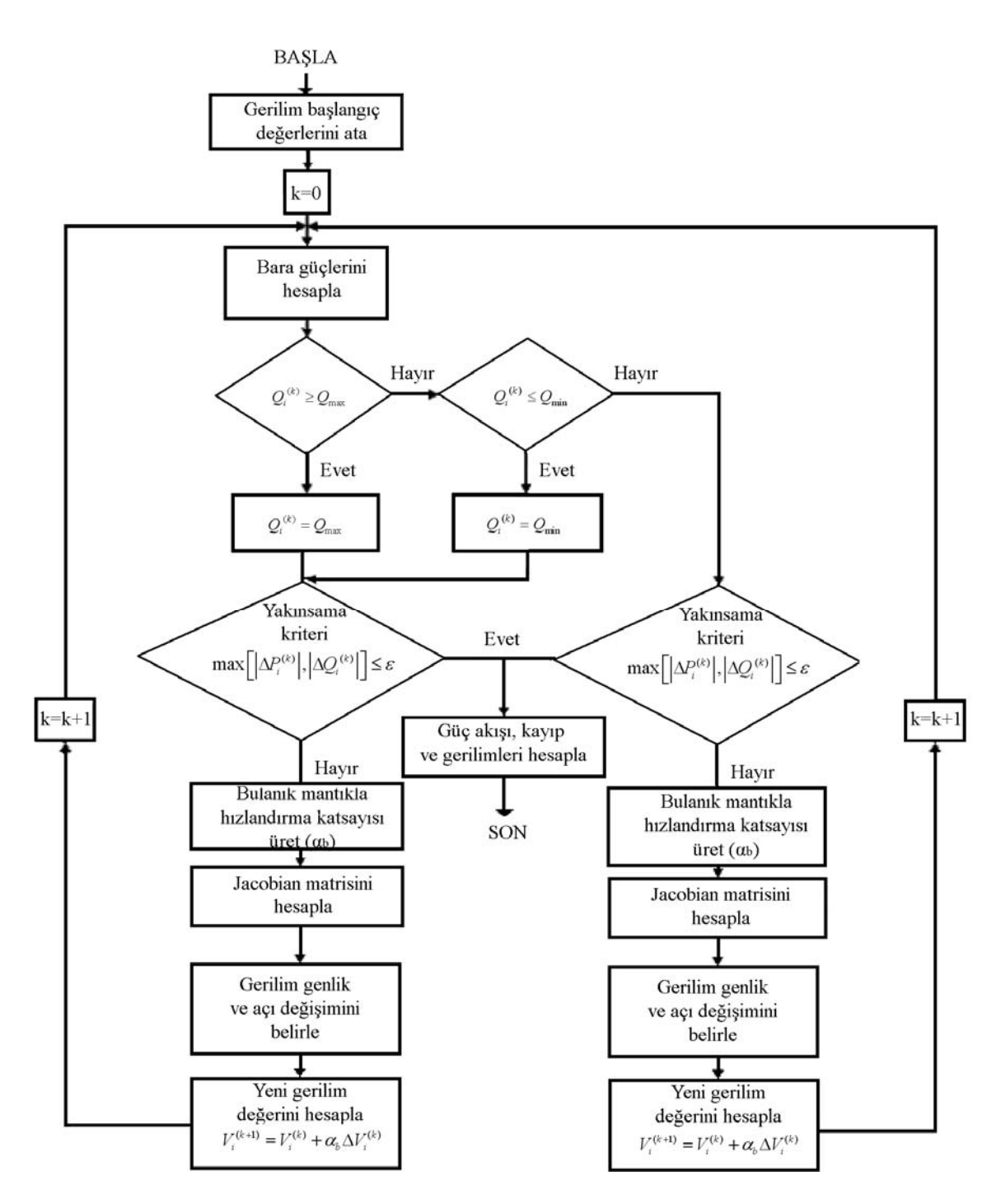

Şekil 33. Bulanık mantık destekli Newton Raphson akış analizi diyagramı (gen. ba.)

#### **2.5. Hızlı Ayrışık (Fast Decoupled) Güç Akış Analizi Uygulaması**

#### **2.5.1. Klasik Hızlı Ayrışık (Fast Decoupled) Güç Akış Analizi Uygulaması**

Newton Raphson metoduyla gerçekleştirilen güç akış analizi, elde edilen yüksek yakınsama hızı ve oranına rağmen, çözüm yönteminin yapısından kaynaklanan ağır işlem yükü ve bunun bir sonucu olarak da gereken veri depolama alanının fazlalığı gibi gözden kaçırılmayacak bir dezavantaja sahiptir. Özellikle güç sistemlerinin eş zamanlı kontrolünde bu dezavantajın yol açacağı sorunlar, Newton Raphson metodunun sağlayacağı faydaları gölgede bırakabilir. Bu çerçevede bir yaklaşımla, işlem yükünün hafifletilerek gerçek zamanlı çalışmalara daha uygun bir çözüme olan ihtiyaç "Ayrışık Güç Akış Analizi" yöntemini doğurmuştur.

Genellikle reaktans/rezistans oranı çok yüksek olan aşırı yüklü iletim hatlarında, hatlardan akan aktif güç, bara gerilim genliklerindeki değişimden neredeyse bağımsızken bara gerilim faz açısı değişimine büyük oranda bağlıdır. Aynı şekilde reaktif güç, bara gerilim faz açısı değişimine duyarsızken bara gerilim genliğindeki değişimlerden büyük oranda etkilenir. Bu yaklaşım Newton Raphson yönteminin yapı taşı olan ve hızlı çözüm sağlamasına rağmen işlem yükü getiren Jacobian matrisi hesabının sadeleştirilmesinde kullanılabilir. Böylece işlem yükü azaltılmış hızlı bir çözüm elde edilebilir.

Gerilim genliğinin iteratif hesabında reaktif gücün, gerilim faz açısının iteratif hesabında aktif gücün kullanılmasıyla iki değişken birbirinden ayrıştırılmış olarak hesaplanabilir. Bu yöntem "Ayrışık Güç Akış Çözümü" olarak bilinir.

$$
\delta^{(k+1)} = \delta^{(k)} - \left[\frac{\partial P}{\partial \delta}\right]^{-1} \Delta P \tag{2.15}
$$

$$
V^{(k+1)} = V^{(k)} - \left[\frac{\partial Q}{\partial V}\right]^{-1} \Delta Q \tag{2.16}
$$

İletim sisteminin yüksek reaktansa sahip olduğu dikkate alınarak daha ileri bir yaklaşımla, bara admitans matrisinin tamamen sanal bileşenlerden oluştuğu kabul edilebilir. Bara gerilim genliklerinin yaklaşık 1, bara gerilim faz açılarının yaklaşık 0 değerine sahip olduğu da göz önüne alınırsa Jacobian matrisinin hesabı iteratif adımdan kurtarılabilir ki böylece büyük oranda işlem sadeliği sağlanabilir. Bara admitans matrisinin sanal kısımlarını oluşturan, ayrıntısı önceki bölümde açıklanan B' ve B'' katsayıları ile

$$
\Delta \delta = -\left[\mathbf{B}^{\prime}\right]^{-1} \frac{\Delta P}{|V|} \tag{2.17}
$$

$$
\Delta |V| = -\left[\mathbf{B}^{\prime\prime}\right]^{-1} \frac{\Delta Q}{|V|} \tag{2.18}
$$

şeklinde çözülür. Bu şekildeki çözüme ait akış diyagramı sonraki sayfada Şekil 34.'de görülmektedir. [15]

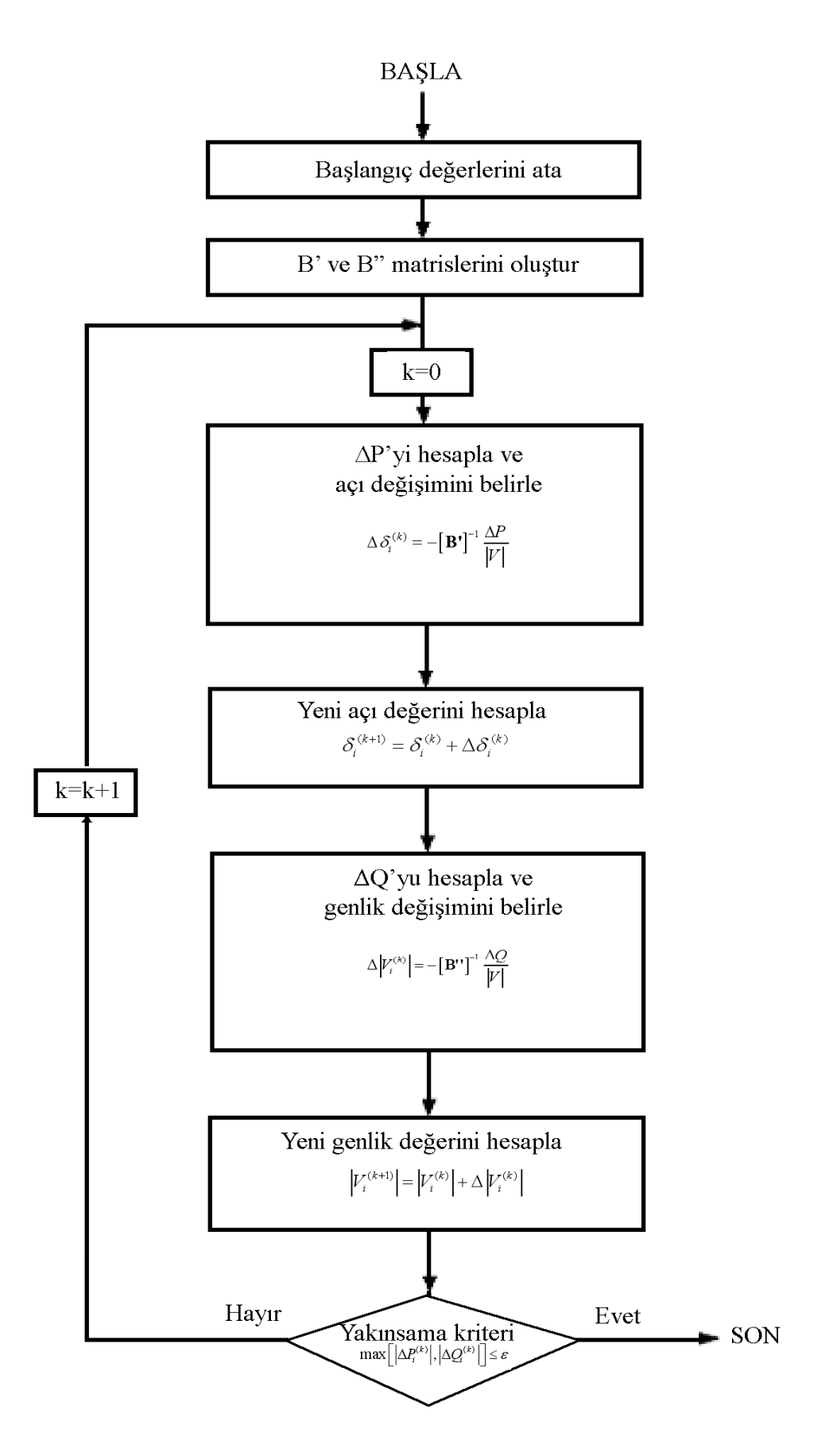

Şekil 34. Klasik Hızlı Ayrışık güç akış analizi akış diyagramı

#### **2.5.2. Bulanık Mantık Destekli Hızlı Ayrışık(Fast D.)Güç Akış Analizi Uygulaması**

Daha önceki güç akış çözümlerine bulanık mantığın uygulamasına benzer şekilde, bu yöntemde de aynı yaklaşım kullanılarak daha iyi bir çözüm elde etme yoluna gidilmiştir. Bu yöntemde diğer metodlardan farklı olarak bulanık mantık yaklaşımı klasik çözüm algoritmasına iki farklı noktadan dahil edilmiştir. Bunun sebebi klasik çözümde adından da anlaşılacağı üzere aktif ve reaktif güçlerin ayrışık olarak işleme tabi tutulmasıdır. Bulanık mantık uygulamasında, aktif ve reaktif güçlerdeki uyumsuzluklar ayrı ayrı kesin girişler olarak ele alınıp kural kümesi doğrultusunda gerilim faz açısı ve gerilim genliği için adım büyüklüklerine ait katsayılar ( $\alpha_{bP}$  ve  $\alpha_{bQ}$ ) belirlenmiştir.

$$
\Delta \delta = -\alpha_{bP} \left[ \mathbf{B}^{\dagger} \right]^{-1} \frac{\Delta P}{|V|}
$$
 (2.19)

$$
\Delta |V| = -\alpha_{bQ} [\mathbf{B}^{\prime\prime}]^{-1} \frac{\Delta Q}{|V|}
$$
 (2.20)

 Bu katsayıların kullanılmasıyla çözüme yaklaşılmış ve daha hızlı bir çözüm yöntemi elde edilmeye çalışılmıştır. Bu yöntemde bulanık işlemlerde kullanılan algoritmanın akış diyagramı, üyelik fonksiyonları, Şekil 35., Şekil 36. ve Şekil 37.'de genel uygulama ise Şekil 38.'de verilmiştir.

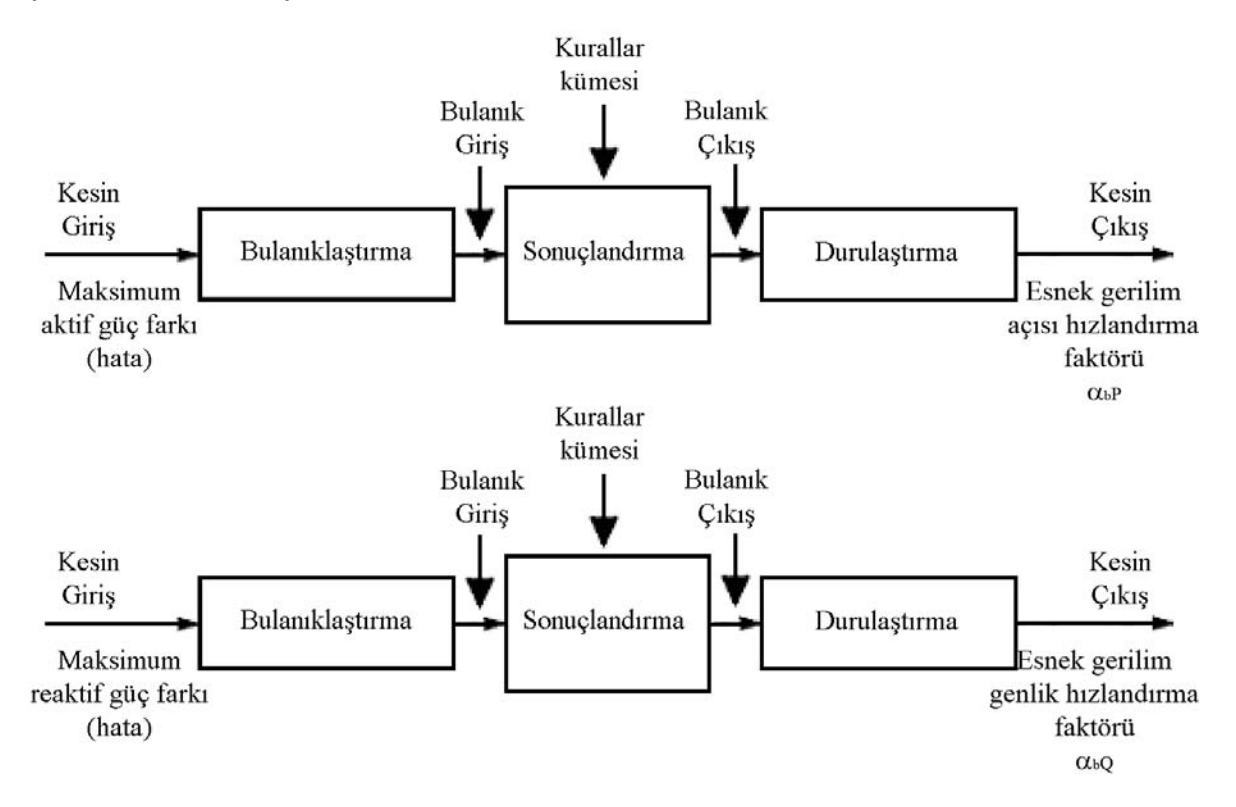

Şekil 35. Fast Decoupled'da kullanılan bulanık mantık akış diyagramı

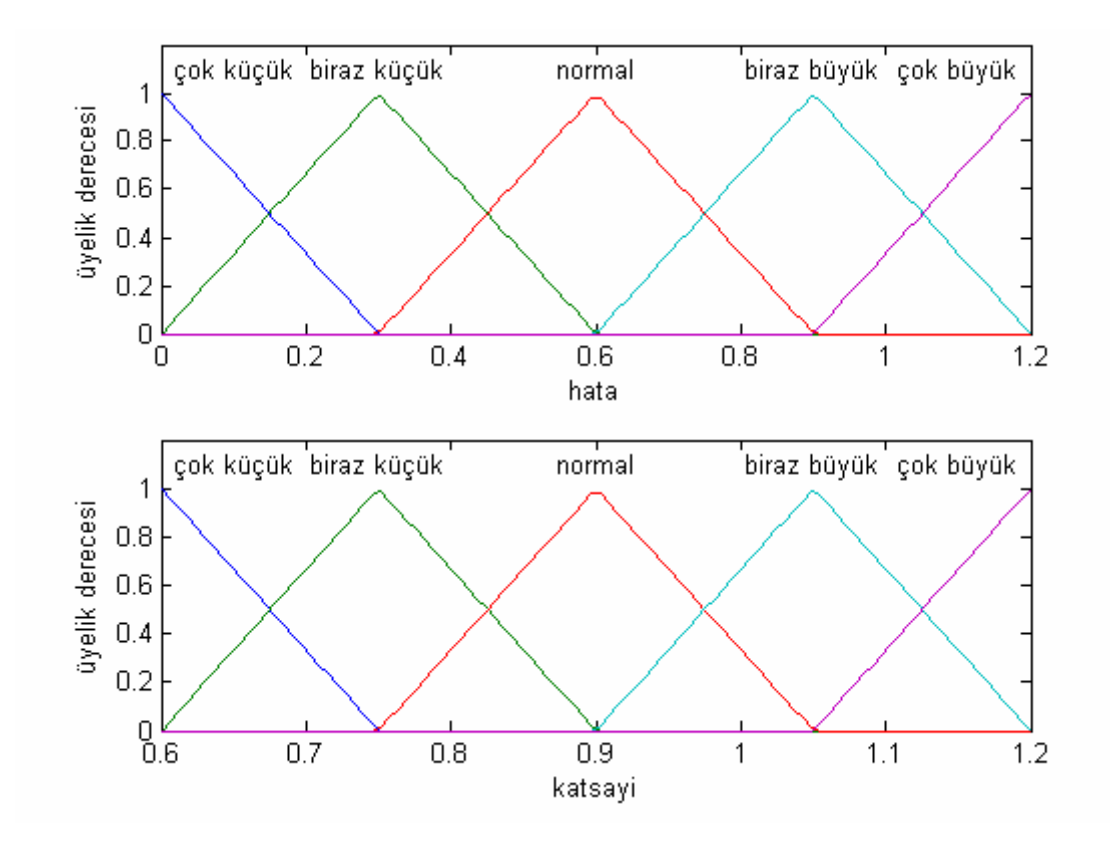

Şekil 36. Fast Decoupled üyelik fonksiyonları (a) Hata (Aktif güç) (b) Katsayı

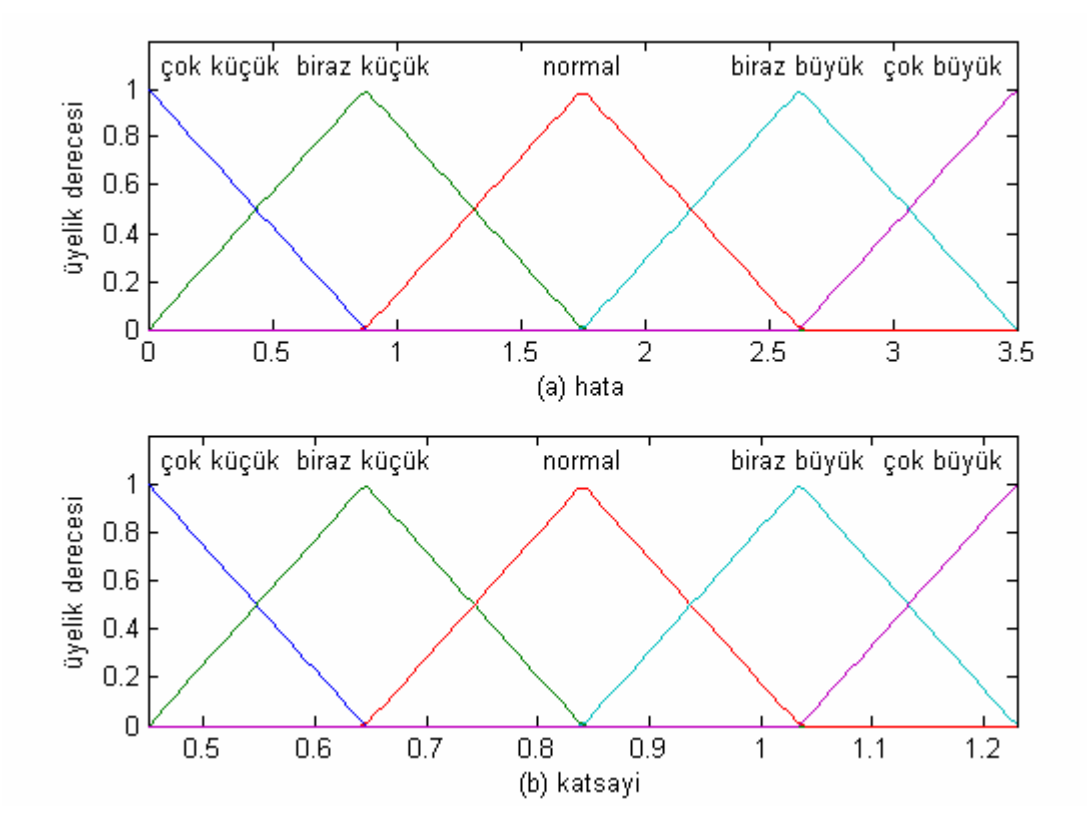

Şekil 37. Fast Decoupled üyelik fonksiyonları (a) Hata (Reaktif güç) (b) Katsayı

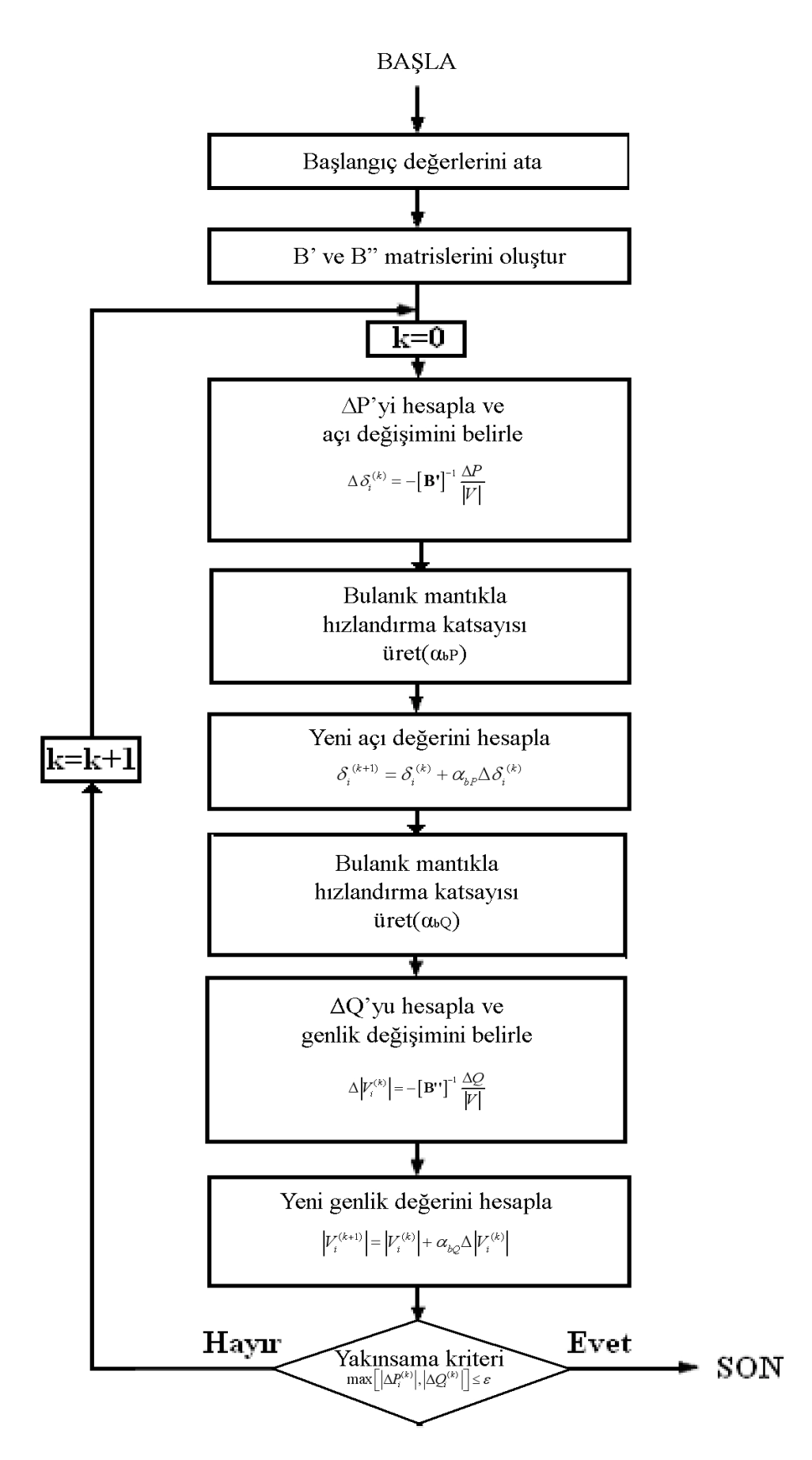

Şekil 38. Bulanık mantık destekli Fast Decoupled güç akış analizi akış diyagramı

### **3. BULGULAR**

### **3.1. Giriş**

Çalışmanın ikinci bölümünde ayrıntılarına değinilen uygulamalardan elde edilen sonuçlar, klasik yöntemler ve çalışmada sunulan yöntemler için karşılaştırmalı olarak sunulmuştur. Klasik çözüm yöntemleri ve bulanık mantık destekli yöntemler, güç akış analizindeki iteratif adımlar sonucunda yakınsamaya yatkınlıkları bakımından kıyaslanmıştır. Yakınsamanın sağlandığı iterasyon sayıları ve yakınsama oranları (hatanın aldığı en küçük değer) dikkate alınarak sırasıyla Gauss-Seidel, Newton Raphson ve Fast Decoupled yöntemleri ve bunların bulanık mantık modifikasyonları kıyaslanmıştır.

#### **3.2. Gauss-Seidel Güç Akış Analizi Sonuçları**

#### **3.2.1. Klasik Gauss-Seidel Güç Akış Analizi Sonuçları**

Çizelge 3. Klasik Gauss-Seidel bara sonuçları

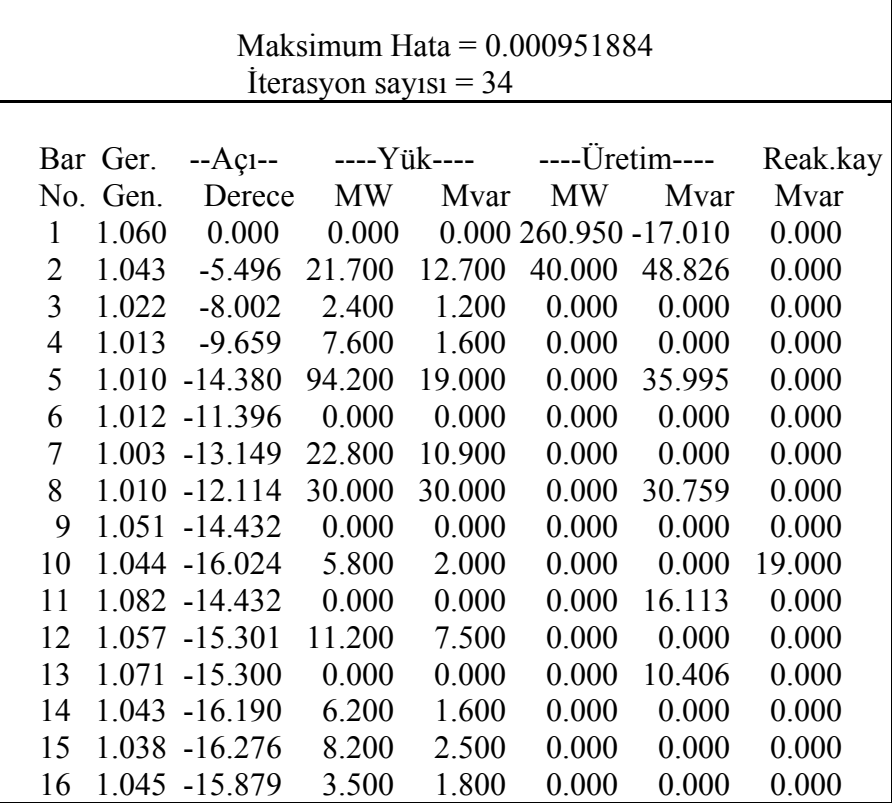

Çizelge 3.'ün devamı

| 17 |         | 1.039 -16.187    | 9.000   | 5.800           | 0.000 | 0.000   | 0.000  |  |
|----|---------|------------------|---------|-----------------|-------|---------|--------|--|
| 18 |         | 1.028 -16.881    | 3.200   | 0.900           | 0.000 | 0.000   | 0.000  |  |
| 19 |         | 1.025 -17.049    | 9.500   | 3.400           | 0.000 | 0.000   | 0.000  |  |
| 20 |         | 1.029 -16.851    | 2.200   | 0.700           | 0.000 | 0.000   | 0.000  |  |
| 21 |         | 1.032 -16.468    | 17.500  | 11.200          | 0.000 | 0.000   | 0.000  |  |
| 22 |         | 1 033 -16 455    | 0.000   | 0.000           | 0.000 | 0.000   | 0.000  |  |
| 23 |         | $1.027 - 16.660$ | 3.200   | 1.600           | 0.000 | 0.000   | 0.000  |  |
| 24 |         | 1 022 -16 829    | 8.700   | 6.700           | 0.000 | 0.000   | 4.300  |  |
| 25 |         | 1 019 -16 423    | 0.000   | 0.000           | 0.000 | 0.000   | 0.000  |  |
| 26 |         | 1 001 -16 835    | 3.500   | 2.300           | 0.000 | 0.000   | 0.000  |  |
| 27 |         | 1.026 -15.913    | 0.000   | 0.000           | 0.000 | 0.000   | 0.000  |  |
| 28 | 1 0 1 1 | $-12056$         | 0.000   | 0.000           | 0.000 | 0.000   | 0.000  |  |
| 29 |         | 1.006 -17.133    | 2.400   | 0.900           | 0.000 | 0.000   | 0.000  |  |
| 30 |         | 0.994 -18.016    | 10.600  | 1.900           | 0.000 | 0.000   | 0.000  |  |
|    |         |                  |         |                 |       |         |        |  |
|    | Toplam  |                  | 283.400 | 126.200 300.950 |       | 125.089 | 23.300 |  |
|    |         |                  |         |                 |       |         |        |  |

Çizelge 4. Klasik Gauss-Seidel hat sonuçları

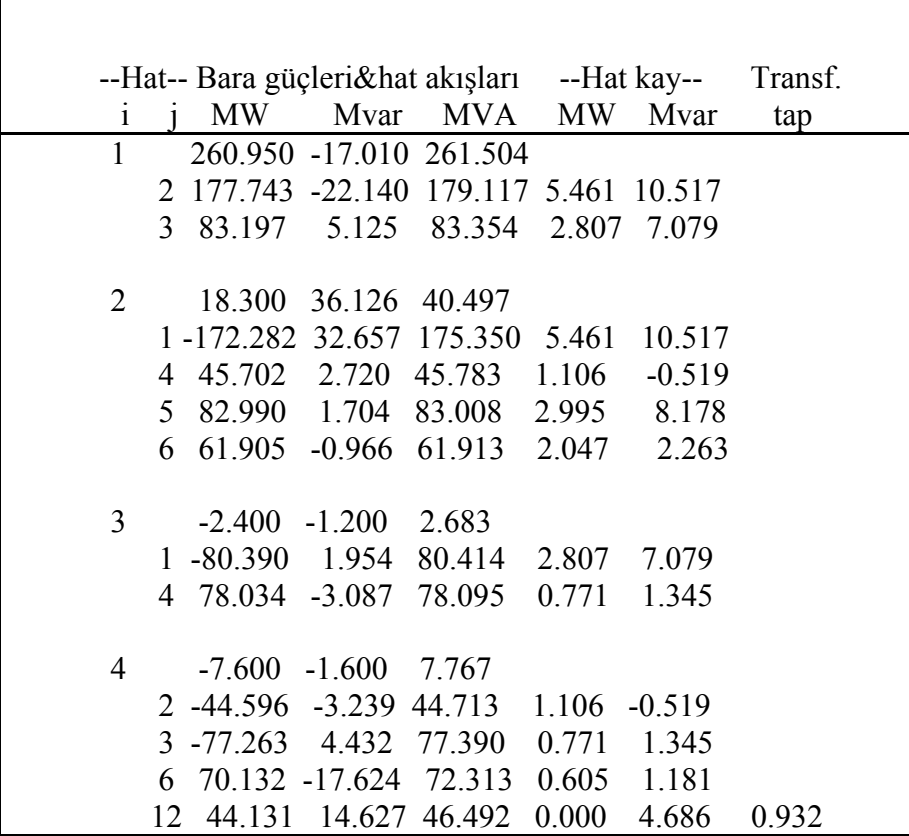

Çizelge 4.'ün devamı

| 5  |    |              | -94.200 16.995 95.721                 |               |                 |                 |       |
|----|----|--------------|---------------------------------------|---------------|-----------------|-----------------|-------|
|    |    |              | 2 -79.995 6.474 80.256 2.995 8.178    |               |                 |                 |       |
|    |    |              | 7 -14.210 10.467 17.649 0.151 -1.687  |               |                 |                 |       |
|    |    |              |                                       |               |                 |                 |       |
| 6  |    |              | $0.000 \quad 0.000 \quad 0.000$       |               |                 |                 |       |
|    |    |              | 2 -59.858 3.229 59.945                |               |                 | 2.047 2.263     |       |
|    |    |              | 4 -69.527 18.805 72.026 0.605 1.181   |               |                 |                 |       |
|    | 7  |              | 37.537 -1.915 37.586                  |               |                 | $0.368 - 0.598$ |       |
|    | 8  |              | 29.534 -3.712 29.766 0.103 -0.558     |               |                 |                 |       |
|    | 9  |              | 27.687 -7.318 28.638 0.000 1.593      |               |                 |                 | 0.978 |
|    |    |              | 10 15.828 0.656 15.842 0.000 1.279    |               |                 |                 | 0.969 |
|    |    |              | 28 18.840 -9.575 21.134 0.060 -13.085 |               |                 |                 |       |
|    |    |              |                                       |               |                 |                 |       |
| 7  |    |              | -22.800 -10.900 25.272                |               |                 |                 |       |
|    |    |              | 5 14.361 -12.154 18.814 0.151 -1.687  |               |                 |                 |       |
|    |    |              |                                       |               |                 |                 |       |
|    |    |              | 6 -37.170 1.317 37.193 0.368 -0.598   |               |                 |                 |       |
| 8  |    |              | $-30.000$ 0.759 30.010                |               |                 |                 |       |
|    |    |              | 6 -29.431 3.154 29.599                |               | $0.103 - 0.558$ |                 |       |
|    |    |              | 28 -0.570 -2.366 2.433                |               | $0.000 -4.368$  |                 |       |
|    |    |              |                                       |               |                 |                 |       |
| 9  |    |              | $0.000 \quad 0.000 \quad 0.000$       |               |                 |                 |       |
|    |    |              | 6 -27.687 8.911 29.086 0.000 1.593    |               |                 |                 |       |
|    |    |              | 11 0.003 -15.653 15.653 0.000 0.461   |               |                 |                 |       |
|    | 10 |              | 27.731 6.747 28.540                   |               | 0.000           | 0.811           |       |
|    |    |              |                                       |               |                 |                 |       |
| 10 |    | $-5.800$     |                                       | 17.000 17.962 |                 |                 |       |
|    |    |              | 6 -15.828 0.623 15.840 0.000 1.279    |               |                 |                 |       |
|    |    | $9 - 27.731$ | $-5.936$                              | 28.359        | 0.000           | 0.811           |       |
|    | 20 |              | 9.018 3.569 9.698 0.081 0.180         |               |                 |                 |       |
|    |    |              | 17 5.347 4.393 6.920 0.014 0.037      |               |                 |                 |       |
|    | 21 |              | 15.723 9.846                          | 18.551        | 0.110           | 0.236           |       |
|    |    |              | 22 7.582 4.487 8.811 0.052            |               |                 | 0.107           |       |
|    |    |              |                                       |               |                 |                 |       |
| 11 |    |              | 0.000 16.113 16.113                   |               |                 |                 |       |
|    | 9  |              | $-0.003$ 16.114 16.114                |               | 0.000           | 0.461           |       |
|    |    |              |                                       |               |                 |                 |       |
| 12 |    |              | $-11.200$ $-7.500$ $13.479$           |               |                 |                 |       |
|    |    |              | 4 -44.131 -9.941 45.237 0.000         |               |                 | 4.686           |       |
|    | 13 |              | $-0.021$ $-10.274$ $10.274$ 0.000     |               |                 | 0.132           |       |
|    | 14 |              | 7.852 2.428 8.219 0.074               |               |                 | 0.155           |       |
|    | 15 |              | 17.852 6.968 19.164 0.217             |               |                 | 0.428           |       |
|    |    |              | 16 7.206 3.370 7.955 0.053            |               |                 | 0.112           |       |
|    |    |              |                                       |               |                 |                 |       |
| 13 |    |              | 0.000 10.406 10.406                   |               |                 |                 |       |
|    | 12 |              | 0.021 10.406 10.406 0.000 0.132       |               |                 |                 |       |
|    |    |              |                                       |               |                 |                 |       |

Çizelge 4.'ün devamı

|    | 14 |                                           | $-6.200 -1.600$   | 6.403 |                   |       |
|----|----|-------------------------------------------|-------------------|-------|-------------------|-------|
|    |    | 12 -7.778 -2.273 8.103 0.074 0.155        |                   |       |                   |       |
|    |    | 15 1.592 0.708 1.742 0.006 0.006          |                   |       |                   |       |
|    |    |                                           |                   |       |                   |       |
|    |    | 15 -8.200 -2.500 8.573                    |                   |       |                   |       |
|    |    | 12 -17.634 -6.540 18.808 0.217 0.428      |                   |       |                   |       |
|    | 14 | $-1.586$ $-0.702$ $1.734$ $0.006$ $0.006$ |                   |       |                   |       |
|    | 18 |                                           | 6.009 1.741 6.256 |       | 0.039             | 0.079 |
|    |    | 23 5.004 2.963 5.815                      |                   |       | 0.031             | 0.063 |
|    |    | 16 -3.500 -1.800 3.936                    |                   |       |                   |       |
|    |    | 12 -7.152 -3.257 7.859 0.053 0.112        |                   |       |                   |       |
|    |    | 17 3.658 1.440                            |                   |       | 3.931 0.012 0.027 |       |
|    |    |                                           |                   |       |                   |       |
|    |    | 17 -9.000 -5.800 10.707                   |                   |       |                   |       |
|    |    | 16 -3.646 -1.413 3.910 0.012 0.027        |                   |       |                   |       |
|    |    | 10 -5.332 -4.355 6.885 0.014 0.037        |                   |       |                   |       |
|    |    | 18 -3.200                                 | $-0.900$ 3.324    |       |                   |       |
|    |    | 15 -5.970 -1.661 6.197 0.039 0.079        |                   |       |                   |       |
|    |    | 19 2.779 0.787                            |                   | 2.888 | 0.005             | 0.010 |
|    |    |                                           |                   |       |                   |       |
|    |    | 19 -9.500 -3.400 10.090                   |                   |       |                   |       |
|    |    | 18 -2.774 -0.777 2.881 0.005 0.010        |                   |       |                   |       |
|    |    | 20 -6.703 -2.675 7.217                    |                   |       | 0.017             | 0.034 |
|    |    | 20 -2.200 -0.700 2.309                    |                   |       |                   |       |
|    |    | 19 6.720 2.709 7.245 0.017 0.034          |                   |       |                   |       |
|    |    | 10 -8.937 -3.389 9.558                    |                   |       | 0.081             | 0.180 |
|    |    |                                           |                   |       |                   |       |
|    |    | 21 -17.500 -11.200 20.777                 |                   |       |                   |       |
|    |    | 10 -15.613 -9.609 18.333 0.110 0.236      |                   |       |                   |       |
|    |    | 22 -1.849 -1.627                          |                   |       | 2.463 0.001 0.001 |       |
| 22 |    | 0.000                                     | 0.000             | 0.000 |                   |       |
|    | 10 | $-7.531$                                  | $-4.380$          | 8.712 | 0.052             | 0.107 |
|    | 21 | 1.850                                     | 1.628             | 2.464 | 0.001             | 0.001 |
|    | 24 | 5.643                                     | 2.795             | 6.297 | 0.043             | 0.067 |
|    |    |                                           |                   |       |                   |       |
| 23 |    | $-3.200$                                  | $-1.600$          | 3.578 |                   |       |
|    | 15 | $-4.972$                                  | $-2.900$          | 5.756 | 0.031             | 0.063 |
|    | 24 | 1.771                                     | 1.282             | 2.186 | 0.006             | 0.012 |
| 24 |    | $-8.700$                                  | $-2.400$          | 9.025 |                   |       |
|    | 22 | $-5.601$                                  | $-2.728$          | 6.230 | 0.043             | 0.067 |
|    | 23 | $-1.765$                                  | $-1.270$          | 2.174 | 0.006             | 0.012 |
|    | 25 | $-1.322$                                  | 1.604             | 2.079 | 0.008             | 0.014 |
|    |    |                                           |                   |       |                   |       |

Çizelge 4.'ün devamı

| 25 |    |                             | $0.000$ $0.000$ $0.000$         |                                           |               |               |       |  |
|----|----|-----------------------------|---------------------------------|-------------------------------------------|---------------|---------------|-------|--|
|    | 24 |                             |                                 | $1.330 -1.590 2.073$                      |               | $0.008$ 0.014 |       |  |
|    |    |                             |                                 | 26 3.520 2.372 4.244                      |               | 0.044 0.066   |       |  |
|    | 27 |                             |                                 | $-4.866$ $-0.786$ $4.929$ $0.026$ $0.049$ |               |               |       |  |
|    |    |                             |                                 |                                           |               |               |       |  |
| 26 |    | $-3.500$ $-2.300$ $4.188$   |                                 |                                           |               |               |       |  |
|    |    |                             |                                 | 25 -3.476 -2.306 4.171                    | 0.044         | 0.066         |       |  |
|    |    |                             |                                 |                                           |               |               |       |  |
| 27 |    |                             | $0.000 \quad 0.000 \quad 0.000$ |                                           |               |               |       |  |
|    |    |                             |                                 | 25 4.892 0.835 4.963                      | $0.026$ 0.049 |               |       |  |
|    |    |                             |                                 | 28 -18.192 -4.152 18.660                  | 0.000 1.310   |               |       |  |
|    | 29 |                             |                                 | 6.178 1.675 6.401 0.086 0.162             |               |               |       |  |
|    |    |                             |                                 | 30 7.093 1.663 7.286                      | $0.162$ 0.304 |               |       |  |
|    |    |                             |                                 |                                           |               |               |       |  |
| 28 |    |                             |                                 | $0.000 \quad 0.000 \quad 0.000$           |               |               |       |  |
|    |    |                             |                                 | 27 18.192 5.463 18.994 0.000 1.310        |               |               | 0.968 |  |
|    | 8  |                             |                                 | $0.570 -2.003$ 2.082 0.000 -4.368         |               |               |       |  |
|    |    |                             |                                 | 6 -18.780 -3.510 19.106 0.060 -13.085     |               |               |       |  |
|    |    |                             |                                 |                                           |               |               |       |  |
| 29 |    | $-2.400$                    |                                 | $-0.900$ 2.563                            |               |               |       |  |
|    |    |                             |                                 | 27 -6.093 -1.513 6.278                    | 0.086         | 0.162         |       |  |
|    | 30 |                             |                                 | 3.716 0.601 3.764 0.034 0.063             |               |               |       |  |
|    |    |                             |                                 |                                           |               |               |       |  |
| 30 |    | $-10.600$ $-1.900$ $10.769$ |                                 |                                           |               |               |       |  |
|    |    |                             |                                 | 27 -6.932 -1.359 7.064                    |               | $0.162$ 0.304 |       |  |
|    |    | $29 - 3.683$                |                                 | $-0.537$ 3.722                            | 0.034         | 0.063         |       |  |
|    |    |                             |                                 |                                           |               |               |       |  |
|    |    | Top. Kayıp                  |                                 |                                           |               | 17.594 22.233 |       |  |
|    |    |                             |                                 |                                           |               |               |       |  |

 Çizelge 3. ve Çizelge 4.'de baralarda hesaplanan gerilim genlik ve faz açısı değerleri ile hatlardan iletilen güç değerleri gösterilmiştir. Hızlandırma faktörleri belirli aralıklarla artırılarak, farklı hızlandırma faktörleriyle (α) elde edilen yakınsama sonuçları sonraki sayfalarda şekillerde gösterilmiştir.

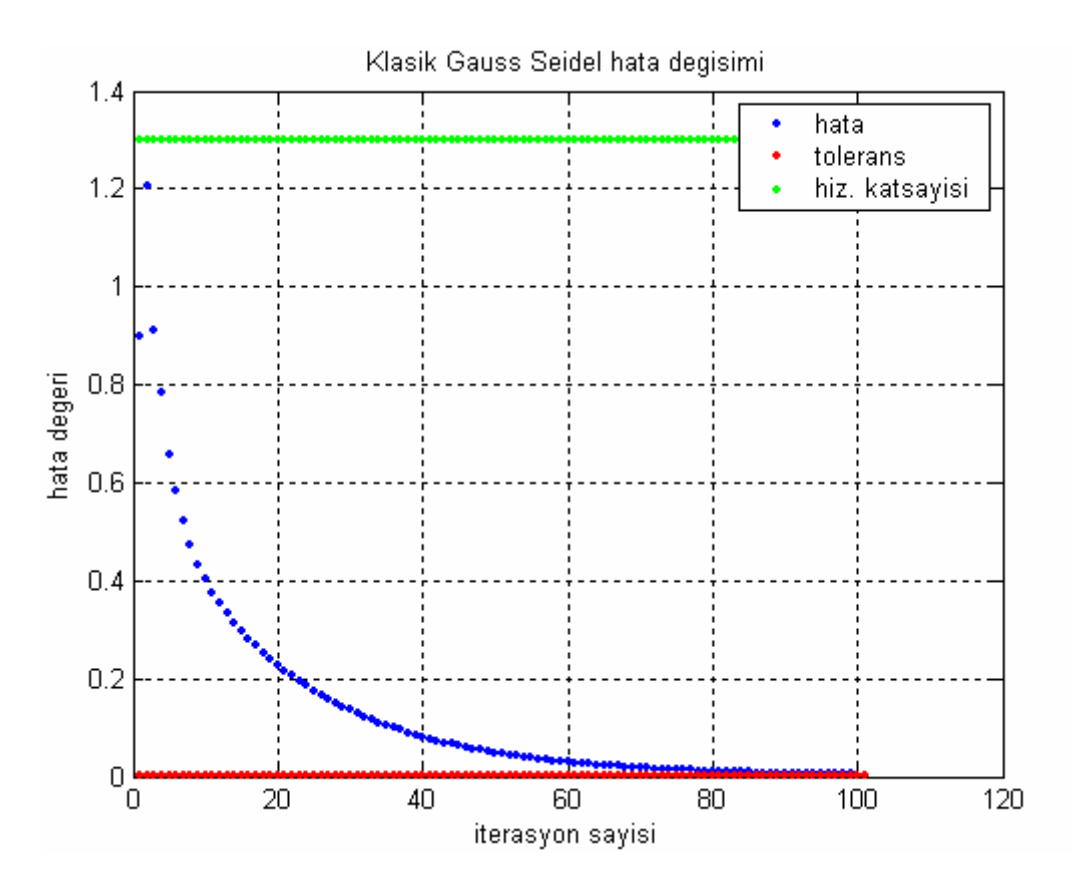

Şekil 39. Klasik Gauss-Seidel güç akış analizi yakınsama grafiği (α=1.3)

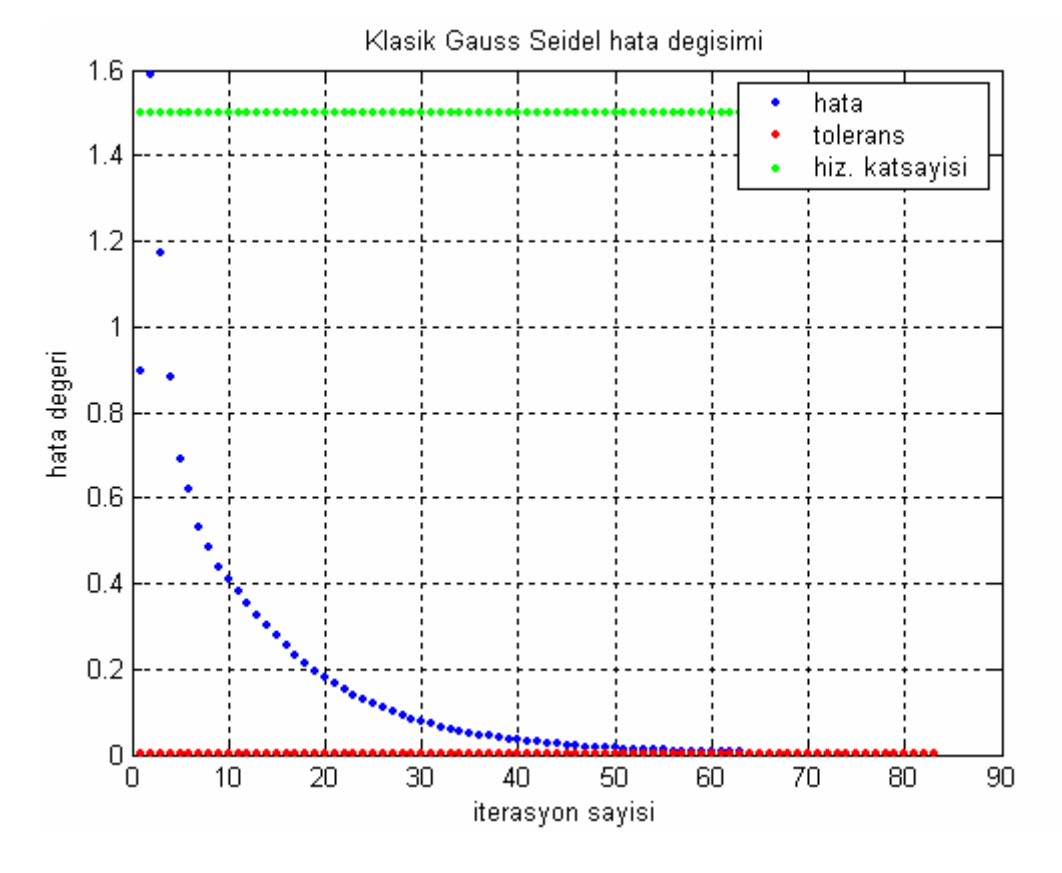

Şekil 40. Klasik Gauss-Seidel güç akış analizi yakınsama grafiği (α=1.5)

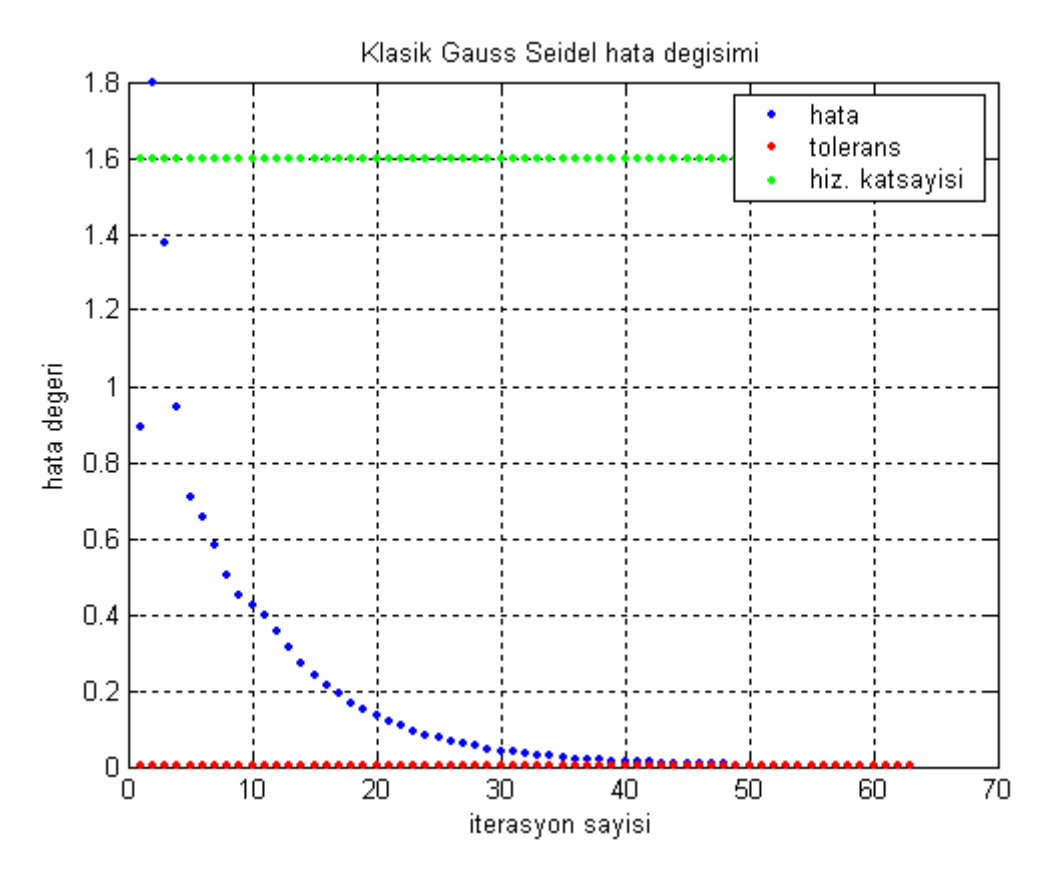

Şekil 41. Klasik Gauss-Seidel güç akış analizi yakınsama grafiği (α=1.6)

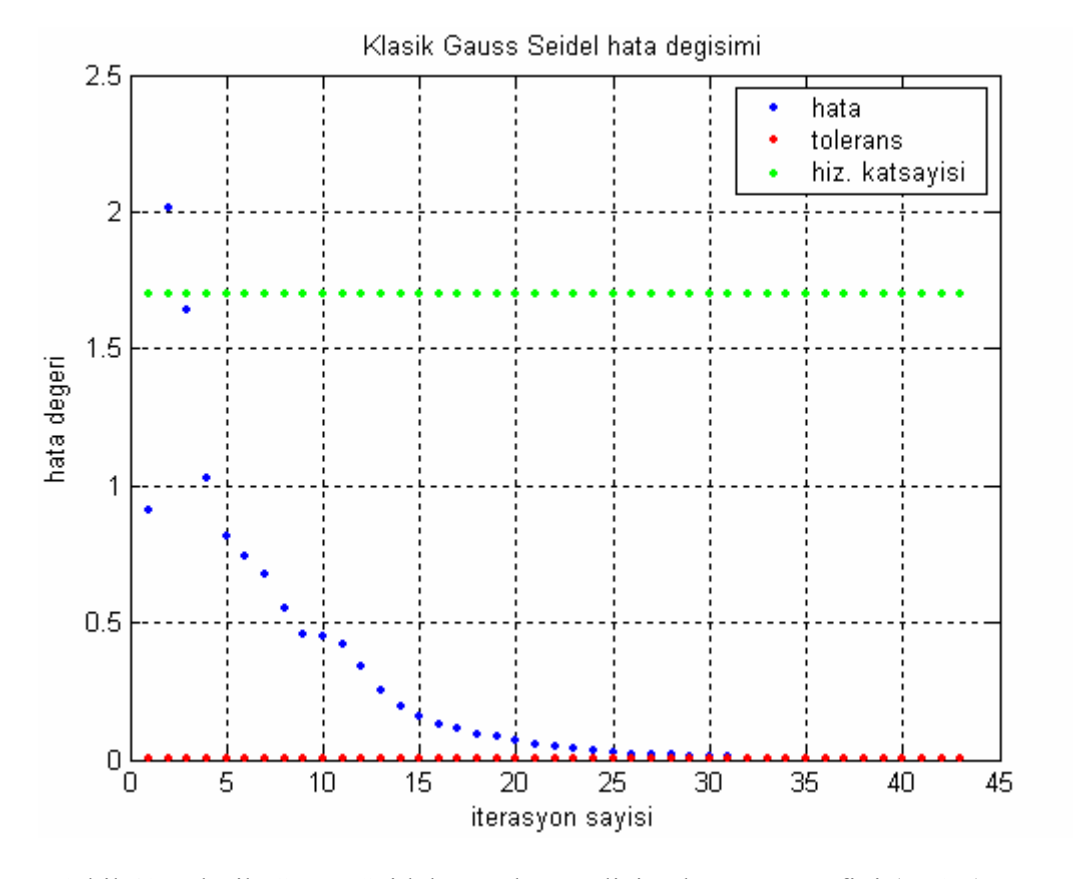

Şekil 42. Klasik Gauss-Seidel güç akış analizi yakınsama grafiği (α=1.7)

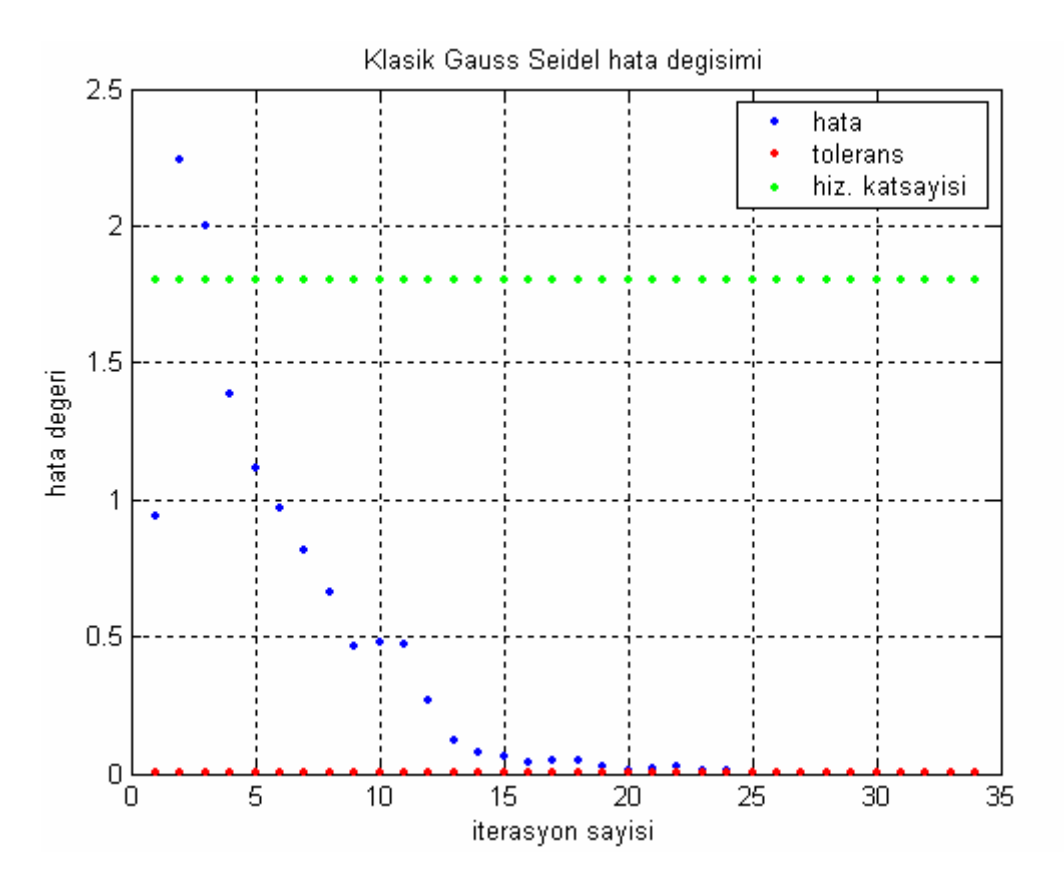

Şekil 43. Klasik Gauss-Seidel güç akış analizi yakınsama grafiği (α=1.8)

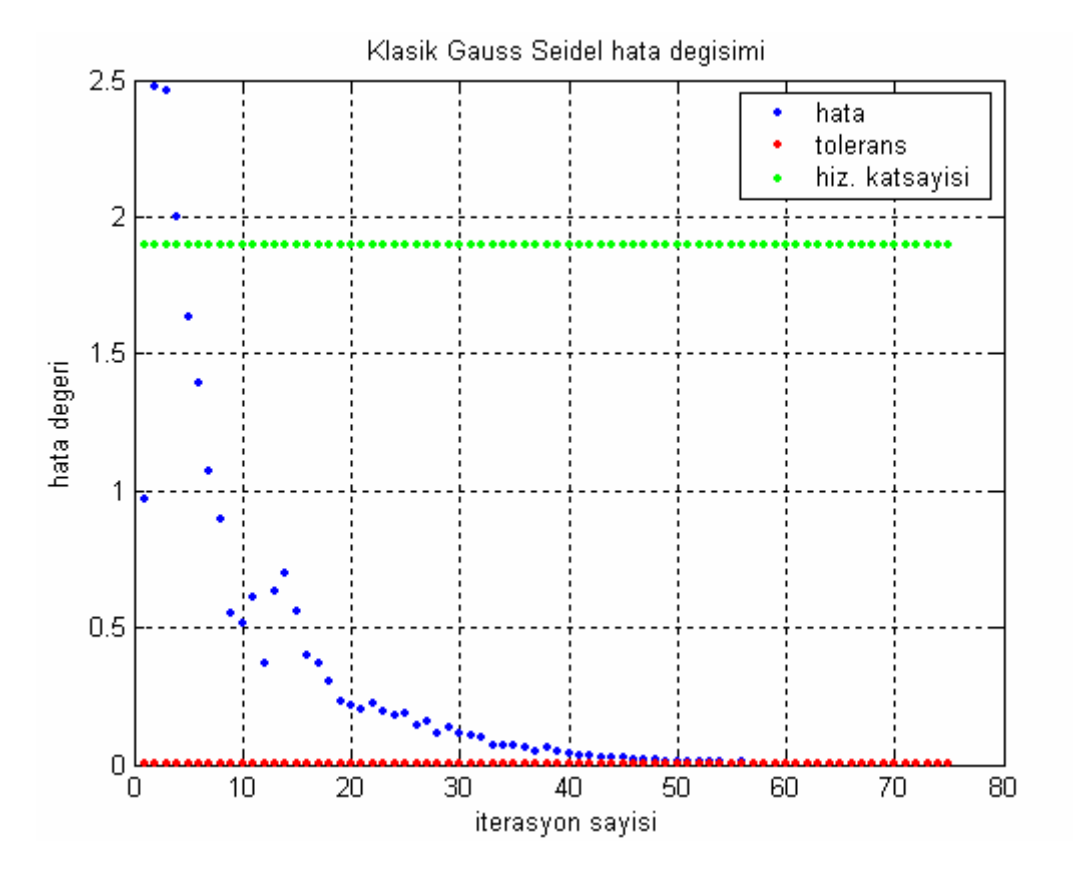

Şekil 44. Klasik Gauss-Seidel güç akış analizi yakınsama grafiği (α=1.9)

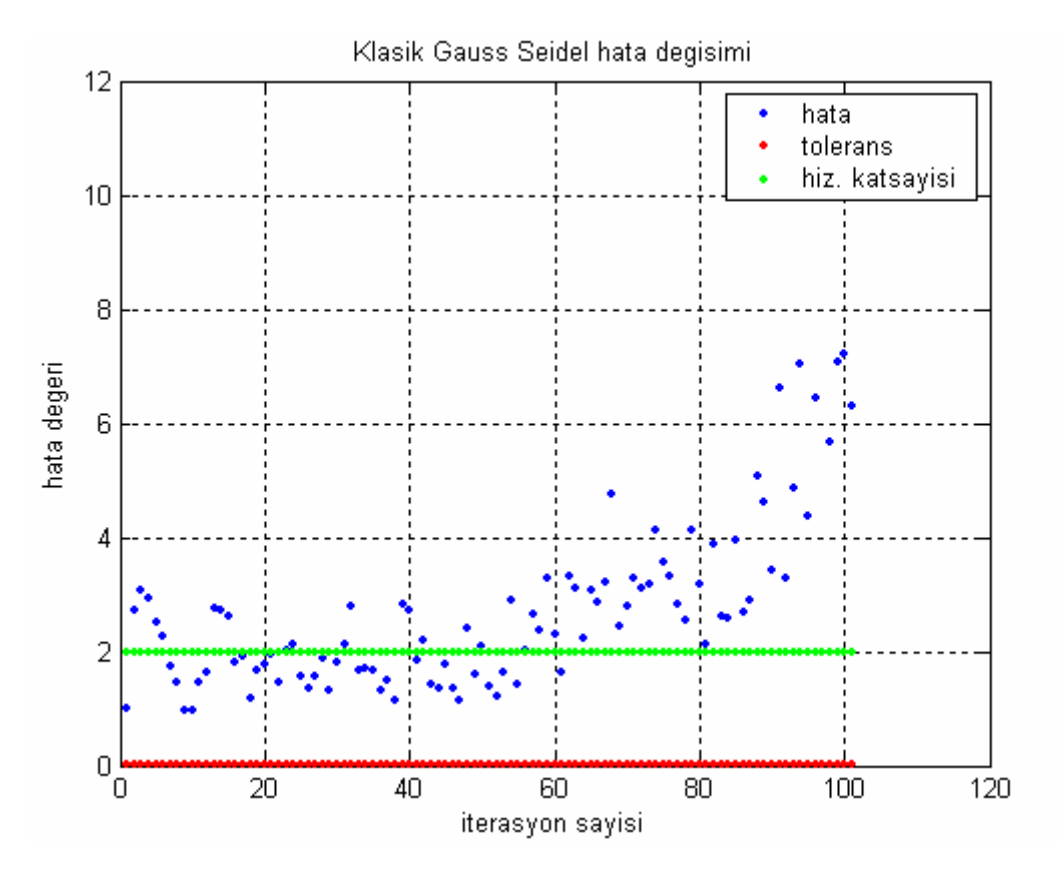

Şekil 45. Klasik Gauss-Seidel güç akış analizi yakınsama grafiği (α=2)

# **3.2.2. Bulanık Mantık Destekli Gauss-Seidel Güç Akış Analizi Sonuçları**

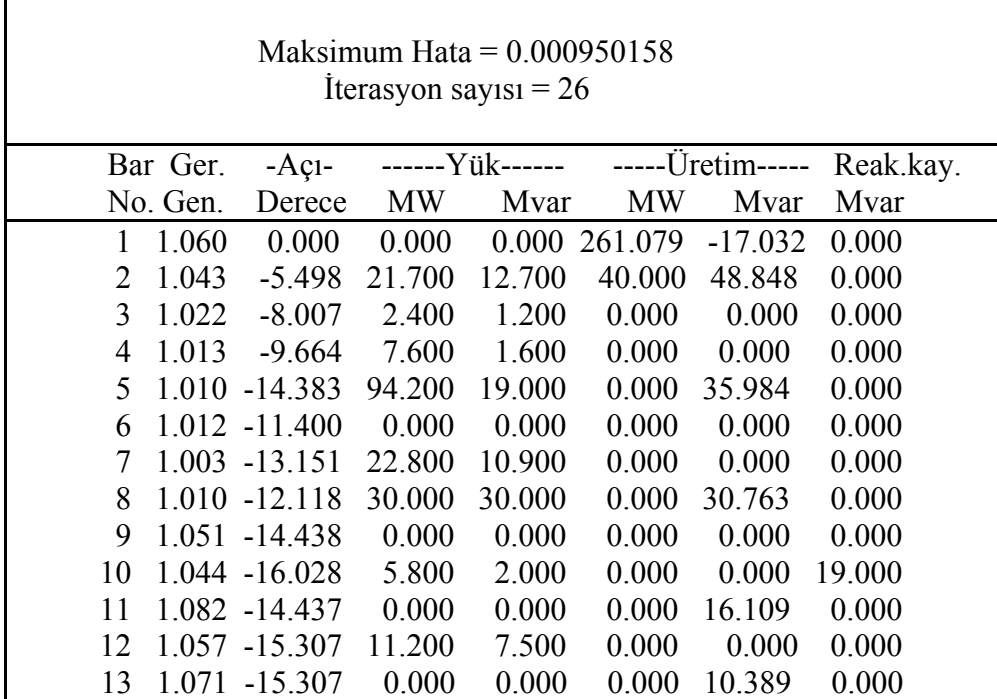

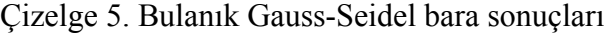

Çizelge 5.'in devamı

| 6.200<br>1.600<br>0.000<br>0.000<br>0.000  |  |         | 1.043 -16.198 |        | 14 |
|--------------------------------------------|--|---------|---------------|--------|----|
| 2.500<br>0.000<br>0.000<br>0.000<br>8.200  |  |         | 1.038 -16.285 |        | 15 |
| 1.800<br>0.000<br>0.000<br>0.000           |  | 3.500   | 1.045 -15.885 |        | 16 |
|                                            |  |         |               |        |    |
| 5.800<br>0.000<br>0.000<br>0.000<br>9.000  |  |         | 1.039 -16.192 |        | 17 |
| 0.000<br>0.000<br>0.900<br>0.000           |  | 3.200   | 1.028 -16.890 |        | 18 |
| 9.500<br>3.400<br>0.000<br>0.000<br>0.000  |  |         | 1.025 -17.057 |        | 19 |
| 0.700<br>0.000<br>0.000<br>0.000           |  | 2.200   | 1.029 -16.857 |        | 20 |
| 11.200<br>0.000<br>0.000<br>0.000          |  | 17.500  | 1.032 -16.47  |        | 21 |
| 0.000<br>0.000<br>0.000<br>0.000           |  | 0.000   | 1.033 -16.459 |        | 22 |
| 1.600<br>0.000<br>0.000<br>0.000           |  | 3.200   | 1.027 -16.666 |        | 23 |
| 6.700<br>8.700<br>0.000<br>0.000<br>4.300  |  |         | 1.022 -16.834 |        | 24 |
| 0.000<br>0.000<br>0.000<br>0.000<br>0.000  |  |         | 1.019 -16.426 |        | 25 |
| 2.300<br>0.000<br>0.000<br>0.000<br>3.500  |  |         | 1.001 -16.843 |        | 26 |
| 0.000<br>0.000<br>0.000<br>0.000<br>0.000  |  |         | 1.026 -15.914 |        | 27 |
| 0.000<br>0.000<br>0.000<br>0.000<br>0.000  |  |         | 1.011 -12.059 |        | 28 |
| 0.900<br>0.000<br>0.000<br>0.000           |  | 2.400   | 1.006 -17.136 |        | 29 |
| 10.600<br>1.900<br>0.000<br>0.000<br>0.000 |  |         | 0.994 -18.016 |        | 30 |
|                                            |  |         |               |        |    |
| 126.200 301.079<br>125.062 23.300          |  | 283.400 |               | Toplam |    |
|                                            |  |         |               |        |    |

Çizelge 6. Bulanık Gauss-Seidel hat sonuçları

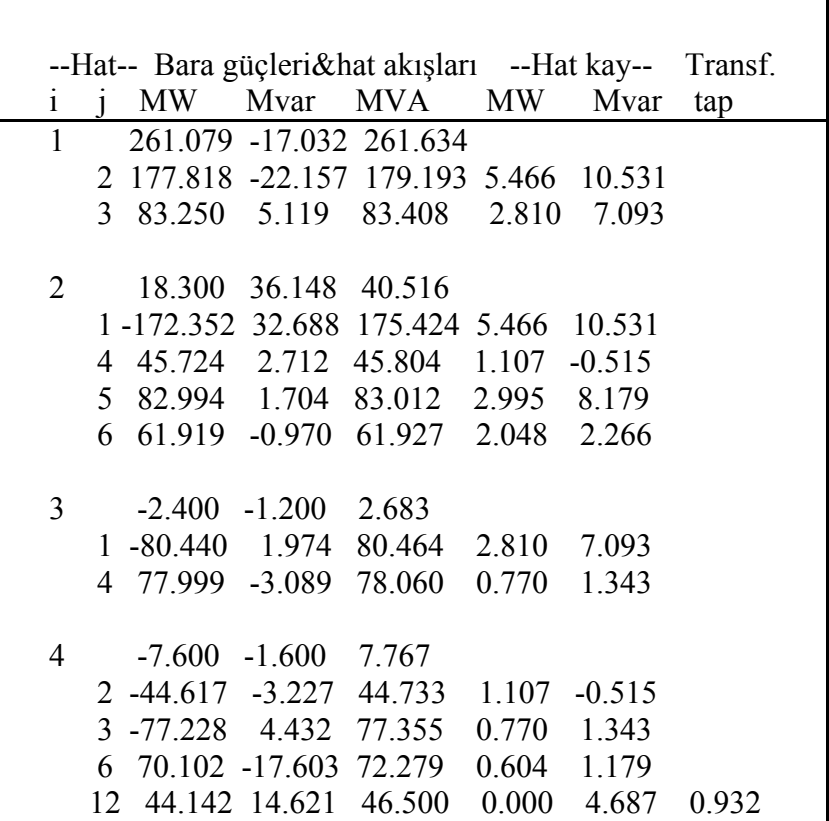

٦

Çizelge 6.'nın devamı

| 5  | $-94.200$                     |                         | 16.984 95.719                   |          |                     |       |
|----|-------------------------------|-------------------------|---------------------------------|----------|---------------------|-------|
|    | 2 -79.999 6.475               |                         | 80.260                          |          | 2.995 8.179         |       |
|    | 7 -14.208 10.483              |                         | 17.656                          |          | $0.151 - 1.687$     |       |
|    |                               |                         |                                 |          |                     |       |
| 6  | 0.000                         | 0.000                   | 0.000                           |          |                     |       |
|    | 2 -59.871                     | 3.235                   | 59.959                          |          | 2.048 2.266         |       |
|    | 4 -69.498                     |                         | 18.782 71.992                   |          | 0.604 1.179         |       |
|    | 37.518 -1.885<br>$\tau$       |                         | 37.566                          | 0.367    | $-0.599$            |       |
|    | 8                             |                         | 29.546 -3.715 29.778            | 0.104    | $-0.558$            |       |
|    | 9                             |                         | 27.712 -7.321 28.662            |          | 0.000 1.596         | 0.978 |
|    | 10 15.829 0.657 15.843        |                         |                                 |          |                     | 0.969 |
|    |                               |                         |                                 |          | 0.000 1.279         |       |
|    | 28                            | 18.798 -9.582           | 21.099                          |          | $0.060 - 13.087$    |       |
| 7  | -22.800 -10.900 25.272        |                         |                                 |          |                     |       |
|    | 5 14.358 -12.170 18.822       |                         |                                 |          | $0.151 - 1.687$     |       |
|    | $6 - 37.151$                  | 1.287                   | 37.173                          | 0.367    | $-0.599$            |       |
|    |                               |                         |                                 |          |                     |       |
| 8  | $-30.000$ 0.763 30.010        |                         |                                 |          |                     |       |
|    | 6 -29.442 3.157               |                         | 29.611                          |          | $0.104 - 0.558$     |       |
|    | 28 -0.585 -2.366 2.438        |                         |                                 |          | $0.000 -4.368$      |       |
| 9  |                               | $0.000$ $0.000$ $0.000$ |                                 |          |                     |       |
|    | 6 -27.712 8.916               |                         | 29.111                          | 0.000    | 1.596               |       |
|    | 11 -0.014 -15.649 15.649      |                         |                                 | $-0.000$ | 0.461               |       |
|    | 10 27.691 6.762               |                         | 28.505                          | 0.000    | 0.809               |       |
|    |                               |                         |                                 |          |                     |       |
| 10 | $-5.800$                      | 17.000                  | 17.962                          |          |                     |       |
|    | 6 -15.829 0.622 15.841        |                         |                                 | 0.000    | 1.279               |       |
|    | 9 -27.691 -5.952 28.324       |                         |                                 | 0.000    | 0.809               |       |
|    | 20<br>9.023 3.540 9.692       |                         |                                 | 0.081    | 0.180               |       |
|    | 17<br>5.373 4.413 6.953       |                         |                                 | 0.014    | 0.037               |       |
|    | 21<br>15.716 9.838            |                         | 18.541                          | 0.110    | 0.236               |       |
|    | 22<br>7.582                   | 4.489                   | 8.811                           | 0.052    | 0.107               |       |
|    |                               |                         |                                 |          |                     |       |
| 11 |                               |                         | 0.000 16.109 16.109             |          |                     |       |
|    | 9                             | 0.014 16.110            | 16.110 -0.000 0.461             |          |                     |       |
|    |                               |                         |                                 |          |                     |       |
| 12 | 4 -44.142 -9.934 45.246 0.000 |                         | $-11.200$ $-7.500$ $13.479$     |          | 4.687               |       |
|    | 13                            |                         | $-0.001 - 10.258$ 10.258        | 0.000    | 0.132               |       |
|    | 14                            |                         | 7.865 2.433 8.233 0.075 0.155   |          |                     |       |
|    |                               |                         |                                 |          |                     |       |
|    | 15                            |                         | 17.885 6.942 19.185 0.218 0.429 |          |                     |       |
|    | 16<br>7.212                   | 3.375                   | 7.963                           | 0.054    | 0.113               |       |
| 13 | 0.000                         | 10.389                  | 10.389                          |          |                     |       |
|    | 0.001<br>12                   |                         | 10.389 10.389                   |          | $0.000 \quad 0.132$ |       |
|    |                               |                         |                                 |          |                     |       |

Çizelge 6.'nın devamı

| 14 |    | $-6.200$                             | $-1.600$                  | 6.403           |             |               |
|----|----|--------------------------------------|---------------------------|-----------------|-------------|---------------|
|    |    | 12 -7.790 -2.278 8.116 0.075 0.155   |                           |                 |             |               |
|    |    | 15 1.589 0.689 1.732                 |                           |                 | 0.006       | 0.006         |
|    |    |                                      |                           |                 |             |               |
|    |    | 15 -8.200 -2.500 8.573               |                           |                 |             |               |
|    |    | $12 - 17.667$                        |                           | $-6.513$ 18.829 | 0.218       | 0.429         |
|    | 14 | $-1.583$                             |                           | $-0.684$ 1.724  | 0.006       | 0.006         |
|    | 18 | 6.009 1.737 6.255                    |                           |                 | 0.039       | 0.079         |
|    |    | 23 4.983 2.968 5.800                 |                           |                 | 0.031       | 0.063         |
|    |    |                                      |                           |                 |             |               |
| 16 |    |                                      | $-3.500$ $-1.800$ $3.936$ |                 |             |               |
|    |    | 12 -7.159 -3.262 7.867               |                           |                 |             | 0.054 0.113   |
|    |    | 17 3.656 1.463                       |                           | 3.938           | 0.012       | 0.027         |
|    |    |                                      |                           |                 |             |               |
|    | 17 | $-9.000 - 5.800 10.707$              |                           |                 |             |               |
|    |    | $16 - 3.644$                         |                           | $-1.436$ 3.917  |             | $0.012$ 0.027 |
|    |    | $10 - 5.359$                         |                           | $-4.376$ 6.918  | 0.014       | 0.037         |
|    |    |                                      |                           |                 |             |               |
| 18 |    | $-3.200$                             |                           | $-0.900$ 3.324  |             |               |
|    |    | $15 - 5.970$                         |                           | $-1.657$ 6.196  |             | 0.039 0.079   |
|    | 19 | 2.766 0.775                          |                           | 2.873           | 0.005       | 0.010         |
| 19 |    | $-9.500$                             | $-3.400$                  | 10.090          |             |               |
|    |    | $18 - 2.761$                         |                           | $-0.765$ 2.865  | 0.005       | 0.010         |
|    | 20 | $-6.745$                             | $-2.622$                  | 7.237           | 0.017       | 0.034         |
|    |    |                                      |                           |                 |             |               |
| 20 |    | $-2.200$ $-0.700$ 2.309              |                           |                 |             |               |
|    |    | 19 6.762 2.656                       |                           | 7.265           | 0.017       | 0.034         |
|    | 10 |                                      | $-8.942 -3.360$           |                 | 9.552 0.081 | 0.180         |
|    |    |                                      |                           |                 |             |               |
| 21 |    | $-17.500 - 11.200$ 20.777            |                           |                 |             |               |
|    |    | 10 -15.606 -9.602 18.323 0.110 0.236 |                           |                 |             |               |
|    | 22 | $-1.833$                             | $-1.592$                  | 2.428           | 0.001       | 0.001         |
|    |    |                                      |                           |                 |             |               |
| 22 |    | 0.000                                | 0.000                     | 0.000           |             |               |
|    | 10 | $-7.530$                             | $-4.382$                  | 8.712           | 0.052       | 0.107         |
|    | 21 | 1.834                                | 1.594                     | 2.429           | 0.001       | 0.001         |
|    | 24 | 5.645                                | 2.778                     | 6.291           | 0.043       | 0.066         |
|    |    |                                      |                           |                 |             |               |
| 23 |    | $-3.200$                             | $-1.600$                  | 3.578           |             |               |
|    | 15 | $-4.952$                             | $-2.905$                  | 5.741           | 0.031       | 0.063         |
|    | 24 | 1.769                                | 1.294                     | 2.192           | 0.006       | 0.012         |
|    |    |                                      |                           |                 |             |               |
| 24 |    | $-8.700$                             | $-2.400$                  | 9.025           |             |               |
|    | 22 | $-5.602$                             | $-2.712$                  | 6.224           | 0.043       | 0.066         |
|    | 23 | $-1.763$                             | $-1.282$                  | 2.180           | 0.006       | 0.012         |
|    | 25 | $-1.330$                             | 1.608                     | 2.087           | 0.008       | 0.014         |
|    |    |                                      |                           |                 |             |               |

Çizelge 6.'nın devamı

| 25 |    |                                       | $0.000 \quad 0.000$ | 0.000                 |               |                                    |       |  |
|----|----|---------------------------------------|---------------------|-----------------------|---------------|------------------------------------|-------|--|
|    | 24 |                                       | 1.338 -1.595        | 2.082                 | 0.008         | 0.014                              |       |  |
|    |    | 26 3.533 2.357                        |                     | 4.247                 | 0.044         | 0.066                              |       |  |
|    |    | 27 -4.874 -0.767 4.934                |                     |                       | 0.026         | 0.049                              |       |  |
|    |    |                                       |                     |                       |               |                                    |       |  |
| 26 |    | $-3.500 -2.300$                       |                     | 4.188                 |               |                                    |       |  |
|    |    | 25 -3.489 -2.291                      |                     | 4.174                 | 0.044         | 0.066                              |       |  |
|    |    |                                       |                     |                       |               |                                    |       |  |
| 27 |    | 0.000                                 | $0.000 \quad 0.000$ |                       |               |                                    |       |  |
|    | 25 | 4.900                                 |                     | 0.816 4.968           | 0.026         | 0.049                              |       |  |
|    |    | 28 -18.186 -4.159 18.656              |                     |                       | 0.000         | 1.310                              |       |  |
|    | 29 | 6.177                                 |                     | 1.663 6.397 0.085     |               | 0.162                              |       |  |
|    |    | 30 7.090                              |                     | 1.662 7.282 0.161     |               | 0.304                              |       |  |
|    |    |                                       |                     |                       |               |                                    |       |  |
| 28 |    | $0.000 \quad 0.000$                   |                     | 0.000                 |               |                                    |       |  |
|    |    |                                       |                     |                       |               | 27 18.186 5.469 18.991 0.000 1.310 | 0.968 |  |
|    | 8  |                                       |                     | $0.585 - 2.002$ 2.086 |               | $0.000 -4.368$                     |       |  |
|    |    | 6 -18.738 -3.504 19.063 0.060 -13.087 |                     |                       |               |                                    |       |  |
|    |    |                                       |                     |                       |               |                                    |       |  |
|    |    | 29 -2.400 -0.900 2.563                |                     |                       |               |                                    |       |  |
|    |    | 27 -6.092 -1.502 6.274                |                     |                       | 0.085         | 0.162                              |       |  |
|    | 30 |                                       | 3.713 0.610         | 3.762                 | 0.034         | 0.063                              |       |  |
|    |    |                                       |                     |                       |               |                                    |       |  |
|    |    | 30 -10.600 -1.900 10.769              |                     |                       |               |                                    |       |  |
|    |    | 27 -6.928 -1.358 7.060                |                     |                       | 0.161         | 0.304                              |       |  |
|    |    | 29 -3.679 -0.547                      |                     |                       | 3.719 0.034   | 0.063                              |       |  |
|    |    | Top. Kayıp                            |                     |                       | 17.603 22.266 |                                    |       |  |

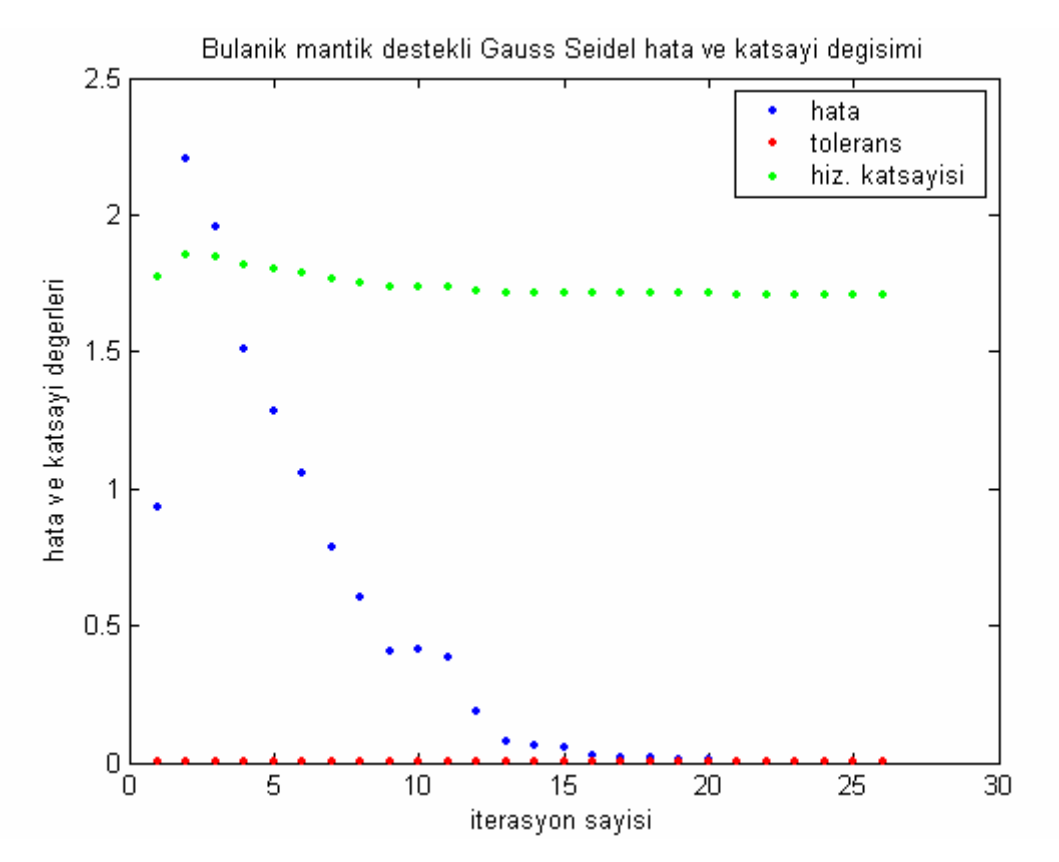

Şekil 46. Bulanık Gauss-Seidel güç akış analizi yakınsama grafiği

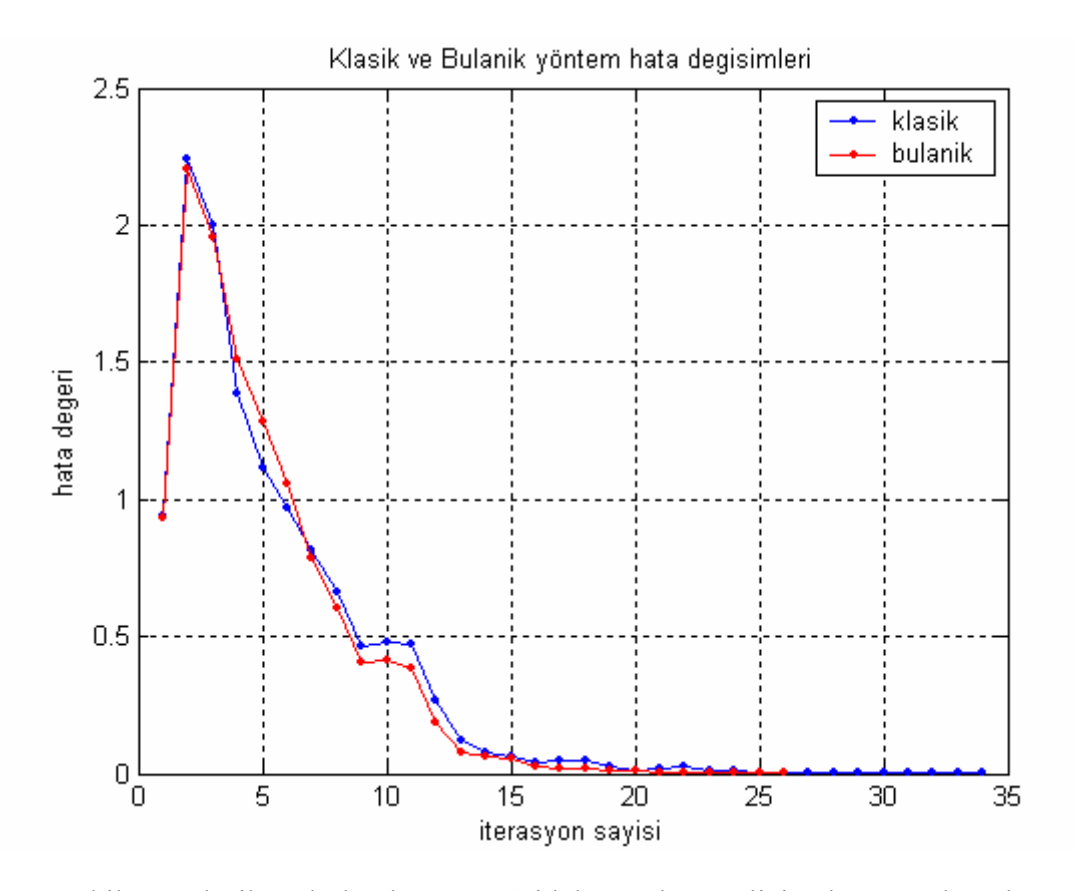

Şekil 47. Klasik ve bulanık Gauss-Seidel güç akış analizi yakınsama karşılaştırması

Gauss-Seidel yönteminin kullanıldığı simulasyonlara ait grafiklerde görüleceği üzere, önce hızlandırma faktörü belirli aralıklarla artırılarak klasik yönteme ait sonuçlar elde edilmiş, sonrasında ise klasik yöntemdeki sabit hızlandırma faktörünün bulanık mantığın ürettiği esnek hızlandırma faktörü ile değiştirilmesi ile elde edilen sonuç gösterilmiştir. Devamında iki yöntemin sonuçları karşılaştırılmıştır. Bu karşılaştırmadan görüleceği üzere bulanık mantık algoritması iterasyon sayısının azaltılmasına büyük ölçüde katkı sağlamıştır. Klasik yöntem 34 iterasyonda sonuca ulaşırken bulanık mantık destekli yöntem 26 iterasyonda hata değerini tolera edilebilir bir değere (0.001) düşürerek sonuca ulaşmıştır. Daha detaylı grafik Şekil 48.'de verilmiştir.

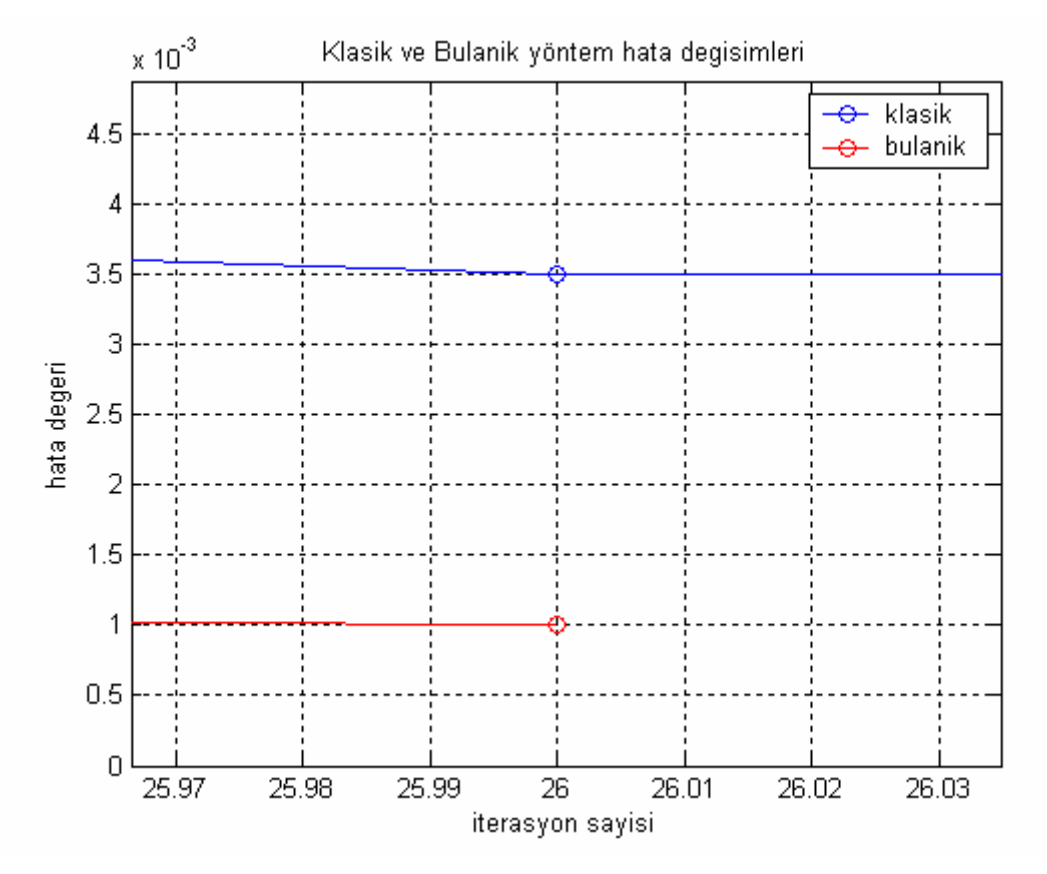

Şekil 48. Klasik ve bulanık Gauss-Seidel güç akış analizi detaylı karşılaştırması

Ayrıntılı grafikten yöntemler arasındaki fark daha iyi görülebilmektedir. Bulanık mantık destekli çözümde 26. adımda kabul edilebilir hata değeri (0.001) yakalanabilmişken klasik yöntemde bu değerin epey üzerinde (0.0035) bir hatayla karşılaşılmıştır.

### **3.3. Newton Raphson Güç Akış Analizi Sonuçları**

# **3.3.1. Klasik Newton Raphson Güç Akış Analizi Sonuçları**

Çizelge 7. Klasik Newton Raphson bara sonuçları

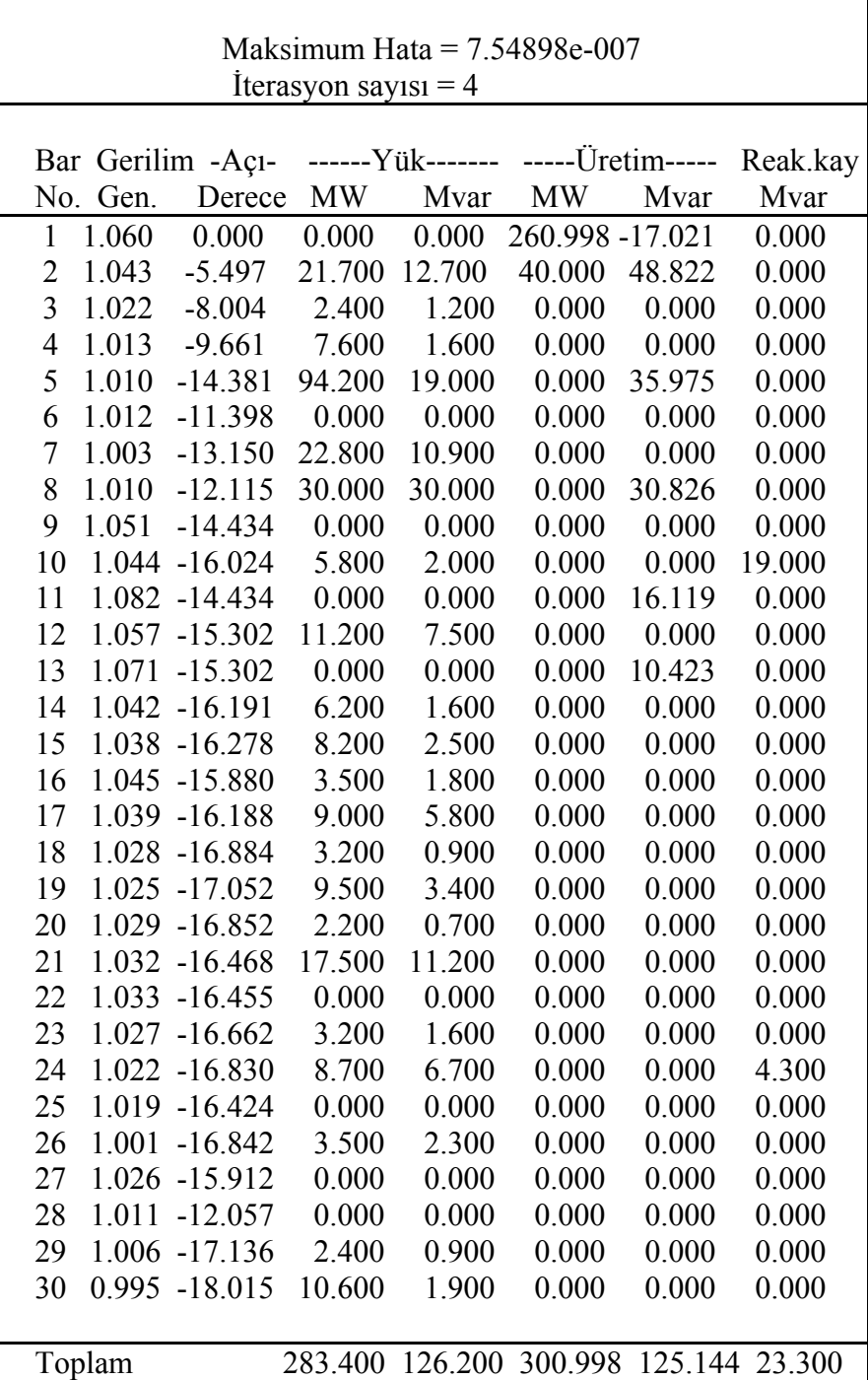

| $\mathbf{i}$   | --Hat-- Bara güçleri&hat akışları --Hat kay-- Transf<br>j MW Mvar MVA MW |                           |                                   |                | Mvar                 |     |
|----------------|--------------------------------------------------------------------------|---------------------------|-----------------------------------|----------------|----------------------|-----|
|                |                                                                          |                           |                                   |                |                      | tap |
| $\mathbf{1}$   |                                                                          |                           | 260.998 -17.021 261.553           |                |                      |     |
|                | 2 177.778 -22.148 179.152 5.464 10.524                                   |                           |                                   |                |                      |     |
|                | 3 83.221 5.127 83.378                                                    |                           |                                   |                | 2.808 7.085          |     |
|                |                                                                          |                           |                                   |                |                      |     |
| $\overline{2}$ |                                                                          | 18.300 36.122 40.493      |                                   |                |                      |     |
|                | 1-172.314 32.671 175.384 5.464 10.524                                    |                           |                                   |                |                      |     |
|                | 4 45.712 2.705 45.792 1.106 -0.517                                       |                           |                                   |                |                      |     |
|                | 5 82.990 1.703 83.008 2.995 8.178                                        |                           |                                   |                |                      |     |
|                | 6 61.912 -0.958 61.920 2.048 2.264                                       |                           |                                   |                |                      |     |
| $\mathfrak{Z}$ | $-2.400$ $-1.200$ 2.683                                                  |                           |                                   |                |                      |     |
|                | 1 -80.412 1.958 80.436 2.808 7.085                                       |                           |                                   |                |                      |     |
|                | 4 78.012 -3.158                                                          |                           | 78.076                            | 0.771          | 1.344                |     |
|                |                                                                          |                           |                                   |                |                      |     |
| $\overline{4}$ |                                                                          | $-7.600$ $-1.600$ $7.767$ |                                   |                |                      |     |
|                | 2 -44.605 -3.222 44.722 1.106 -0.517                                     |                           |                                   |                |                      |     |
|                | 3 -77.242 4.503 77.373 0.771 1.344                                       |                           |                                   |                |                      |     |
|                | 6 70.126 -17.526 72.282 0.604 1.179                                      |                           |                                   |                |                      |     |
|                | 12 44.121 14.646 46.489 0.000 4.685 0.932                                |                           |                                   |                |                      |     |
| 5              |                                                                          |                           | -94.200 16.975 95.717             |                |                      |     |
|                | 2 -79.995 6.475                                                          |                           | 80.257 2.995 8.178                |                |                      |     |
|                | 7 -14.205 10.500 17.664 0.151                                            |                           |                                   |                | $-1.687$             |     |
| 6              | 0.000                                                                    | 0.000                     | 0.000                             |                |                      |     |
|                | 2 -59.864 3.222 59.951                                                   |                           |                                   |                | 2.048 2.264          |     |
|                | 4 -69.521 18.705 71.994 0.604 1.179                                      |                           |                                   |                |                      |     |
|                | 7 37.523 -1.885 37.570 0.367 -0.598                                      |                           |                                   |                |                      |     |
|                | 8                                                                        |                           | 29.528 -3.754 29.766 0.103 -0.558 |                |                      |     |
|                | 9                                                                        |                           | 27.693 -7.322 28.644              |                | $-0.000$ 1.594 0.978 |     |
|                | 10 15.823 0.653 15.836 0.000 1.278 0.969                                 |                           |                                   |                |                      |     |
|                | 28 18.819 -9.618 21.134 0.060 -13.086                                    |                           |                                   |                |                      |     |
|                |                                                                          |                           |                                   |                |                      |     |
| 7              | 5 14.356 -12.187 18.831                                                  | -22.800 -10.900 25.272    |                                   |                | $0.151 - 1.687$      |     |
|                | 6 -37.156 1.287                                                          |                           | 37.178                            |                | $0.367 - 0.598$      |     |
|                |                                                                          |                           |                                   |                |                      |     |
| 8              |                                                                          | $-30.000$ $0.826$ 30.011  |                                   |                |                      |     |
|                | 6 -29.425 3.196 29.598                                                   |                           |                                   |                | $0.103 - 0.558$      |     |
|                | 28 -0.575 -2.370 2.438                                                   |                           |                                   | $0.000 -4.368$ |                      |     |

Çizelge 8. Klasik Newton Raphson hat sonuçları

Çizelge 8.'in devamı

| 9  |    |                                     | $0.000 \quad 0.000 \quad 0.000$ |                                   |             |                     |  |
|----|----|-------------------------------------|---------------------------------|-----------------------------------|-------------|---------------------|--|
|    |    | 6 -27.693 8.916 29.093 -0.000 1.594 |                                 |                                   |             |                     |  |
|    |    | 11 0.000 -15.657 15.657 0.000 0.462 |                                 |                                   |             |                     |  |
|    | 10 |                                     |                                 | 27.693 6.741 28.501 0.000 0.809   |             |                     |  |
|    |    |                                     |                                 |                                   |             |                     |  |
| 10 |    | $-5.800$                            |                                 | 17.000 17.962                     |             |                     |  |
|    | 6  |                                     |                                 | $-15.823$ 0.626 15.835            | 0.000       | 1.278               |  |
|    | 9  |                                     |                                 | -27.693 -5.932 28.321 0.000 0.809 |             |                     |  |
|    |    | 20 9.027 3.560 9.704                |                                 |                                   | 0.081       | 0.180               |  |
|    |    |                                     |                                 |                                   |             |                     |  |
|    |    | 17 5.372 4.414 6.953                |                                 |                                   | 0.014       | 0.037               |  |
|    |    | 21 15.733 9.842 18.558 0.110 0.237  |                                 |                                   |             |                     |  |
|    |    | 22 7.583 4.490                      |                                 | 8.813                             | 0.052       | 0.107               |  |
|    |    |                                     |                                 |                                   |             |                     |  |
| 11 |    | 0.000 16.119 16.119                 |                                 |                                   |             |                     |  |
|    | 9  |                                     |                                 | $-0.000$ 16.119 16.119            |             | $0.000 \quad 0.462$ |  |
|    |    |                                     |                                 |                                   |             |                     |  |
| 12 |    |                                     |                                 | $-11.200$ $-7.500$ $13.479$       |             |                     |  |
|    |    | 4 -44.121 -9.961 45.232 0.000 4.685 |                                 |                                   |             |                     |  |
|    |    | 13 0.000 -10.291 10.291 0.000 0.133 |                                 |                                   |             |                     |  |
|    |    | 14 7.856 2.442 8.227 0.075 0.155    |                                 |                                   |             |                     |  |
|    |    | 15 17.857 6.947 19.161 0.217 0.428  |                                 |                                   |             |                     |  |
|    |    | 16 7.208 3.363 7.954                |                                 |                                   | 0.053       | 0.112               |  |
|    |    |                                     |                                 |                                   |             |                     |  |
| 13 |    | 0.000 10.423 10.423                 |                                 |                                   |             |                     |  |
|    |    | $12 -0.000$                         |                                 | 10.424 10.424                     | 0.000       | 0.133               |  |
|    |    |                                     |                                 |                                   |             |                     |  |
| 14 |    | $-6.200$ $-1.600$ $6.403$           |                                 |                                   |             |                     |  |
|    |    | 12 -7.782 -2.287 8.111              |                                 |                                   |             | $0.075$ 0.155       |  |
|    |    | 15 1.582 0.687                      |                                 | 1.724                             | 0.006       | 0.005               |  |
|    |    |                                     |                                 |                                   |             |                     |  |
| 15 |    | $-8.200$ $-2.500$ $8.573$           |                                 |                                   |             |                     |  |
|    |    | 12 -17.640 -6.519 18.806 0.217      |                                 |                                   |             | 0.428               |  |
|    |    | 14 -1.576 -0.681 1.717 0.006 0.005  |                                 |                                   |             |                     |  |
|    |    | 18 6.014 1.744 6.262 0.039          |                                 |                                   |             | 0.080               |  |
|    | 23 |                                     |                                 | 5.001 2.956 5.810 0.031           |             | 0.063               |  |
|    |    |                                     |                                 |                                   |             |                     |  |
| 16 |    | $-3.500$ $-1.800$ $3.936$           |                                 |                                   |             |                     |  |
|    |    |                                     |                                 |                                   |             |                     |  |
|    |    | 12 -7.154 -3.251 7.858 0.053        |                                 |                                   |             | 0.112               |  |
|    |    | 17 3.654 1.451                      |                                 |                                   | 3.932 0.012 | 0.027               |  |
|    |    |                                     |                                 |                                   |             |                     |  |
| 17 |    |                                     |                                 | $-9.000 - 5.800 10.707$           |             |                     |  |
|    |    | $16 - 3.643$                        |                                 | $-1.424$ 3.911                    | 0.012       | 0.027               |  |
|    |    | 10 -5.357 -4.376 6.918              |                                 |                                   | 0.014       | 0.037               |  |
|    |    |                                     |                                 |                                   |             |                     |  |
| 18 |    |                                     | $-3.200$ $-0.900$ $3.324$       |                                   |             |                     |  |
|    |    | 15 -5.975                           |                                 | $-1.665$ 6.203                    | 0.039       | 0.080               |  |
|    |    | 19 2.775 0.765                      |                                 | 2.879                             | 0.005       | 0.010               |  |

Çizelge 8.'in devamı

| 19 |          | $-9.500$                       | $-3.400$            | 10.090                    |                   |                  |       |
|----|----------|--------------------------------|---------------------|---------------------------|-------------------|------------------|-------|
|    | 18       | $-2.770$                       |                     | $-0.755$ 2.871            | 0.005             | 0.010            |       |
|    | 20       | $-6.730$                       |                     | $-2.645$ 7.231            | 0.017             | 0.034            |       |
| 20 |          | $-2.200$                       |                     | $-0.700$ 2.309            |                   |                  |       |
|    |          | 19 6.747 2.679                 |                     | 7.259                     | 0.017             | 0.034            |       |
|    | 10       | $-8.947$                       | $-3.379$            | 9.564                     | 0.081             | 0.180            |       |
|    |          |                                |                     |                           |                   |                  |       |
| 21 |          |                                |                     | $-17.500 - 11.200$ 20.777 |                   |                  |       |
|    |          | 10 -15.623 -9.606 18.340 0.110 |                     |                           |                   | 0.237            |       |
|    |          | 22 -1.877                      | $-1.594$            | 2.462                     | 0.001             | 0.001            |       |
|    |          |                                |                     |                           |                   |                  |       |
| 22 |          | $0.000 \quad 0.000$            |                     | 0.000                     |                   |                  |       |
|    | 10       | $-7.531$                       |                     | $-4.384$ 8.714            | 0.052             | 0.107            |       |
|    | 21       | 1.877 1.596                    |                     |                           | 2.464 0.001 0.001 |                  |       |
|    | 24       | 5.654                          | 2.788               | 6.304                     | 0.043             | 0.067            |       |
|    |          | $-3.200$                       |                     | $-1.600$ 3.578            |                   |                  |       |
| 23 | 15       | -4.970                         |                     | $-2.893$ 5.751            |                   | 0.031 0.063      |       |
|    | 24       |                                | 1.770 1.293         | 2.192                     | 0.006             | 0.012            |       |
|    |          |                                |                     |                           |                   |                  |       |
| 24 |          | $-8.700$                       | $-2.400$            | 9.025                     |                   |                  |       |
|    |          | $22 - 5.611$                   |                     | $-2.721$ 6.236            | 0.043             | 0.067            |       |
|    | 23       | $-1.764$                       |                     | $-1.280$ 2.180            | 0.006             | 0.012            |       |
|    | 25       | $-1.325$                       | 1.602               | 2.079                     | 0.008             | 0.014            |       |
|    |          |                                |                     |                           |                   |                  |       |
| 25 |          |                                | $0.000 \quad 0.000$ | 0.000                     |                   |                  |       |
|    |          | 24 1.333 -1.588                |                     | 2.073                     | 0.008             | 0.014            |       |
|    | 26       |                                | 3.545 2.366         | 4.262                     | 0.045             | 0.066            |       |
|    | 27       | -4.877                         | $-0.778$            | 4.939                     | 0.026             | 0.049            |       |
|    |          |                                |                     |                           |                   |                  |       |
| 26 |          | $-3.500$                       | $-2.300$            | 4.188                     |                   |                  |       |
|    | 25       | $-3.500$                       | $-2.300$            | 4.188                     | 0.045             | 0.066            |       |
|    |          |                                |                     |                           |                   |                  |       |
| 27 |          | 0.000                          | 0.000               | 0.000                     |                   |                  |       |
|    | 25       | 4.903                          | 0.827<br>$-4.157$   | 4.972                     | 0.026             | 0.049            |       |
|    | 28       | $-18.184$<br>6.189             |                     | 18.653                    | 0.000             | 1.309<br>0.162   |       |
|    | 29<br>30 | 7.091                          | 1.668<br>1.661      | 6.410<br>7.283            | 0.086<br>0.161    | 0.304            |       |
|    |          |                                |                     |                           |                   |                  |       |
| 28 |          | 0.000                          | 0.000               | 0.000                     |                   |                  |       |
|    | 27       | 18.184                         | 5.466               | 18.987                    | 0.000             | 1.309            | 0.968 |
|    | 8        | 0.575                          | $-1.999$            | 2.080                     | 0.000             | $-4.368$         |       |
|    | 6        | $-18.75$                       | $-3.467$            | 19.077                    |                   | $0.060 - 13.086$ |       |
|    |          |                                |                     |                           |                   |                  |       |
| 29 |          | $-2.400$                       | $-0.900$            | 2.563                     |                   |                  |       |
|    | 27       | $-6.104$                       | $-1.506$            | 6.286                     | 0.086             | 0.162            |       |
|    | 30       | 3.704                          | 0.606               | 3.753                     | 0.033             | 0.063            |       |

Çizelge 8.'in devamı

| 30                                 | $-10.600 - 1.900 10.769$ |               |  |
|------------------------------------|--------------------------|---------------|--|
| 27 -6.930 -1.358 7.062 0.161 0.304 |                          |               |  |
| 29 -3.670 -0.542 3.710 0.033 0.063 |                          |               |  |
| Top. Kayip                         |                          | 17 599 22 244 |  |

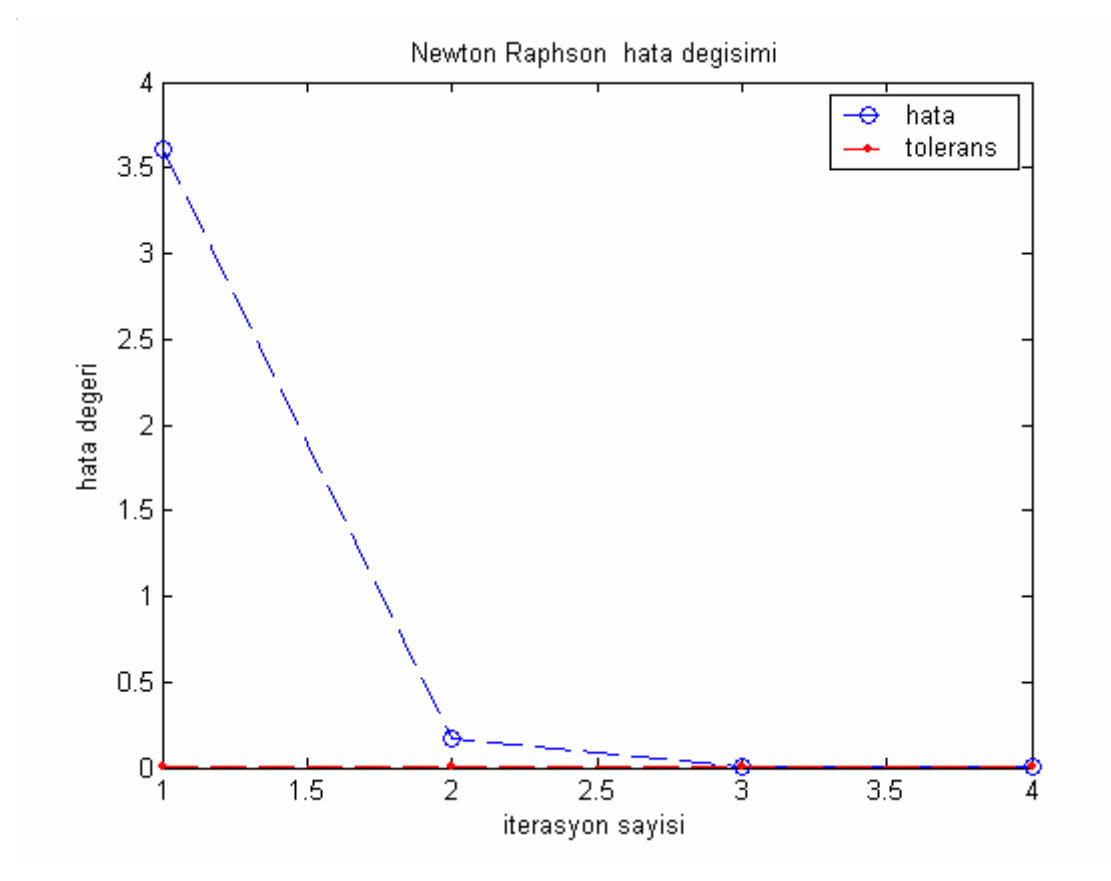

Şekil 49. Klasik Newton Raphson güç akış analizi yakınsama grafiği

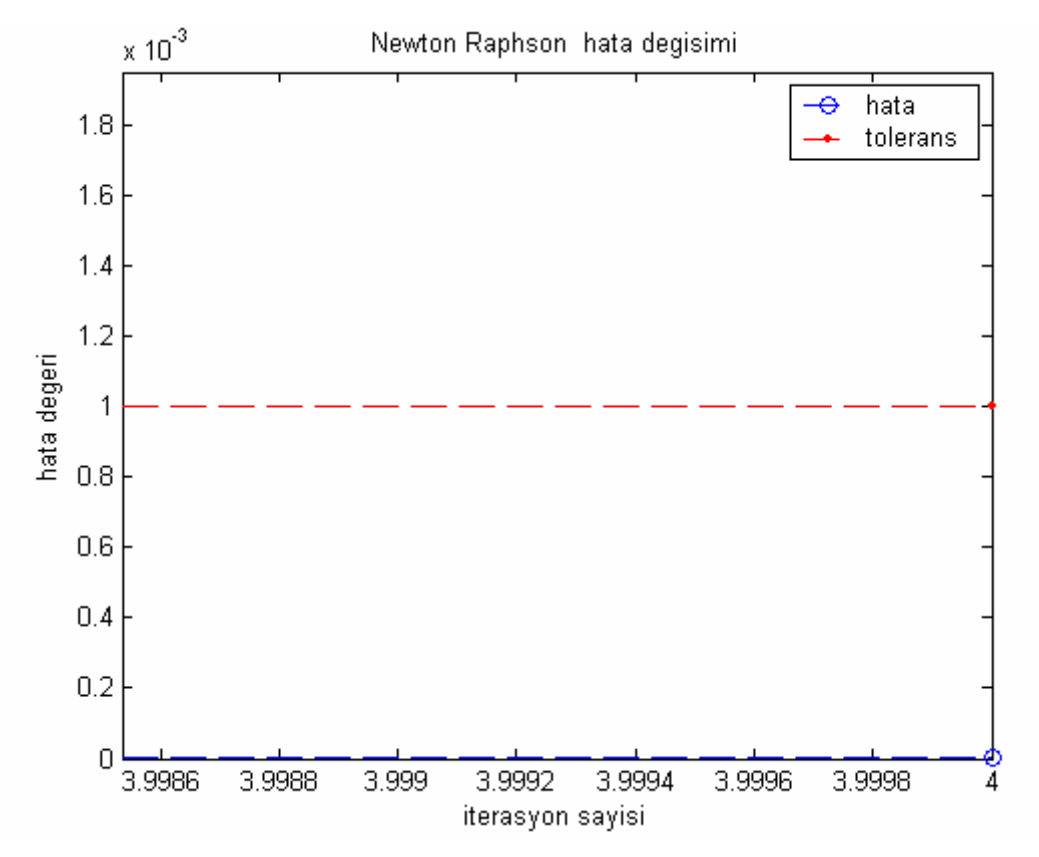

Şekil 50. Klasik Newton Raphson güç akış analizi detaylı yakınsama grafiği

# **3.3.2. Bulanık Mantık Destekli Newton Raphson Güç Akış Analizi Sonuçları**

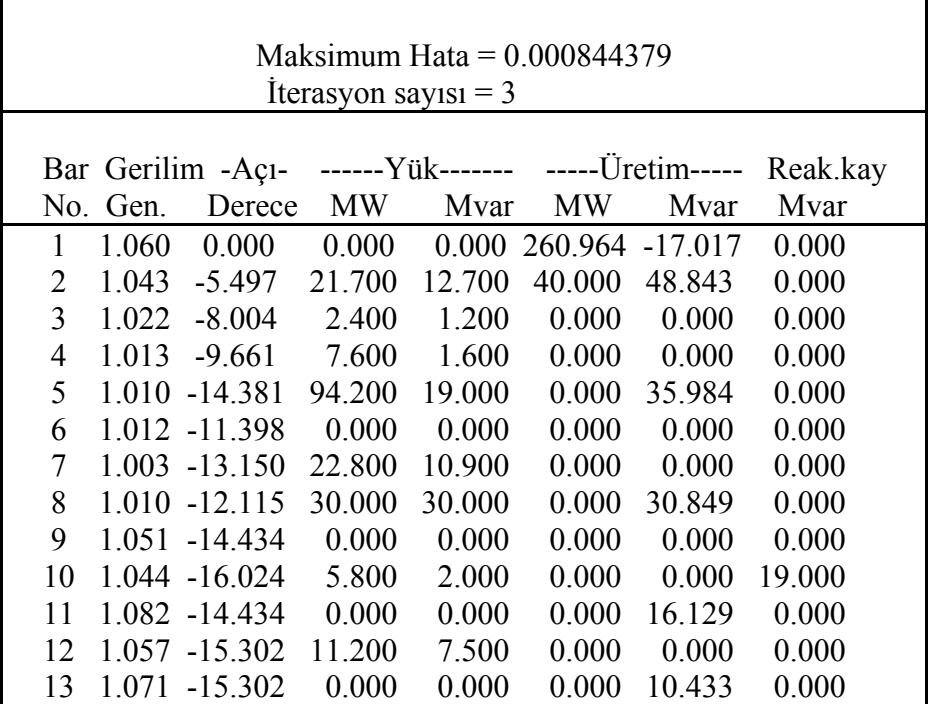

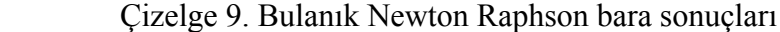

Çizelge 9.'un devamı

| 14<br>1.042 -16.191      | 6.200   | 1.600  | 0.000                   | 0.000 | 0.000  |
|--------------------------|---------|--------|-------------------------|-------|--------|
| 15<br>1.038 -16.278      | 8.200   | 2.500  | 0.000                   | 0.000 | 0.000  |
| 16<br>1.045 -15.880      | 3.500   | 1.800  | 0.000                   | 0.000 | 0.000  |
| 17<br>1.039<br>$-16.188$ | 9.000   | 5.800  | 0.000                   | 0.000 | 0.000  |
| 18<br>1.028 -16.884      | 3.200   | 0.900  | 0.000                   | 0.000 | 0.000  |
| 19<br>1.025 -17.052      | 9.500   | 3.400  | 0.000                   | 0.000 | 0.000  |
| 1.029 -16.852<br>20      | 2.200   | 0.700  | 0.000                   | 0.000 | 0.000  |
| 1.032 -16.468<br>21      | 17.500  | 11.200 | 0.000                   | 0.000 | 0.000  |
| 22<br>1.033 -16.455      | 0.000   | 0.000  | 0.000                   | 0.000 | 0.000  |
| 23<br>$1.027 - 16.662$   | 3.200   | 1.600  | 0.000                   | 0.000 | 0.000  |
| 24<br>1.022 -16.830      | 8.700   | 6.700  | 0.000                   | 0.000 | 4.300  |
| 25<br>1.019<br>$-16.424$ | 0.000   | 0.000  | 0.000                   | 0.000 | 0.000  |
| 26<br>1.001<br>$-16.842$ | 3.500   | 2.300  | 0.000                   | 0.000 | 0.000  |
| 1.026 -15.912<br>27      | 0.000   | 0.000  | 0.000                   | 0.000 | 0.000  |
| 28<br>1.011 -12.057      | 0.000   | 0.000  | 0.000                   | 0.000 | 0.000  |
| 29<br>1.006 -17.136      | 2.400   | 0.900  | 0.000                   | 0.000 | 0.000  |
| $0.995 - 18.015$<br>30   | 10.600  | 1.900  | 0.000                   | 0.000 | 0.000  |
|                          |         |        |                         |       |        |
| Toplam                   | 283.400 |        | 126.200 300.964 125.221 |       | 23.300 |
|                          |         |        |                         |       |        |

Çizelge 10. Bulanık Newton Raphson hat sonuçları

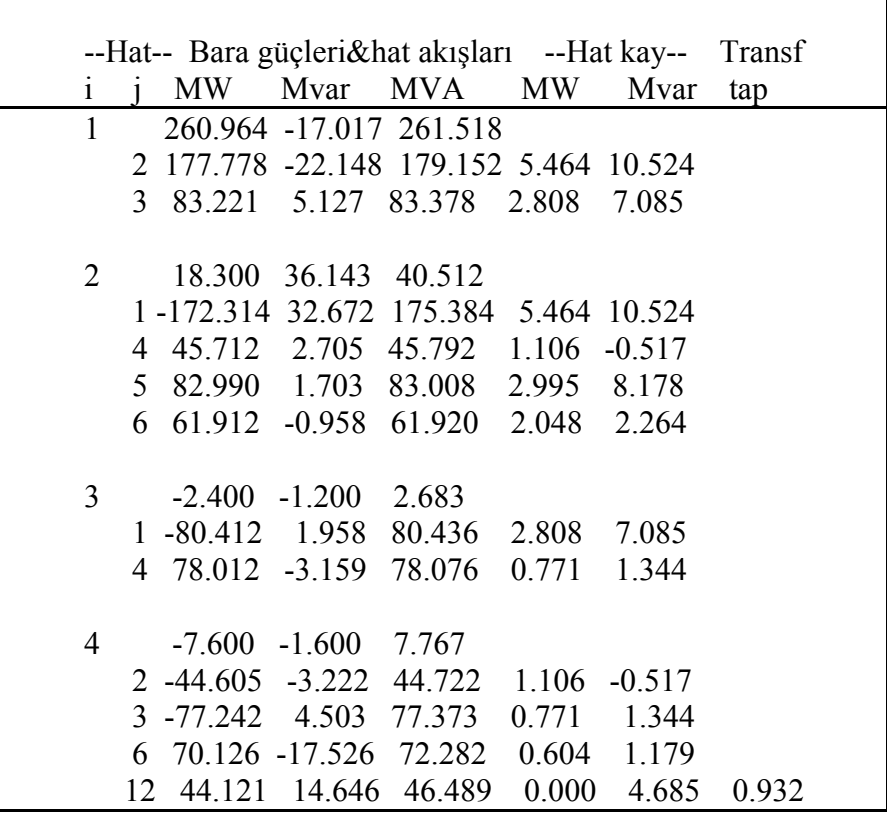

Çizelge 10.'un devamı

| 5              |                |          | -94.200 16.984 95.719                |               |                 |                      |       |  |
|----------------|----------------|----------|--------------------------------------|---------------|-----------------|----------------------|-------|--|
|                |                |          | 2 -79.995 6.475 80.257 2.995 8.178   |               |                 |                      |       |  |
|                |                |          | 7 -14.205 10.500 17.664 0.151 -1.687 |               |                 |                      |       |  |
|                |                |          |                                      |               |                 |                      |       |  |
| 6              |                |          | $0.000$ $0.000$ $0.000$              |               |                 |                      |       |  |
|                | 2              |          | $-59.864$ 3.222                      | 59.951        |                 | 2.048 2.264          |       |  |
|                | $\overline{4}$ |          | $-69.521$ 18.705                     | 71.994        |                 | 0.604 1.179          |       |  |
|                | $\tau$         |          | 37.523 -1.885 37.570                 |               |                 | $0.367 -0.598$       |       |  |
|                | 8              |          | 29.528 -3.754 29.766                 |               |                 | $0.103 - 0.558$      |       |  |
|                |                |          | 9 27.693 -7.322 28.644 0.000 1.594   |               |                 |                      | 0.978 |  |
|                |                |          | 10 15.823 0.653 15.836               |               |                 | $-0.000$ 1.278 0.969 |       |  |
|                | 28             |          | 18.819 - 9.618                       | 21.134        |                 | $0.060 - 13.086$     |       |  |
|                |                |          |                                      |               |                 |                      |       |  |
| $\overline{7}$ |                |          | $-22.800 - 10.900$ 25.272            |               |                 |                      |       |  |
|                |                |          | 5 14.356 -12.187 18.831              |               |                 | $0.151 - 1.687$      |       |  |
|                |                |          | 6 -37.156 1.287 37.178               |               |                 | $0.367 - 0.598$      |       |  |
|                |                |          |                                      |               |                 |                      |       |  |
| 8              |                |          | $-30.000$ 0.849 30.012               |               |                 |                      |       |  |
|                |                |          | 6 -29.425 3.196 29.598               |               | $0.103 - 0.558$ |                      |       |  |
|                |                |          | 28 -0.575 -2.370 2.438               |               | $0.000 -4.368$  |                      |       |  |
|                |                |          |                                      |               |                 |                      |       |  |
| 9              |                |          | $0.000$ $0.000$ $0.000$              |               |                 |                      |       |  |
|                |                |          | 6 -27.693 8.916 29.093               |               | 0.000 1.594     |                      |       |  |
|                |                |          | 11 0.000 -15.657 15.657 0.000 0.462  |               |                 |                      |       |  |
|                | 10             |          | 27.693 6.741                         | 28.501        | 0.000           | 0.809                |       |  |
|                |                |          |                                      |               |                 |                      |       |  |
| 10             |                | $-5.800$ |                                      | 17.000 17.962 |                 |                      |       |  |
|                | 6              |          | $-15.823$ 0.626 15.835               |               | 0.000           | 1.278                |       |  |
|                | 9              |          | $-27.693$ $-5.932$ $28.321$          |               | 0.000           | 0.809                |       |  |
|                | 20             |          | 9.027 3.560 9.704                    |               | 0.081 0.180     |                      |       |  |
|                |                |          | 17 5.372 4.414 6.953                 |               | 0.014 0.037     |                      |       |  |
|                | 21             |          | 15.733 9.842 18.558                  |               | 0.110           | 0.237                |       |  |
|                |                |          | 22 7.583 4.490 8.813 0.052           |               |                 | 0.107                |       |  |
|                |                |          |                                      |               |                 |                      |       |  |
| 11             |                |          | 0.000 16.129 16.129                  |               |                 |                      |       |  |
|                | 9              | $-0.000$ |                                      | 16.119 16.119 | 0.000           | 0.462                |       |  |
| 12             |                |          | $-11.200 - 7.500$ 13.479             |               |                 |                      |       |  |
|                |                |          | 4 -44.121 -9.961 45.232              |               | 0.000           | 4.685                |       |  |
|                | 13             |          | $0.000 - 10.291$ 10.291              |               | 0.000           | 0.133                |       |  |
|                |                |          | 14 7.856 2.442 8.227 0.075           |               |                 | 0.155                |       |  |
|                |                |          | 15 17.857 6.947 19.161               |               | 0.217           | 0.428                |       |  |
|                | 16             |          | 7.208 3.363 7.954                    |               | 0.053           | 0.112                |       |  |
|                |                |          |                                      |               |                 |                      |       |  |
| 13             |                |          | 0.000 10.433 10.433                  |               |                 |                      |       |  |
|                | 12             |          | $-0.000$ 10.424 10.424 0.000         |               |                 | 0.133                |       |  |
|                |                |          |                                      |               |                 |                      |       |  |

Çizelge 10.'un devamı

| 14 |    |                            | $-6.200$ $-1.600$ $6.403$ |                |                 |       |
|----|----|----------------------------|---------------------------|----------------|-----------------|-------|
|    |    | 12 -7.782 -2.287 8.111     |                           |                | 0.075           | 0.155 |
|    | 15 | 1.582 0.687                |                           | 1.724          | 0.006           | 0.005 |
|    |    |                            |                           |                |                 |       |
| 15 |    | $-8.200$ $-2.500$ $8.573$  |                           |                |                 |       |
|    |    | 12 -17.640 -6.519          |                           | 18.806         | 0.217           | 0.428 |
|    | 14 | $-1.576$ $-0.681$ $1.717$  |                           |                | 0.006 0.005     |       |
|    | 18 | 6.014 1.744 6.262          |                           |                | 0.039           | 0.080 |
|    |    | 23 5.001 2.956             |                           | 5.810          | 0.031           | 0.063 |
|    |    |                            |                           |                |                 |       |
| 16 |    | $-3.500$ $-1.800$ $3.936$  |                           |                |                 |       |
|    |    | 12 -7.154 -3.251 7.858     |                           |                | $0.053$ $0.112$ |       |
|    |    | 17 3.654 1.451             |                           | 3.932          | 0.012           | 0.027 |
| 17 |    | $-9.000 - 5.800 10.707$    |                           |                |                 |       |
|    |    | $16 -3.643 -1.424$ 3.911   |                           |                | $0.012$ 0.027   |       |
|    |    | $10 - 5.357 - 4.376$ 6.918 |                           |                | 0.014           | 0.037 |
|    |    |                            |                           |                |                 |       |
| 18 |    | $-3.200$                   | $-0.900$ 3.324            |                |                 |       |
|    |    | $15 - 5.975 - 1.665$ 6.203 |                           |                | 0.039 0.080     |       |
|    | 19 | 2.775 0.765                |                           | 2.879          | 0.005           | 0.010 |
|    |    |                            |                           |                |                 |       |
| 19 |    |                            | $-9.500 -3.400$           | 10.090         |                 |       |
|    | 18 | $-2.770$                   |                           | $-0.755$ 2.871 | 0.005           | 0.010 |
|    | 20 | $-6.730$                   | $-2.645$ 7.231            |                | 0.017           | 0.034 |
| 20 |    | $-2.200$                   | $-0.700$                  | 2.309          |                 |       |
|    |    | 19 6.747 2.679             |                           | 7.259          | 0.017           | 0.034 |
|    | 10 |                            | $-8.947 -3.379$           | 9.564          | 0.081           | 0.180 |
|    |    |                            |                           |                |                 |       |
|    | 21 | $-17.500 - 11.200$ 20.777  |                           |                |                 |       |
|    |    | 10 -15.623 -9.606 18.340   |                           |                | 0.110           | 0.237 |
|    |    | 22 -1.877 -1.594 2.462     |                           |                | 0.001           | 0.001 |
| 22 |    | 0.000                      | 0.000                     | 0.000          |                 |       |
|    | 10 | $-7.531$                   | $-4.384$                  | 8.714          | 0.052           | 0.107 |
|    | 21 | 1.877                      | 1.596                     | 2.464          | 0.001           | 0.001 |
|    | 24 | 5.654                      | 2.788                     | 6.304          | 0.043           | 0.067 |
|    |    |                            |                           |                |                 |       |
| 23 |    | $-3.200$                   | $-1.600$                  | 3.578          |                 |       |
|    | 15 | $-4.970$                   | $-2.893$                  | 5.751          | 0.031           | 0.063 |
|    | 24 | 1.770                      | 1.293                     | 2.192          | 0.006           | 0.012 |
|    |    |                            |                           |                |                 |       |
| 24 |    | $-8.700$                   | $-2.400$                  | 9.025          |                 |       |
|    | 22 | $-5.611$                   | $-2.721$                  | 6.236          | 0.043           | 0.067 |
|    | 23 | $-1.764$                   | $-1.280$                  | 2.180          | 0.006           | 0.012 |
|    | 25 | $-1.325$                   | 1.602                     | 2.079          | 0.008           | 0.014 |

Çizelge 10.'un devamı

| 25 |    | 0.000                              | 0.000           | 0.000  |               |                      |       |  |
|----|----|------------------------------------|-----------------|--------|---------------|----------------------|-------|--|
|    | 24 | 1.333                              | $-1.588$        | 2.073  | 0.008         | 0.014                |       |  |
|    | 26 |                                    | 3.545 2.366     | 4.262  | 0.045         | 0.066                |       |  |
|    | 27 | $-4.877$                           | $-0.778$        | 4.939  | 0.026         | 0.049                |       |  |
|    |    |                                    |                 |        |               |                      |       |  |
| 26 |    |                                    | $-3.500 -2.300$ | 4.188  |               |                      |       |  |
|    | 25 | $-3.500$                           | $-2.300$        | 4.188  | 0.045         | 0.066                |       |  |
|    |    |                                    |                 |        |               |                      |       |  |
| 27 |    | 0.000                              | 0.000           | 0.000  |               |                      |       |  |
|    | 25 | 4.903                              | 0.827           | 4.972  | 0.026         | 0.049                |       |  |
|    | 28 | $-18.184$ $-4.157$                 |                 | 18.653 | 0.000         | 1.309                |       |  |
|    | 29 | 6.189 1.668                        |                 | 6.410  | 0.086         | 0.162                |       |  |
|    | 30 |                                    | 7.091 1.661     | 7.283  | 0.161         | 0.304                |       |  |
|    |    |                                    |                 |        |               |                      |       |  |
| 28 |    | 0.000                              | 0.000           | 0.000  |               |                      |       |  |
|    | 27 |                                    | 18.184 5.466    | 18.987 |               | 0.000 1.309          | 0.968 |  |
|    | 8  | $0.575$ -1.999 2.080               |                 |        |               | $0.000 -4.368$       |       |  |
|    |    | $6 - 18.759$                       | $-3.467$        |        |               | 19.077 0.060 -13.086 |       |  |
|    |    |                                    |                 |        |               |                      |       |  |
| 29 |    | $-2.400$                           | $-0.900$        | 2.563  |               |                      |       |  |
|    | 27 | $-6.104$                           | $-1.506$        | 6.286  | 0.086         | 0.162                |       |  |
|    | 30 |                                    | 3.704 0.606     | 3.753  | 0.033         | 0.063                |       |  |
|    |    |                                    |                 |        |               |                      |       |  |
| 30 |    | $-10.600 - 1.900$                  |                 | 10.769 |               |                      |       |  |
|    |    | 27 -6.930 -1.358 7.062 0.161 0.304 |                 |        |               |                      |       |  |
|    | 29 | $-3.670$ $-0.542$ $3.710$          |                 |        | 0.033         | 0.063                |       |  |
|    |    | Top. Kayıp                         |                 |        | 17.599 22.244 |                      |       |  |

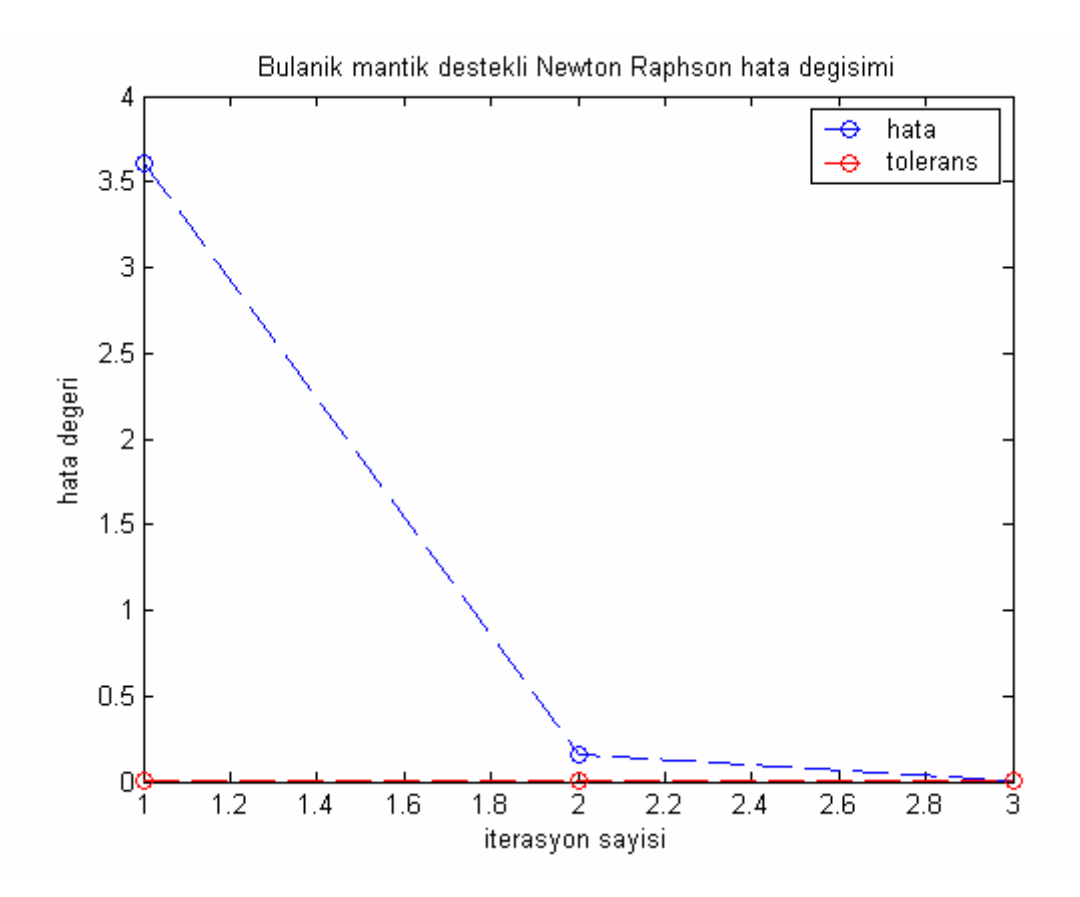

Şekil 51. Bulanık Newton Raphson güç akış analizi yakınsama grafiği

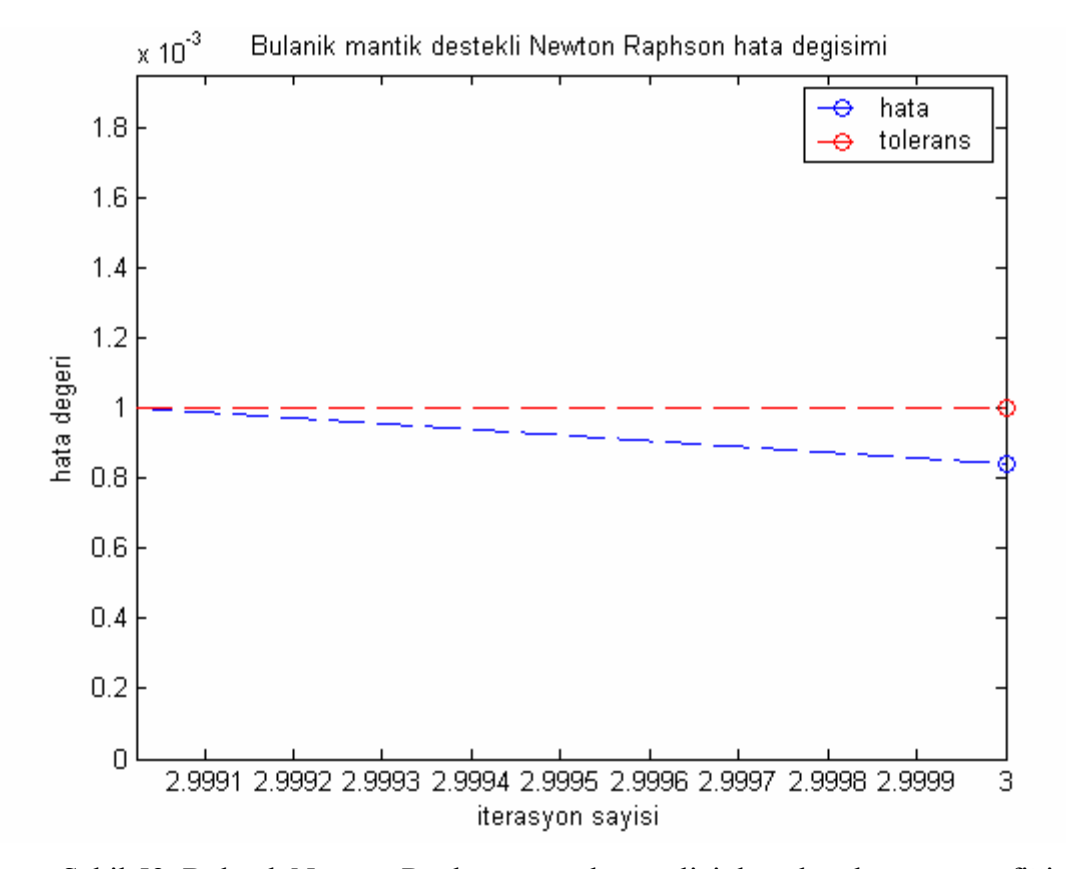

Şekil 52. Bulanık Newton Raphson güç akış analizi detaylı yakınsama grafiği

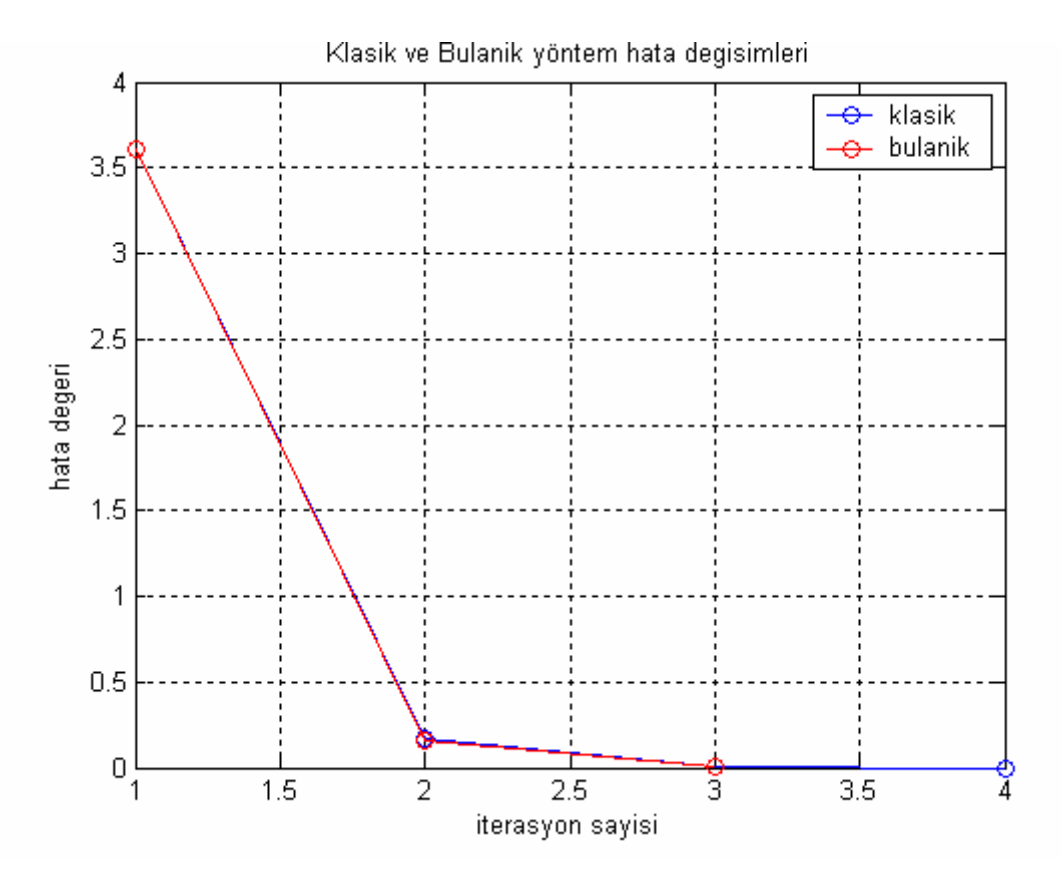

Şekil 53. Klasik ve Bulanık Newton Raphson güç akış analizi karşılaştırması

 Klasik yöntemde iterasyonlar arasındaki adım büyüklüğünü belirleyen Jacobian ifadesine getirilen ek bir hızlandırma faktörü ile elde edilen yeni yöntemle birlikte yakınsamada bir iyileştirme elde edilebilmiştir. Şekil 53.'de verilen yakınsama karşılaştırmasına göre klasik yöntemde sonuca 4 adımda ulaşılabilirken bulanık mantığın kullanıldığı yeni yöntemde ise aynı sonuca 3 adımda ulaşılmıştır. Bulanık mantığın adım sayısının fazla olduğu bir analizde daha çok etki edeceği gerçeği gözönünde tutulmalıdır.

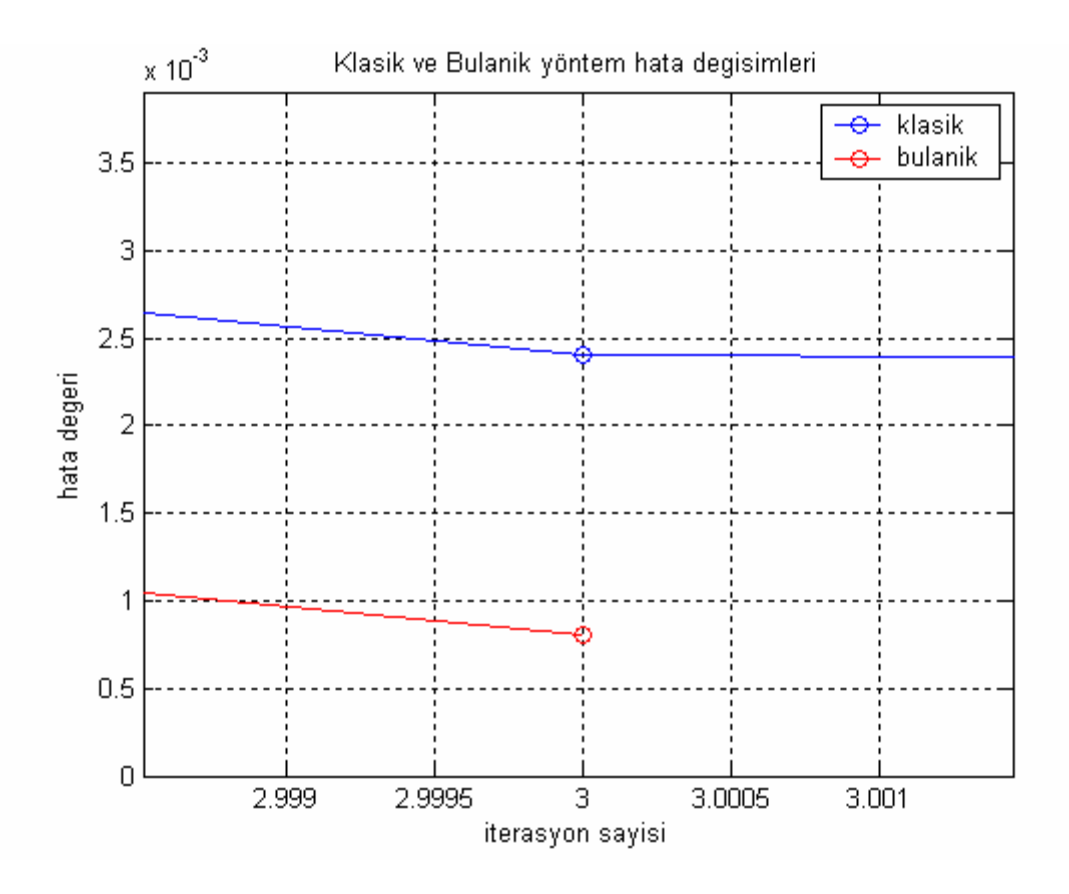

Şekil 54. Klasik ve Bulanık Newton Raphson güç akış analizi detaylı karşılaştırması

 Şekil 54.'de detaylı olarak verilen yakınsama karşılaştırmasına göre, yeni yöntemde sonucun elde edildiği 3. adımda klasik yöntemde epeyce farklı bir hata ile karşılaşılmaktadır. Burada bulanık mantığın etkisi daha iyi gözlenebilmektedir.

# **3.4. Fast Decoupled Güç Akış Analizi Sonuçları**

# **3.4.1. Klasik Fast Decoupled Güç Akış Analizi Sonuçları**

Çizelge 11. Klasik Fast Decoupled bara sonuçları

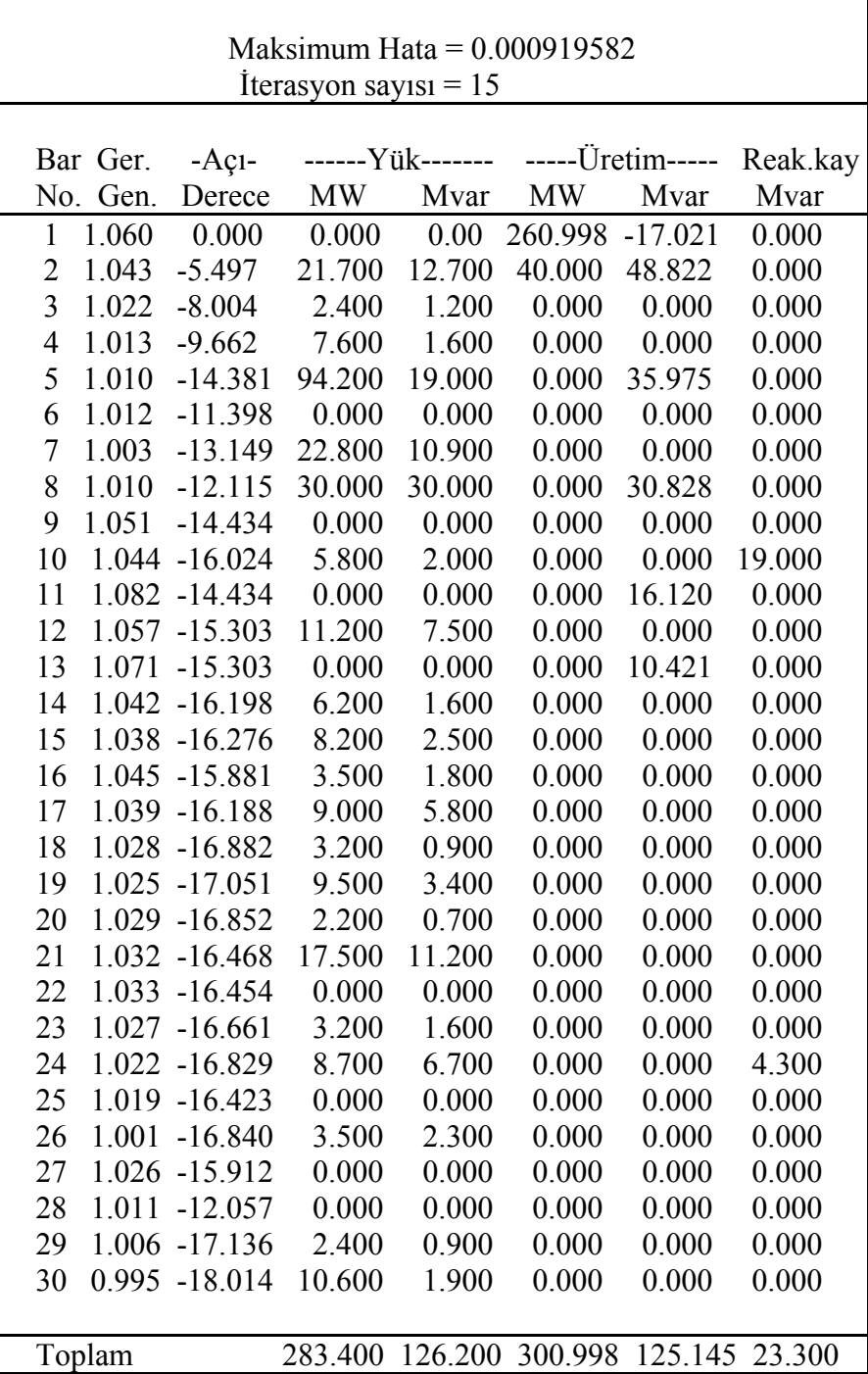
|                | --Hat-- Bara güçleri&hat akışları --Hat kay-- Transf |       |
|----------------|------------------------------------------------------|-------|
| $\mathbf{i}$   | j MW Mvar MVA MW Mvar                                | tap   |
| $\mathbf{1}$   | 260.998 -17.021 261.553                              |       |
|                | 2 177.778 -22.148 179.152 5.464 10.524               |       |
|                | 3 83.221 5.127 83.379 2.808<br>7.085                 |       |
|                |                                                      |       |
| $\overline{2}$ | 18.300 36.122 40.493                                 |       |
|                | 1-172.315 32.672 175.385 5.464 10.524                |       |
|                | 4 45.712 2.705 45.792 1.107 -0.517                   |       |
|                | 5 82.990 1.703 83.008 2.995 8.178                    |       |
|                | 6 61.912 -0.958 61.919 2.048 2.264                   |       |
|                |                                                      |       |
| 3              | $-2.400$ $-1.200$ $2.683$                            |       |
|                | 1 -80.413 1.959 80.437 2.808<br>7.085                |       |
|                | 4 78.013 -3.159 78.077<br>0.771<br>1.344             |       |
| 4              | $-7.600$ $-1.600$ $7.767$                            |       |
|                | 2 -44.606 -3.222 44.722<br>$1.107 -0.517$            |       |
|                | 3 -77.242 4.503 77.373<br>0.771 1.344                |       |
|                | 6 70.123 -17.525 72.280 0.604 1.179                  |       |
|                | 12 44.124 14.646 46.491 0.000 4.685                  | 0.932 |
|                |                                                      |       |
| 5              | -94.200 16.975 95.717                                |       |
|                | 2 -79.995 6.475 80.257<br>2.995 8.178                |       |
|                | 7 -14.205 10.500 17.664<br>0.151<br>$-1.687$         |       |
|                |                                                      |       |
| 6              | $0.000 \quad 0.000 \quad 0.000$                      |       |
|                | 2 -59.864 3.222 59.951 2.048 2.264                   |       |
|                | 4 -69.519 18.704 71.991 0.604 1.179                  |       |
|                | 7 37.523 -1.885 37.571 0.367 -0.598                  |       |
|                | 8 29.529 -3.755 29.766<br>$0.103 - 0.558$            |       |
|                | 9 27.692 -7.322 28.644 -0.000 1.594 0.978            |       |
|                | 10 15.822 0.653 15.836 0.000 1.278 0.969             |       |
|                | 18.818 -9.618 21.133<br>$0.060 - 13.086$<br>28       |       |
| 7              | $-22.800 - 10.900$ 25.272                            |       |
|                | 5 14.356 -12.187 18.831<br>$0.151 - 1.687$           |       |
|                | 6 -37.156 1.287 37.178<br>$0.367 - 0.598$            |       |
|                |                                                      |       |
| 8              | $-30.000$ $0.828$ 30.011                             |       |
|                | 6 -29.425 3.197 29.598<br>$0.103 - 0.558$            |       |
|                | 28 -0.575 -2.369 2.438<br>$0.000 -4.368$             |       |

Çizelge 12. Klasik Fast Decoupled hat sonuçları

Çizelge 12.'nin devamı

| 9  |    |                           | $0.000 \quad 0.000 \quad 0.000$ |                                      |             |       |
|----|----|---------------------------|---------------------------------|--------------------------------------|-------------|-------|
|    |    |                           |                                 | 6 -27.692 8.916 29.092 -0.000 1.594  |             |       |
|    |    |                           |                                 | 11 0.000 -15.657 15.657 0.000        |             | 0.462 |
|    |    |                           |                                 | 10 27.692 6.741 28.501 0.000         |             | 0.809 |
|    |    |                           |                                 |                                      |             |       |
|    |    | 10 -5.800 17.000          |                                 | 17.962                               |             |       |
|    |    | $6 - 15.822 \quad 0.625$  |                                 | 15.835                               | 0.000       | 1.278 |
|    |    |                           |                                 | 9 -27.692 -5.933 28.320 0.000        |             | 0.809 |
|    |    |                           |                                 | 20 9.023 3.563 9.701                 | 0.081       | 0.180 |
|    |    |                           |                                 | 17 5.373 4.413 6.953                 | 0.014       | 0.037 |
|    |    |                           |                                 | 21 15.732 9.843 18.558 0.110         |             | 0.237 |
|    |    | 22 7.583 4.491            |                                 | 8.813                                | 0.052       | 0.107 |
|    |    |                           |                                 |                                      |             |       |
| 11 |    |                           |                                 | 0.000 16.120 16.120                  |             |       |
|    |    |                           |                                 | 9 -0.000 16.119 16.119 0.000         |             | 0.462 |
|    |    |                           |                                 |                                      |             |       |
|    |    |                           |                                 | 12 -11.200 -7.500 13.479             |             |       |
|    |    |                           |                                 | 4 -44.124 -9.961 45.234 -0.000 4.685 |             |       |
|    |    |                           |                                 | 13 0.000 -10.291 10.291 0.000 0.133  |             |       |
|    |    |                           |                                 | 14 7.891 2.418 8.253 0.075           |             | 0.156 |
|    |    |                           |                                 | 15 17.828 6.969 19.142 0.217 0.427   |             |       |
|    |    |                           |                                 | 16 7.206 3.364 7.953                 | 0.053       | 0.112 |
|    |    |                           |                                 |                                      |             |       |
|    |    |                           |                                 | 13 0.000 10.421 10.421               |             |       |
|    |    | $12 -0.000$               |                                 | 10.423 10.423 0.000 0.133            |             |       |
|    |    |                           |                                 |                                      |             |       |
| 14 |    | $-6.200$ $-1.600$ $6.403$ |                                 |                                      |             |       |
|    |    |                           |                                 | 12 -7.816 -2.262 8.137 0.075 0.156   |             |       |
|    |    | 15 1.551 0.734            |                                 | 1.716                                | 0.006       | 0.005 |
|    |    |                           |                                 |                                      |             |       |
| 15 |    | $-8.200$ $-2.500$ $8.573$ |                                 |                                      |             |       |
|    |    |                           |                                 | 12 -17.611 -6.541 18.787             | 0.217 0.427 |       |
|    |    |                           |                                 | 14 -1.545 -0.729 1.709 0.006 0.005   |             |       |
|    |    |                           |                                 | 18 6.020 1.740 6.266 0.039 0.080     |             |       |
|    |    |                           |                                 | 23 5.005 2.954 5.812                 | 0.031       | 0.063 |
|    |    |                           |                                 |                                      |             |       |
| 16 |    |                           | $-3.500$ $-1.800$ $3.936$       |                                      |             |       |
|    |    |                           |                                 | 12 -7.152 -3.252 7.857 0.053 0.112   |             |       |
|    |    |                           |                                 | 17 3.653 1.452 3.931                 | 0.012       | 0.027 |
|    |    |                           |                                 |                                      |             |       |
| 17 |    |                           |                                 | $-9.000 - 5.800 10.707$              |             |       |
|    |    |                           |                                 | $16 -3.641 -1.424$ 3.910             | 0.012       | 0.027 |
|    | 10 |                           |                                 | $-5.359$ $-4.376$ $6.918$            | 0.014       | 0.037 |
|    |    |                           |                                 |                                      |             |       |
| 18 |    | $-3.200$                  | $-0.900$ 3.324                  |                                      |             |       |
|    | 15 |                           |                                 | $-5.981$ $-1.660$ $6.207$            | 0.039 0.080 |       |
|    |    | 19 2.780 0.761            |                                 | 2.882                                | 0.005       | 0.010 |

Çizelge 12.'nin devamı

| 19 |    | $-9.500$                  | $-3.400$            | 10.090                    |       |                  |       |
|----|----|---------------------------|---------------------|---------------------------|-------|------------------|-------|
|    | 18 | $-2.775$                  | $-0.751$            | 2.875                     | 0.005 | 0.010            |       |
|    | 20 |                           |                     | $-6.725$ $-2.649$ $7.228$ | 0.017 | 0.034            |       |
| 20 |    | $-2.200$                  |                     | $-0.700$ 2.309            |       |                  |       |
|    |    | 19 6.742 2.683            |                     | 7.256                     | 0.017 | 0.034            |       |
|    | 10 | $-8.943$                  | $-3.382$            | 9.561                     | 0.081 | 0.180            |       |
|    |    |                           |                     |                           |       |                  |       |
| 21 |    | $-17.500 - 11.200 20.777$ |                     |                           |       |                  |       |
|    |    | 10 -15.622 -9.606 18.340  |                     |                           | 0.110 | 0.237            |       |
|    | 22 |                           | $-1.878 - 1.593$    | 2.463                     | 0.001 | 0.001            |       |
|    |    |                           |                     |                           |       |                  |       |
| 22 |    |                           | $0.000 \quad 0.000$ | 0.000                     |       |                  |       |
|    | 10 | $-7.531$                  | $-4.384$            | 8.714                     | 0.052 | 0.107            |       |
|    | 21 | 1.878 1.595               |                     | 2.464                     | 0.001 | 0.001            |       |
|    | 24 |                           | 5.648 2.795         | 6.301                     | 0.043 | 0.067            |       |
|    |    |                           |                     |                           |       |                  |       |
| 23 |    | $-3.200$                  |                     | $-1.600$ 3.578            |       |                  |       |
|    |    | 15 -4.974                 |                     | $-2.890$ 5.753            | 0.031 | 0.063            |       |
|    | 24 | 1.773 1.291               |                     | 2.193                     | 0.006 | 0.012            |       |
|    |    |                           |                     |                           |       |                  |       |
| 24 |    | $-8.700$                  | $-2.400$            | 9.025                     |       |                  |       |
|    |    | $22 - 5.605$              |                     | $-2.728$ 6.234            | 0.043 | 0.067            |       |
|    | 23 | $-1.767$                  |                     | $-1.278$ 2.181            | 0.006 | 0.012            |       |
|    | 25 | $-1.322$                  | 1.600               | 2.075                     | 0.008 | 0.014            |       |
|    |    |                           |                     |                           |       |                  |       |
| 25 |    | 0.000                     | 0.000               | 0.000                     |       |                  |       |
|    |    | 24 1.330                  | $-1.586$            | 2.070                     | 0.008 | 0.014            |       |
|    | 26 |                           | 3.539 2.374         | 4.261                     | 0.044 | 0.066            |       |
|    | 27 | $-4.875$                  | $-0.781$            | 4.937                     | 0.026 | 0.049            |       |
|    |    |                           |                     |                           |       |                  |       |
| 26 |    |                           | $-3.500 -2.300$     | 4.188                     |       |                  |       |
|    | 25 | $-3.494$                  |                     | $-2.307$ 4.187            | 0.044 | 0.066            |       |
|    |    |                           |                     |                           |       |                  |       |
| 27 |    | 0.000                     | 0.000               | 0.000                     |       |                  |       |
|    | 25 | 4.901                     | 0.830               | 4.970                     | 0.026 | 0.049            |       |
|    | 28 | $-18.183 - 4.157$         |                     | 18.652                    | 0.000 | 1.309            |       |
|    | 29 | 6.189                     | 1.668               | 6.410                     | 0.086 | 0.162            |       |
|    | 30 | 7.091                     | 1.662               | 7.283                     | 0.161 | 0.304            |       |
|    |    |                           |                     |                           |       |                  |       |
| 28 |    | 0.000                     | 0.000               | 0.000                     |       |                  |       |
|    | 27 | 18.183                    | 5.466               | 18.987                    | 0.000 | 1.309            | 0.968 |
|    | 8  | 0.576                     | $-1.999$            | 2.080                     | 0.000 | $-4.368$         |       |
|    | 6  | $-18.758 - 3.468$         |                     | 19.076                    |       | $0.060 - 13.086$ |       |
|    |    |                           |                     |                           |       |                  |       |
| 29 |    | $-2.400$                  | $-0.900$            | 2.563                     |       |                  |       |
|    | 27 | $-6.103$                  | $-1.506$            | 6.286                     | 0.086 | 0.162            |       |
|    | 30 | 3.704                     | 0.605               | 3.753                     | 0.033 | 0.063            |       |

Çizelge 12.'nin devamı

| 30                                 | $-10600 - 190010769$ |               |  |
|------------------------------------|----------------------|---------------|--|
| 27 -6.930 -1.358 7.062 0.161 0.304 |                      |               |  |
| 29 -3.670 -0.542 3.710 0.033 0.063 |                      |               |  |
| Top. Kayip                         |                      | 17 598 22 245 |  |

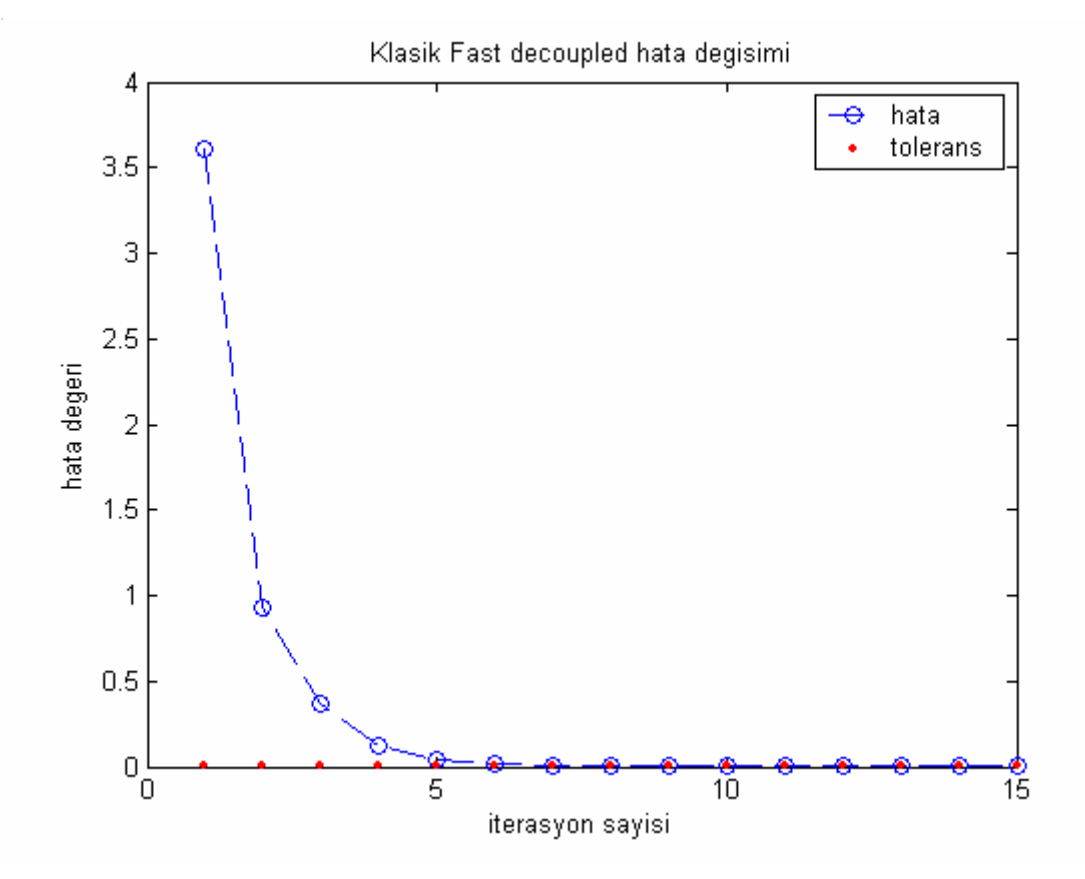

Şekil 55. Klasik Fast Decoupled güç akış analizi yakınsama grafiği

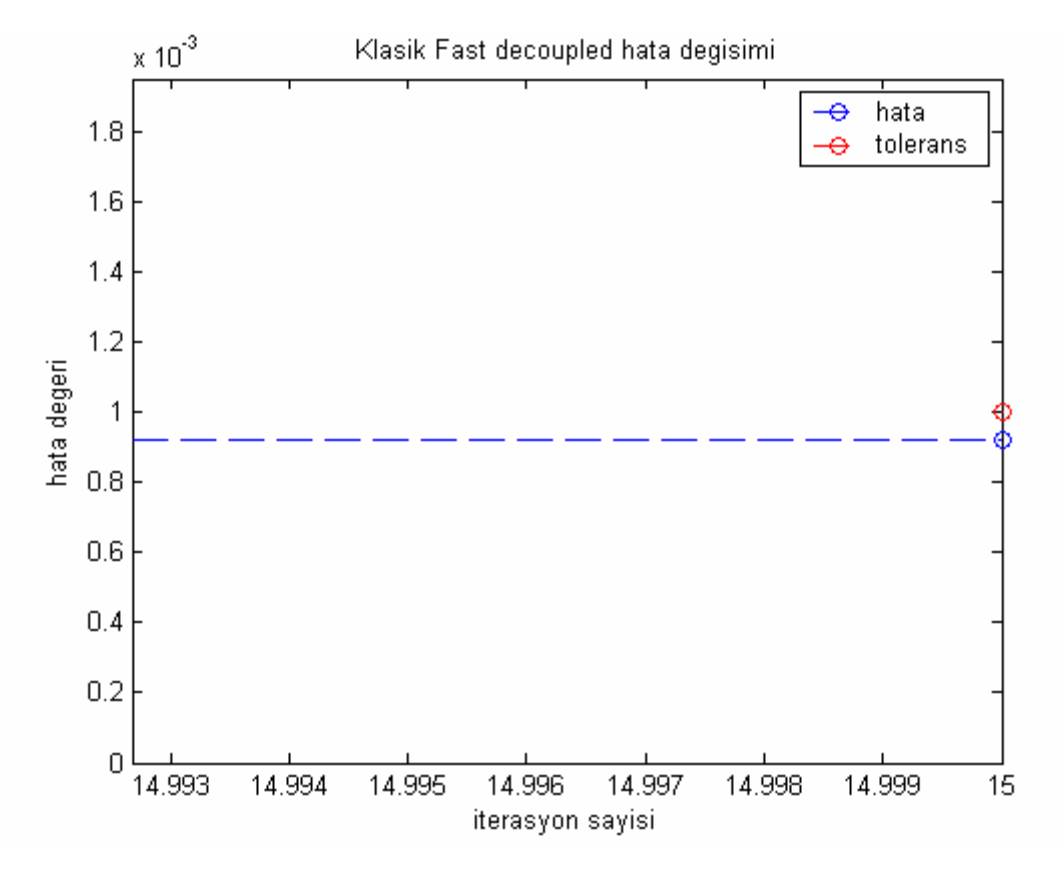

Şekil 56. Klasik Fast Decoupled güç akış analizi detaylı yakınsama grafiği

# **3.4.2. Bulanık Mantık Destekli Fast Decoupled Güç Akış Analizi Sonuçları**

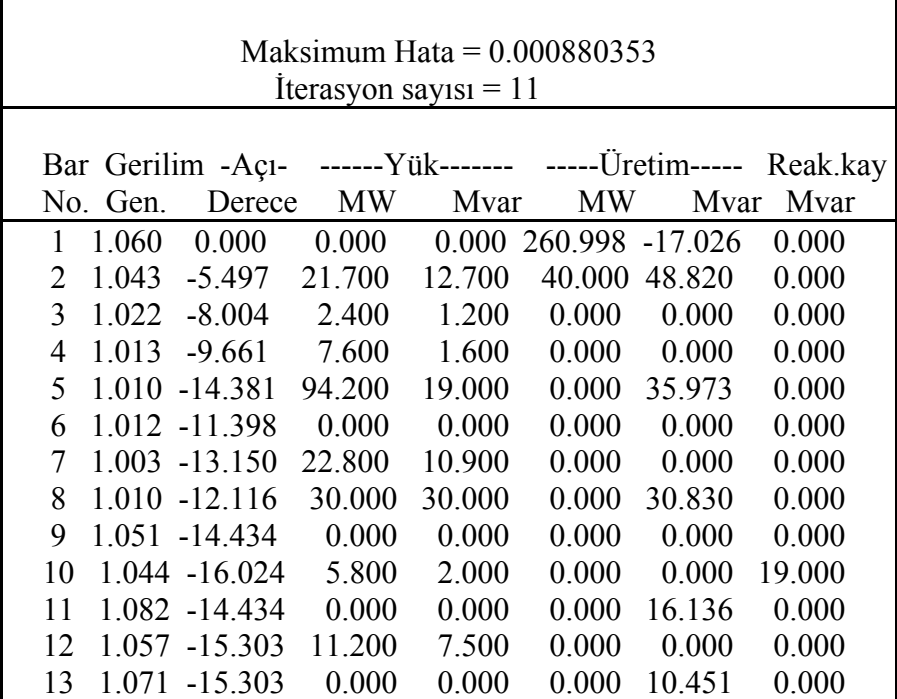

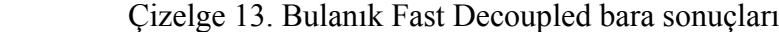

Çizelge 13.'ün devamı

| 14 |        | 1.042 -16.196 | 6.200   | 1.600  | 0.000           | 0.000          | 0.000 |
|----|--------|---------------|---------|--------|-----------------|----------------|-------|
| 15 |        | 1.038 -16.278 | 8.200   | 2.500  | 0.000           | 0.000          | 0.000 |
| 16 |        | 1.045 -15.881 | 3.500   | 1.800  | 0.000           | 0.000          | 0.000 |
| 17 |        | 1.039 -16.189 | 9.000   | 5.800  | 0.000           | 0.000          | 0.000 |
| 18 |        | 1.028 -16.885 | 3.200   | 0.900  | 0.000           | 0.000          | 0.000 |
| 19 |        | 1.025 -17.053 | 9.500   | 3.400  | 0.000           | 0.000          | 0.000 |
| 20 |        | 1.029 -16.853 | 2.200   | 0.700  | 0.000           | 0.000          | 0.000 |
| 21 |        | 1.032 -16.469 | 17.500  | 11.200 | 0.000           | 0.000          | 0.000 |
| 22 |        | 1.033 -16.455 | 0.000   | 0.000  | 0.000           | 0.000          | 0.000 |
| 23 |        | 1.027 -16.663 | 3.200   | 1.600  | 0.000           | 0.000          | 0.000 |
| 24 | 1.021  | $-16.831$     | 8.700   | 6.700  | 0.000           | 0.000          | 4.300 |
| 25 | 1.019  | $-16.425$     | 0.000   | 0.000  | 0.000           | 0.000          | 0.000 |
| 26 |        | 1.001 -16.841 | 3.500   | 2.300  | 0.000           | 0.000          | 0.000 |
| 27 |        | 1.026 -15.913 | 0.000   | 0.000  | 0.000           | 0.000          | 0.000 |
| 28 |        | 1.011 -12.057 | 0.000   | 0.000  | 0.000           | 0.000          | 0.000 |
| 29 |        | 1.006 -17.139 | 2.400   | 0.900  | 0.000           | 0.000          | 0.000 |
| 30 |        | 0.994 -18.019 | 10.600  | 1.900  | 0.000           | 0.000          | 0.000 |
|    |        |               |         |        |                 |                |       |
|    | Toplam |               | 283.400 |        | 126.200 300.998 | 125.183 23.300 |       |
|    |        |               |         |        |                 |                |       |

Çizelge 14. Bulanık Fast Decoupled hat sonuçları

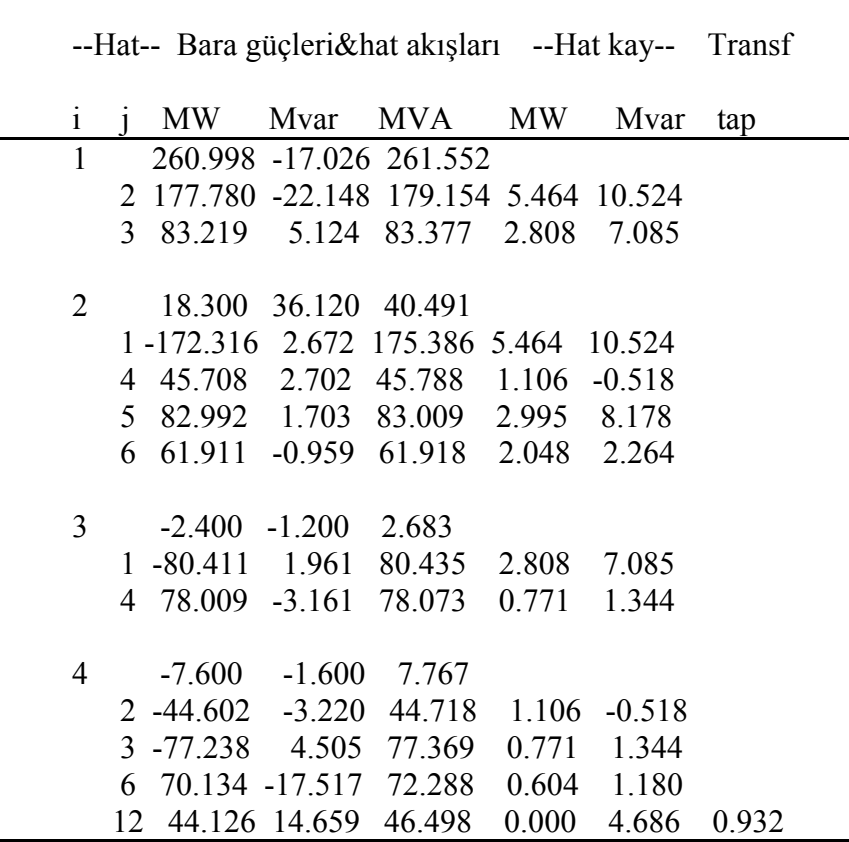

Çizelge 14.'ün devamı

| 5      |                 |              | -94.200 16.973 95.717                |                     |                 |                  |       |
|--------|-----------------|--------------|--------------------------------------|---------------------|-----------------|------------------|-------|
|        |                 |              | 2 -79.997 6.475 80.258 2.995 8.178   |                     |                 |                  |       |
|        |                 |              | 7 -14.206 10.497                     | 17.664              | $0.151 - 1.687$ |                  |       |
|        |                 |              |                                      |                     |                 |                  |       |
| 6      |                 | 0.000        | 0.000                                | 0.000               |                 |                  |       |
|        |                 |              | $-59.863$ 3.223                      | 59.950              |                 |                  |       |
|        | 2               |              |                                      |                     |                 | 2.048 2.264      |       |
|        |                 |              | 4 -69.529 18.696 71.999 0.604 1.180  |                     |                 |                  |       |
|        | $7\overline{ }$ |              | 37.528 -1.888                        | 37.576              |                 | $0.367 - 0.598$  |       |
|        | 8               |              | 29.542 -3.752                        | 29.779              | 0.104           | $-0.558$         |       |
|        | 9               | 27.693       | $-7.312$                             | 28.642              |                 | 0.000 1.593      | 0.978 |
|        |                 |              | 10 15.823 0.658                      | 15.837              |                 | 0.000 1.278      | 0.969 |
|        |                 |              | 28 18.821 -9.618                     | 21.136              |                 | $0.060 - 13.086$ |       |
|        |                 |              |                                      |                     |                 |                  |       |
| $\tau$ |                 |              | $-22.800 - 10.900$ 25.272            |                     |                 |                  |       |
|        |                 |              | 5 14.357 -12.184 18.831 0.151 -1.687 |                     |                 |                  |       |
|        |                 | $6 - 37.161$ | 1.290                                | 37.183              | 0.367           | $-0.598$         |       |
|        |                 |              |                                      |                     |                 |                  |       |
| 8      |                 |              | $-30.000$ 0.830 30.011               |                     |                 |                  |       |
|        |                 |              |                                      |                     |                 |                  |       |
|        |                 |              | 6 -29.438 3.194                      | 29.611 0.104 -0.558 |                 |                  |       |
|        |                 |              | 28 -0.577 -2.370 2.439               |                     |                 | $0.000 -4.368$   |       |
|        |                 |              |                                      |                     |                 |                  |       |
| 9      |                 |              | $0.000 \quad 0.000$                  | 0.000               |                 |                  |       |
|        |                 |              | $6 -27.693$ 8.905                    | 29.090              | 0.000           | 1.593            |       |
|        | 11              |              | 0.000 -15.666 15.666 0.000 0.462     |                     |                 |                  |       |
|        | 10              |              | 27.694 6.747 28.504                  |                     | 0.000           | 0.809            |       |
|        |                 |              |                                      |                     |                 |                  |       |
| 10     |                 |              | $-5.800$ 17.000 17.962               |                     |                 |                  |       |
|        |                 |              | 6 -15.823  0.621  15.836  0.000      |                     |                 | 1.278            |       |
|        |                 |              | 9 -27.694 -5.938 28.324              |                     | 0.000           | 0.809            |       |
|        | 20              |              | 9.035 3.560 9.711                    |                     | 0.081           | 0.181            |       |
|        |                 |              |                                      |                     |                 |                  |       |
|        |                 |              | 17 5.375 4.411 6.953                 |                     | 0.014           | 0.037            |       |
|        | 21              |              | 15.746 9.837 18.566                  |                     | 0.110           | 0.237            |       |
|        | 22              | 7.589        | 4.487                                | 8.817               | 0.052           | 0.107            |       |
|        |                 |              |                                      |                     |                 |                  |       |
| 11     |                 |              | 0.000 16.136 16.136                  |                     |                 |                  |       |
|        | 9               | $-0.000$     | 16.128                               | 16.128              | 0.000           | 0.462            |       |
|        |                 |              |                                      |                     |                 |                  |       |
| 12     |                 |              | $-11.200 - 7.500$                    | 13.479              |                 |                  |       |
|        |                 |              | 4 -44.126 -9.972                     | 45.239              | $-0.000$        | 4.686            |       |
|        | 13              |              | $0.000 - 10.307$                     | 10.307              | $-0.000$        | 0.133            |       |
|        | 14              | 7.881        | 2.426                                | 8.246               | 0.075           | 0.156            |       |
|        | 15              |              | 17.861 6.968                         | 19.172              | 0.218           | 0.429            |       |
|        | 16              |              | 7.209 3.363                          | 7.955               | 0.053           | 0.112            |       |
|        |                 |              |                                      |                     |                 |                  |       |
| 13     |                 | 0.000        | 10.451                               | 10.451              |                 |                  |       |
|        | 12              | 0.000        | 10.440                               | 10.440              | 0.000           | 0.133            |       |
|        |                 |              |                                      |                     |                 |                  |       |

Çizelge 14.'ün devamı

| 14 |    |                                   | $-6.200 -1.600$  | 6.403                     |       |                     |
|----|----|-----------------------------------|------------------|---------------------------|-------|---------------------|
|    |    | 12 -7.806 -2.271                  |                  | 8.129                     |       | 0.075 0.156         |
|    | 15 | 1.572 0.717                       |                  | 1.727                     | 0.006 | 0.005               |
|    |    |                                   |                  |                           |       |                     |
| 15 |    | $-8.200 -2.500$                   |                  | 8.573                     |       |                     |
|    |    | 12 -17.643 -6.539                 |                  | 18.816                    | 0.218 | 0.429               |
|    | 14 | $-1.565$ $-0.712$ $1.720$ $0.006$ |                  |                           |       | 0.005               |
|    | 18 | 6.019 1.738                       |                  | 6.265                     | 0.039 | 0.080               |
|    |    | 23 5.007 2.959                    |                  | 5.816                     | 0.031 | 0.063               |
| 16 |    | $-3.500 -1.800$                   |                  | 3.936                     |       |                     |
|    |    | 12 -7.155 -3.251 7.859            |                  |                           |       | $0.053$ $0.112$     |
|    |    | 17 3.652 1.452                    |                  | 3.930                     | 0.012 | 0.027               |
| 17 |    |                                   | $-9.000 - 5.800$ | 10.707                    |       |                     |
|    |    | $16 - 3.640$                      |                  | $-1.425$ 3.909            |       | $0.012 \quad 0.027$ |
|    |    | $10 - 5.361$                      |                  | $-4.373$ 6.918            | 0.014 | 0.037               |
|    |    |                                   |                  |                           |       |                     |
| 18 |    | $-3.200$                          |                  | $-0.900$ 3.324            |       |                     |
|    |    | 15 -5.980                         |                  | $-1.659$ 6.205 0.039      |       | 0.080               |
|    | 19 | 2.776                             | 0.760            | 2.878                     | 0.005 | 0.010               |
| 19 |    | $-9.500$                          | $-3.400$         | 10.090                    |       |                     |
|    |    | 18 -2.771                         |                  | $-0.750$ 2.871 0.005      |       | 0.010               |
|    | 20 | $-6.738$                          |                  | $-2.649$ 7.240            | 0.017 | 0.034               |
| 20 |    | $-2.200$                          |                  | $-0.700$ 2.309            |       |                     |
|    |    | 19 6.755 2.683                    |                  | 7.269                     | 0.017 | 0.034               |
|    | 10 | -8.954                            | $-3.379$         | 9.570                     | 0.081 | 0.181               |
|    |    |                                   |                  |                           |       |                     |
| 21 |    | 10 -15.636 -9.600 18.348          |                  | $-17.500 - 11.200$ 20.777 | 0.110 | 0.237               |
|    |    |                                   |                  |                           | 0.001 |                     |
|    |    | 22 -1.878 -1.597                  |                  | 2.465                     |       | 0.001               |
| 22 |    | 0.000                             | 0.000            | 0.000                     |       |                     |
|    | 10 | $-7.538$                          | $-4.380$         | 8.718                     | 0.052 | 0.107               |
|    | 21 | 1.878                             | 1.598            | 2.466                     | 0.001 | 0.001               |
|    | 24 | 5.666                             | 2.809            | 6.324                     | 0.043 | 0.067               |
| 23 |    | $-3.200$                          | $-1.600$         | 3.578                     |       |                     |
|    | 15 | $-4.976$                          | $-2.896$         | 5.757                     | 0.031 | 0.063               |
|    | 24 | 1.773                             | 1.296            | 2.196                     | 0.006 | 0.012               |
| 24 |    | $-8.700$                          | $-2.400$         | 9.025                     |       |                     |
|    | 22 | $-5.623$                          | $-2.742$         | 6.256                     | 0.043 | 0.067               |
|    | 23 | $-1.766$                          | $-1.284$         | 2.184                     | 0.006 | 0.012               |
|    | 25 | $-1.327$                          | 1.595            | 2.075                     | 0.008 | 0.014               |
|    |    |                                   |                  |                           |       |                     |

Çizelge 14.'ün devamı

| 25 |    |                                       | $0.000 \quad 0.000$ | 0.000                           |                   |                |       |  |
|----|----|---------------------------------------|---------------------|---------------------------------|-------------------|----------------|-------|--|
|    | 24 | 1.335                                 | $-1.582$            |                                 | 2.070 0.008 0.014 |                |       |  |
|    |    | 26 3.551 2.392 4.281                  |                     |                                 | 0.045             | 0.067          |       |  |
|    | 27 |                                       |                     | -4.885 -0.784 4.948 0.026 0.049 |                   |                |       |  |
|    |    |                                       |                     |                                 |                   |                |       |  |
| 26 |    | $-3.500$ $-2.300$ $4.188$             |                     |                                 |                   |                |       |  |
|    |    | 25 -3.506 -2.324 4.206 0.045 0.067    |                     |                                 |                   |                |       |  |
|    |    |                                       |                     |                                 |                   |                |       |  |
| 27 |    |                                       | $0.000 \quad 0.000$ | 0.000                           |                   |                |       |  |
|    |    | 25 4.911 0.833 4.981                  |                     |                                 | 0.026             | 0.049          |       |  |
|    |    | 28 -18.185 -4.164 18.656 0.000 1.310  |                     |                                 |                   |                |       |  |
|    | 29 | 6.200 1.670 6.421                     |                     |                                 | 0.086 0.163       |                |       |  |
|    |    | 30 7.102 1.663 7.294 0.162 0.305      |                     |                                 |                   |                |       |  |
|    |    |                                       |                     |                                 |                   |                |       |  |
| 28 |    | $0.000 \quad 0.000 \quad 0.000$       |                     |                                 |                   |                |       |  |
|    |    | 27 18.185 5.474 18.991 0.000 1.310    |                     |                                 |                   |                | 0.968 |  |
|    |    | 8 0.578 -1.999 2.080                  |                     |                                 |                   | $0.000 -4.368$ |       |  |
|    |    | 6 -18.761 -3.468 19.079 0.060 -13.086 |                     |                                 |                   |                |       |  |
|    |    |                                       |                     |                                 |                   |                |       |  |
|    |    | 29 -2.400 -0.900 2.563                |                     |                                 |                   |                |       |  |
|    |    | 27 -6.114 -1.508 6.297 0.086 0.163    |                     |                                 |                   |                |       |  |
|    |    | 30 3.708 0.605                        |                     | 3.757                           | 0.033             | 0.063          |       |  |
|    |    |                                       |                     |                                 |                   |                |       |  |
|    |    | 30 -10.600 -1.900 10.769              |                     |                                 |                   |                |       |  |
|    |    | 27 -6.940 -1.358 7.072 0.162 0.305    |                     |                                 |                   |                |       |  |
|    |    | 29 -3.675 -0.542 3.714 0.033 0.063    |                     |                                 |                   |                |       |  |
|    |    | Top. Kavip                            |                     |                                 | 17.601 22.253     |                |       |  |

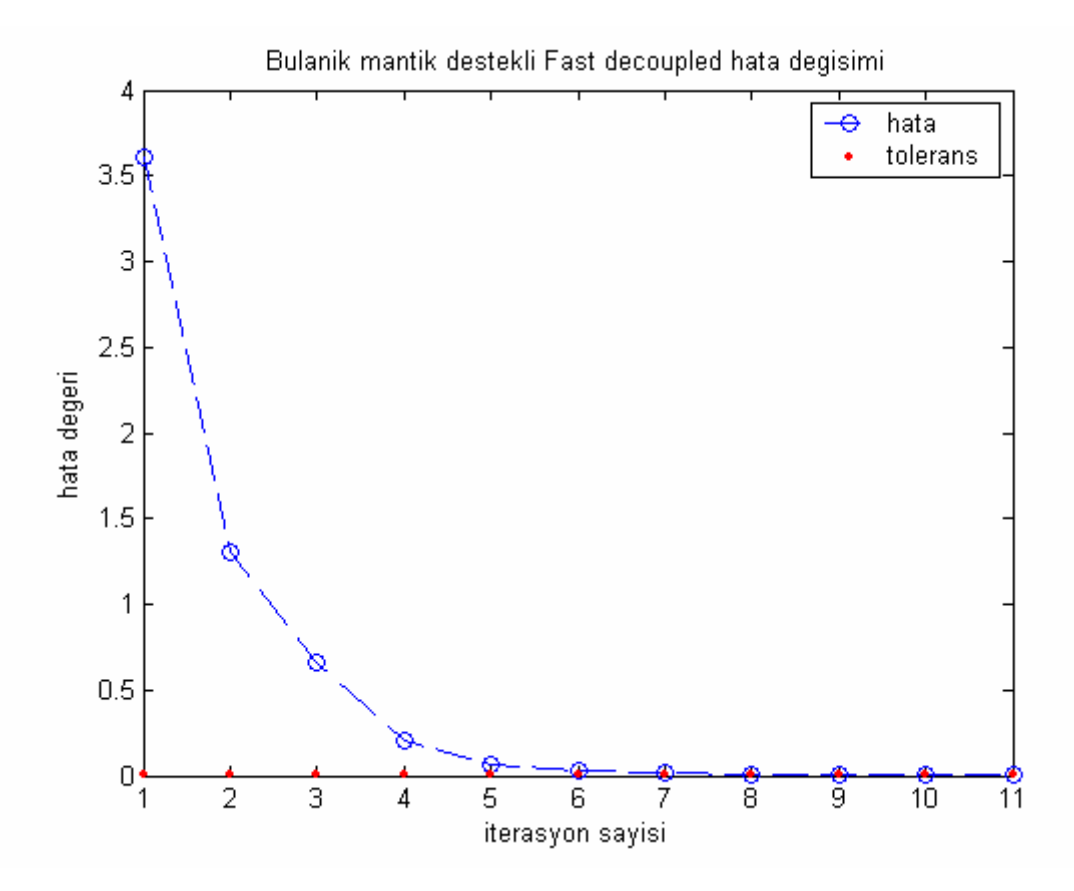

Şekil 57. Bulanık Fast Decoupled güç akış analizi yakınsama grafiği

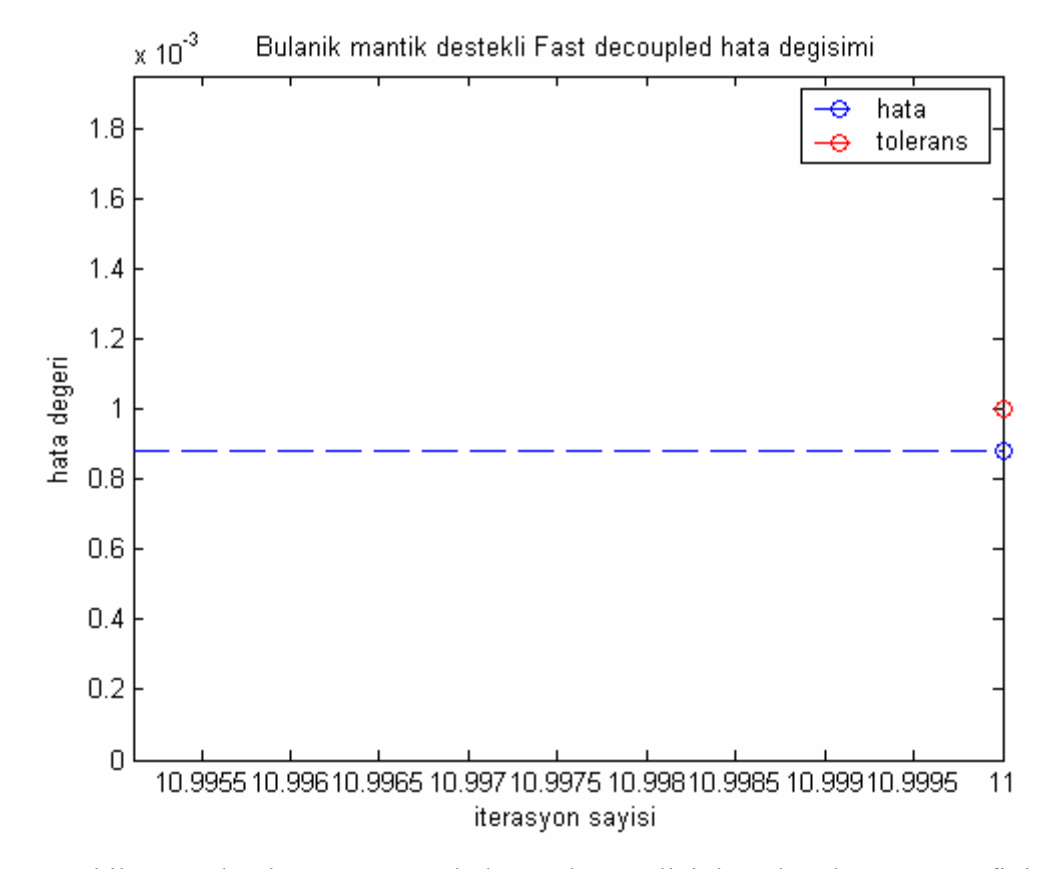

Şekil 58. Bulanık Fast Decoupled güç akış analizi detaylı yakınsama grafiği

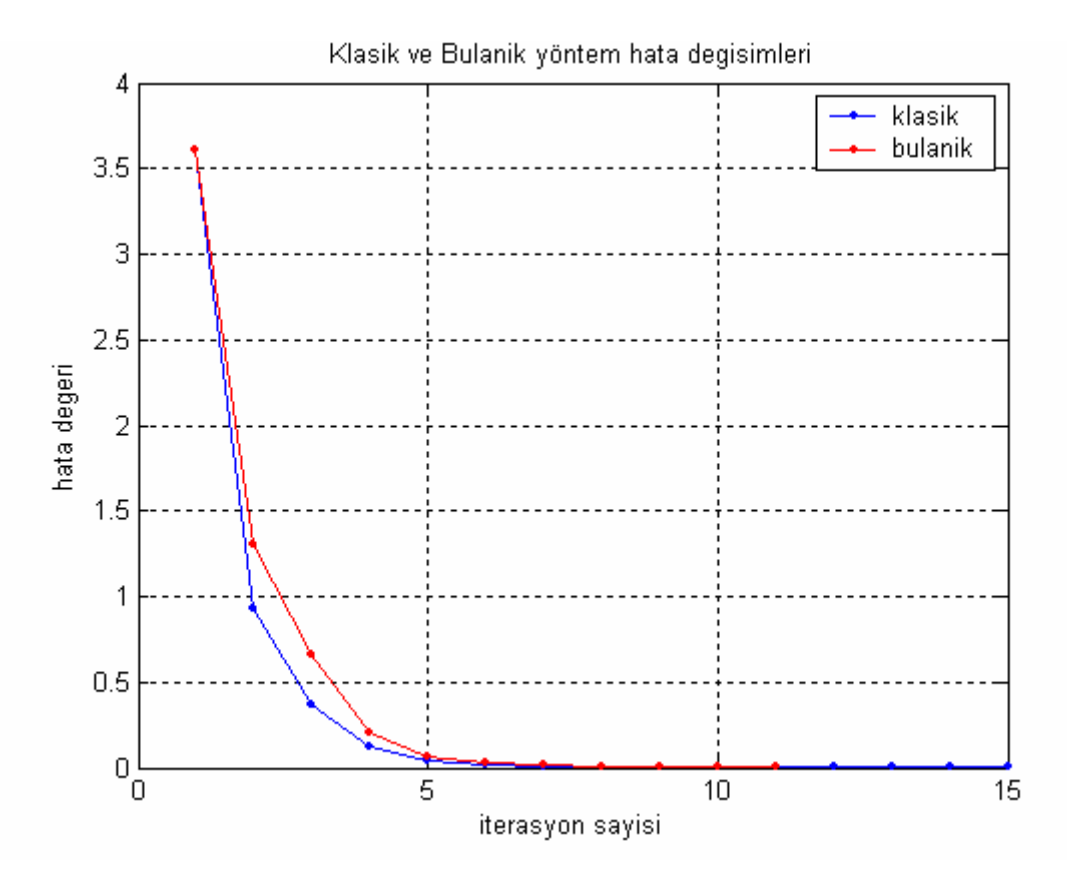

Şekil 59. Klasik ve bulanık Fast Decoupled güç akış analizi karşılaştırması

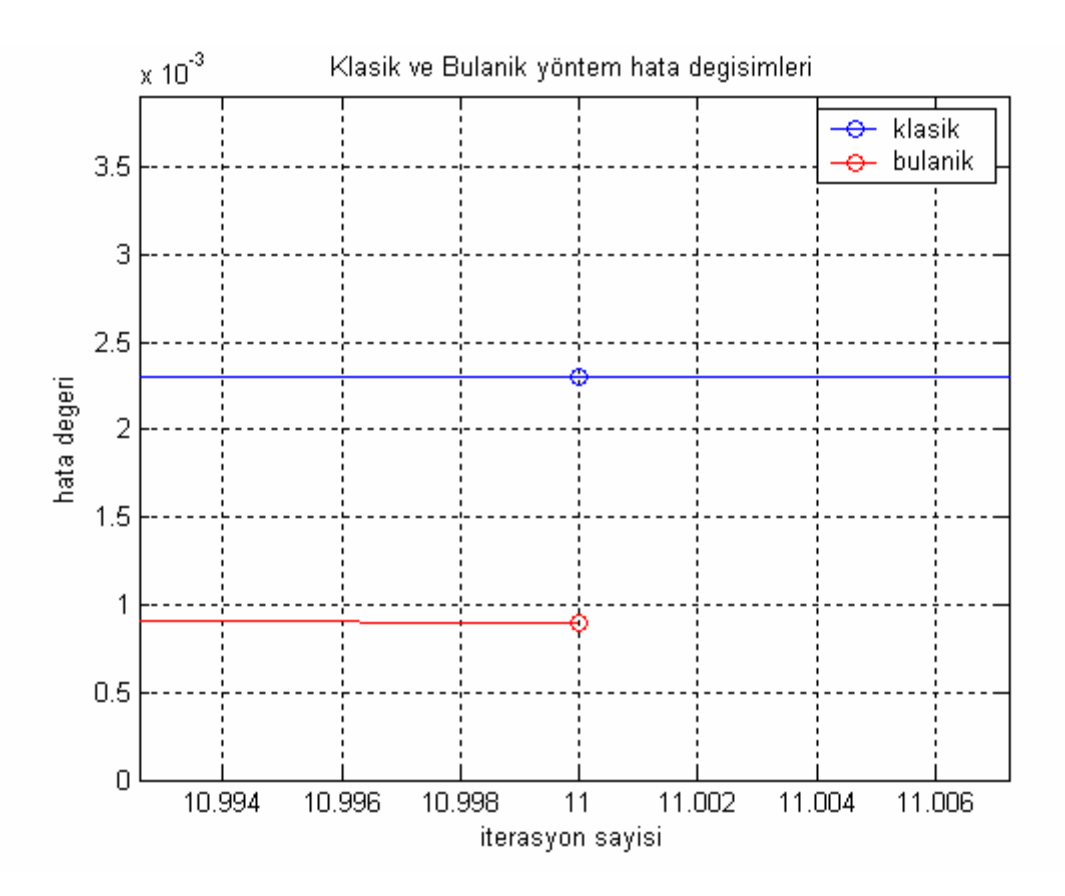

Şekil 60. Klasik ve bulanık Fast Decoupled güç akış analizi detaylı karşılaştırması

 Klasik yöntemde elde edilecek yeni gerilim değeri sadece Jacobian terimine bağlı iken bulanık mantık destekli yöntemde ise gerilim genliği ve gerilim faz açısı için ayrı ayrı bulunan esnek bir hızlandırma faktörü devreye sokularak çözüm elde edilmeye çalışılmıştır. Şekil 59.'daki karşılaştırma grafiğinden anlaşılacağı üzere yeni yöntemin yakınsama üzerine olumlu etkisi gözden kaçmamaktadır. Klasik yöntemle sonucun elde edilmesi ancak 15 iterasyonda mümkünken yeni yöntemde aynı sonuç 11 iterasyon gibi epey azaltılmış bir adım sayısında elde edilmiştir. Daha ayrıntılı bir karşılaştırmanın verildiği Şekil 60.'dan, yeni yöntemle 11 iterasyonda kabul edilebilir hatanın altına düşüldüğü gözlenebilirken klasik yöntemde bunun yaklaşık 2.5 kat fazlası bir hatayla karşılaşıldığı sonucuna varılabilir.

#### **3.5. Genel Karşılaştırma Sonuçları**

 Bu çalışmanın temel amacı klasik güç analizi sonuçlarını daha iyi bir şekilde elde etmek üzere bulanık mantık kavramını bir araç olarak kullanmak olmuştur. Çalışma sonucunda bütün yöntemlerin genel bir karşılaştırmasını vermek sonuçları daha iyi yorumlayabilmek açısından verimli olacaktır. Ayrıca bu karşılaştırma, kullanılan yöntemlerin gerçek zamanlı uygulanabilirliği hususuna açıklık getirmiş olacaktır.

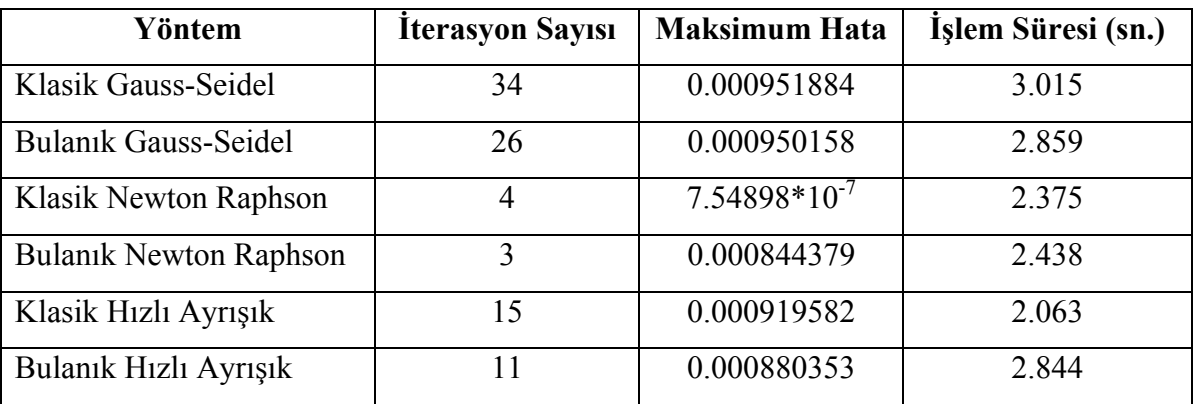

Çizelge 15. Genel güç akış analizi sonuçları

Celeron 1800 Mhz.'lik bir işlemciden alınan sonuçlardan bulanık mantığın getirdiği işlem yükü görülebilmektedir. Özellikle ayrışık yöntemde bulanık mantığın 2 kez işleme dahil olması süreyi uzatmış olmakla birlikte Newton Raphson'da bu etki fazla hissedilmemiş, Gauss-Seidel yönteminde ise olumsuz hiçbir etkisi olmamıştır. Daha hızlı bir işlemciden alınacak sonuçlar süre farkını daha da azaltacaktır. Üstelik Newton Rahson haricinde elde edilen hata değerleri, yeni yöntemlerin daha hassas sonuçlar ürettiğini göstermektedir.

### **4. TARTIŞMA**

Güç akış denklemlerinin sahip olduğu nonlineer yapıdan dolayı güç akış analizinin çözümünde kullanılan iteratif yöntemler, beraberinde yakınsama sorunu getirebilmektedir. Bu sorun sadece yakınsamanın elde edilmesiyle ilgili olmayıp hızlı bir yakınsamanın elde edilmesini de içermektedir. Bu sorunu gidermeye dönük yöntemler sürekli araştırılmakta ve bu doğrultuda bilimsel çalışmalar yapılmaktadır.

Bulanık mantık algoritması, akademik çalışmalarda güç sistemlerinin analizi ve denetiminde etkili bir araç olarak kullanılmış ve olumlu katkılar sağlamıştır. Bu yüzden bulanık mantık kavramı daha fazla ilgi görmekte ve çok sayıda çalışmaya temel teşkil etmektedir. Güç akış analizinde bulanık mantığın kullanıldığı önceki çalışmalarda öncelikli olarak gerçek zamanlı çalışmalarda kullanılabilecek bir metodun elde edilmesine yönelik hedefler seçilmiştir. Bu çerçevede güç akış analizinde yakınsamayı sağlamanın ötesinde daha hızlı yakınsama sağlama amacı güdülmüştür. Bu amaçla gerçek zamanlı çalışmalara uyum sağlayacak yöntemler üzerinde durulmuştur.

Klasik güç akış analizi yöntemlerine bulanık mantığın entegre edilmesiyle ortaya çıkan bu çalışmadan elde edilen sonuçlar, bulanık mantığın güç akış analizinde de kullanılabileceğini ve optimal çözümün elde edilmesinde bir basamak olarak ele alınabileceğini göstermiştir. Sonuçlardan görüleceği üzere bulanık mantık destekli uygulamalarda daha hızlı yakınsama elde edilmiş ve önceki çalışmalarda gözetilen hedefler paralelinde sonuçlar elde edilmiştir. Bu doğrultuda elde edilen sonuçlar çalışmanın verimliliği açısından memnuniyet vericidir.

#### **5. SONUÇLAR**

Güç akış analizinde, klasik çözüm yöntemlerine bir iyileştirme getirme amacıyla sunulan bu çalışmada bulanık mantık kavramı kullanılarak optimal çözümün elde edilmesi amaçlanmıştır. Klasik çözüm algoritmaları bulanık mantıkla modifiye edilerek daha esnek bir yaklaşım elde edilmeye çalışılmıştır. Çalışma sık kullanılan klasik çözüm yöntemlerinden Gauss-Seidel, Newton Raphson ve Hızlı Ayrışık (Fast Decoupled) güç akış analizi üzerine kurgulanmış ve yapılan modifikasyonlarla daha iyi bir güç akış çözümü hedeflenmiştir. Bu doğrultuda klasik yöntemler üzerine bulanık mantık entegre edilerek elde edilen sonuçlar klasik yöntem sonuçlarıyla karşılaştırılmıştır.

Özellikle gerçek zamanlı (on-line) çalışmalarda bir güç akış analizinden gerçek çözüme olabildiğince doğru ve hızlı yakınsaması beklenir. Bu sayede gözlenen ve kontrol edilmeye çalışılan güç sisteminin durumu en kısa sürede ve en güvenilir şekilde ortaya konmuş, elde edilen sonuçlara göre gerekli stratejiler belirlenmiş olur.

Çalışmanın sonuçlarına bakıldığında, çözümü daha hızlı ve doğru elde etme noktasında bulanık mantık algoritmasının beklenen iyileştirmeyi sağladığı görülmektedir. Klasik Gauss-Seidel, Newton Raphson ve Hızlı Ayrışık güç akış çözümlerinin sonuçları bulanık mantık destekli çözümlerle kıyaslandığında her üç yöntemde de çözüme ulaşmada gereken iterasyon sayısının dikkate değer bir oranda azaldığı sonucuna varılmaktadır. Özellikle işlem yükünün büyük oranda azaltılarak on-line çalışmalara uygun bir yapıda olan klasik Hızlı Ayrışık güç akış analizine bulanık mantığın yaptığı katkı çok daha belirgin olarak görülmektedir. Bulanık mantık sayesinde çözüme ulaşmak için gereken iterasyon sayısı yaklaşık olarak %30 oranında azaltılarak azımsanmayacak bir iyileşme sağlanmıştır. Bu sayede gerçek zamanlı uygulamalara daha hızlı cevapların verilebileceği bir yaklaşım elde edilmiştir. Ayrıca sonuçların hesaplandığı maksimum hata değerlerinin yeni yöntemlerde daha düşük değerli olması, elde edilen sonuçların gerçeğe daha yakın olduğunun bir göstergesidir. Yine toplam işlem süreleri dikkate alındığında, bulanık mantık işlem yükünün dikkate değer bir yük getirmediği görülebilir.

Bütün sonuçları gözönünde bulundurarak, bulanık mantığın işleme katılmasıyla elde edilen bulanık mantık destekli güç akış analizi yöntemlerinin klasik yöntemlere göre daha hızlı ve daha güvenilir çözümler ürettiği sonucuna varılabilir.

# **6. ÖNERİLER**

Bulanık mantığın klasik güç akış analizine uygulandığı bu çalışmada esas itibarıyla klasik çözüm algoritması üzerinden hareket edilmiştir. Dolayısıyla güç akış analizinde kullanılan algoritma klasik yöntemler çerçevesinde şekillenmiştir. Çalışılan değerler kesin değerler olup bu değerlerin literatür araştırması kısmında belirtilen örneklerdeki gibi bulanık sayılarla ifade edilmiş olması çalışma sonucunu daha gerçekçi kılabilecektir. Böylece güç sistemi parametrelerinde karşılaşılabilen belirsizlik durumlarına da bir çözüm üretilebilir.

Bu çalışmada güç akış çözümünü hızlandırmaya dönük olarak esnek bir hızlandırma katsayısının üretilmesi amacıyla kullanılan bulanık mantık algoritmasındaki üyelik fonksiyonlarının (üçgen üyelik fonksiyonları) ayak parametreleri sabit değerler seçilmiştir. Bu değerlerin de esnek hale getirildiği bir çalışma güç akış analizini daha verimli bir hale getirebilecektir. Yapay sinir ağlarının kullanılarak bu üyelik fomksiyonları ayak parametrelerini optimal değerlere atamak bu yönde atılabilecek önemli bir adımdır. Böylece güç akış analizinde optimal çözümün elde edilme olasılığı artmış olacaktır.

Çalışmadan elde edilen sonuçlar bir güç sisteminin optimal işletimi ve planlanması çalışmalarında kullanılabilir. Özellikle güç sistemlerinin optimal çalışma durumu ve gerilim kararlılığı problemlerinde bu çalışmadan elde edilecek sonuçlar kullanılarak herhangi bir geçici ve anormal durum sonrasında sistemin kararlı çalışma durumuna döndürülebilmesi için gereken adımlar atılabilir. Böylece bir güç sisteminden beklenen güvenilir ve kararlı çalışma durumuna en kısa zamanda ulaşılarak tüketici talebi sağlıklı bir şekilde karşılanabilir.

### **7. KAYNAKLAR**

- 1. Bergen, A. R. ve Vittal, V., Power Systems Analysis, 2nd ed., Prentice Hall, New Jersey, 2000
- 2. Ajjarapu, V. ve Christy C., The continuation power flow: A tool for steady state voltage stability analysis, IEEE Transactions on Power Systems, 7, 1 (1992) 416- 423
- 3. Shirmohammadi D., Hong H.W., Semlyen A. ve Luo G.X., Compensation-based power flow method for weakly meshed distribution and transmission networks, IEEE Transactions on Power Systems, 3, 2 (1988) 753-762
- 4. Cheng Carol S. ve Shirmohammadi D., Three-phase power flow method for realtime distribution system analysis, IEEE Transactions on Power Systems, 10, 2 (1995) 671-679
- 5. Wang Z. ve Alvarado F. L., Interval arithmetic in power flow analysis, IEEE Transactions on Power Systems, 7,3 (1992) 1341-1349
- 6. Satpathy P. K., Das D. ve Dutta Gupta P. B., Power Flow Analysis using Fuzzy Set Approach, The Institution of Engineers (India) Publications, 85, 1 (2004) 55-59
- 7. Lo K. L., Lin Y. ve Siew W. H., Fuzzy-logic method for adjustment of variable parameters in load-flow calculation, IEE Proc.-Gener. Transm. Distrib. , 146, 3 (1999) 276-282
- 8. Vlachogiannis J. G., Fuzzy logic application in load flow studies, IEE Proc. Generation, Transmission and Distribution, 148, 1 (2001) 34-40
- 9. Bijwe P.R., Hanmandlu M. ve Pande V.N., Fuzzy power flow solutions with reactive limits and multiple uncertainties, Electric Power Systems Research, 76 (2005) 145–152
- 10. Miranda V., Matos Manuel A.C.C. ve Saraiva J. T., Fuzzy Load Flow New Algorithms Incorporating Uncertain Generation And Load Representation, Proceedings of PSCC'90-10th Power System Computation Conference, Ağustos 1990, 621-627.
- 11. El-Hawary, M. E., Electric Power Applications of Fuzzy Systems, IEEE Press Power Engineering Series, New York, 1998
- 12. Saadat, H., Power Systems Analysis, McGraw Hill, Boston, 1999
- 13. Moghaddas, J., A Fuzzy Neural Network Approach For Power System Evaluations, Doktora Tezi, New Mexico State University, New Mexico, 2001
- 14. Das, J. C., Power System Analysis : Short-Circuit Load Flow and Harmonics, Marcel Dekker Inc., New York, 2002
- 15. Alsaffar, M. A., Voltage Collapse and Power Flow Algorithms, Doktora Tezi, University of Minnesota, Twin Cities, 2005

### **8. EKLER**

# **Ek 1. Gauss-Seidel Güç Akış Analizi Simulasyonu Akış Diyagramı (Klasik)**

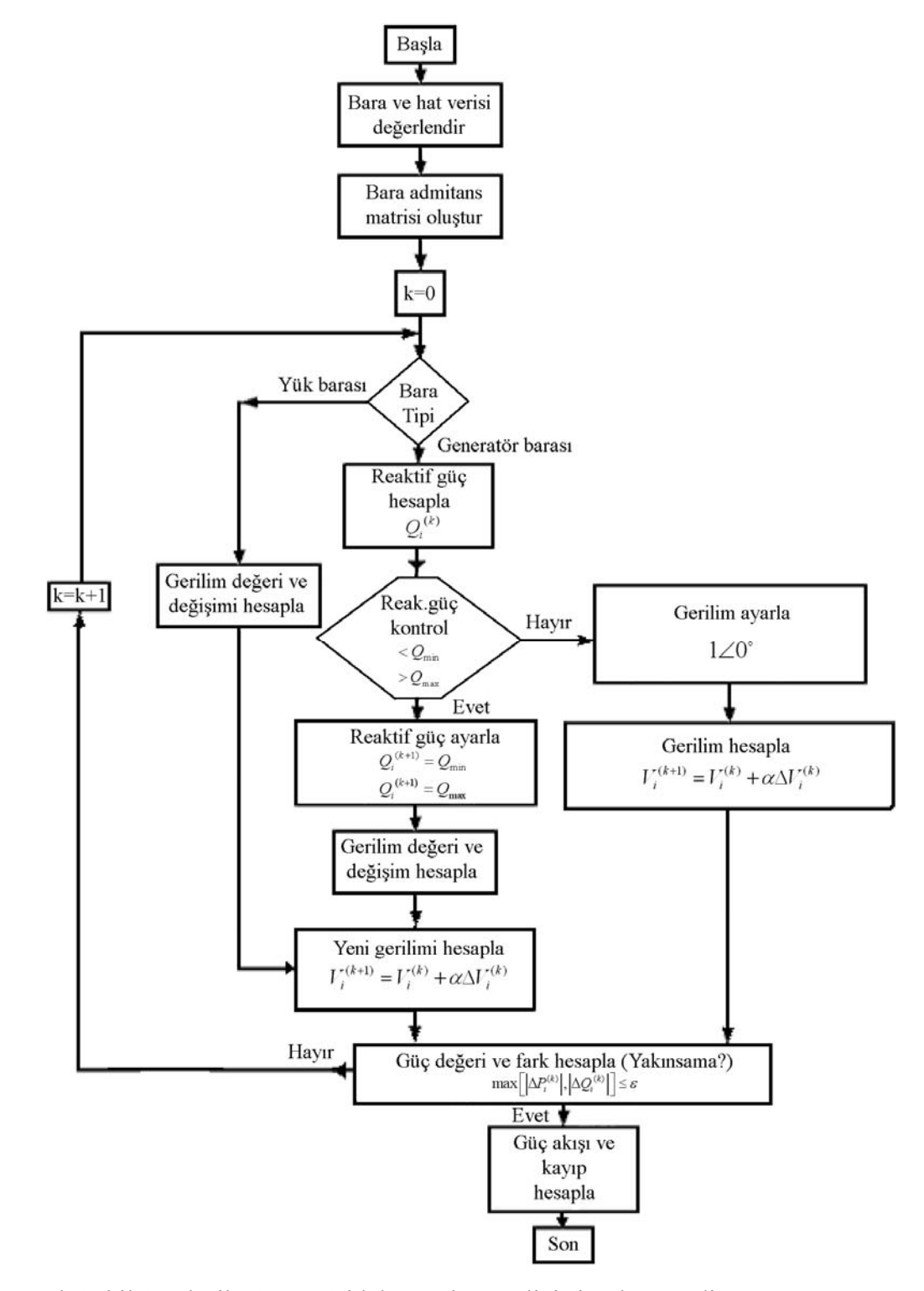

Ek Şekil 1. Klasik Gauss-Seidel güç akış analizi simulasyon diyagramı

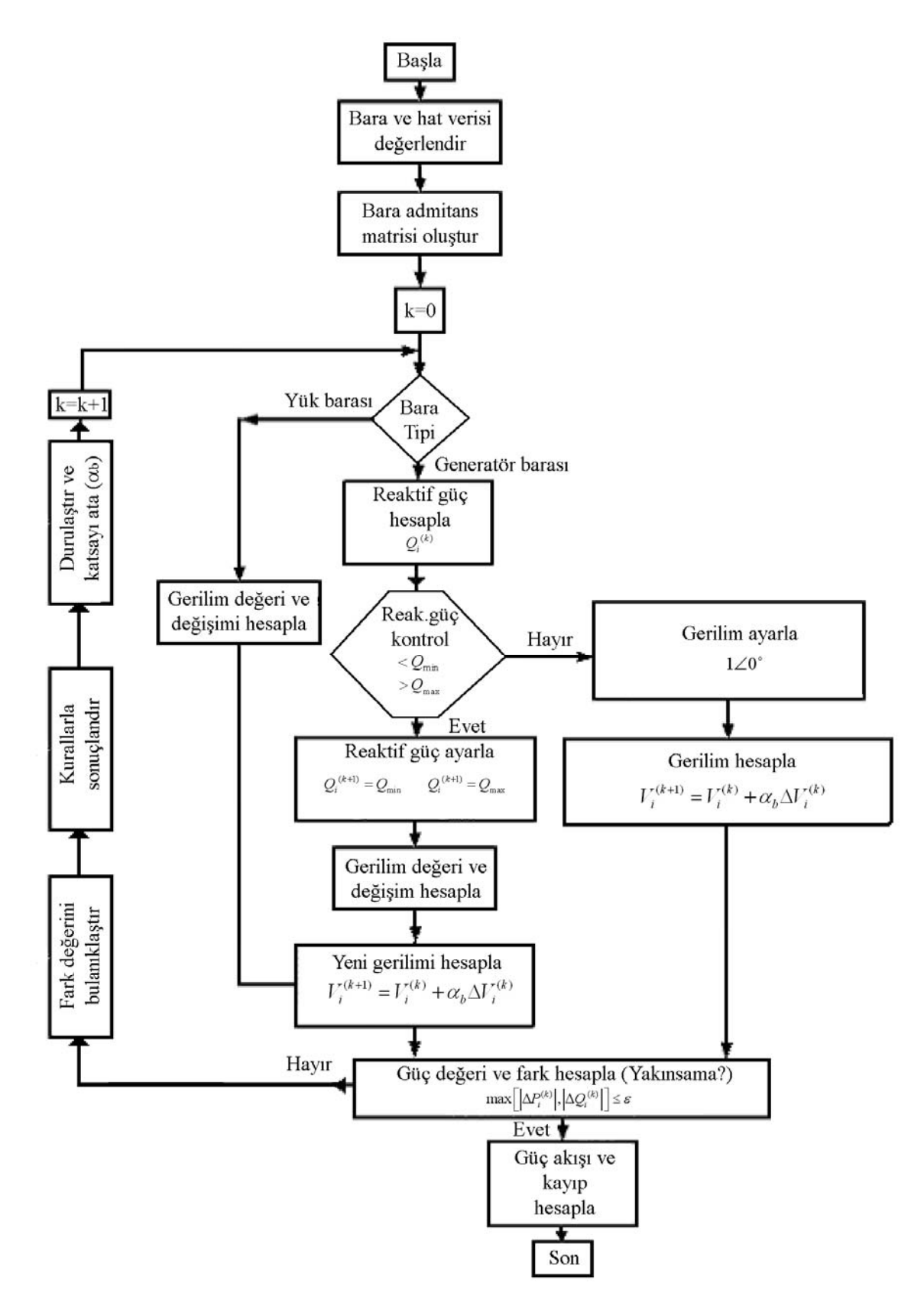

### **Ek 2. Gauss-Seidel Güç Akış Analizi Simulasyonu Akış Diyagramı (Bulanık)**

Ek Şekil 2. Bulanık Gauss-Seidel güç akış analizi simulasyon diyagramı

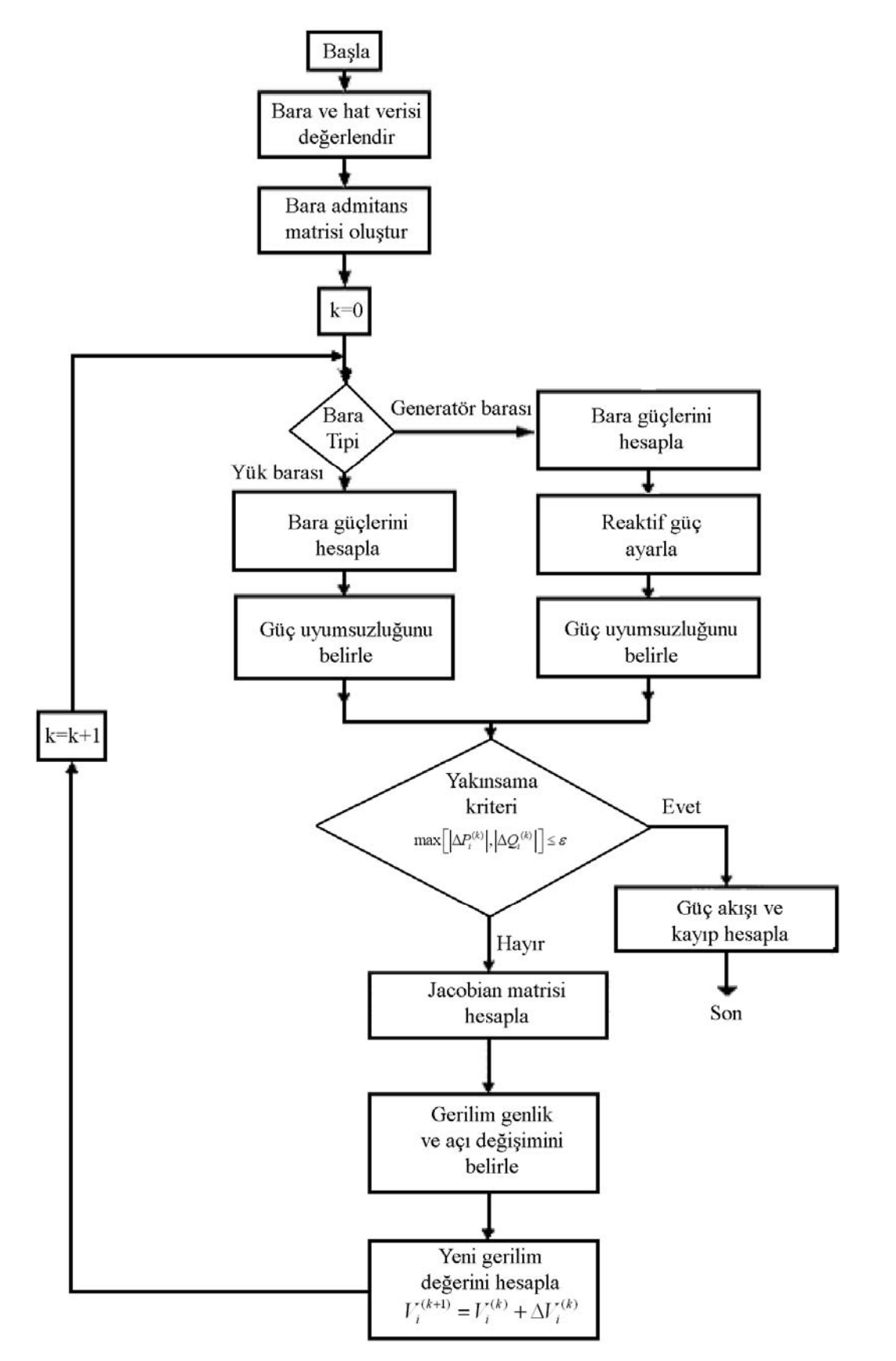

## **Ek 3. Newton Raphson Güç Akış Analizi Simulasyonu Akış Diyagramı (Klasik)**

Ek Şekil 3. Klasik Newton Raphson güç akış analizi simulasyon diyagramı

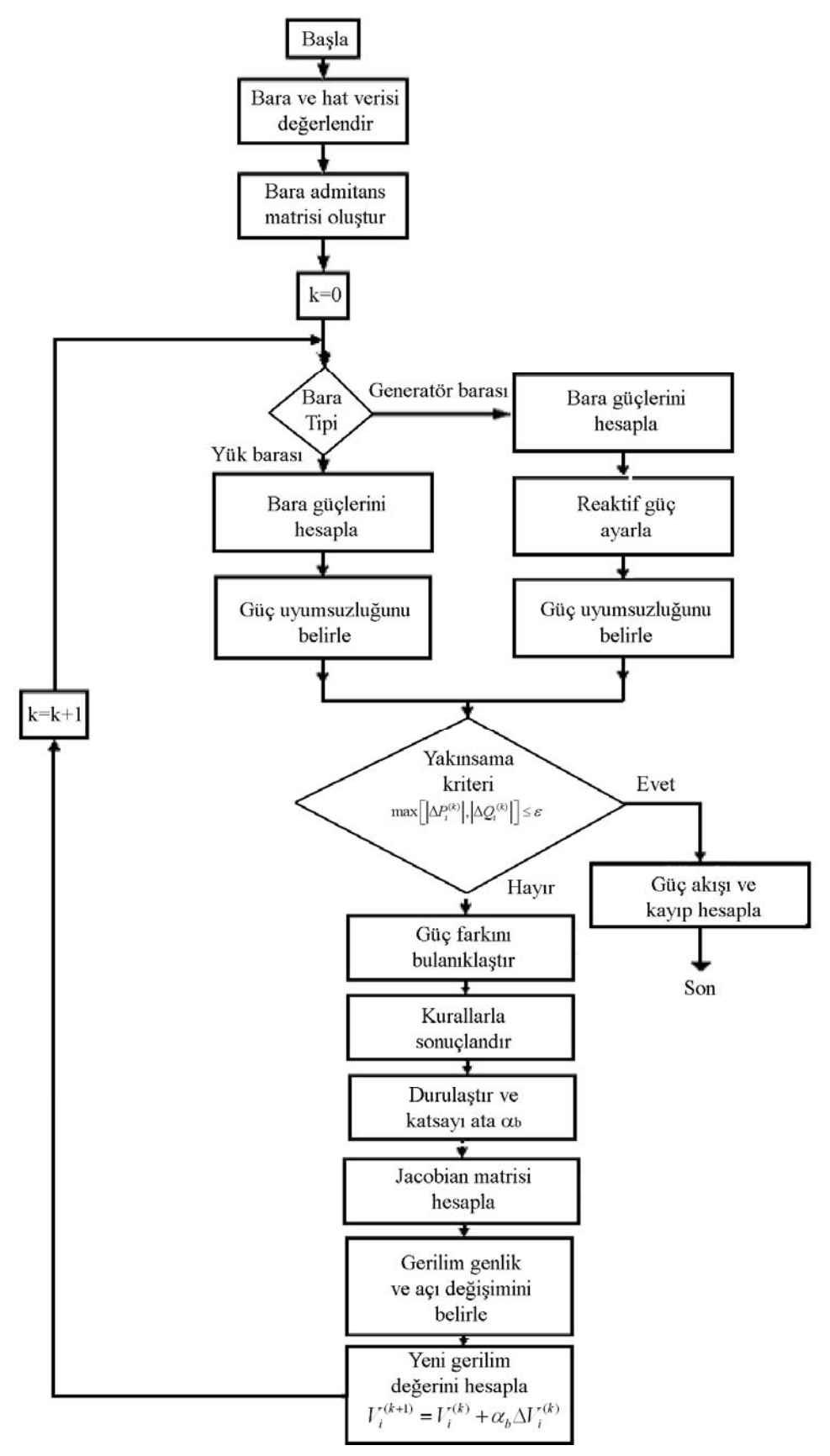

# **Ek 4. Newton Raphson Güç Akış Analizi Simulasyonu Akış Diyagramı (Bulanık)**

Ek Şekil 4. Bulanık Newton Raphson güç akış analizi simulasyon diyagramı

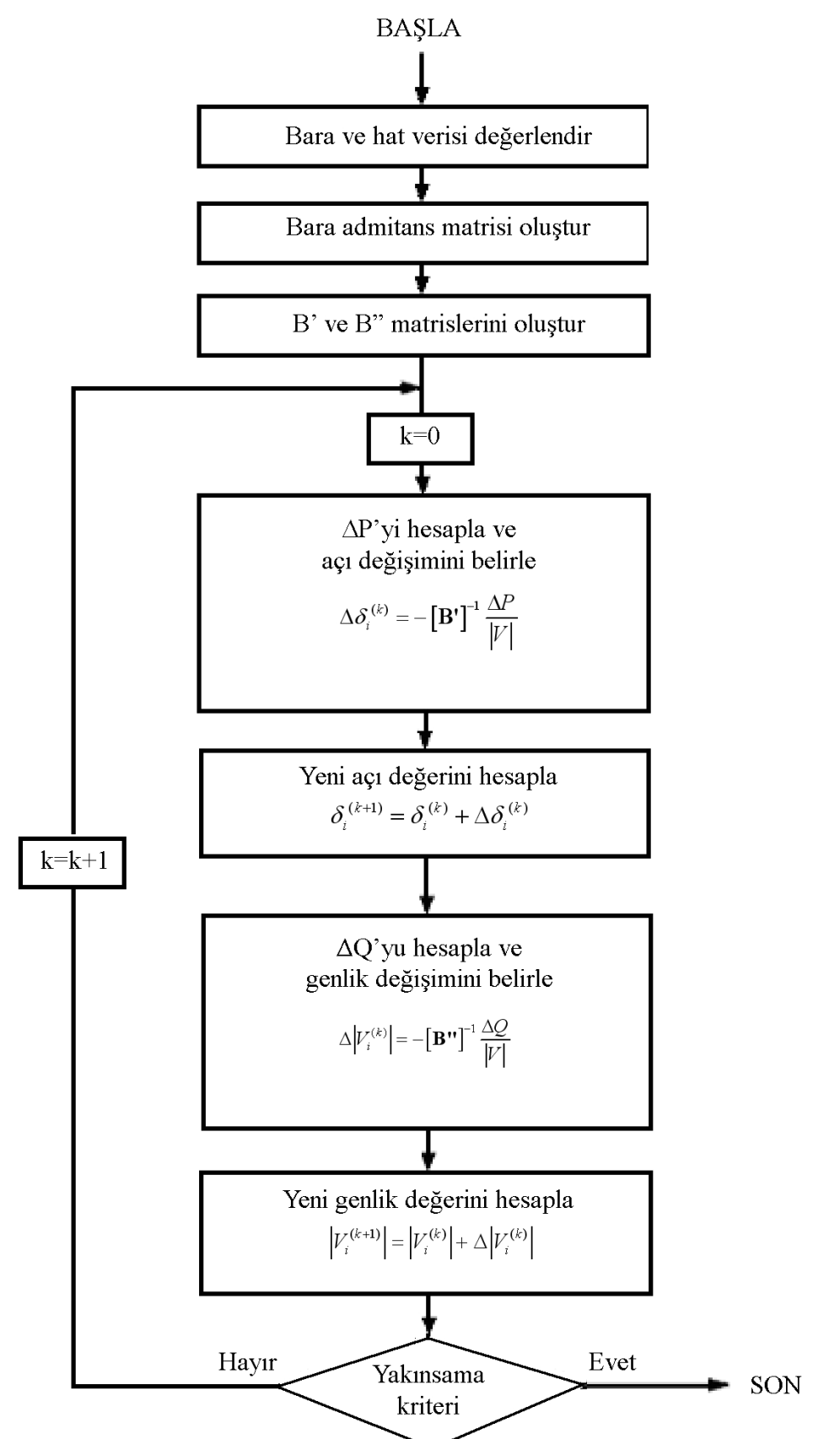

## **Ek 5. Hızlı Ayrışık Güç Akış Analizi Simulasyonu Akış Diyagramı (Klasik)**

Ek Şekil 5. Klasik Fast Decoupled güç akış analizi simulasyon diyagramı

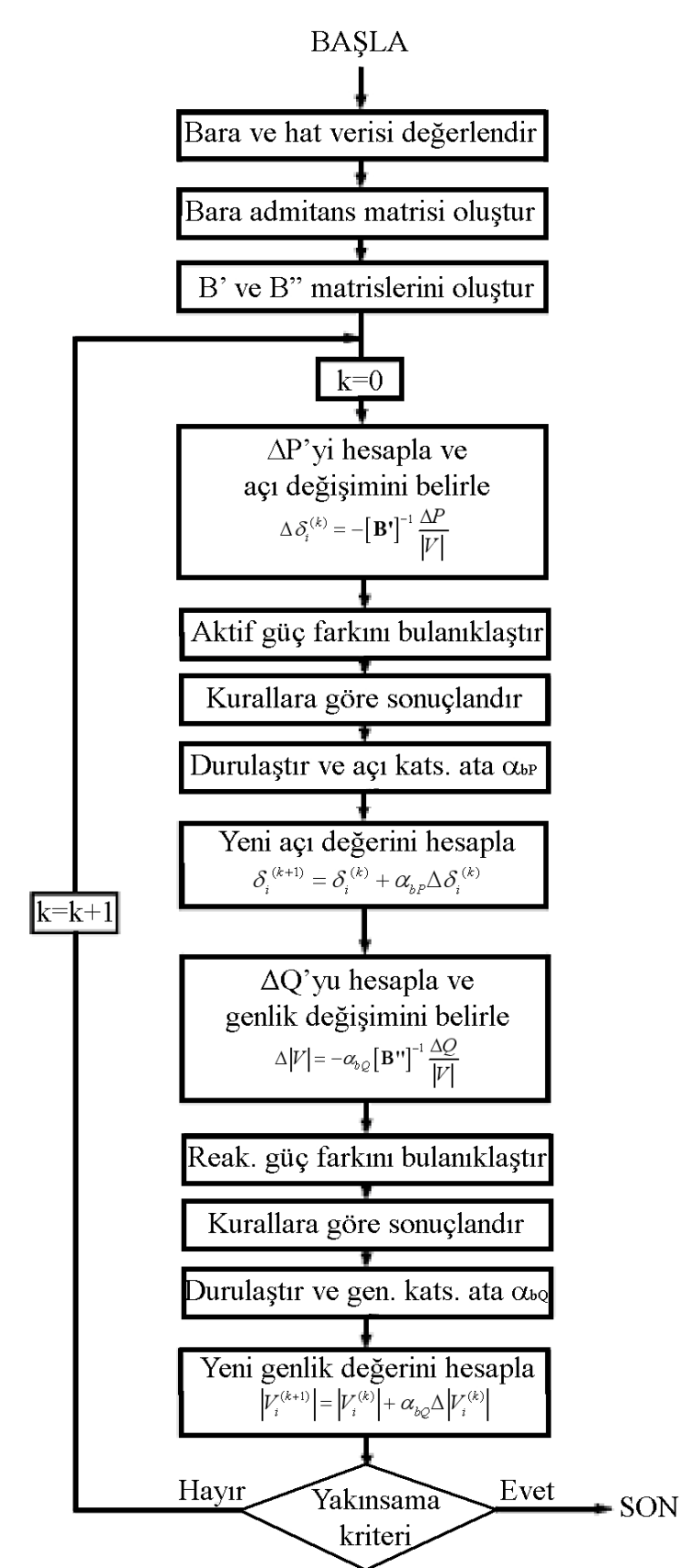

### **Ek 6. Hızlı Ayrışık Güç Akış Analizi Simulasyonu Akış Diyagramı (Bulanık)**

Ek Şekil 6. Bulanık Fast Decoupled güç akış analizi simulasyon diyagramı

# **ÖZGEÇMİŞ**

 26 Şubat 1978 tarihinde Afyonkarahisar ili, İscehisar ilçesi, Konarı Köyü'nde doğdu. İlkokulu Konarı Köyü İlkokulu'nda, orta okulu Afyon Sahipata Ortaokulu ve Eskişehir Çifteler Lisesi orta kısmında tamamladı. Orta öğrenimini sırasıyla Afyon Cumhuriyet Lisesi ve Afyon Atatürk Sağlık Meslek Lisesi'nde sürdürerek Kütahya Sağlık Meslek Lisesi'nde burslu olarak tamamladı. 1998 yılında başladığı Niğde Üniversitesi Mühendislik-Mimarlık Fakültesi Elektrik-Elektronik Mühendisliği lisans programını aynı dönemlerde atandığı memuriyet göreviyle bir arada sürdürerek 2003 yılında Elektrik-Elektronik Mühendisi unvanı ile bitirdi. Aynı yıl başladığı Karadeniz Teknik Üniversitesi Fen Bilimleri Enstitüsü Elektrik-Elektronik Mühendisliği Anabilim dalı yüksek lisans programına, hazırlamakta olduğu "Bulanık Mantık Destekli Güç Akış Analizi" adlı yüksek lisans teziyle devam etmektedir. Halen aynı üniversitede idari bir kadroda görevini sürdüren Murat Esen, evli ve 5 yaşında bir kız çocuğu sahibi olup İngilizce bilmektedir.